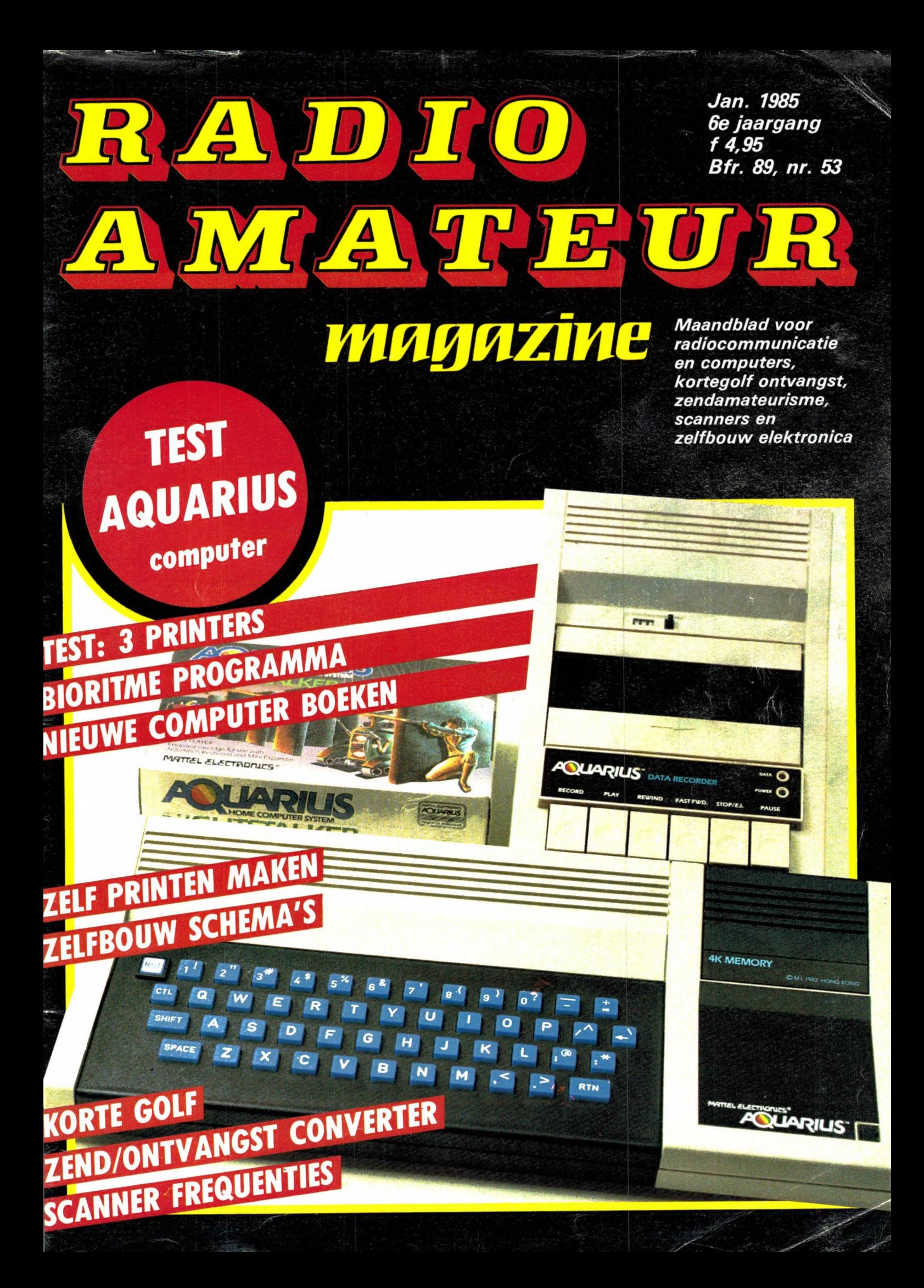

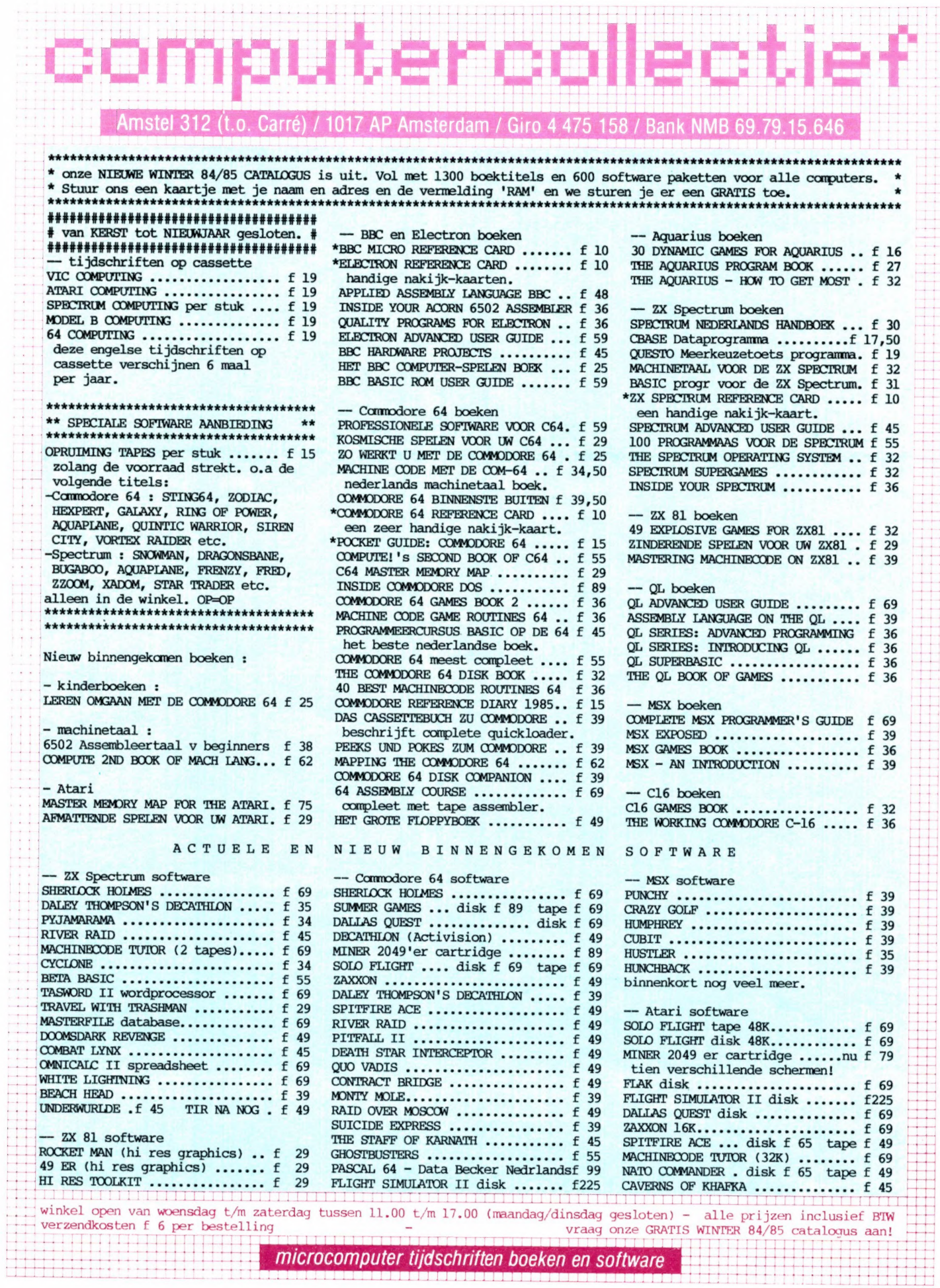

Maandblad voor radiocommunicatie en computers, kortegolf ontvangst, zendamateurisme, scanners en zelfbouw electronica.

Uitgever: Radio Amateur Magazine B.V. 4101 BT Culemborg Directeur: Jan van Herksen.

Bladmanager: Sander Retra. Hoofdredacteur: Willem Bos.

Alle informatie + abonnementen administratie: Radio Amateur Magazine B.V. Postbus 333, 2040 AH Zandvoort, Passage 5. Tel. 02507-19500 (ma. t/m vrij. van 09.00 tot 12.00 uur), vragen naar Thea van Hemert.

Redactie: Radio Amateur Magazine B.V. Postbus 44, 2420 AA Nieuwkoop.

Advertentie exploitatie en inl. over wederverkoop: RETRA Publiciteits Service BV, Postbus 333, 2040 AH Zandvoort. Tel. 02507-18480/18481. (Vragen naar Sandra van Vessem.)

Vormgeving/produktie: JCZ productions Mijdrecht.

Radio Amateur Magazine verschijnt 11x per jaar.<br>Het juli-augustus nummer is gecombineerd tot een enkele uitgave. Jaarabonnementen 1985 Hfl. 49,50. Voor staffel zie aanmeldingsbon.

## België:

Abonnementsgelden kunnen uitsluitend overge-<br>maakt worden per internationale postwissel gea-<br>dresseerd aan Radio Amateur Magazine B.V.<br>P.B. 333 NL-2040 AH Zandvoort. Overmaken in<br>Bfrs. (890, – ) of in Hfl. (49,50). Staffel op aanvraag. Overige landen op aanvraag.

Abonnementen worden tot wederopzegging aangegaan. Opzegging kan uitsluitend schrifte-lijk gebeuren, en wel voor 1 november. Nadien vindt automatisch verlenging voor 1 jaar plaats. Betaling uitsluitend door middel van de toegezonden acceptgirokaart. Adreswijzigingen 3 we-ken van te voren opgeven met vermelding van het oude en nieuwe adres.

Losse nummers: Radio Amateur Magazine is verkrijgbaar bij boek- en tijdschriftenhandelaren, grootwinkelbedrijven, stationskiosken en hande-laren in communicatie- en elektronica apparatuur. Verkoopprijs f 4,95 (incl. 5% BTW). Belgische francs 89.

**Nabestellingen:** Niet meer verkrijgbaar de num-<br>mers: 25-26-29-30-31-32-33-35-36-39. De rest<br>kunt u nabestellen door per nummer f 5, – over<br>teur Magazine B.V. te Zandvoort, met vermel-<br>teur Magazine B.V. te Zandvoort, met ding van het (de) gewenste nummer(s). Na ontvangst van uw overboeking, worden per omgaande de bestelde nummers toegezonden.

Rechten: Niets uit deze uitgave mag op enigerlei wijze worden gereproduceerd, overgenomen of op andere wijze worden gebruikt of vastgelegd, zonder voorafgaande schriftelijke toestemming van de uitgever. De in Radio Amateur Ma-gazine opgenomen bouwbeschrijvingen en schema's zijn uitsluitend bestemd voor huishoudelijk gebruik (octrooiwet). Toepassing geschiedt bui-ten verantwoordelijkheid van de uitgever. Bouwkits, onderdelenpakket en compleet gebouwde apparatuur overeenkomstig de in Radio Amateur Magazine gepubliceerde ontwerpen mogen niet worden samengesteld of in de handel gebracht zonder voorafgaande schriftelijke toestemming van de uitgever. Op de gepubliceerde computer-programma's berust auteursrecht. Deze mogen uitsluitend voor persoonlijk gebruik benut worden.

## WAARSCHUWING

Door de verschillende wetgeving in de diverse<br>landen kan in Radio Amateur Magazine appara-<br>tuur en/of toepassingen van apparatuur beschre<br>ven of aangeboden worden, waarvan het bezit en/of gebruik in sommige landen verboden is. Wij wijzen de lezer er op, dat hij zichzelf op de hoogte dient te stellen van de betreffende wetgeving en op zijn eigen verantwoordelijkheid voor het zich houden aan de wetgeving. Dit geldt ook voor te koop aanbieden van software. De artikelen en advertenties in Radio Amateur Magazine moeten worden gezien als informatie verstrek-king en hebben geenszins de bedoeling eventuele wetsovertreding te bevorderen.

Druk: NDB Zoeterwoude. Distributie Nederland: BETAPRESS B.V.,

Burg. Krollaan 14, Gilze. Tel. 01615-2900. Distributie Belgie: Persagentschap Vervoer en Distributie B.V.,

Klein Eilandstraat 1, 1070 Brussel. Tel. 02-5240130.

## INTRO

Al is het nog in de donkere dagen voor Kerstmis, voor u ligt al weer het eerste nummer van de zesde jaargang: het januari-nummer van Radio Amateur Magazine 1985. Het is een goede gewoonte in deze tijd nog eens achterom, maar ook vooruit te kijken. Wanneer we achterom kijken, zien we dat er op hobby- en vrijetijds gebied veel is veranderd. Zo is de belangstelling voor 27 MHz zenden nog verder teruggelopen. Niet eens zo zeer in gebruik, want er zijn nog steeds duizenden stations actief — legaal of illegaal. Maar het is nog maar voor enkelen een echte hobby. De meeste CB'ers maken af en toe nog eens een babbeltje, maar allerlei nieuwe dingen proberen, een bruisend verenigingsleven: op een enkele uitzondering na is het allemaal voorbij. De handel laat het daarom ook afweten. Nieuwe produkten of aardige hulpmiddelen worden niet meer uitgebracht. Voor een blad als Radio Amateur Magazine is het dan ook razend moeilijk om nog eens iets aardigs te vinden op CB gebied. Maar omdat we weten dat er toch heel wat lezers interesse hebben in CB, zullen we zodra we iets interessants tegenkomen, dat melden. Staat de CB op een laag pitje, met video-games is dat helemaal het geval. De games en spelcassettes worden tegen afbraakprijzen aangeboden, want de vraag is minimaal.

Allerlei tijdschriften, die gebaseerd waren op video-games zijn dan ook al weer van de markt verdwenen. Een derde hobby, die — hoewel illegaal — erg veel beoefenaren telde die nu vrijwel verdwenen zijn is 3 meter. Natuurlijk zijn er nog duizen- \* den piraten-stations. In elke stad of dorp zitten er wel een paar, maar de grote rage, waarbij in sommige dorpen 60 of 70 stations actief waren is toch wel voorbij. Of dat ligt aan de actievere R.C.D., de zwaardere straffen of dat de lol er gewoon af is, weten we niet, maar een feit blijft het. In het afgelopen jaar hebben we ook een aantal hobby's sterk zien opkomen. Bovenaan staat natuurlijk de computer-rage. Een ruwe schatting is dat er op dit moment zo'n 375.000 homecomputers in Nederland staan. En het blijft maar aanhouden — er is nog steeds geen enkele teruggang in de verkoopcijfers te bespeuren. De dalende prijzen zullen daar niet vreemd aan zijn, want de computer wordt steeds betaalbaarder. Niemand weet waar het op zal houden en of het zelfs wel op zal houden. Voorlopig staan er op computergebied nog grootse dingen te gebeuren. Natuurlijk zult u daar in Radio Amateur Magazine over kunnen lezen, want uit de zomer-enquête bleek, dat liefst 86% van u belangstelling heeft voor computers en 67% al een computer bezit!

## IN DIT NUMMER:

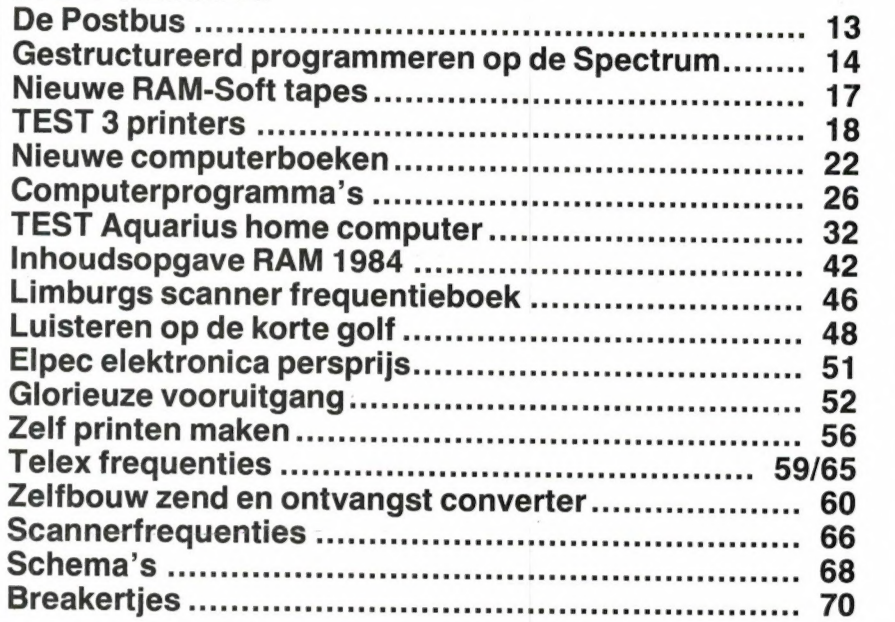

Maar behalve computers zijn toch ook andere zaken meer in de belangstelling komen te liggen. Kortegolf-luisteren is zo'n hobby, die steeds meer beoefenaren telt. Zo blijkt er naast telex-en omroep luisteren ook erg veel interesse te bestaan in de bijzondere stations op de kortegolf, zoals spionagezenders, stations van vrijheidsstrijders, luchtvaart enz. In deze Radio ' Amateur Magazine zult u zien, dat we de rubriek luisteren op de kortegolf dan ook hebben uitgebreid met een speciale pagina over dat soort zenders. Ook erg veel interesse is er in het gelicenseerde zendamateurisme. Niet zo zeer in het verenigingsleven — dat laten we dan ook geheel over aan de zendamateur verenigingen — maar wel in allerlei apparaten en zelf te bouwen schakelingen. In 1984 heeft u op dat gebied al aardig wat in Radio Amateur Magazine kunnen lezen, en in 1985 zal dat ook het geval zijn. En nu we toch bezig zijn met de plannen voor 1985 zullen we nog maar wat verder uit de school klappen... Uit onze enquête bleek dat zeer velen van u interesse hebben in elektronica zelfbouw. Slimme, niet al te ingewikkelde schakelingen op alle mogelijke terreinen. Nu publiceren we al jaren onze pagina's met slimme schakelingen. Een veel gehoorde vraag is echter: hoe moet ik dat maken en heeft u een print. Welnu, in dit nummer vindt u de eerste bijdrage van Aaldrik van Utteren, de vroegere hoofdredacteur van het elektronica hobbyblad Electronica ABC, dat zoals u misschien weet niet meer bestaat. Aaldrik gaat u precies uit de doeken doen, hoe u een schemaatje omzet in een werkend apparaat. En wat meer is, u zult in de loop van dit jaar ook weer complete zelfbouw projecten — zoals onze vroegere weekend projecten — aantreffen, waarvan ook de printen leverbaar zullen zijn! Daarom op deze plaats een welgemeend welkom aan Aaldrik, namens alle soldeerbout-ridders... Maar we zijn er nog niet (u ziet we zitten dit jaar vol plannen). Uit de enquête bleek, dat 2/3 deel van de lezers de avonturen en de tips van Flip zeer op prijs stellen. Maar 1/3 deel vindt Flip's smeuïge avonturen met de elektronica maar niets. Dat is te veel om niets aan te doen. Flip zal dus niet élk nummer z'n fratsen komen vertonen, maar het zullen wel heel bij-Vol plannen). On de enquete bleek,<br>dat <sup>2</sup>/<sub>3</sub> deel van de lezers de avontu-<br>ren en de tips van Flip zeer op prijs<br>stellen. Maar <sup>1</sup>/<sub>3</sub> deel vindt Flip's<br>smeuïge avonturen met de elektro-<br>nica maar niets. Dat is te veel o zondere zijn... De overgebleven

ruimte gebruiken we om een andere grote groep lezers een plezier te doen, en wel de audioenthousiasten. Eigenlijk een beetje tot onze verbazing bleek uit de lezers-enquête, dat velen van u grote interesse hebben in audiotechniek. Welnu, omdat we Radio Amateur Magazine aanpassen aan uw wensen, zult u in de loop van dit jaar wat artikelen op dit terrein in Radio Amateur Magazine aantreffen. We denken dat het echter weinig zin heeft u te vertellen dat er weer een nieuwe versterker, draaitafel of gewoon cassettedeck is verschenen. Daar zijn genoeg andere bladen voor. We gaan ons dan ook bezighouden met de meer ongebruikelijke zaken op audio-gebied. Wim van Bussel en ik zijn als een soort 'dynamic duo' al aan 't stoeien met allerlei apparaten en schakelingen, dus wacht maar af... Het is onmogelijk om op deze plaats alle plannen die we voor 1985 hebben gemaakt, op te schrijven. Ook op hobby-terreinen die we hierboven niet hebben genoemd zit ten we vol plannen. Wilt u die weten? Blijf Radio Amateur Magazine dan lezen... Betaalbaar blijft Radio Amateur Magazine in elk geval, want dank zij de vele nieuwe lezers — hartelijk welkom allemaal — onze trouwe adverteerders — bedankt allemaal — heeft de uitgever kans gezien, de winkelprijs van Radio Amateur Magazine ook in 1985 weer op f 4,95 te houden en het (goedkopere) abonnement op f 49,50. Dank zij het feit dat we ondanks alle prijsstijgingen al 3 jaar deze prijs kunnen handhaven is Radio Amateur Magazine een van de goedkoopste hobbybladen en helpen we hopelijk een beetje mee, uw hobby betaalbaar te houden... Ten slotte rest mij nog een ding: dat is namens de uitgever, de administratie, de redactie, de aquisitie en alle anderen die elke maand hun beste beentje voorzetten om uw lijfblad te maken, u allen een buitengewoon goede jaarwisseling toe te wensen. Dat het u en de uwen maar goed mag gaan in 1985...

Willem Bos

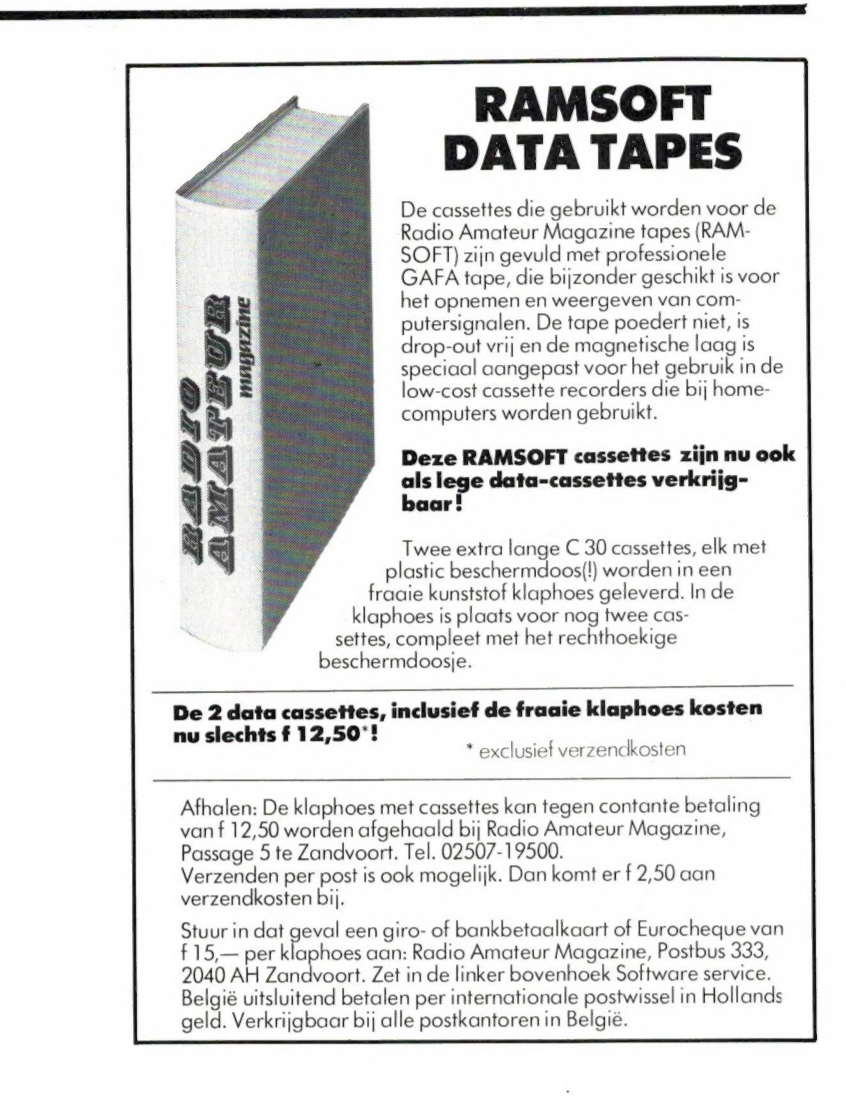

## Reside test in Radiobulletin Valley over September 1984 cover 1984 to View of the September 1984 cover 1984 cover 1984 cover 1984 cover 1984 cover 1984 cover 1984 cover 1984 cover 1984 cover 1984 cover 1984 cover 1984 cove COM IN 64 garandeert<br>optimale communicatie.

Soft World's unieke communicatie interface maakt van de Commodore 64 Personal Computer een geavanceerde (radio) communicatie terminal voor RTTY, MORSE, ASCII, SSTV, tekstverwerking, modem en toongenerator.

Gewoon dit COM-IN 64 interface inpluggen, de computer aanzetten en uw professionele communicatie systeem is operationeel! Meer dan 60 commando's worden door het COM-IN 64 programma herkend, zodat u kunt rekenen op optimaal bedieningsgemak. …

RTTY of reverse ontvangst vanaf SSTV Ontvangen van Telex signalen het toetsenbord. Volledige Slow Scan TeleVision: TV-beelden van zendamateurs of tekst editor. Pauze signaal <- \$ die door zendamateurs over de persbureaus. Zendamateurs (didle) uitschakelbaar. = korte golf worden uitgezonden. kunnen tevens Telex zenden. Volledige woorden op het kent de Morse mode alle andere Met COM-IN 64 kunt u deze op Split screen of full screen (naar scherm (zg. word wrapping'). features van de RTTY mode. uw televisiescherm zichtbaar keuze instelbaar). 3 Scherm maken. De ontvangen beelden cursors (zend-, ontvangst- en Morse Mailbox worden weergegeven met 120 editorcursor). Met de COM-IN 64 en een Met de Mailbox mode is het lijnen van ieder 100 punten in vier 12 K (ruim 12.000 tekens) Commodore 64 Personal mogelijk de COM-IN 64 als grijstinten. Voor het uitzenden zendbuffer. 7 Aparte zendbuffers Computer kunt u zonder iets van onbemand tegenstation te laten kunt u van één van de zeven voor standaard boodschappen Morse te weten berichten die in fungeren. Binnenkomende tekst tekstbuffers gebruik maken. van 80 tekens. Printer aansturing deze code worden uitgezonden kan op een diskette of op de Hierin kunnen 30 karakters (elke CBM 64 printer). Mailbox ` begrijpen. De Morse tonen printer worden vastgelegd. worden opgeslagen: mode (zie uitleg Mailbox). worden namelijk vertaald en in Tevens kan COM-IN 64 eerder Opslaan van ontvangen tekst op leesbaar schrift op het op disk, of in het buffer, Algemeen diskette of cassette, of tijdens beeldscherm afgedrukt. vastgelegde boodschappen e Ingebouwde voeding. ontvangst op printer laten Snelheidsaanpassing geschiedt uitzenden. Omte voorkomendat e Geen extra hardware nodig. afdrukken. Interne AFSK geheel automatisch, met een iedereen het systeem in werking e PTT (Push To Talk) aansluiting. generator (externe AFSK blijft bereik van 5 tot en met 99 kan zetten, wordt er een van te e Eigen toongenerator met mogelijk). Ontvangen tekst kan woorden per minuut. Wilt u toch voren afgesproken code gebruikt voorgeprogrammeerde tonen weer worden uitgezonden. 24 nog Morse leren, bijvoorbeeld om op diskette opgeslagen om alle filters zonder gebruik Uurs klok (ook voor uitzenden). voor het verkrijgen van de A- berichten op te zoeken en uit te van andere apparatuur te 45,50, 75, 110, 300 baud (+ of- licentie, dan kunt u gebruik zenden. Een Mailbox boodschap kunnen afregelen. 9 baud fijnregeling, regelbaar maken van de ingebouwde kan max. 12.000 tekens bevatten. e Uitvoerige Nederlandstalige vanaf keyboard). Lichtkrant Morsetrainer. Er is een handleiding, met listingen mode. 6 Verschillende tonen voor mogelijkheid tot aansluiting van Modem voor QTH lokator zenden (oude/nieuwe tonen elk een seinsleutel of paddle. Een De COM-IN 64 kan ook als berekeningen en voor een met 170, 425 of 850 Hz shift). meeluistertoonis hoorbaar uit de modem gebruikt worden. logboek programma. 9 Voorgeprogrammeerde RTTY luidspreker van uw TV tijdens Hierdoor kunt u teksten of e Mogelijkheid tot het schakelen boodschappen (CQ CQ, zenden en ontvangen. Er zijn vier programma's via de normale van externe apparatuur via tijdmelding, RYRY, The quick voorgeprogrammeerde Morse telefoonlijn verzenden. het toetsenbord. (aan/uit brown fox en de roepnaam). boodschappen; zoals CQ CQ, Voorwaarde is dat de ontvanger functie). Automatisch omschakelen tijdmelding en de roepnaam. In ook over een telefoon modem tussen zenden en ontvangen de FM mode 800 HZ. In de SSB/ (300-baud CCITT) of COM-IN 64 f 595,- (uitschakelbaar). Keuze normaal CW mode zender keyer. Verder beschikt. (incl. BTW)

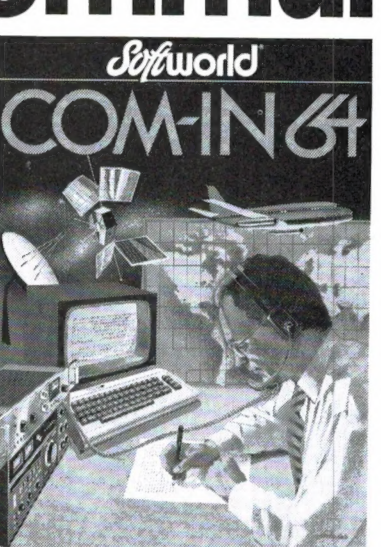

## Tekstverwerker

COM-IN 64 is te gebruiken als eenvoudige tekstverwerker. Men kan letters, woorden of blokken tussenvoegen en u beschikt over een volledige editor. De tekstbuffer kan ongeveer 6 pagina's A4 tekst bevatten, die weggeschreven kunnen worden naar diskette of cassette. ledere CBM 64 printer kan gebruikt worden voor het afdrukken van

- 
- 
- 
- 
- 
- 

ALKMAAR, De Computer, 072-124216. AMSTERDAM, Bijenkorf Computer Corner, 020-260497. Computerteam, 020-769494. BITS & CHIPS, 020-716992. Computer<br>Collectief, 020-223573. APELDOORN, Serva Computer, Business Center, 055-13377

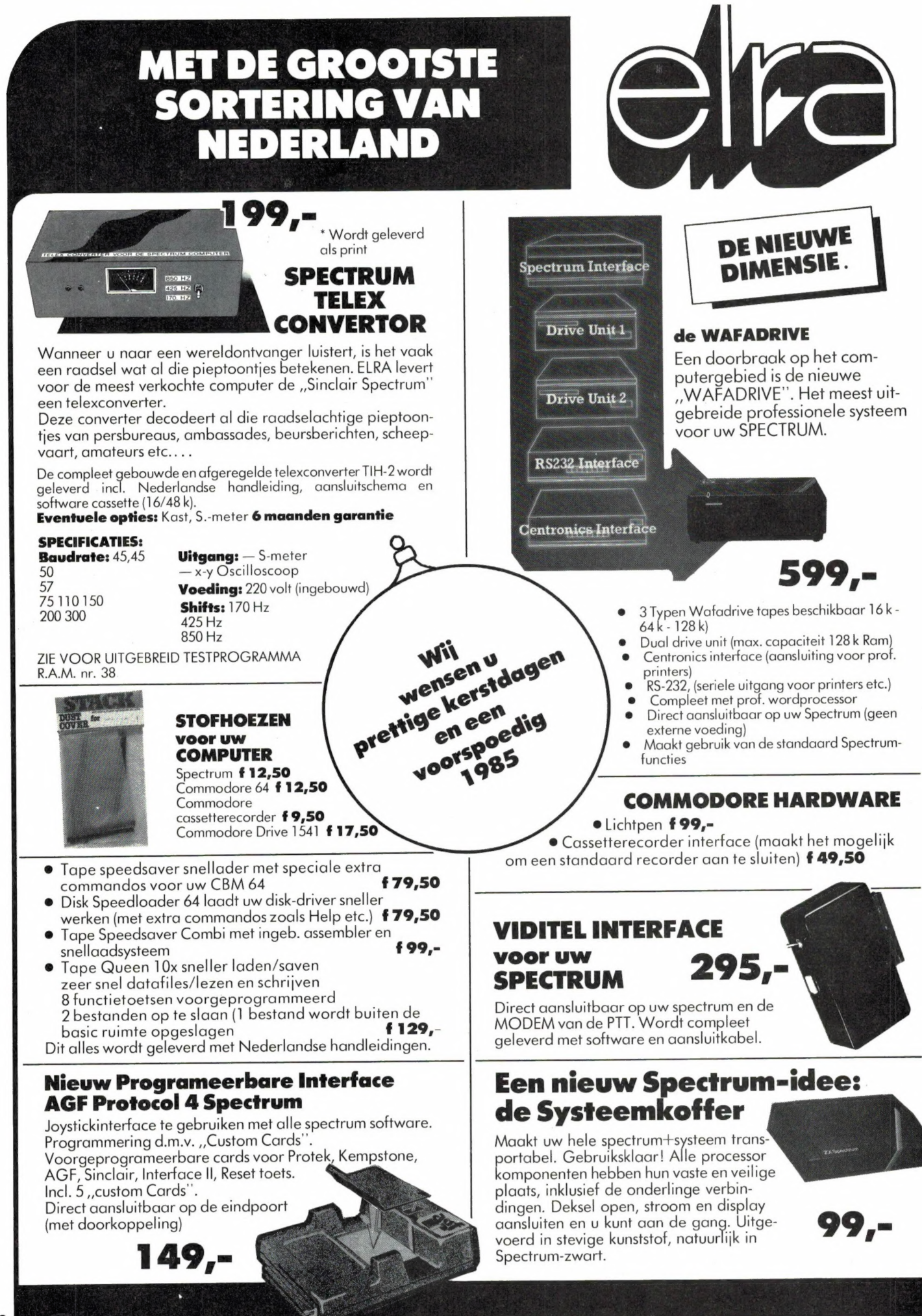

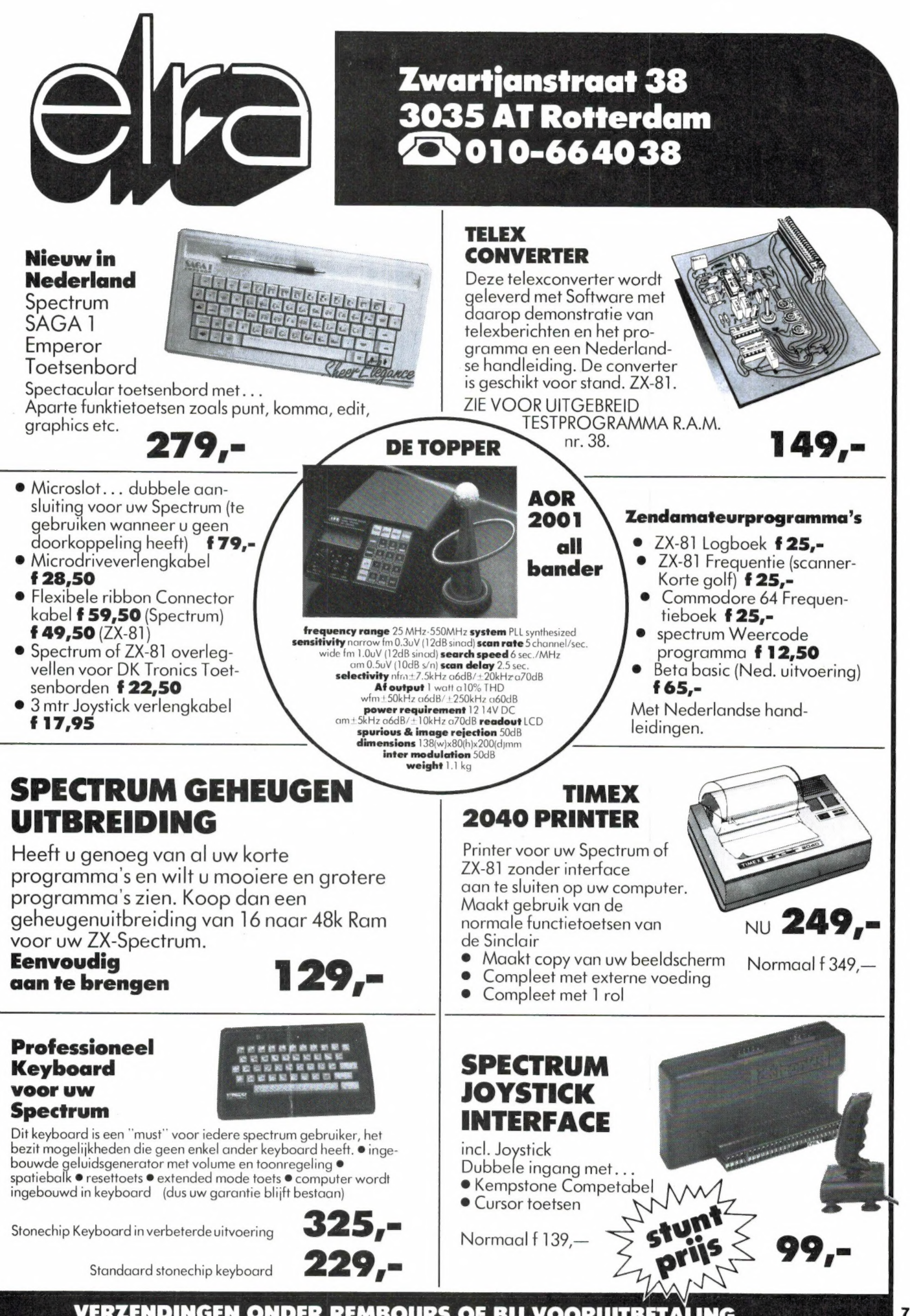

VERZENDINGEN ONDER REMBOURS OF BIJ VOORUITBETALING

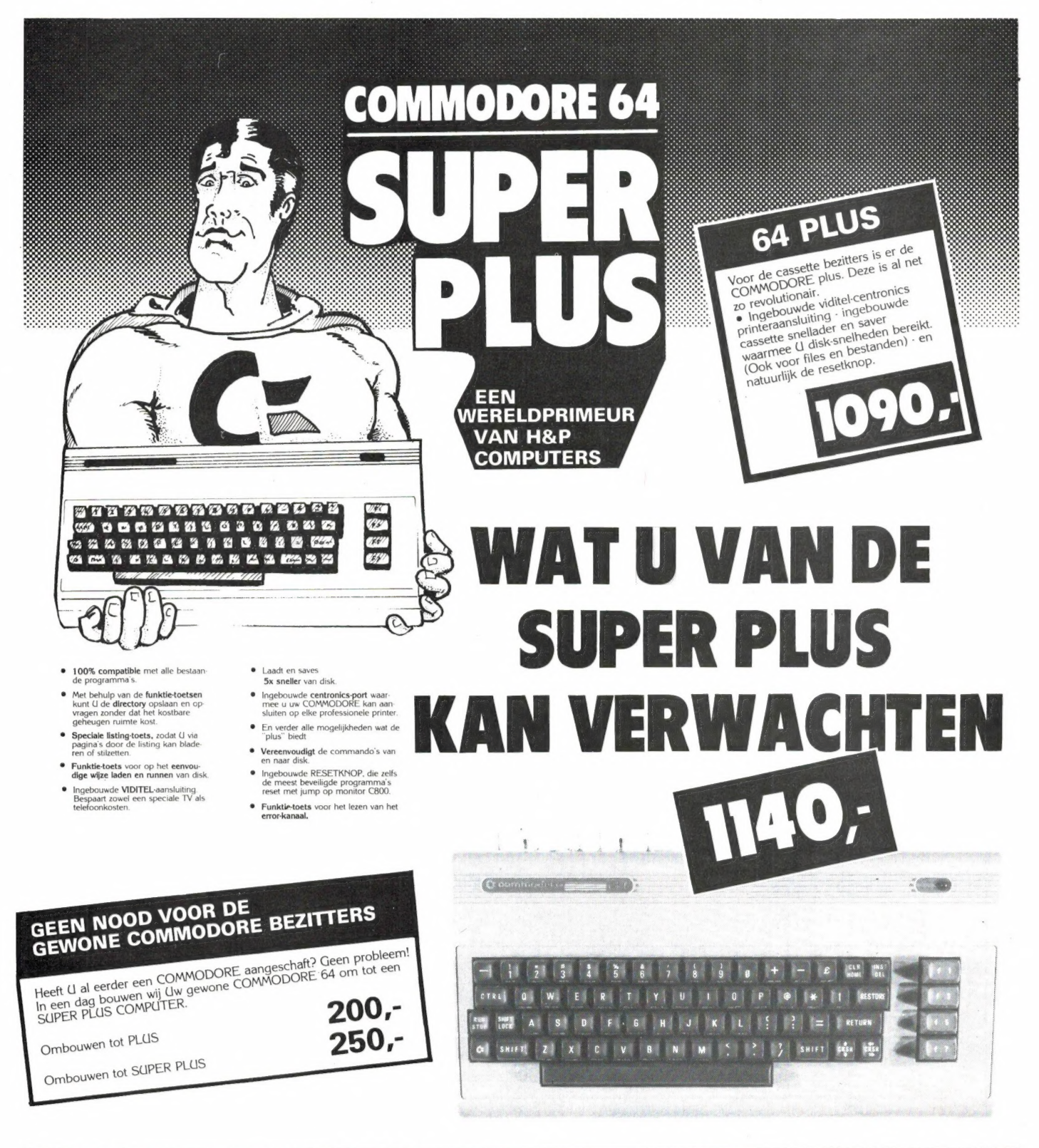

## **VERZENDING DOOR GEHEEL NEDERL** AND

Verzending alleen onder rembours. Bij bestellingen boven f 250,00 geen verzendkosten.

ersonal

ALLE GENOEMDE PRIJZEN **ZIJN INCLUSIEF BTW** 

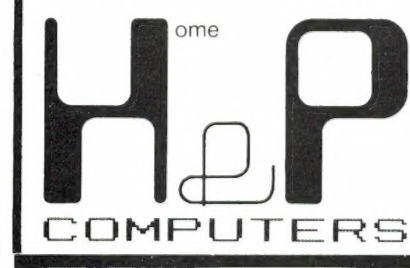

**HCC-dagen** stand 3022/3024

Wolphaertsbocht 234 !!!!!!

3083 MT **Rotterdam** Tel. 010 - 861870

8

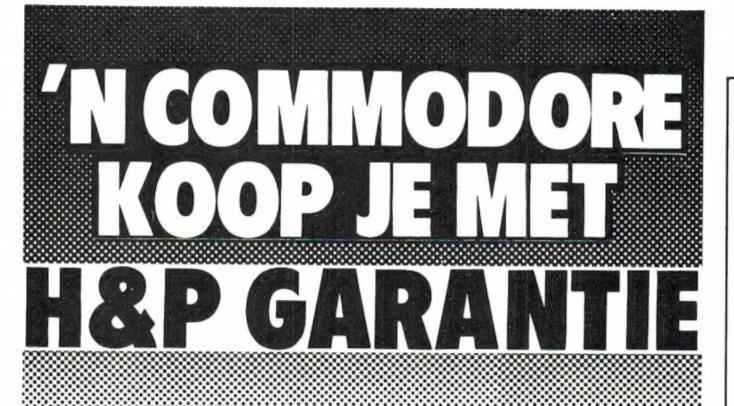

## DE ENIGE ECHTE GARANTIE

Een computer kopen kunt (I overal, maar een computer kopen met de nodige nazorg en<br>de **ECHTE GARANTIE** dat kan niet overal. Nazorg en 1 **JAAR "S(IPER PL(IS**<br>**GARANTIE", dat is wat bij H&P COMP(ITERS** voorop staat.

3 MAANDEN OMRUILGARANTIE + 9 MAANDEN REPARATIE GARANTIE

HEP's NAZORG IS UW VOORZORG.

U kunt natuurlijk ook de zogenaamde COMMODORE garantie krijgen. U krijgt dan ter kompensatie 5% KORTING.

## H&P COMPUTERS HEEFT ZIJN EIGEN TECHNISCHE DIENST

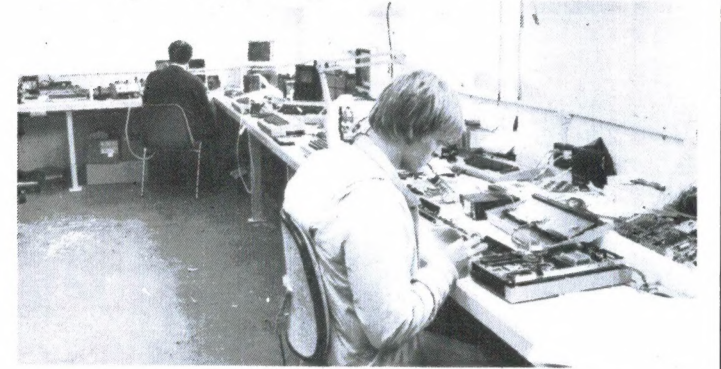

## **H&P LEVERINGS PROGRAMMA**

driver op cartridge

op cassette /diskente

Commodore joystick Computek joystick Quickshot joystick Quickshot II joystick Arcade joystick Competition pro joystick

Diskettes control data pakje van 3 stuks)

Cassettesnellaadcartridge

or Philips

gebruik mogelijk Disksnellaadcartridge

(zonder geluid)

met geluid

beeldscherrr

MPSBO1 printer

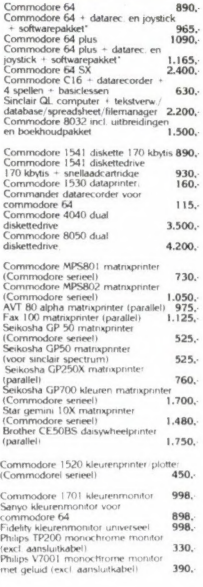

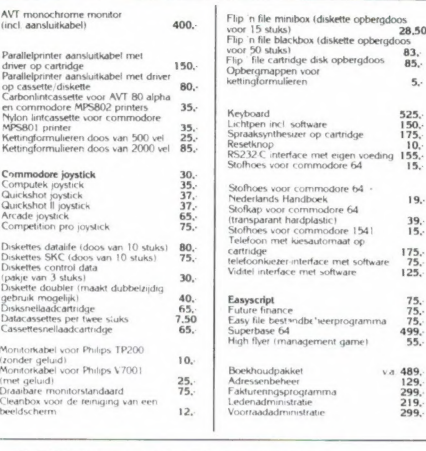

 $\frac{05}{28.50}$ 

 $\frac{83}{85}$ 

## APPLE MACINTOSH

De APPLE MACINTOSH (De 32 bitter met muis) kunnen wij op een<br>beperkte schaal leveren voor<br>Unieke Nederlandstalige programma's (excl. BTW) hebben wij hiervoor op voorraad. 5990,-

Alle prijzen zijn inclusief btw, tenzij anders vermeld en onder voorbehoud wijziging. Hiermee zijn alle voorgaande prijslijsten vervallen.

# VRUE TUD,<br>MAAK ER<br>WAT VAN!

Techniek in Vrije Tijd, duizenden hobbyisten hebben er al veel kennis opgedaan en veel plezier beleefd. Kijken, meedoen, discussiëren, informeren over uw hobby en die van anderen.

De manifestatie Techniek in Vrije Tijd is vernieuwd! Ook is het programma uitgebreid. Naast modelbouw, electronica, metereologie, sterrenkunde, foto, film en video, is er ook meer dan ooit te zien op het gebied van materialen en gereedschappen. Als u wat van uw vrije tijd wilt maken bezoek dan eerst Techniek in Vrije Tijd!

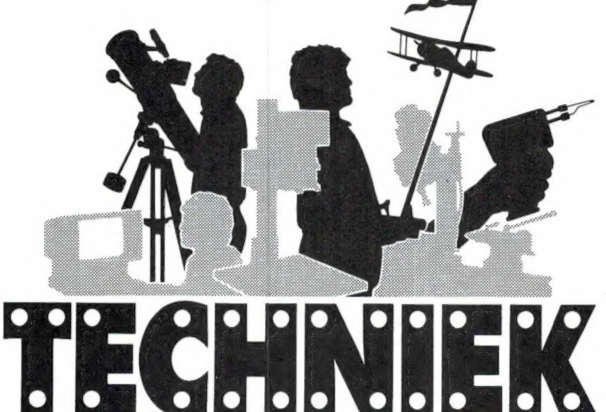

IN VRIJE TIJ MANIFESTATIE VAN TECHNISCHE

HOBBY'S, MODELBOUW, MATERIALEN EN GEREEDSCHAPPEN.

21 T/M 24 MAART 1985 Dagelijks van 10-18 uur. Entreeprijs f 7.50 p.p.

## U JAARBEURS-UTRECHT

Inlichtingen: Koninklijke Nederlandse Jaarbeurs Postbus 8500 - 3503 RM Utrecht, Telefoon 030-955911. Telex 47132.

Voordelige Trein-Toegangbiljetten op 230 stations verkrijgbaar.

## SPECTRUM MOGELIJKHEDEN TEGEN EEN ZX 81 PRIJS MET DE

## AQUARIUS HOME COMPUTER

## Aquarius computer

Universele kleurenhome computer met onbegrensde uitbreidingsmogelijkheden. Is uitgerust met de betrouwbare en veelzijdige Z80 A microprocessor. Het standaard<br>werkgeheugen is 4k RAM. Met handige inschuifmodule kan dit worden uitgebreid tot 16k of 32k RAM. Slaat progamma's op in ..compressed" format en heeft daardoor in de 32k uitvoering vrijwel dezelfde geheugencapaciteit voor Basicprogramma's als de Commodore 64. De Aquarius kent 16 kleuren en heeft een grafisch oplossend vermogen van 304x192 beeldpunten. De computer is uitgerust met grote- en kleine letters en een zeer groot aantal grafische symbolen als raketten, vliegtuigen, explosies enz. Wordt met behulp van de meegeleverde kabel en antenne-computer omschakelaar gewoon aangesloten op de antenne-ingang van uw TV. Zowel voor beginners als gevorderden eenvoudig te programmeren door

de flexibele, krachtige, ingebouwde Microsoft Basic. Nederlandse en Engelse gebruiksaanwijziging.

## Aquarius printer

Robuuste en betrouwbare printer die speciaal is ontworpen voor de Aquarius home-computer. Drukt met een snelheid van 80 karakters per seconde alle cijfers, letters, leestekens en grafische symbolen van de Aquarius af op 11 cm breed papier. Thermisch printsysteem, dus geen aanschaf van dure printerlinten. Regelbreedte 40 karakters. Deze printer maakt binnen enkele seconden een complete afdruk van het schermbeeld. Ingebouwde 220 volts netvoeding.

## Aquarius Datarecorder

Met deze speciaal voor de Aquarius ontworpen recorder kunnen probleemloos programma's en gegevens worden vastgelegd op een normale audio-cassette. Automatisch werkende volume regeling, dus zonder lastige instellingen. De recorder wordt gestuurd door de computer en stopt automatisch na het saven- of laden van een programma. Ingebouwde 220 volts netvoeding.

## Mini-expander

Uitbreidingsunit voor de Aquarius home computer. Wordt in de expansie-bus van de Aquarius geschoven en vormt dan met de computer een fraai ogend geheel. Is voorzien van twee uitbreidingsslots, één voor extra geheugenmodules, de ander voor kant- en klare programma's in ROM-packs of spelcassettes. Twee joystick aansluitingen, waarop de meege leverde joystick-bedieningseenheden worden aangesloten. De bedieningseenheden zijn voorzien van een supersnel reagerende draai- drukschijf en zes druktoetsen voor het bedienen of oproepen van speciale functies.

## **Software**

Direct aansluitbaar op de Aquarius home computer of via de mini-expander. Gebruikt 3 inch floppy's in harde cassette. Razendsnel saven en laden van programma's en gegevens. Operatingsystem ingebouwd in ROM. Ingebouwde 220 volts voeding.

## Floppy-disk unit

Er is een overvloed aan software voor de Aquarius. Flitsend snelle schiet-games, denk-en educatieve spelen, behendigheidsspelen en ruimtevaartspelen tegen verbazend lage prijzen.

Ook serieuze software, zoals een data-base voor gegevens opslag en financiële programma's zijn verkrijgbaar. Er is programma tuur op cassette, maar ook in ROM-pack modules. Daarnaast zijn er verschillende boeken: van het leren programmeren tot boeken met programma's.

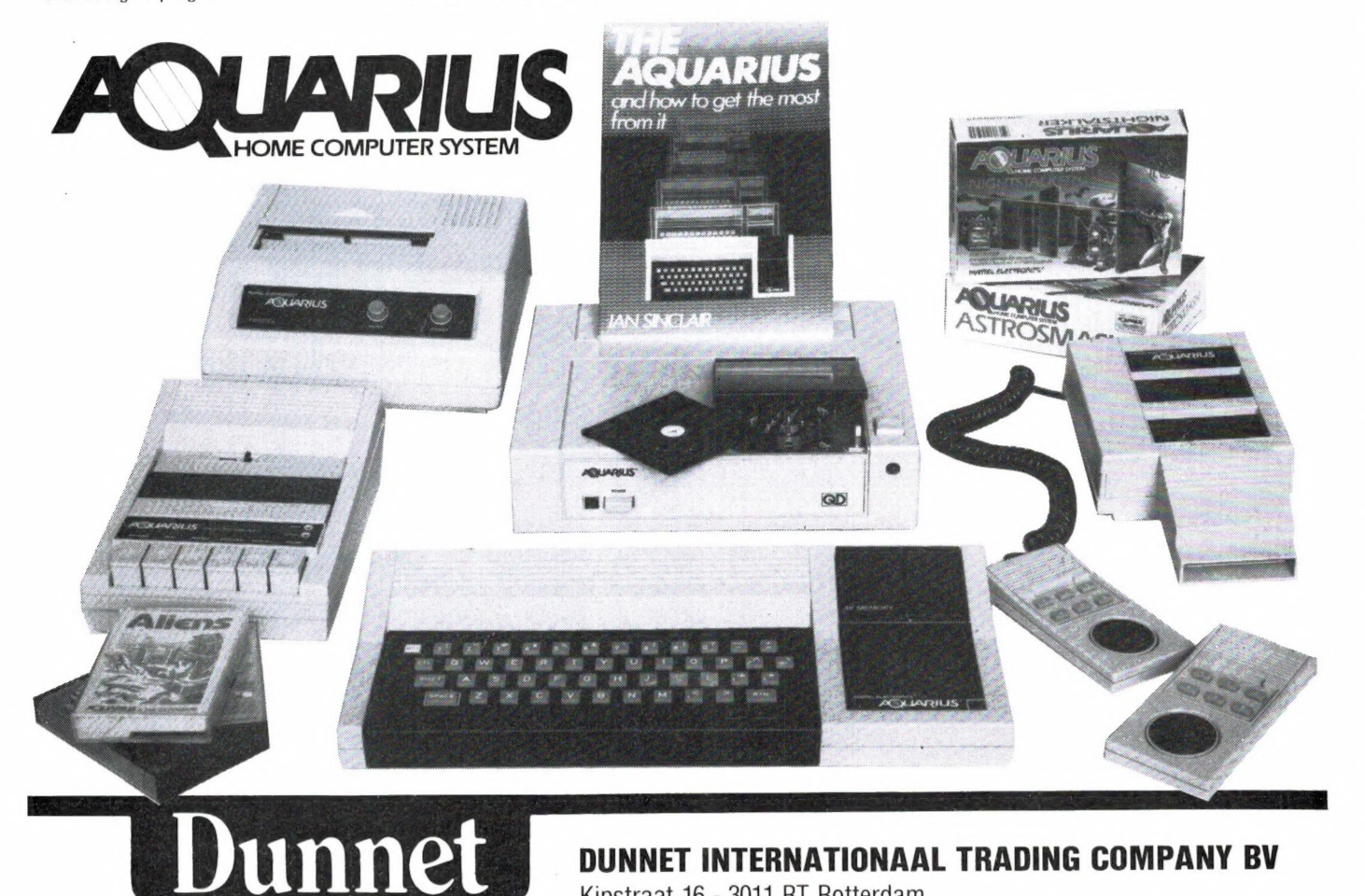

DUNNET INTERNATIONAAL TRADING COMPANY BV Kipstraat 16 - 3011 RT Rotterdam Nederland. Tel.: 010 - 332448 - Telex 23496 Krali

## $*$ NEDERLANDSTALIGE TEKSTVERWERKERS

VOOR COMMODORE 64:

TV-TEKST - Commodore Info schrijft erover: "Een goed Nederlands tekstverwerkings-programma zonder franje voor zeer weinig geld." Cassette f85,00; disk f90,00.

VOOR ZX-SPECTRUM 48K:

TASWORD TWEE - Professioneel gebruik van de Spectrum. 64 karakters per regel. Te combi-neren met alle mogelijke printers en interfaces. f 70,00.

TASDWARS - Laat de Seikosha GP-505 of ZX-printer dwars op het papier printen, zodat u brieven van normale breedte kunt maken. Voor gebruik met TASWORD 2. f29,50,

Verder voor de ZX-Spectrum 48K:

A4-COPY - Uniek programma dat van een Spectrum "screen" een afdruk maakt op het for-maat A4 (29x21 cm). Voor gebruik met Epson (achtige) printers in combinatie met een Kempston of Lprint 3 interface. N.B.: NU OOK VOOR DE BROTHER HR-5 in combi-

natie met Kempston, Lprint 3 of INTERFACE 1! f 32,50.

U kunt direkt bestellen door overmaking van het juiste bedrag + f3,50 verzendkosten op postrek.: 20792 t.n.v. FILOSOFT te Groningen, of vraag de gratis catalogus aan:

 $\mathbb{R} \mathbb{R}$   $\mathbb{R}$   $\mathbb{R}$ 

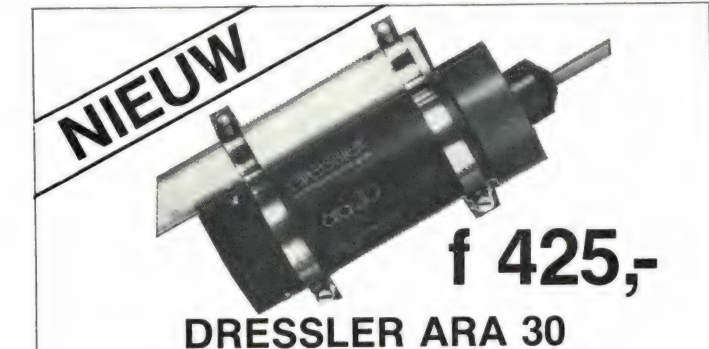

## ACTIEVE ANTENNE voor het gehele kortegolfbereik met zeer goede eigenschappen (zie ook het testrapport in no. 6-1984 in

het Duitse blad ,,Funk") de beste resultaten voor minder geld. Bereik: 0,2-30 MHz met zeer optimale gevoeligheid (tot 100 MHz met iets mindere gevoeligheid).

Lengte: 145 cm (glasfiber met allumeni. buis, PL aansluiting).

Geschikt voor buitenshuis opstelling (spatwaterdicht), zoals balkon, schoorsteen, mast enz.

Geen antennetuner meer nodig, (imp. 50-75 Ohm).

Geen lange draden meer nodig.

Eenvoudig op de antenne ingang van uw ontvanger aan te sluiten. PL 259.

De ara 30 wordt compleet geleverd met: interface DC, lichtnetvoeding, 8 meter coax met PL-stekkers en bevestigingsbeugels.

Limburgse speciaalzaak voor de luister- en zendamateur. Bel of schrijf voor de gratis informatiefolder + testen.

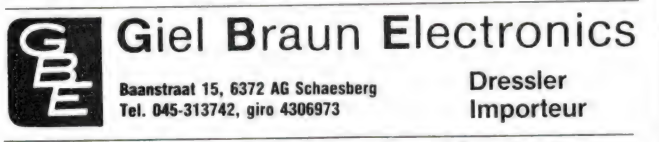

## Ook leverancier van o.a. Sommer Kamp. Yeasu, Kenwood, Tono, etc. etc.

## WE HEBBEN ZE WEER!  $80 - 120 - 200$

U weet vast wel wat wij bedoelen. Kom eens langs en kijk welke merken wij in voorraad hebben.

Ook div. inruilapparaten.

## HAM Nederland

een verkoopafdeling van AQUA/NAUTA COMMUNICATIE bv. HERCULESPLEIN 337 (onder FC Utrecht stadion Galgenwaard) 3584 AA UTRECHT - Tel.: 030-5185 15-5184 15

's maandags gesloten

## **REDUCTIEBON**

voor maximaal twee personen (z.o.z.)

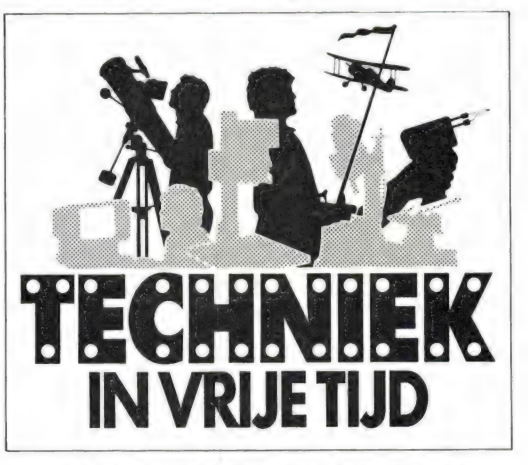

MANIFESTATIE VAN TECHNISCHE HOBBY'S, MODELBOUW, MATERIALEN EN GEREEDSCHAPPEN.

U JAARBEURS-UTRECHT

do. 21 t/m zo. 24 maart 1985 Dagelijks van 10-18 uur

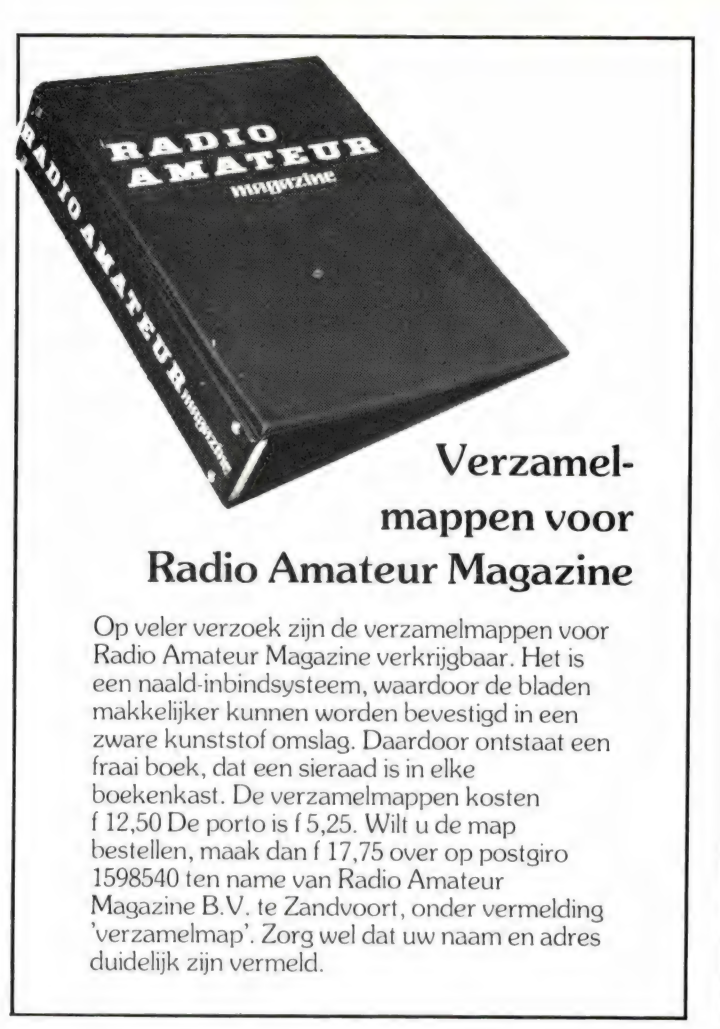

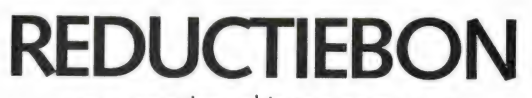

voor maximaal twee personen bestemd voor

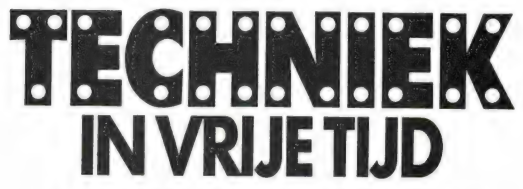

MANIFESTATIE VAN TECHNISCHE HOBBY'S, MODELBOUW, MATERIALEN EN GEREEDSCHAPPEN.

## U JAARBEURS-UTRECHT

do. 21 t/m zo. 24 maart 1985 Dagelijks van 10-18 uur

Bij inlevering van deze reductiebon aan de Jaarbeurs-kassa betaalt u f 6,- entree i.p.v. f 7,50

(Deze korting geldt niet voor de Trein-Toegang biljetten van de N.S., daar die reeds korting geven)

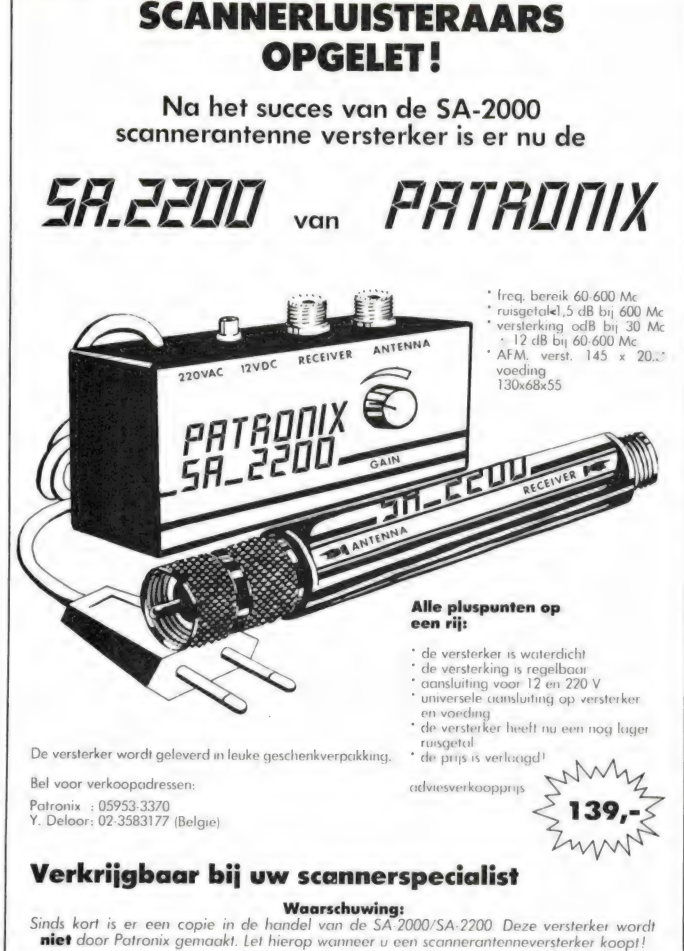

## Haal meer uit de microcomputer: LEER EFFECTIEF PROGRAMMEREN IN BASIC

Ook u kunt de computer uw wil opleggen, als u hem tenminste in zijn eigen taal kunt aanspreken.

Wij willen u daarbij helpen en kunnen u een unieke niet-computergebonden schriftelijke cursus leveren, nu ook gecombineerd met een practicum in Utrecht.

Zend voor gratis brochure onderstaande bon aan LOGICOM, postbus 330, 8200 AH Lelystad of be! 03200-43500.

 $\mathbf{Ja},$  zend mij vrijblijvend uw brochure van:  $\square$  de schriftelijke cursus □ het practicum in Utrecht

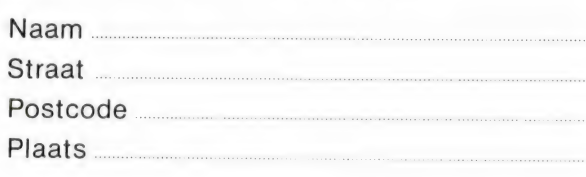

## DE POSTBUS

De postbus is een rubriek voor lezers die technische vragen hebben. Vragen die ook voor andere lezers interessant zijn worden in de postbus opgenomen. Het kan echter enige tijd duren voor uw vraag aan de beurt komt. U persoonlijk antwoord sturen is helaas niet mogelijk. Stuur uw vragen met zoveel mogelijk details aan 'Radio Amateur Magazine', Postbus 44, <sup>2420</sup> AA Nieuwkoop. Zet op de linkerbovenhoek van de enveloppe 'de Postbus'

## Geluidsbrij op kortegolf

Dr. H. v.d. Grinten uit Eindhoven heeft een Panasonic DR 31 (RF 3100) ontvanger. Als antenne wordt een Windom gebruikt van circa 20 meter op 35 meter hoogte. 's Avonds ontstaat echter een enorme geluidsbrij, waardoor veel stations niet meer zijn te verstaan. Naar aanleiding van de test in Radio Amateur Magazine nummer 29 over de Mizuho skycoupler en preselector is de aanpas unit skycoupler aangeschaft, waardoor al veel verbetering optrad. De vraag is nu: Kan de selectiviteit van de DR 31 nog verbeterd worden, heeft het aanschaffen van de Mizuho preselector zin of kan beter een andere ontvanger worden gekocht?

R.A.M.: De geluidsbrij ontstaat door intermodulatie. Dat wil zeggen dat doordat vele stations tegelijkertijd aan de ontvanger worden toegevoerd, er mengprodukten ontstaan die de storing veroorzaken. Het verder verbeteren van de middenfrequent selectiviteit heeft dan ook geen zin, de storing ontstaat in de eerste mixer. Om dit probleem kleiner te maken dienen zo weinig mogelijk zenders aan de mixer te worden toegevoerd. Er moet dus extra hóógfrequent selectiviteit komen. De Mizuho skycoupler is een antenne aanpas unit, en die geeft maar weinig extra selectiviteit. Wat dat betreft is de preselector een stuk beter. Het heeft dus zeker zin die aan te schaffen. Ermee verhelpen kunt u het probleem nooit, omdat ook zo'n preselector nog tamelijk breedbandig is. De ontvanger zal wel rustiger worden. Wat echter ook goed werkt is een extra demping in de antenne, dus een (schakelbare) antenne-verzwakker. Het schema publiceerden we in Radio Amateur Magazine nummer 37 (rubriek schema's). De Panasonic DR 31 is namelijk erg gevoelig. Een extra demping van circa

10 dB (3x) zullen de ontvangstprestaties nauwelijks verslechteren, omdat de ontvanger dan nog gevoeliger is dan het ruisniveau op de kortegolf banden. Door die 10 dB demping worden de storende derde orde intermodulatie produkten echter 30 dB (30 x (zwakker). Zo'n antenne-verzwakker is eigenlijk een onmisbaar hulpmiddel voor kortegolf luisteraars. Nog verdere verbetering is niet mogelijk, dan moet u uitzien naar een ontvanger met

een hoog derde orde intercept point zoals de ICOM R 71, de DRAKE R 7 of de NRD 515.

## 27 MC 0,5 naar 2 Watt

J. van As uit Zeist vroeg ons een schema te publiceren voor een linear van 0,5 naar 2 Watt, zodat ook de oude 22 kanaals MARCbakjes met twee Watt kunnen werken.

R.A.M.: Ombouw is officieel verboden en linears kunnen aanleiding geven tot veel stoorstraling, zelfs als ze maar twee Watt leveren...

Een veilige methode — die overigens officieel ook niet is toegestaan — is het vervangen van de bestaande eindtransistor van de 27 MC MARC-bak door een MRF 237. Hoe dat precies moet heeft gestaan in Radio Amateur Magazine nummer 35.

## Relaisstations en politie

te hebben. Peter Vlaanderen uit Amsterdam stuurde ons een krantenknipseltje toe, waarin staat dat de politie vooruitgeschoven zenders met codeslot gaan plaatsen. Zijn vraag is wat daarmee wordt bedoeld. R.A.M.: Vooruitgeschoven zenders zijn ons onbekend, maar ongetwijfeld zullen relaisstations bedoeld zijn. Met name in de grote steden met dichte bebouwing is het vaak — zeker met portofoon — onmogelijk het hoofdbureau te bereiken. In veel steden zijn — en worden dan ook relaisstations geplaatst. Zo'n relaisstation ontvangt de portofoon — of mobilofoon — wel, omdat er een aantal van die ontvangstrelais over de stad zijn verdeeld, waardoor er altijd wel eens in de buurt van de portofoon of mobilofoon is. Een codeslot is gewoon een andere benaming voor het coderen (onverstanbaar maken) van de spraak. Er zijn twee methoden: Scramble en cryptofoon. Beiden zorgen ervoor, dat luisteraars die niets te maken hebben met de inhoud van de gesprekken, het ontvangen signaal niet kunnen verstaan. Voor de ontvangst is namelijk een speciale decoder nodig. Wanneer de Wetswijziging van de T en T Wet eind van dit jaar ingaat, zal het verboden zijn zo'n decoder in bezit lais-

## J. Woudstra uit Lemmer vraagt:

Ik heb een Betatek 240 aangeschaft naar aanleiding van uw test in Radio Amateur Magazine nummer 31. Nu blijkt dat 12 kanalen van de 40 het niet doen. Is dat een moeilijke ingreep om te verhelpen? Verder heb ik een Grundig satelliet, een Atron 2000 (prima!) computer scanner en een Telereader CWR 610 morse/telex computer. Op de kortegolf gaat alles goed, maar als ik op de scanner op de 2 meter band morse uitzendingen van zendamateurs wil beluisteren, ontvang ik niets. Is daar wat aan te doen? R.A.M.: U schreef niet of de Betatek altijd al sinds kort optreedt. Met 90% zekerheid zit het probleem in een onderbreking van de printsporen van de kanaalkiezer schakelaar. Ook zou de kanaalkiezer schakelaar zelf defect kunnen zijn. Het gaat hierbij om een enkel spoor of contact. Zou uw Betatek de fout altijd hebben vertoond, dan is de kans zeer groot, dat bij het monteren van de schakelaar een van de pennetjes is dubbel gebogen. Dat pennetje maakt dan geen contact met de printspoor. Wat betreft morseontvangst met de scanner: Dat gaat niet. Morse telegrafie wordt vrijwel altijd als ongemoduleerde draaggolf uitgezonden.

## GESTRUCTUREERD PRO-GRAMMEREN OP DE SPECTRUM MET BETA BASIC

Een kenmerk van de meeste BASIC programma's is het veelvuldig voorkomen van de opdrachten GO TO en GO SUB waarmee vaak van hot naar haar door het programma wordt gesprongen. Wanneer u een dergelijk programma tracht te doorgronden bent u in de kortste keren het spoor bijster omdat er van enige structuur geen sprake is. Met behulp van de hulptaal Beta Basic, is nu ook op de Spectrum gestructureerd en overzichtelijk programmeren mogelijk. In dit artikel een voorbeeld hoe men een Bio-ritme programma met behulp van Beta Basic gestructureerd opbouwt.

## Normale Basic

Meestal bestaat een in Basic geschreven programma uit een aantal onderdelen die met behulp van GO TO of GO SUB opdrachten een geheel vormen zoals in fig. 1.

 GO SUB 9000 GO TO 8000 GO SUB 5000 GO SUB 5200 REM spelverloop GO SUB 7500 REM extra GO SUBs enz. 2000 STOP

5000 REM score op nul 5100 RETURN 5200 REM teken bord 5210 enz. 5500 RETURN 7500 REM bijhouden score 7510 RETURN 8000 PRINT spelregels 8010 8020 enz. 8100 GO TO 1000 9000 REM declareren 9010 DIM diverse arrays 9020 enz. 9100 RETURN variabelen

Door het grote aantal GO TO en 14 GO SUB opdrachten wordt dit pro-

gramma een reusachtige spagettikluwen en is naderhand bijna niet te ontcijferen tenzij er een flink aantal REMarks toegevoegd worden. Een stap in de goede richting is de variant volgens fig. 2.

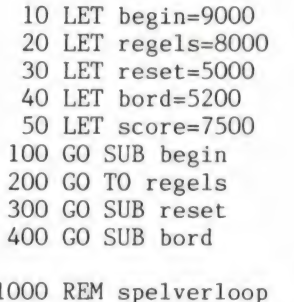

1010 GO SUB score  $enz.$ 

## Procedures

Het kan echter nog mooier als u in het bezit bent van het programma BETA Basic waardoor u met PRO-Cedures kunt werken. PROCedures vinden hun oorsprong in de taal PASCAL en we kunnen zo structuur aanbrengen in onze BASIC programma's. Een PROCedure is als het ware een benoemde subroutine zodat de noodzaak het programma met GO TO en GO SUB opdrachten te larderen vervalt. Omdat de afzonderlijke routines een naam hebben zijn REMarks ook overbodig als u die namen met beleid kiest. Het

voorbeeld wordt nu als in fig. 3 is aangegeven.

> 100 PROC begin 200 PROC regels 300 PROC reset 400 PROC bord 500 PROC spel 600 REM verdere PROCs bijv. PROC eindstand 1000 STOP 2000 DEF PROC spel 2010 REM spelverloop 2020 PROC score enz. 2500 END PROC 5000 DEF PROC reset 5010 REM score op nul 5020 END PROC 5200 DEF PROC bord 5210 REM teken spelbord enz. 5500 END PROC 7500 DEF PROC score 7510 REM bijhouden stand 7520 END PROC 8000 DEF PROC regels 8010 PRINT spelregels 8020 enz. 8100 END PROC 9000 DEF PROC begin 9010 REM declareren variabelen 9020 DIM diverse arrays 9030 enz. 9100 END PROC

U ziet hier een aantal voordelen van PROCedures. Ze hebben een naam zodat u meteen weet wat ze doen. Uit de listing begrijpt iedereen naderhand zonder intensief speurwerk wat de bedoeling is. De PROCedures beginnen met DEFine PROCedure en eindigen met END PROCedure. Daardoor is het in principe mogelijk elke PROCedure apart te testen met bijv. de directe opdracht PROC bord. Als alles goed gaat wordt dan alleen het spelbord getekend. Gebeurt dat niet dan weet u

meteen waar u de fout moet zoeken. Ook ziet u dat u de ene PRO-Cedure vanuit de andere kunt aanroepen. (PROC score vanuit PROC spel). Het maakt niet uit waar in uw programma de definities staan en ook de volgorde doet er niet toe als elke definitie maar begint met DEF PROC en eindigt met END PROC.

In de huidige versie van BETA BA-SIC zijn alle variabelen globaal. Dat houdt in dat als u binnen een PRO-Cedure de waarde van een variabele verandert die nieuwe waarde na afloop van die PROCedure ook voor de rest van het programma geldt. Dit in tegenstelling tot z.g. lokale variabelen die alleen ter plaatse, dus alleen binnen een PROCedure geldig zijn.

Ook in constructies met IF..THEN..ELSE mogen PROCedures aangeroepen worden. In fig. 4 vindt u hiervan in hoofdlijnen een voorbeeld.

> 100 LET stand=0 110 PRINT "2\*2= " 120 INPUT a\$ 130 IF a\$="4" THEN PROC goed: ELSE PROC fout 200 STOP 500 DEF PROC goed 510 LET stand=stand+1l 520 PRINT "goed" 530 END PROC 600 DEF PROC fout 610 LET stand=stand-1 620 PRINT "fout" 630 END PROC

Een andere manier van structuur aanbrengen gaat met de opdrachten DO, LOOP, WHILE, UNTIL en EXIT IF. In andere Basic dialecten komen we ze tegen als REPEAT, UNTIL, WHILE en WEND (of ENDWHILE). Ook deze opdrachten komen oorspronkelijk uit Pascal. Al deze opdrachten zijn aanvullingen op en vervangers voor de bekende FOR/NEXT lus. In fig. 5 vindt u een

100 LET x=0 110 FOR y=l TO 10 120 PRINT "Geef een getal" 130 INPUT z 140 LET x=x+z 150 IF X>100 THEN GO TO 200 160 NEXT y 170 GO TO 100 200 PRINT "Meer dan 100" 210 GO TO 100

slechte maar helaas te vaak gebruikte toepassing. De ergste fout is wel dat zodra de som meer dan 100 is uit een niet afgemaakte FOR/NEXT lus wordt gestapt. Toevallig staat de Spectrum dit straffeloos toe maar op bijv. een TANDY machine raakt u vroeg of laat in de problemen. Het aantal GO TO opdrachten is naar verhouding gigantisch. In fig. 6 staat een goede

100 LET x=0:LET y=0 120 PRINT "Geef een getal" 130 INPUT z 140 LET x=x+z:LET y=y+1 150 IF x>100 THEN GO TO 200 170 GO TO 120 200 PRINT "Meer dan 100" 210 GO TO 100

oplossing die echter ook weer stijf staat van de GO TO opdrachten. Het gestructureerde alternatief staat in fig. 7. Er worden drie subtiele va-

> 100 LET x=0 110 DO 120 PRINT "Geef een getal" 130 INPUT z 140 LET x=X+z 150 LOOP UNTIL  $\gg$ 100 of 150 LOOP WHILE X<=100 of 150 EXIT IF x>100 160 LOOP 200 PRINT "Meer dan 100" 210 GO TO 100

rianten gegeven (regels 150 en 160) die alle als resultaat hebben dat de lus verlaten wordt zodra de som meer dan 100 bedraagt. Er zijn nog meer mogelijkheden d.m.v. DO WHILE of DO UNTIL. U kunt dus letterlijk alle kanten uit. Voor hen die moeite met het Engels hebben volgt de vertaling van de diverse woorden. DO (doe), WHILE (terwijl of zolang), UNTIL (totdat), EXIT IF (stap uit als), LOOP (spring terug naar DO).

Het programma is dus in bijna klare taal geschreven. Net als bij de PROCedures en FOR/NEXT lussen mag u DO/LOOP constructies nesten. E.e.a. wordt in de handleiding van BETA Basic uitvoerig behandeld.

Samenvattend kunnen we zeggen:

- In een goed gestructureerd pro
	- gramma wordt er niet uit een niet

afgemaakte lus gesprongen.

- We passen de FOR/NEXT lus alleen toe als we vooraf precies weten hoeveel keer die lus doorlopen moet worden.
- In alle andere gevallen gebruiken we een constructie met DO en LOOP in combinatie met UNTIL of WHILE en/of EXIT IF.
- Subroutines brengen we onder in PROCedures die beginnen met DEF PROC en eindigen met END PROC. Ze worden aangeroepen met PROC naam. PROC score is meteen duidelijk. GO SUB 2000 is dat bepaald niet.
- PROCedures zijn in principe afzonderlijk te testen.
- Het aantal GO TO en GO SUB opdrachten wordt tot een minimum beperkt.
- De leesbaarheid van een programma is daardoor optimaal.

In fig. 8 vindt u een uitgewerkt voorbeeld van een gestructureerd programma. Het berekent uw bioritme en geeft de bijbehorende curves op het scherm weer. Los van de zin of onzin van bioritmes wordt hier alleen ingegaan op het vertalen van het gegeven bioritme in een computerprogramma. Enige nadere uitleg over wat een bioritme inhoudt is echter onvermijdelijk. We hebben te maken met een drietal sinusgolven die respectievelijk de pieken en dalen in de fysieke-, de gemoeds- en de mentale gesteldheid weergeven. De bijbehorende periodetijd- en bedragen achtereenvolgens 23, 28 en 33 dagen. Omdat volgens de geldende theorie alleen voor de geboortedag zeker is dat de drie krommen op die dag gezamenlijk door de nulas gaan moet er allereerst naar dat punt teruggewerkt worden. Het vereiste rekenwerk is echter een crime i.v.m. ondermeer de schrikkeldagen. Ook het tekenen van de drie sinusgolven is niet echt eenvoudig om van de juiste periodenverhouding maar te zwijgen. M.a.w. dus een uitstekend klusje voor onze computer. We beginnen in regel 1000 derhalve met het invoeren van die geboortedatum waarvoor we PROC inp(ut) aanroepen. Hierin wordt de datum in drie delen gesplitst en met PRINT USING op een nette manier afgedrukt. PROC datum rekent alles om naar dagen. Vanuit PROC datum wordt PROC jaar aangeroepen die de correcties voor schrikkeljaren uitvoert. Daarna volgt ook weer via PROC inp en PROC datum/jaar een 15

zelfde berekening voor de huidige datum. Beide waarden worden van elkaar afgetrokken en daarmee is uw leeftijd in dagen bekend. Omdat we die berekening nu toch gemaakt hebben geven we de uitkomst als bijkomend aardigheidje weer. Nu kan er een tijdas opgezet worden en daartoe dient PROC as. We zien hier tevens de mogelijkheid met BETA Basic strings te PLOTten. De totale as omvat een periode van 33 dagen die in stappen van twee dagen is opgedeeld. Ook worden er vier perioden van elk een week aangegeven.

In regel 1040 komen we een paar speciale BETA Basic variabelen tegen t.w. yrg en yos. We gebruiken ze om de krommen op de juiste plaats en in de juiste verhouding op het scherm te krijgen. Het handboek gaat uitgebreid op het hoe en waarom in zodat we dat hier niet hoeven te doen.

Nu kunnen met PROC sinus de krommen getekend worden. In regel 1100 geven we de periodeduur aan als  $a = 23$ . Dat betekent dat we over 33 dagen (de hele tijdas) bijna  $1\frac{1}{2}$  kromme oftewel y = 33/23 moeten weergeven. In regels 1200 en 1300 vindt u de a en y waarden voor de andere curves terug. In PROC sinus gebeurt nogal het een en ander. Eerst wordt de leeftijd (in dagen) gedeeld door de periodetijd. Het restant geeft aan hoeveel dagen geleden de laatste nuldoorgang plaatsvond. Dit wordt herleid naar de sinus met als uitkomst z. Het schaalbereik wordt met xrg bijgesteld en een label gePLOT. In de FOR/NEXT lus wordt nu e.e.a. in beeld gebracht. Eigenlijk zou hier een DO/LOOP meer op z'n plaats zijn maar de omschrijving voor WHILE of UNTIL is zeer ingewikkeld. Met de ON ERROR routine in regel 9999 onderscheppen we alle punten die buiten beeld vallen en daardoor wordt de FOR/NEXT lus toch afgemaakt. Ook ON ERROR wordt in de handleiding uitgebreid behandeld en daarom gaan we hier niet nader op in. Als bij het PLOTten de beginpunten van de krommen dicht bijelkaar liggen overlappen de labels elkaar waardoor ze onleesbaar worden. Herhaal de berekening in dat geval voor een dag eerder of later.

100 ON ERROR 9999: POKE 23658,0 1000 CLS : LET a\$="Geboorte datu m ": PROC inp

```
16 1010 PROC datum: LET d=e: LET a$
```

```
="Huidige datum ": PROC inp 
1020 PROC datum: LET v=e-d: PRIN 
T '"Uw leeftijd", USING "#####"; 
v;" dagen" 
1030 PROC as 
1040 LET yrg=2.8: LET yos=1.1: L 
ET k=2*PI 
1100 LET a=23: LET y=1.4347826: 
LET a$="fysiek'": PROC sinus 
1200 LET a=28: LET y=1.1785714: 
LET a$="gemoed": PROC sinus 1300 LET a=33: LET v=1: LET a$="
mentaal": PROC sinus 
1400 PRINT #0;" COPY ?": GET a$ 
1410 IF a$="j" THEN COPY
1420 RUN 
2000 DEF PROC datum: LET f=c: LE T g=100: LET h=INT (c/g): PROC j
aar: LET i=j: LET k=0: IF b>2 TH
EN GO TO 2040 
2010 LET k=2: IF i=0 THEN GO TO 
2020: ELSE LET f=i: LET g=4: PRO 
C jaar: IF j \leq 0 THEN GO TO 2040:
 ELSE GO TO 2030 | 
2020 LET f=h: LET g=4: PROC jaar 
: IF j<>0 THEN GO TO 2040 
2030 LET k=1
```
2040 LET e=INT (365.25\*i)+INT (3 0.56\*b)+a+k: END PROC 2100 DEF PROC jaar: LET j=f-g\*IN  $T(f/g)$ : END PROC 2200 DEF PROC inp: INPUT (a\$);"D DMMJJJJ "; LINE b\$: LET a=VAL b\$ ( TO 2): LET b=VAL b\$(3 TO 4): L ET  $c=VAL$  b\$(5 TO): PRINT a\$, US ING  $"##"$ ;a; USING  $"###"$ ;b;" ";c: END PROC 2300 DEF PROC sinus: LET z=(MOD( v,a)/a)\*k: LET xrg=k\*y: PLOT O,S  $INE(z);a$ 2310 FOR n=z TO xrg+z STEP k/256 : PLOT n-z,SINE(n): NEXT n: END PROC 2400 DEF PROC as: PLOT 0,69: DRA W 255,0 2410 PLOT OVER 1;50,74;"!": PLOT OVER 1;159,74;"!" 2420 FOR x=1 TO 4: PLOT x\*54-4,6 5; STR\$ x: NEXT x 2430 FOR x=2 TO 32 STEP 2: PLOT OVER  $1; x*7.75-4.74; "!": NEXT x$ 2440 END PROC 9999 IF error=11 AND line=2310 T HEN RETURN : ELSE POP : CONTINUE

BIO-RITHME

Misschien is het u al eens opgevallen, dat op sommige dagen alles lukt en op andere dagen werkelijk alles verkeerd gaat. Soms voelt u zich prima, maar er zijn ook dagen, waarop u zich niet lekker voelt terwijl u toch niet ziek bent. Vrijwel iedereen heeft met dit verschijnsel te maken, al heeft de een er meer last van dan de ander. Er is uitgebreid onderzoek verricht naar dit soort verschijnselen, en het is gebleken, dat er een bepaald rithme optreedt bij deze effecten. Dat rithme noemt men bio-rithme. Hoewel bio-rithme nog steeds onderwerp van onderzoek is, heeft men tot nu toe drie rithmen kunnen vinden: een lichamelijke, die 23 dagen duurt, een gemoedsrithme, dat 28 dagen duurt en een mentaalrithme, dat 33 dagen duurt. De rithmen verlopen sinusvor- mig. Het 28 dagen rithme is overigens een bekende, dat is de omlooptijd van de maan. Er zijn dan ook meer verschijnselen, die gebaseerd zijn op een 28 dagen rithme, zoals de ''maandelijkse'' cyclus van de vrouw, de zwangerschapstijd, die 10 maanmaanden duurt (en geen 9 gewone maanden!) enz. Hoewel nog een onderwerp van discussie, neemt men voorlopig aan, dat de drie sinusgolven gelijktijdig beginnen op de ge-<br>boortedag. Op die geboortedag begint dus het lichamelijke rithme, dat 23

dagen duurt, het gemoedsrithme dat 28 dagen duurt en het mentale rithme van 33 dagen. Nu is het niet zo, dat wanneer een sinus z'n positieve maximum bereikt, dat u zich uitstekend voelt en bij het negatieve maximum superslecht. Nee, het gaat veel meer om de nuldoorgangen van de sinus. Zo'n nuldoorgang noemt men een kritische' dag. Op zo'n dag functioneert de gesteldheid die bij dat rithme hoort niet optimaal en bent u veel gevoeliger voor invloeden van buitenaf. De ene mens is daar overigens veel gevoeliger voor dan de andere. Zeer gevoelige mensen zijn bijvoorbeeld ook "maanziek'. In perioden van kort voor; tot volle maan — 28 dagen rithme — is hun gemoeds-gesteldheid danig in de war. Bij het onderzoeken van mensen die last van maanziekte hebben bleek overigens, dat in vrijwel alle gevallen de nuldoorgang van hun gemoedsrithme vlak voor of tegelijk met volle maan viel. Al met al heel wat aanwijzingen naar de juistheid van de bio-rithme theorie. Maar er zijn ook praktische resultaten. Een groot taxibedrijf in Los-Angeles geeft haar chauffeurs vrij wanneer twee of meer cycli op dezelfde dag door de nullijn gaan. In de afgelopen drie jaar dat men dat doet, is het aantal aanrijdingen met ruim 20 % verminderd! Dat geldt ook voor de aanrijdingen die

niet door de chauffeurs zijn veroorzaakt. Kennelijk reageert men ook slechter op kritische dagen. Ook in Japan wordt de bio-rithme theorie in de praktijk gebracht. Een Japanse touringcar onderneming meldt zelfs 35 % minder ongevallen en een bouwbedrijf meldt dat sinds ze haar werknemers op dubbel- of drievoudig kritische dagen vrij geeft de productieviteit met bijna 9 % is gestegen! Kennelijk voeren werknemers met kritische dagen op zo'n dag niet veel uit, maar hinderen ze ook anderen! Al met al resultaten, die het de moeite waard maken eens te onderzoeken, hoe het met uw eigen bio-rithme

staat. Zinvol is het, zelf een lijstje bij te houden hoe u zich voelt en dan eens te kijken of op 'slechte' dagen er een sinus door de nullijn gaat. Het is gebleken, dat wanneer u uw geboortedatum soms een dag vervroegt of later neemt, dat de bio-rithmen dan akelig precies aangeven wanneer u een slechte dag kunt verwachten. De vraag is natuurlijk in hoeverre de wetenschap dat er een slechte dag aankomt, ook de oorzaak van die slechte dag is. Het is zeker de moeite waard eens bij huisgenoten te onderzoeken hoe hun bio-rithmen verlopen, zonder dat u ze vertelt wat ze kunnen verwachten. Tenslotte nog een goede

raad: wanneer u een dag treft, waarbij alle drie de curven tegelijkertijd door de nullijn gaan, kunt u beter in bed blijven...

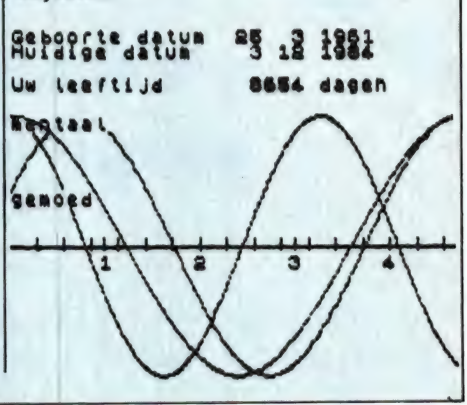

## NIEUWE RAM SOFT TAPES

We waren weer hoognodig toe aan het uitbrengen van een aantal tapes met daarop de programma's die in dit blad gepubliceerd zijn en zelfs nog moeten worden. Er is een nieuwe tape voor de ZX 81 (no. 18), een voor de Commodore 64 (no. 19), een voor de Vic-20 (no. 20) en een voor de ZX spectrum (no. 21). Er staan de volgende programma's op:

RAMSOFTTAPE no. 18: programma's voor de 16 K ZX 81 uit Radio Amateur Magazine no. 48 t/m 53: Marslander (48) 3-D Bomber (48), Demo (50), Pocman (51), etiket voor cassette doosje (51),  $3 \times ZX$  speciaal (51), Morseseinen (52), Plotten (52), Frogger (52), Watchout (53) en Tok (53).

RAMSOFTtape no. 19: Commodore 64 programma's uit Radio Amateur Magazine no. 51 t/m 53:

kleurcode berekening (51), Reactietester (51), Gluren in het geheugen (52), Aan elkaar voegen van 2 Basicprogramma's (52), Renew of old na new of reset (53), Lotto invullen (53), Tabulator (53), Tekstbord-Lichtkrant (54), Snellader (54) en de Simons Basic programma's: 3D Bol en functiegrafiek.

RAMSOFTtape no. 20: programma's voor de VIC-20 uit Radio Amateur Magazine no. 50 t/m 54: Space invasie (50), Reactietester (51), tekstverwerker (51), Piramide puzzel (51), Sjoelen (53), Staafdiagram (53), Ascendant berekening (53), Antenneberekening (54), Graphic maker (53), Decimaal-Hexdecimaal converter, Remember routine (54), en het kunstmatige intelligentie programma Eliza (54). Alles voor de UN-exp. Vic.

RAMSOFTtape no. 21: programma's voor de ZX spectrum uit Radio Amateur Magazine no. 50 t/m 53: Duiveldoder (50), Yahtzee (51), vader Jacob liedje (51), Functietoetsen (51), Mastermind (52), Vergroter (52), Pixel-scroll (53), Boekenbestand (53), Wilhelmuslied (53), eeuwigdurende kalender (54) en in Beta Basic: Bio-rithme uit no. 53. RAMSOFT DATACASSETTES nu ook leeg verkrijgbaar. Wie wel eens RAMSOFTtapes heeft aangeschaft, zal de uitstekende kwaliteit van deze cassettes zijn opgevallen. De cassettes zijn dan ook gevuld met een professionele tape, die door Agfa-Duitsland speciaal voor dit doel is ontwikkeld. De tape poedert niet door ondermeer een speciale coating, en is van het lownoise, extended high end response type. Dat is van belang om bij de gebruikelijke lowcost-datarecorders de grillige computersignalen perfect op de band te krijgen. Het maximum output level van 3% Mol is liefst 3,5 dB en de signaal/ruis verhouding is daarbij 60,5 dB (NAB). Het aantal drop-outs is nagenoeg nihil en de wisdemping is meer dan 60 dB (1000  $\times$ ). Dat is zeer belangrijk wanneer een tape herhaaldelijk wordt gebruikt om programma's op te nemen. Kortom, een kwaliteit die

mijlen ver uitsteekt boven de goedkope datacassettes van duistere Taiwanese of Hong-Kong fabrikanten. We hebben dan ook herhaaldelijk verzoeken ontvangen of we deze tapes niet leeg konden leveren. Daarom hebben we nu een speciale klaphoes laten maken, waarin 4 cassettes compleet met het doorzichtige plastic doosje passen. Dat is beter dan de hoezen waarin alleen de losse cassettes passen. Enerzijds omdat u anders de inhoudsopave niet kwijt kunt, anderzijds omdat ze in het beschermdoosje beter beschermd zijn tegen stof en vuil. In de klaphoes hebben we twee datacassettes gedaan, die drie keer zo lang zijn als gebruikelijk: C30 in plaats van C10. In de klaphoes is dus nog plaats voor twee van uw eigen cassettes of commerciële tapes. Dankzij het grote aantal tapes dat we verwerken hebben we de prijs erg laag kunnen houden: Hfl. 12,50 inclusief de klaphoes! (exc. verzendkosten).

De RAMSOFTtapes no. 18 t/m 21 en de klaphoes met twee C30 datacassettes kosten slechts Hfl. 12,50, per stuk, afgehaald bij ons kantoor in Zandvoort. Elders in dit blad vindt u een advertentie hoe u ze kunt afhalen of per post kunt bestellen.<br>17

## LOWCOST PRINTERS VOOR COMMODORE 64, SPECTRUM, VIC-20 EN ZX-81

door W. Bos

Vrijwel elke computer hobbyist merkt na verloop van tijd, dat een printer nauwelijks gemist kan worden. Zeker bij het opzoeken van fouten is het ideaal omdat op een geprinte listing te doen in plaats van op het scherm. Nu zijn printers over het algemeen geen goedkope apparaten, zeker wanneer het gaat om het printen van brieven, facturen en adres-stickers. Maar zodra het hoofdzakelijk gaat om listingen zijn er ook goedkopere oplossingen. We bekeken vier lowcost printers voor de populairste home computers.

## ZX printer

De Sinclair ZX printer is bestemd voor het gebruik bij de Spectrum en de ZX 81. De printer maakt gebruik van een speciaal soort papier met een breedte van 10 cm. Het papier is zwart, doch bedekt met een heel dun laagje aluminium. Het uiterlijk is dus zilverachtig. De ZX printer zet de karakters op het papier door middel van een inbrand-techniek. In de printer zit een naaldje, dat van links naar rechts over het papier beweegt. Geheel links in de ruimte waarin het papier loopt, zit een metalen contactveertje. Omdat het met aluminium opgedampte papier elektrisch geleidend is, kan er een stroompje lopen tussen het contact veertje en het naaldje. Wanneer dat gebeurt, ontstaat er bij het naaldje een vonkje, dat de dunne aluminiumlaag wegbrandt. Op die plaats wordt dus de zwarte achterkant van het papier zichtbaar. De dikte van het naaldje is gelijk aan een beeldpixel. Elk karakter wordt dus op dezelfde manier opgebouwd als de karakters op het beeldscherm. Bij grote, dure printers is vaak een ROM, met daarin standaard karakters ingebouwd. Moet dus een karakter, bijvoorbeeld een letter A worden geprint, dan stuurt de computer de ASCII code van de letter A naar de printer, die vervolgens aan de hand van die code zijn eigen letter A afdrukt. Dat systeem heeft het nadeel, dat user-defined graphics niet zonder meer zijn te printen. De ZX printer maakt echter geen gebruik

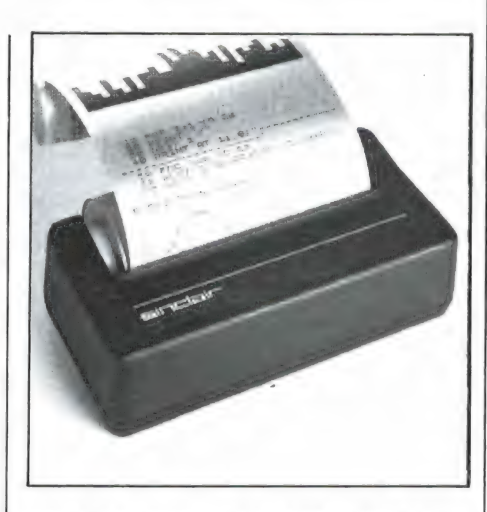

van dit systeem, en doet niets anders dan de beeldpunten uit de ZX 81 of Spectrum beeldpunt voor beeldpunt overbrengen op papier. Dat betekent, dat de ZX printer zonder problemen user-defined graphics in de tekst mee kan printen. Omdat zowel de ZX 81 als de Spectrum beschikken over het copy commando, zijn daardoor ook volledige screen-prints (schermbeeldafdrukken) te maken. De ZX printer betrekt z'n energie uit de computer. In het geval van een Spectrum is de eigen Spectrum voeding voldoende zwaar om ook de printer te voeden. In het geval van de ZX 81 is een voeding van 1,4 Ampere nodig. Vroeger werd die 1,4 Amp voeding bij de printer geleverd, omdat de ZX 81 werd geleverd met een 1,2 Amp voeding. Men verwisselde dan eenvoudig de voeding. In de goedkope aanbiedingen van ZX printers is te-

genwoordig die 1,4 Amp voeding meestal niet inbegrepen. Heeft u nog een ZX 81 met 1,2 Amp voeding (dat staat op het type plaatje), dan dient u naast de ZX printer dus ook nog een losse 1,4 Amp voeding aan te schaffen. De ZX printer is klein en heel goedkoop, maar heeft toch een aantal nadelen. Allereerst de prijs van het papier. Een rol van 20 meter kost tussen de  $f$  12, - en f 17, —. Dat is heel wat duurder dan gewoon papier. Er is overigens heel wat kwaliteitsverschil bij de verschillende merken papier. Origineel Sinclair papier is goed, maar papier van het merk Bosch, dat jammer genoeg niet overal verkrijgbaar is, geeft nog veel betere printresultaten. Helaas zijn er ook merkloze papiersoorten, waar de aluminium laag te dik is, waardoor streperige en weinig zwarte print-outs ontstaan. Een kwestie van proberen. Verder is de printer nogal lawaaierig en niet erg snel. Bij veelvuldig gebruik worden na verloop van tijd de print-outs slechter van kwaliteit. Soms trekken de letters scheef en gaat hij steeds langzamer printen. De reden daarvan is aluminium-stof en koolstof van de achterkant van het papier dat tussen de nylon tandwielen gaat zitten. De enige oplossing is de printer open te maken en alles met een kwastje schoon te vegen. In geen geval smeren, ook niet met boter (!) zoals laatst in een Engelstalig tijdschrift stond... Ook verdient het aanbeveling, met heel fijn schuurpapier (nummer 400) de brand-naald schoon en vlak te slijpen, omdat die na verloop van tijd rafelig wordt en dan slechte print resultaten gaat leveren. De ZX printer is een echt hobby printertje, maar wel de goedkoopste oplossing om een listing op papier te krijgen. Heeft u belangstelling voor een ZX printer, dan is het nu tijd te beslissen, want de printer is inmiddels bij Sinclair uit produktie. Heel wat winkels hebben echter nog exemplaren in voorraad, maar het is zeker dat u over een tijdje achter het net zult vissen... Hier en daar kosten de ZX printers nog maar rond de f 200, —. Importeur: Compac, Kortenhoef, tel. 035-61614.

## Timex/Sinclair 2040

De Timex/Sinclair 2040 — in Engeland Alphacom genoemd — is van oorsprong een Amerikaanse printer bestemd voor de Timex 1000 (ZX 81) en Spectrum. Hij is zonder problemen bruikbaar bij de Europese versies van de ZX 81 en Spectrum. De afmetingen zijn 20 x 14 x 5 cm, de papierhouder niet meegerekend. De Timex/Sinclair 2040 maakt gebruik van een thermisch printsysteem. Een printkopje, met heel kleine warmte-elementjes loopt over het papier. Het papier met een breedte van 2,5 inch (11 cm) is warmte gevoelig. Wordt het papier warm, dan wordt het zwart of blauw, al naar gelang het soort papier. Het papier is verkrijgbaar op rollen van 25 meter in zwart of blauw. Een rol kost circa f 10, -. Ook de 2040 heeft geen eigen karakter generator, maar zet de beeldpunten van de computer rechtstreeks op het papier. Daardoor zijn ook user-defined graphics en screenprints zonder problemen te maken. We hebben twee print-outs gemaakt, de eerste van de karakterset en een screenprint van het game 3 D monster maze (Aackosoft) op de ZX 81, de ander van de karakter set en een screenprint van Jetpack op de Spectrum.

Het contrast van het thermische papier is een stuk minder dan van het zilverachtige Sinclair papier van de ZX printer. Tijdens het overneemproces van de listing in het tijdschrift treedt ook nog kwaliteitsverlies op, zodat het niet zeker is, of de afgebeelde print-outs gelijk zijn aan het origineel. De karakters zijn vrij dun en matig zwart, waardoor komma's en streepjes ook op het origineel wat moeilijk leesbaar zijn. Doordat de warmte elementjes op het printkopje niet overlappend zijn, worden bij screen-prints grote zwarte vlakken nogal streperig. Al met al vinden we de printkwaliteit matig, hoewel alles toch wel te lezen is. Een nadeel van thermisch papier is dat u het niet in zonlicht mag laten liggen, want dan verbleekt het. Vooral met blauw papier is dat het geval. Ondanks dat we de printkwaliteit minder vinden dan van een goedwerkende ZX printer heeft de Timex 2040 toch een paar voordelen. De constructie en het printme-

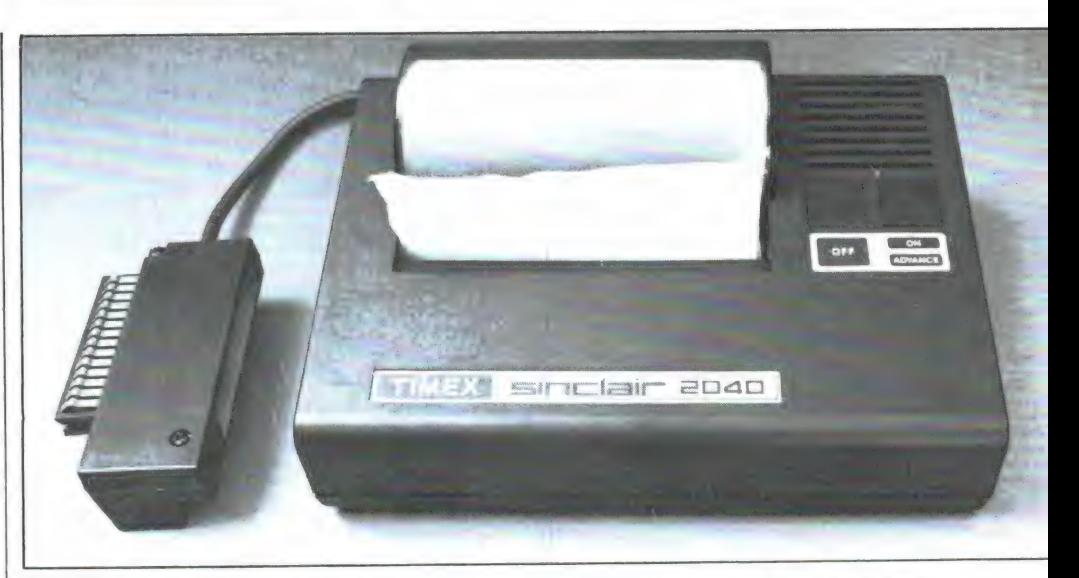

chanisme is robuust en en betrouwbaar uitgevoerd. De printer maakt niet al te veel geluid, in ieder geval een heel stuk minder dan de ZX printer. Ook het papier is goedkoper. De printer is voorzien van een papier doorvoerdruktoets, die in samenwerking met de aan/uit toets ook fungeert als zelftest toets. De printer wordt gevoed met een aparte adaptor, die 24 volt wisselspanning levert. Daarbij willen we de volgende waarschuwing laten horen. Het voedingsspanning-stekertje van de printer is exact gelijk aan dat voor de Spectrum. Tijdens deze test gebeurde het ons natuurlijk, dat we de voedingsspannings adaptor van de Timex 2040 printer in onze Spectrum staken. Het gevolg: een

opgeblazen Spectrum, die dank zij de servicedienst van Radio Elra binnen een dag werd gerepareerd, maar waarvoor toch  $f$  310, - nieuwe chips in moesten... We hebben nu dan ook een groot etiket op het snoertje geplakt. Het lijkt ons verstandig, dat u dat van tevoren doet... De Timex/Sinclair 2040 heeft een adviesprijs van f 329, -. Importeur: Dunnet, Kipstraat 16, Rotterdam, tel. 010-332448.

## Seikosha GP 50 S

Een wat duurdere, maar heel fraaie printer voor de ZX 81 en Spectrum is de Seikosha GP 50 S. De afmetingen zijn 25 x 21 x 8 cm zonder papier beschermkap. Met papierkap is de hoogte 13 cm. De Seikosha

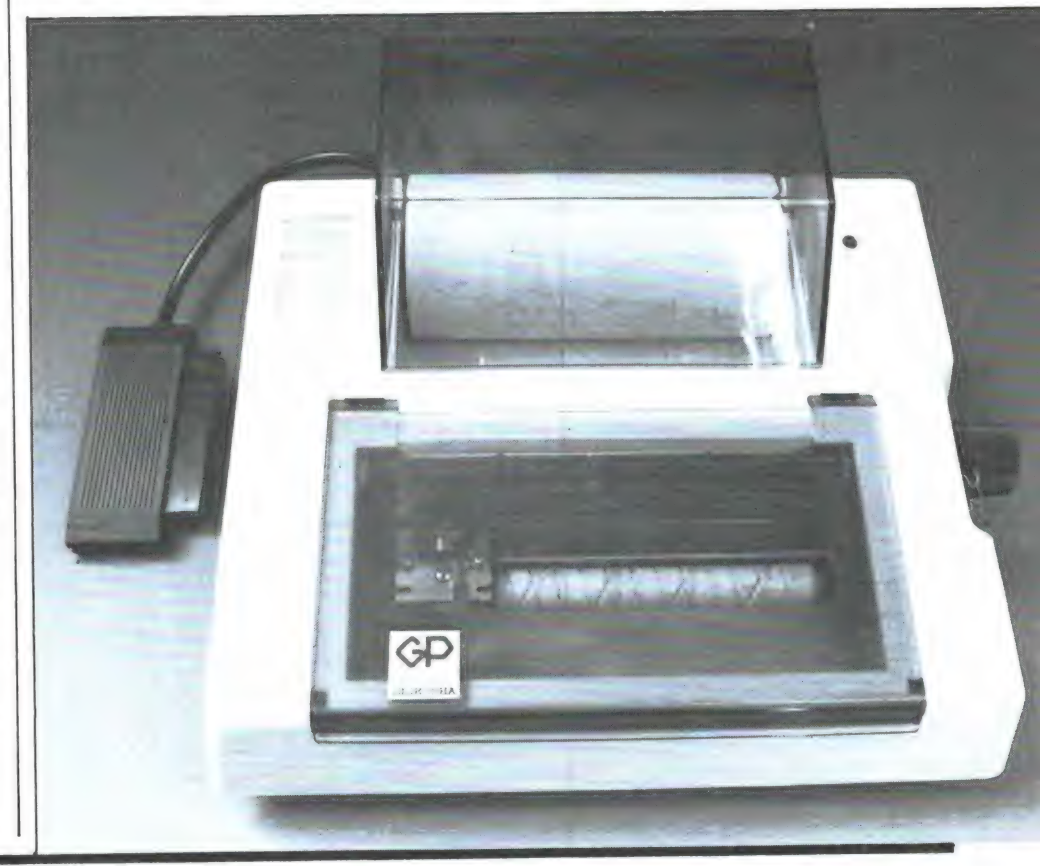

GP 50 S wordt gevoed met een meegeleverde netadaptor. Deze printer maakt geen gebruik van een thermisch- of inbrandsysteem, maar print via de standaard methode door de karakters met een naaldje via een inktlint op het papier te drukken. Er kan dan ook normaal papier worden gebruikt met een maximale breedte van 12,7 cm. Dergelijke papier-rollen zijn vrij vlot verkrijgbaar in kantoorartikelen winkels en kosten — voor een rol van 50 meter circa  $f$  6,  $-$  . Het papiertransport geschiedt via een rubber rol, die het papier door middel van wrijving transporteert. Het inktlint zit in een cassette, die eenvoudig in de printer wordt geklikt. Handig is, dat in die speciale cassette een inktpatroon zit. Is die leeg, dan kan men hem een keer of 2 tot 3 verwisselen of vullen (zie ook het artikel over het inkten van printerlinten in Radio Amateur Magazine nummer 39). Na twee tot drie keer inkten is het lint zoveel gerekt en uitgelubberd, dat toch een nieuwe cassette aangeschaft dient te worden. De Seikosha GP 50 S is een speciaal op de Sinclair computers aangepaste versie van het identieke Centronics model GP 50 A. De connector (doorkoppelbaar) past rechtstreeks op de uitbreidingsbus van de Spectrum. Voor de ZX 81 is een apart aan te schaffen verloopsteker nodig, type GP 05020. Ook de GP 50 S heeft geen eigen karakter ROM en zet de beeldpunten van de ZX 81 of Spectrum rechtstreeks op papier, zodat user-defined graphics en beeldscherm copieën zonder problemen zijn te maken. Behalve de standaard printmethode voor listings, print-outs en beeldscherm copieën is het mogelijk, deze printer ook dot-adressable' te gebruiken. Dat betekent, dat men elk puntje op papier apart kan aansturen. Het oplossend vermogen is 256 x 256 printpunten. Dat is van bijzonder voordeel voor ZX 81 bezitters, omdat die via de printer nu high-resolution graphics kunnen printen, ondanks het feit dat de ZX 81 geen hi-res graphics kent. Deze methode vraagt overigens wel heel wat geheugen ruimte, want men moet een array

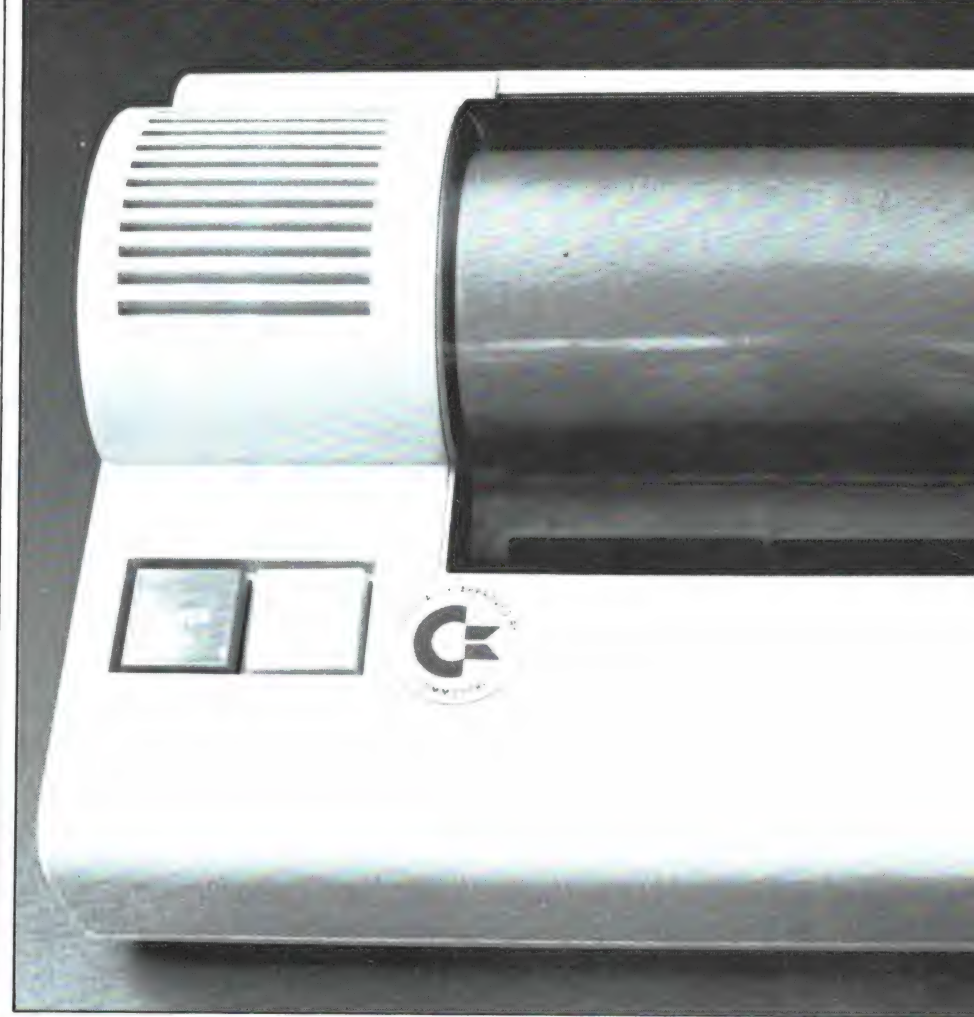

maken van 256 x 32 elementen (8 k). Toch is het een welkom extra. Een van de grootste voordelen van deze Seikosha GP 50 S is dat de afdruk kwaliteit vele malen beter is dan van de eerder besproken printers. Hopelijk is dit enorme kwaliteits verschil goed zichtbaar in de afgebeelde print-outs die we op de Seikosha hebben gemaakt. De printer is redelijk snel, een regel van 32 karakters wordt in iets minder dan 1 seconde geprint. Ook maakt deze printer vrij weinig geluid. Een stuk mooier en fraaier dan de eerder besproken ZX 81 en Spectrum printers dus, maar daar moet ook wel voor worden betaald: de going prijs is  $f$  499,  $-$  . Ons testexemplaar kwam van Radio Elra, Zwartjanstraat 38a, Rotterdam, tel. 010- 664038. Importeur van Seikosha. ters dus, maar daar moet ook we<br>voor worden betaald: de going pr<br>is f 499, - . Ons testexemplaar<br>kwam van Radio Elra, Zwart-<br>janstraat 38a, Rotterdam, tel. 010<br>664038. <u>Importeur van Seikosha</u><br>printer is Compac in Kortenho

## Alphacom VP 42

De Alphacom VP 42 lijkt uiterlijk wat op de Timex 2040. Hij wordt dan ook door dezelfde fabriek gemaakt. De Alphacom VP 42 is echter bestemd voor de Commodore 64 en de VIC 20. De afmetingen zijn 26 x 18 x 9 cm. De printer wordt rechtstreeks aangesloten op 220

volt. Gebruik wordt gemaakt van hetzelfde thermische printsysteem als bij de eerder besproken Timex/ Sinclair 2040. Een warmte elementje verwarmt het speciale papier, dat daardoor blauw of zwart kleurt. Het papier heeft een breedte van 11 cm en wordt geleverd in rollen van 40 meter, die circa f 12,— kosten. Zoals eerder vermeld, mag een thermisch print-out niet continu aan zonlicht worden blootgesteld, anders verbleekt het. Het contrast van het thermische papier is een stuk lager dan van een normale inktprinter, maar de karakters zijn, zeker op het zwarte papier, redelijk goed leesbaar. We wijzen er op, dat door het overnemen van de print-outs in het tijdschrift wat kwaliteitsverlies optreedt, zodat een print-out in werkelijkheid wat beter leesbaar is dan u hier ziet afgebeeld. Over de constructie van de printer niets dan lof. Robuust, stevig en het ziet er naar uit, dat deze printer niet snel mechanische problemen zal vertonen. In het verleden, zo'n 3 — 4 maanden terug, was de Alphacom VP 42 alleen bestemd voor de VIC-20. Die versie kon slechts beperkt werken op de CBM 64. Inmiddels heeft importeur Dunnet de VP 42 in-

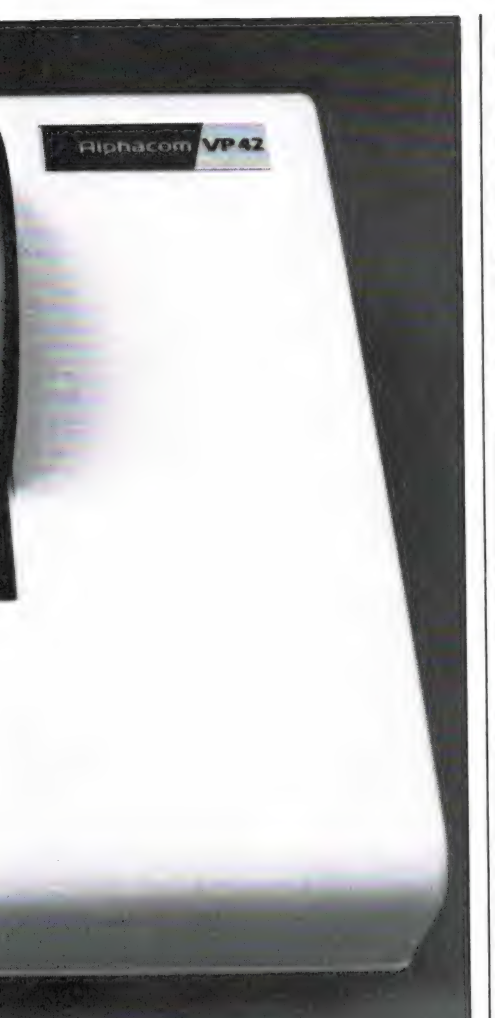

wendig aangepast, waardoor deze printer nu zowel voor de VIC — 20 als voor de Commodore 64 bruikbaar is. Deze gemodificeerde printers zijn herkenbaar aan een sticker op de doos. De aansluiting van de printer op de VIC 20 of CBM 64 gebeurt met behulp van de meegeleverde krul-kabel op de standaard serieële printer uitgang. De Alphacom VP 42 beschikt over een aan/ uit toets en een papier doorvoer toets, die te zamen als zelftest-toets werken, waardoor de printer z'n eigen karakterset afdrukt. Dat kan, omdat in tegenstelling tot de eerder beschreven printers, de Alphacom VP 42 is voorzien van 'eigen' karakters, die in een ROM (read-only memory) zijn opgeslagen. De karakters met grafische symbolen stemmen volledig overeen met degene die in de CBM 64 en VIC-20 worden gebruikt. Zoals bekend, gebruikt Commodore kanalen (streams) om randapparatuur te besturen. Gebruikelijk voor printers is kanaal 4. De Alphacom VP 42 beschikt echter over 4 dipswitches, waarmee de printer op elk gewenst kanaalnummer (0 t/m 30) kan worden ingesteld. Wordt de printer naast het produceren van listingen ook gebruikt voor het printen vanuit het programma, dan zijn een groot aantal besturings mogelijkheden aanwezig, zoals line- en formfeed (doorvoer) upper- en lowercase, wagen terug, reverse on en reverse off, ASCll/graphics enz. Het werken met zo'n printer is wat complexer dan de rechtstreekse printers voor de Spectrum, maar dat is nu eenmaal inherent aan het Commodore systeem. De printer is ongeveer even snel als de grotere Commodore printers zoals de VIC 1525 (is Seikosha GP 100 voor

Commodore). Ten opzichte van die printer is de afdruk kwaliteit een stuk minder en wordt smaller, speciaal papier gebruikt, maar de prijs van de Alphacom VP 42 is dan ook ruwweg de helft van zo'n grote printer

Die adviesprijs is f 379, — en dat is op dit moment de goedkoopste mogelijkheid om te printen met een VIC-20 of CBM 64. Importeur: Dunnet, Kipstraat 16, Rotterdam, tel. 010-332448.

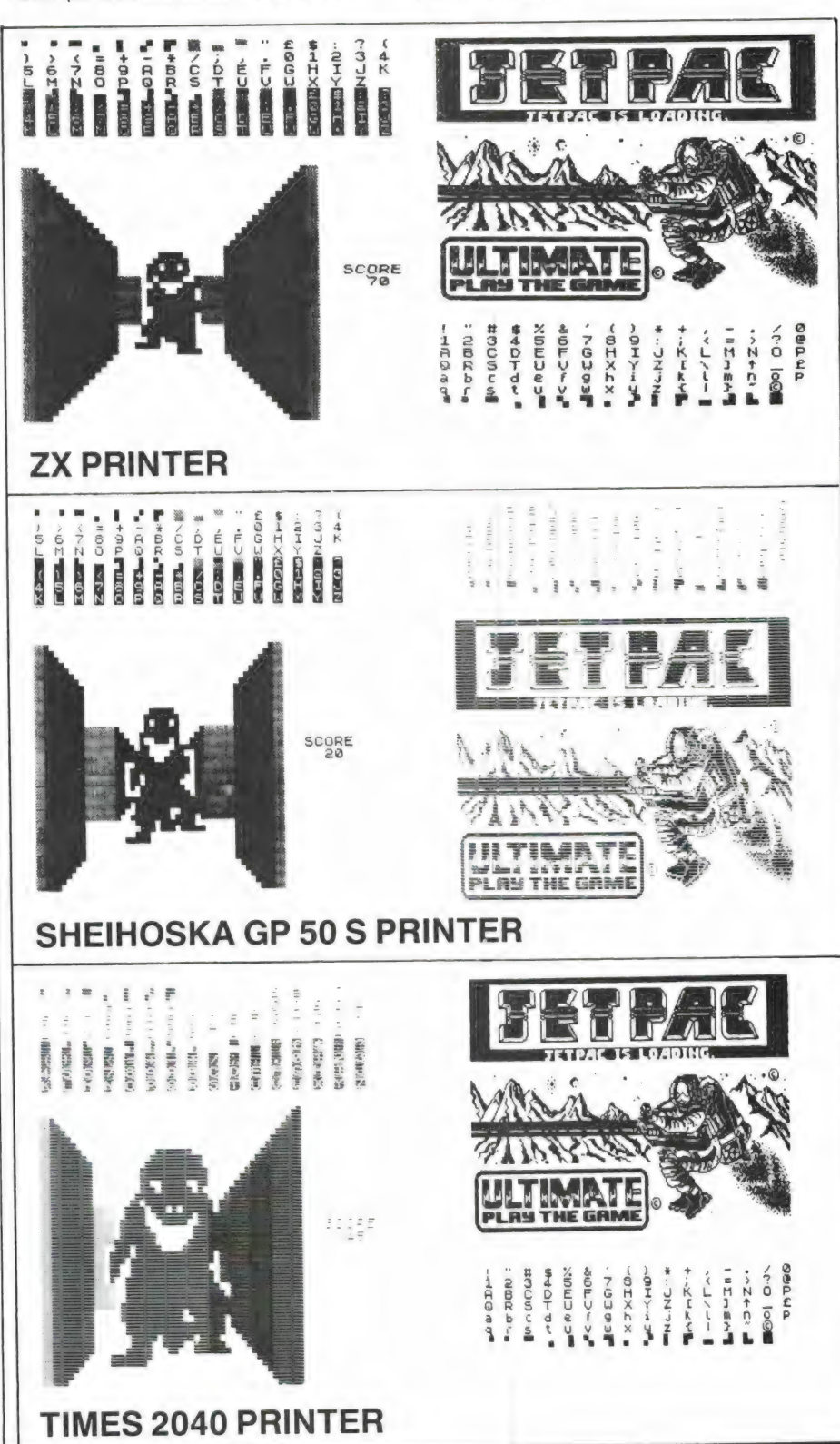

## NIEUWE COMPUTER BOEKEN door W. Bos

d A Fe K - the A Fe K + the A Fe K + the A Fe K + the A Fe K + the A Fe K + the A Fe K + the A Fe K + the A Fe

 $\mathcal{H}^{\mathcal{R}}\rightarrow \mathcal{H}^{\mathcal{R}}$  is a simple subset of the interpretation of  $\mathcal{H}^{\mathcal{R}}$  in  $\mathcal{H}^{\mathcal{R}}$  is a simple subset of the interpretation of the interpretation of  $\mathcal{H}^{\mathcal{R}}$ 

t p y fan A a ET St wur M 4 Bi? e LES KI e EN ' M 4 Bi? e LES KI e EN ' M Li : LES KI e LES KA ZEEN e OR ' M L Wi: <mark>: s E id a performance with the performance with the performance of the Performance with the performance of the Performance of the Performance of the Performance of the Performance of the Performance of the Performanc</mark>  $\mathcal{L} = \mathcal{L} \cup \mathcal{L}$  , we have a set of discussion  $\mathcal{L} = \mathcal{L} \cup \mathcal{L}$  . The contract  $\mathcal{L} = \mathcal{L} \cup \mathcal{L}$ 

 $E = \frac{2\pi}{\pi}$  . The contract of the contract of the contract of the contract of the contract of the contract of

: e f al if AE Gei Ki Elizabeth a chanta a chanta a chanta a chanta a chanta a chanta a chanta a chanta a chan<br>Cathara a chanta a chanta a chanta a chanta a chanta a chanta a chanta a chanta a chanta a chanta a chanta a c

dn Ste

Wanneer u alleen maar spelletjes koopt en ze vervolgens speelt op uw home-computer, zult u er weinig behoefte aan hebben. Maar zodra u zelf wilt gaan programmeren zijn ze werkelijk onmisbaar: Computerboeken.

**Bag** 

€ Léa s

Wie wel eens in de goed gesorteerde boekhandel of de speciale computer boekwinkels - zoals het computer collectief in Amsterdam – gaat kijken, ziet door de bomen het bos niet meer. Er verschijnen honderden nieuwe computerboeken per jaar. Het lijkt wel of iedereen die een drukpers bezit, computerboeken aan het drukken is. Daar zijn goede en minder goede boeken onder. We krijgen regelmatig de nieuwste uitgaven van een aantal uitgeveri ien toegezonden. We lazen ze voor u, en hieronder vindt u ons oordeel. Doe er uw voordeel mee.

## Programmeercursus Basic op de Commodore 64

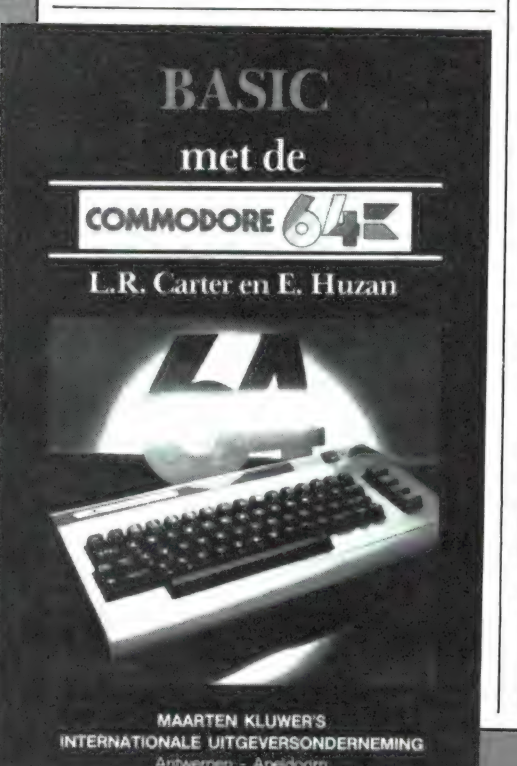

 $22$ 

Dit 342 pagina's tellende boek, uitgegeven door Academic service en geschreven door Nok van Veen is een cursus in boekvorm voor iedereen die wil leren programmeren op een Commodore 64. We hebben al eerder boeken besproken van Nok van Veen en we noemden toen al de duidelijke schrijfstijl en de slimme manier, waarop de lezer eigenlijk ongemerkt 'schoon en netjes' leert programmeren. Ook dit nieuwe Nederlandstalige boek van Van Veen maakt daarop geen uitzondering. Het boek is makkelijk leesbaar en voorzien van vele aardige tekeningetjes. Bij het doorwerken van het boek wordt de lezer met vrijwel alle mogelijkheden die de standaard<br>Basic van Commodore biedt, ver-<br>trouwd gemaakt. Bijna altijd wordt uitgegaan van een klein programmaatje, waarbij precies verteld wordt waarom bepaalde opdrachten zijn gebruikt. Elk hoofdstuk bevat een aantal oefenopdrachten, veelal van het zelf maken van een pro- grammaatje aan de hand van de behandelde stof. Voor wie er niet uitkomt, staat achter in het boek het antwoord. Het boek gaat alleen op de Basic van Commodore in — weliswaar vrij diep – maar gaat niet<br>zover, dat alle beruchte poke op-<br>drachten voor de Commodore 64<br>uitgebreid aan de orde komen. Wel<br>worden de beginselen van de gra-<br>phics behandeld, en veel over het<br>gebruik van een printe draad voor ieder, die het werken met Commodore Basic onder de knie wil krijgen. Inlichtingen: Academic service, postbus 96996, Den Haag, tel. 070-277238.

## Praktijk-programma's voor de ZX Spectrum, deel 1

Dit 126 pagina's tellende boek, uit-

gegeven door Stark — Texel en geschreven door Wessel Akkermans heeft eigenlijk een titel, die de lading niet helemaal dekt. Het is namelijk veel meer dan een boekje met programma's! Wat is het geval? ledereen, die een Spectrum bezit en daar zelf op heeft leren programmeren, loopt na verloop van tijd vast. Boekjes, hoe de eerste beginselen van het Spectrum programmeren onder de knie te krijgen zijn er namelijk genoeg. De volgende stap is dan zelf wat programmaatjes proberen te schrijven en vooral te kijken — bijvoorbeeld in de listingen in dit blad — hoe anderen program-

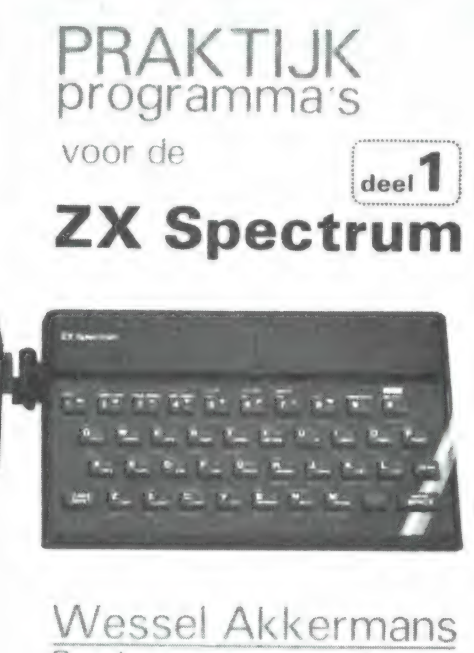

Stark computerreeks

meerproblemen hebben opgelost. Dat is vaak lastig, omdat lang niet altijd vermeld is, waarom een programmeur een bepaalde oplossing heeft gekozen. Akkermans heeft dit probleem herkend en in dit boekje geeft hij dan ook honderden programmeertips hoe bepaalde problemen op te zoeken. Dat gebeurt in

kleine programmaatjes, waarvan precies wordt uitgelegd hoe ze werken. In veel gevallen zijn de programmaatjes als subroutines op te nemen in uw eigen programma's. Vaak is ook alleen de programmeertechniek bruikbaar. In 13 hoofdstukken wordt uit de doeken gedaan, hoe men getallen omzet, priemgetallen berekent, getallen ontbindt in factoren, zoekt en sorteert, gegevens op allerlei manieren invoert, gebruik maakt van peek's en poke's, omgaat met tekst enz. Ook kant en klare programma's zoals letter-spelletjes voor de jeugd, de anagram, inhoudsopgave van micro-drives, toveren met cijfers en een file-dump programma staan erin. Al met al een heel aardig boek, waaraan ieder die de eerste Basic beginselen begrijpt, een goede steun zal hebben bij het zelf schrijven van programma's.

Bijzonder is bovendien, dat u desgewenst de voorbeeld programma's niet zelf behoeft in te typen. Naast het boek is namelijk ook een software-plus cassette (het handelssoftwaremerk van Stark) leverbaar, waarop vrijwel alle programma's uit het boek staan. Dat bespaart enorm veel tijd en u kunt de programma's dan ook zo gebruiken of ze toevoegen als routines aan uw eigen programma's. Al met al een aanrader voor de Spectrum bezitters. Het boek kost f 17,95, de bijbehorende cassette — in fraaie klaphoes kost f 24,95.

Een tweede deel, gebaseerd op hetzelfde idee, komt in de loop van deze maand uit — ook met software cassette — voor dezelfde prijzen. Inlichtingen: Stark — Texel, postbus 302, 1749 ZG Oosterend, tel. 02223-661.

## Basic programma's voor ZX Spectrum programmeurs

Dit 99 pagina's tellende boek, uitgevoerd met zo'n handige ringband, is ook een boek waarvan we vinden dat de titel de lading niet helemaal dekt. Het boek is geschreven door Wessel Akkermans en uitgegeven door Kluwer in Deventer. Basic programma's voor ZX Spectrum programmeurs gaat eigenlijk nog een stapje verder dan 'Praktijk programma's voor de Spectrum'. ledereen die behoorlijk doorkneed raakt in het programmeren, komt namelijk tot de ontdekking dat Sinclair Basic een aantal handige commando's mist, zoals het hernumme-

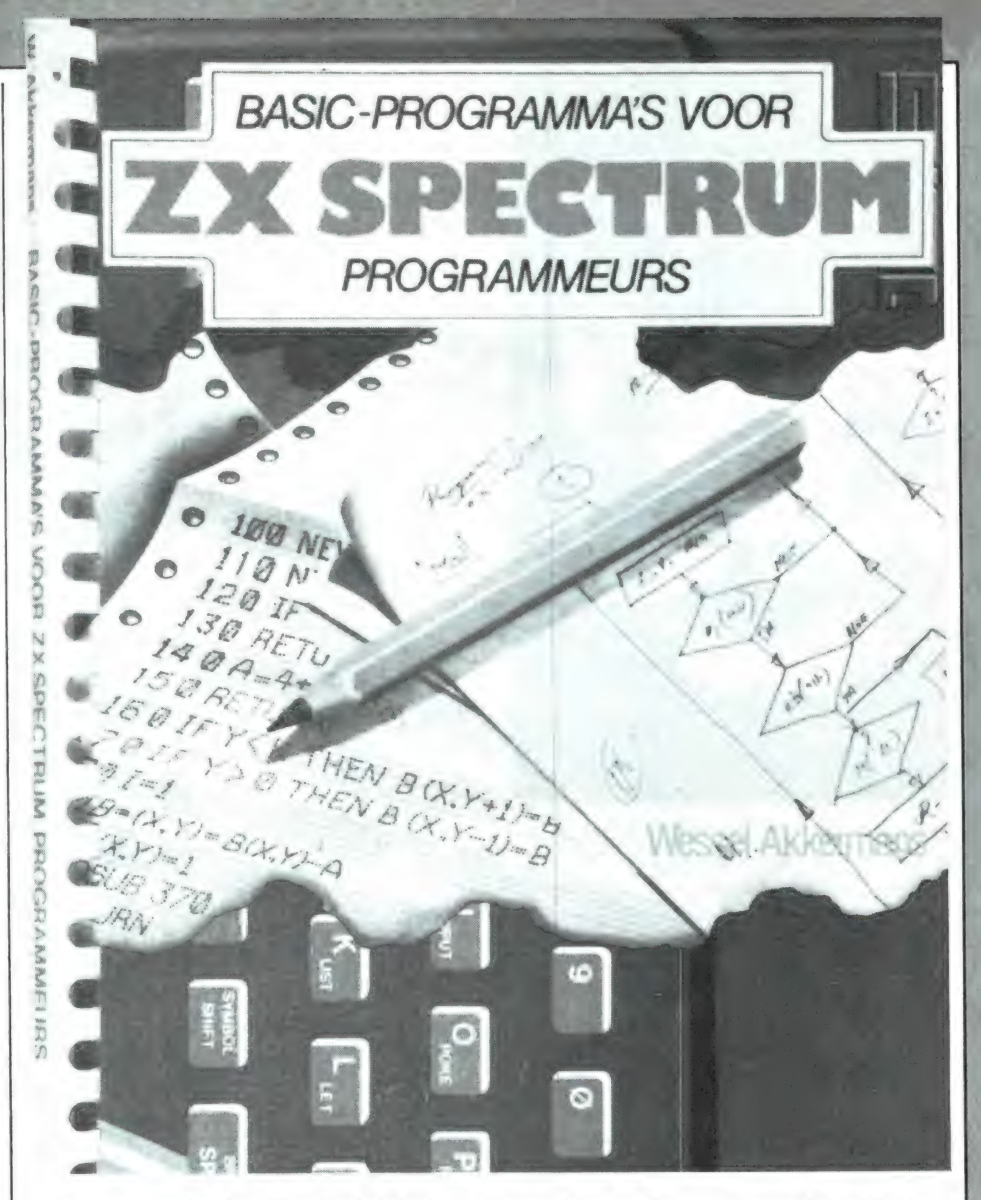

ren van regels, kopiëren, deleten en verplaatsen van Basic regels, het selectief wisselen van regels, block delete enz. Allemaal commando's die heel praktisch zijn bij het programmeren. Akkermans heeft nu een groot aantal subroutines, gedeeltelijk in Basic, maar veelal ook in machinetaal in dit boek opgetekend, waarmee die ontbrekende commando's zijn toe te voegen aan de Spectrum Basic. Voor het invoeren van die — meestal erg eenvoudige — machinetaal routines is geen hulpprogramma nodig want ze zijn als Basic programma's — met poke opdrachten uitgevoerd. Heel prettig is, dat duidelijk en uitgebreid wordt uitgelegd, hoe het betreffende programmaatje werkt. Er wordt veel gebruik gemaakt van de in de Spectrum ROM aanwezige routines. Om een idee te geven van de inhoud een paar voorbeelden: Bepalen van vrij geheugen, verify routine, routine voor beeldscherm opmaak en cursor positie, controleren en converteren van Hex inputs, opdaten van pointers, back-up van

machinetaal programma's, afdrukken van geselecteerde Basic regels, selectieve listingen op het scherm en printer, verwijderen van Basic regels, selectief wissen, hernummeren van Basic regels, kopiëren van Basic regels enz. Al met al een heleboel nuttige routines, waarbij u van de uitgebreide uitleg een hoop kunt opsteken. We vinden dit een prima boekje voor de gevorderde Spectrum hobbyist, die goed thuis is in Basic en een stapje verder wil. Het boek kost f 25, —. Inlichtingen: Kluwer technische boeken, Deventer, tel. 05700-91911.

## Basic met de VIC-20

Basic met de VIC-20 telt 142 pagina's en is een in het Nederlands vertaalde (door L. A. P. van Wijngaert) versie van 'Learn programming with the Commodore VIC-20' door L. R. Carter en E. Huzan. Zeker nu de VIC-20 tegen afbraakprijzen wordt aangeboden, is er veel behoefte aan Nederlandstalige boeken over het programmeren op de

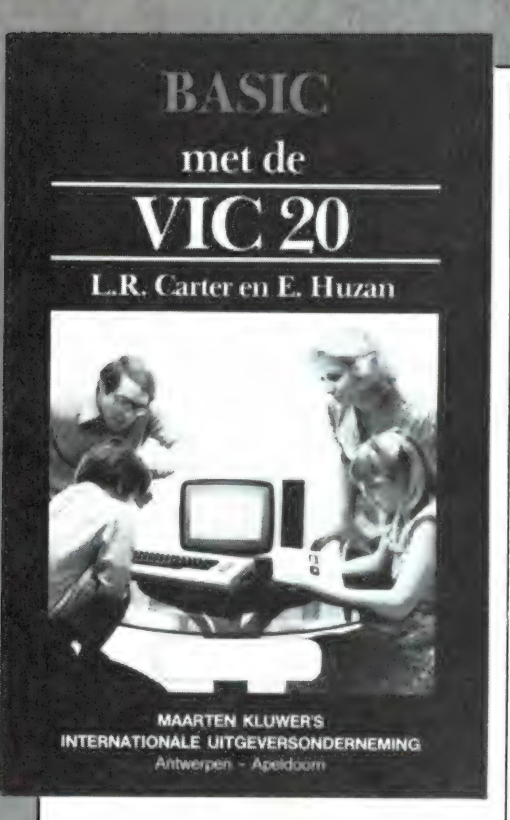

VIC-20. Dit boek gaat met een enorme vaart door alle Basic mogelijkheden van de VIC-20 heen. Dat betekent, dat er erg veel over VIC- Basic en het werken ermee instaat. Een greep uit de inhoud: Eenvoudige invoer statements als input, read den data, rekenkundige bewerkingen, flow-charts, voorwaardelijke en | onvoorwaardelijke sprongen, poke, peek en kleur, geluid, array's enz. | Alles komt aan bod, vaak uitgebreid met programma voorbeeldjes hoe een bepaalde opdracht te gebruiken. Wat echter een gevolg is van dat compleet willen behandelen, is dat de gegeven toelichting nogal samengepakt is. Je moet je er flink voor inspannen om de uitleg te begrijpen. Op zich niet zo erg, maar we zullen met een voorbeeldje aangeven wat we bedoelen.

Een stukje over het geven van een naam aan een array: Array's die worden aangewend om getallen te bevatten moeten worden aangeroepen d.m.v. een variabele naam, gevolgd door de indices tussen haakjes. Men kan in hetzelfde program ma array's namen geven die identiek zijn als enkelvoudige variabele namen. Dat wil zeggen dat het Basic systeem onderscheid maakt tus-<br>sen een A (ind(ex)(ices) die wordt gebruikt als een array-element voor het opslaan van getallen, tusen een A\$ die wordt gebruikt als een enkelvoudige string variable en tussen A\$ (ind(ex)(ices) die wordt gebruikt als array element voor het opslaan 24| van karakter-strings. Einde citaat

redelijk goed thuis bent in Basic, begrijpt u best wat de schrijvers bedoelden, maar makkelijk leest het niet. Toch staat er voor de doorbijter heel wat nuttigs in, zoals rekenkundige bewerkingen (lineare regressie, reeksen, het gebruik van data-files, high resolution graphics enz.). Al met al dus een boek, waaruit de serieuze doorzetter best wat kan leren. We vinden het minder geschikt om wanneer u pas een VIC heeft gekocht, de eerste beginselen uit te leren. van bladzijde 66. Kijk, wanneer u |

Uitgever: Maarten Kluwer (MAKLU), Apeldoorn, tel. 055-220625.

## Tekst en data verwerking in Basicode 2

Dit is een uniek boek. Niet zozeer vanwege de inhoud, maar vanwege het feit dat de programma's die erin staan zijn geschreven in de universele Basicode van de NOS. Voor zover bekend is dit de eerste commerciéle uitgave, die gebruik maakt van Basicode. Op Basicode zijn we al een aantal keren ingegaan. Het is een universele computertaal, een soort esperanto, die begrepen wordt door een groot aantal microcompu ters, waaronder: Apple, BBC Colour Genie, TRS 80, Commodore 64, CP/M systemen, Exidy, Micro-processor ll, Philips P 2000, Sharp, ZX 81, Spectrum, VIC-20 en MSX computers. Voordat de computer de Basicode begrijpt, dient een vertaal programma geladen te worden, dat verkrijgbaar is bij NOS hobbyscoop, postbus 1200, 1200 BE Hilversum. Heel veel computer hobbyisten hebben dat vertaalprogramma, want het

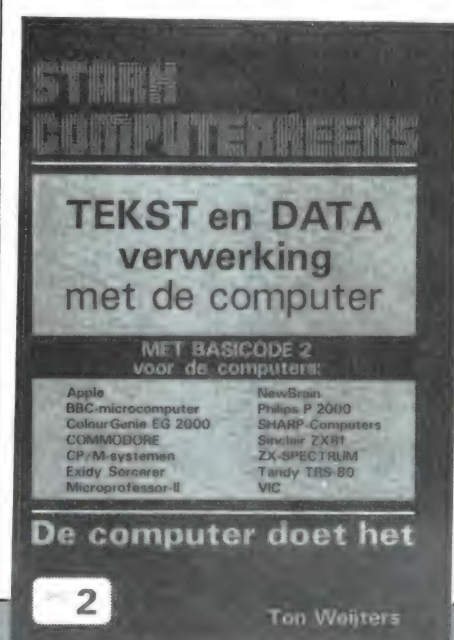

NOS radioprogramma Hobbyscoop zendt elke week gratis computerprogramma's in Basicode uit. Terug naar het boek: Daarin staan de listingen van twee veel gevraagde programma's: tekstverwerking en dataverwerking. Het is liefst 75 pagina's dik en is geschreven door Ton Weyters. Mits u over het Basicode vertaalprogramma beschikt, zijn de programma's geschikt voor bovengenoemde computers, al wordt uitgegaan van 40 karakters op een regel van minimaal 16 k geheugen. Grappig is dat voor het samenstellen van de tekst van het boek gebruik is gemaakt van de daarin beschreven tekstverwerker. Die tekstverwerker is erg veelzijdig. Hij is menu gestuurd en kent de volgende mogelijkheden: Inlezen van tape of disk, intypen, veranderen, scherm of printer, opmaken tekst, variabele print, printen basistekst, schrijven naar tape of disk, data verwijderen. Ook prettig is zoeken, zoeken en vervangen, insert en kopieermogelijkheden. De tekstopmaak mogelijkheden zijn erg uitgebreid zoals variabele regellengte, links en rechts lijnend, gecentreerd enz. Het programma is opgebouwd uit modules, die u naar eigen inzicht kunt aanpassen. Het andere programma uit dit boek is een database, een gegeven opslagprogramma. Ook hier is weer Basicode gebruikt om de programma-modules samen te stellen. Een database is eigenlijk een soort super-kaartenbak. U kunt de kaarten een naam geven en bepalen hoeveel regels u per kaartje in wilt vullen. Op de kaartjes kunt u alle mogelijke gegevens kwijt, zoals namen en adressen, een catalogus van grammofoonplaten, cassette bandjes, computer programma's of een fotoarchief, de inhoud van een magazijn enz., enz.

voor elk programma een uitvoerige Met dit database programma kunt u snel gegevens opzoeken, alfabetiseren, overzichten maken, met de gegevens rekenen, uit laten printen en bijvoorbeeld etiketten printen met naam en adres. Heel fijn is, dat het database programma kan samenwerken met de tekstverwerker, zodat u bijvoorbeeld standaard brieven kunt printen, waarbij de namen en adressen uit de database gehaald worden. Een groot deel van het boek bestaat uit een uitvoerige beschrijving van de werkingswijze van de modulen waaruit het programma is samengesteld. Tevens is

gebruiksaanwijzing opgenomen. Beide zorgen, dat u precies weet hoe de programma's werken, zodat u ze eventueel kunt aanpassen aan uw eigen wensen. Nu is het intypen van de fikse listingen natuurlijk een enorm werk. Los verkrijgbaar is dan ook een cassette in een fraaie klaphoes, waarop beide programma's staan. Het boek met de listingen en uitvoerige gebruiksaanwijzingen kost f 28,50, het cassette bandje met de programma's f 29,50. Inlichtingen: Stark — Texel, Postbus 302, Oosterend, tel. 02223-661.

## Basic programma's voor de Spectrum

Dit 141 pagina's tellende boek, is de Nederlandse vertaling van 'over the Spectrum' door Philip Williams, oorspronkelijk uitgegeven door Melbourne. Er staan totaal 28 programma's in, zowel kleinere als langere. Alle programma's zijn in Basic geschreven, maar van een enkele staat er ook de machinetaal-listing

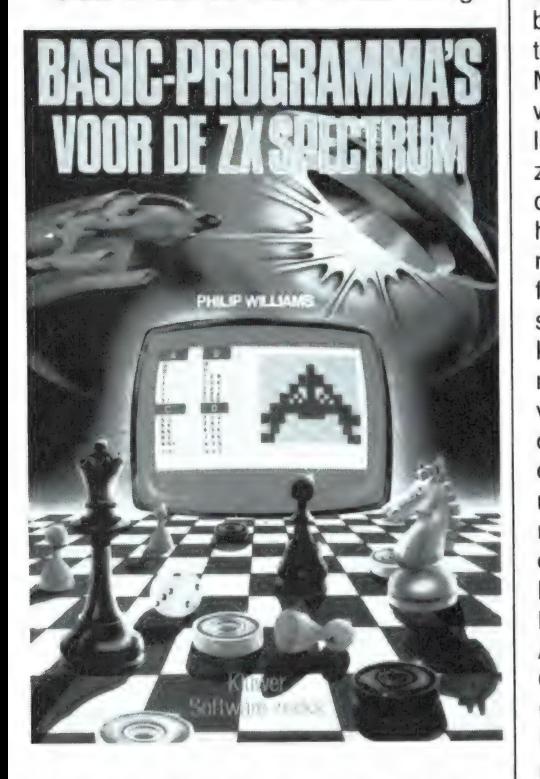

bij. Over het algemeen zijn de beschrijvingen nogal kort en behandelen voornamelijk het gebruik van het programma. Van de meer ingewikkelde programma's, zoals het avonturen-game wordt wel een beschrijving gegeven hoe het programma is opgebouwd. In het boek staan niet alleen spellen, maar ook een aantal nuttige programma's. Een greep uit de inhoud: Springkikker, Spectrumklok, 3 D doolhof, de educatieve programma's als meetkundige test en het huis van oranje, gokspellen als black-jack en fruitmachine, wiskundige programma's als een bubble sorteer-routine en het stelsel van vergelijkingen. Arcade games als vlucht uit de ruimte, maanlander, aliën blitz, invaders, meteorenstorm enz., hulpprogramma's als vrij programmeerbare karakters, regel hernummering, regel blokverwijdering en een machinetaal monitor, zakelijke programma's als een loonlijst, verkoop analyse en strategische programma's als schaken, dammen en een uitgebreid avonturengame. Voor elk wat wils dus en de meeste programma's zijn van heel behoorlijke kwaliteit. Het boek kost f 30,25. Inlichtingen Kluwer technische boeken, Deventer, tel. 05700-91911.

## Cursus Pascal

A ER ER

De meeste computer hobbyisten gebruiken Basic als programmeertaal. Basic is een universele taal, die zich redelijk goed leent voor zowel berekeningen als het werken met teksten, zeker de extended versies. Maar Basic heeft toch ook nogal wat nadelen. Het is een erg rommelige taal en complexe programma's zijn al snel onoverzichtelijk. Bovendien is Basic langzaam. Er zijn een heleboel andere programmeertalen naast Basic, elk met andere specifieke eigenschappen. Een taal die steeds meer in de belangstelling komt, met name doordat gestructureerd programmeren er veel eenvoudiger mee is, heet Pascal. Pascal, waarvan helaas ook al weer een aantal dialecten zijn verschenen is ook verkrijgbaar voor de meeste home-computers. Er wordt dan ook veel gevraagd naar leerboeken over Pascal. Deze cursus Pascal, geschreven door Prof. dr. A. van der Sluis en Drs. C. A. C. Görtz, en uitgegeven door Academic Service, is een van de weinig Nederlandstalige boeken die vrijwel alle mogelijkheden van Pascal behandelen. In het 308 pagina's tellende boek, dat uitgaat van de gestandaardiseerde ISO-Pascal versie, worden vanaf het begin korte Pascal programmaatjes gepresenteerd, waardoor de lezer geleidelijk aan op de hoogte raakt van het gebruik van de taalelementen in Pascal. In het eerste deel van de cursus worden veel zaken behandeld die men ook in andere talen aantreft, zoals variabelen, array's, assignment, conditionele en herhaee Ge SE f ~ Kai A wé ENER E a A AH E ANNE ara

## profdr Avander SLUIS drs.GAC.GÖRTS

lingsopdrachten, procedures en functies enz. In het tweede gedeelte komen de meer bijzondere faciliteiten aan de orde, zoals record, file, set- en pointer types en recursiviteit.

ACADEM

**SERVICE** 

Aan het eind van de cursus worden nog een aantal voorbeelden gegeven, alsmede een groot aantal opdrachten, waarmee men het geleerde in de praktijk kan brengen. De auteurs claimen dat het boek ook geschikt is voor hen die nog geen programmeer ervaring hebben. Dat mag dan misschien gelden voor Pascal, maar we raden zeker niet aan wanneer u pas een micro heeft gekocht, gelijk maar te beginnen met het leren van Pascal. Daarvoor is de taal, en het boek veel te pittig. Al telt het boek 308 pagina's, het was toch noodzakelijk in een flink tempo door de stof heen te gaan, omdat de auteurs vrijwel alle Pascal mogelijkheden wilden beschrijven. De serieuze hobbyist, maar ook de beroepsmatige Pascal programmeurs zullen aan dit boek echter een hele steun hebben. Waar dat noodzakelijk is, geven de auteurs aandacht aan de afwijkingen tussen ISO-Pascal en andere dialecten (USCD-Pascal). Het boek kost slechts f 39,90. Inlichtingen: Academic Service, Postbus 96996, Den Haag, tel. 070-247238.

## **PROGRAMMA'S** VOOR **HOMECOMPUTERS**

## Watch-out (ZX 81)

Watch-out is een aardig behendigheidsspelletje dat ons toegezonden werd door M. Kretzer en R. Heinink uit Hilversum, waarvoor hartelijk  $dankl$ 

In Watch-out moet u een drukke autoweg oversteken, uiteraard zonder geraakt te worden door de rijdende auto's! Let in de listing op het gebruik van Val '19' in plaats van gewoon 19. Dat spaart geheugenruimte. De botsingsdetectie ziet u in regel 7. De besturing (met inkey\$ ziet u in regel 11. en daaruit blijkt dat u aan de overkant moet zien te komen met behulp van de toetsen Ø en 7. Let ook eens op, hoe de HIscore tot stand komt (regel 1, 22 en 24), Kortom, een aardig en slim programmaatje.

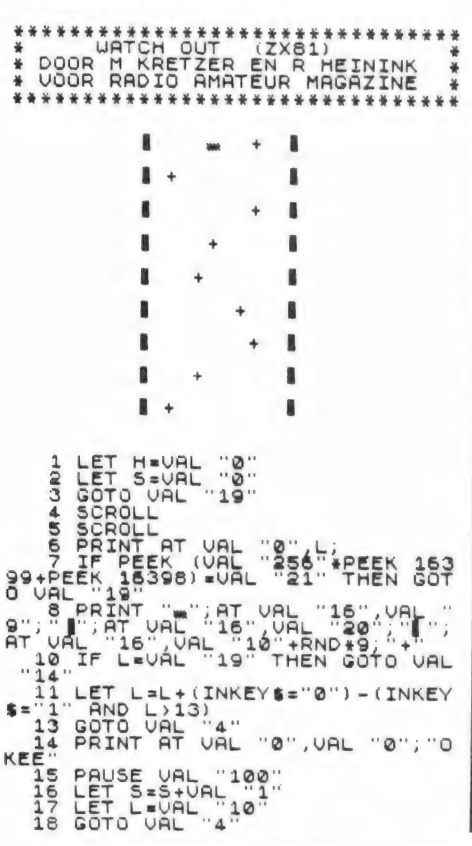

19 LET L=VAL "10"<br>20 CLS<br>22 IFINT AT VAL LET HES<br>24 PRINT AT VAL LET HES<br>CORE "15, "HI-SCORE "11, AT VAL<br>6", VAL "4", "DRUK OP LEN TOLTS"<br>26 CLS<br>26 CLS<br>27 LET S=VAL "0"<br>28 GOTO VAL "4"

## **TOK (ZX 81)**

TOK is ook zo'n aardig behendigheidsspelletje, ingezonden door M. Kretzer en R. Heinink uit Hilversum. Ze kregen beiden een aardige attentie van ons. In TOK speelt u voor kip, die de graantjes (puntjes) die op de grond liggen, moet oppikken. Helaas liggen er ook nogal wat steentjes tussen, zoals u op de schermbeeld copy die we hebben gemaakt kunt zien. In regel 10 ziet u dat de steentjes elke keer op een andere plaats komen te liggen dank zij het RND (random) statement. De kunst is nu, de graantjes allemaal op te pikken, zonder op de steentjes terecht te komen. Wanneer u eenmaal een graantje heeft opgepikt, kunt u niet meer op die plaats komen. Het is dus best moeilijk, álle graantjes op te pikken. De besturing geschiedt zoals u in regel 27 en 28 kunt zien, met de pijltjes toetsen.

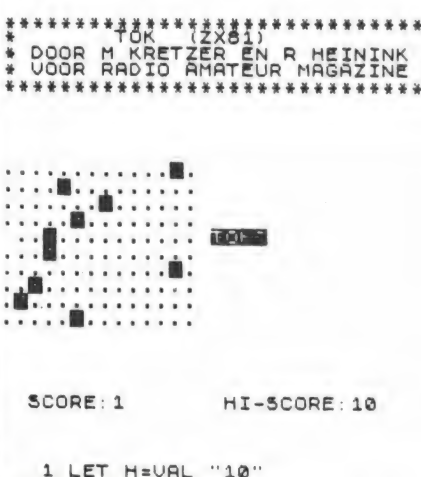

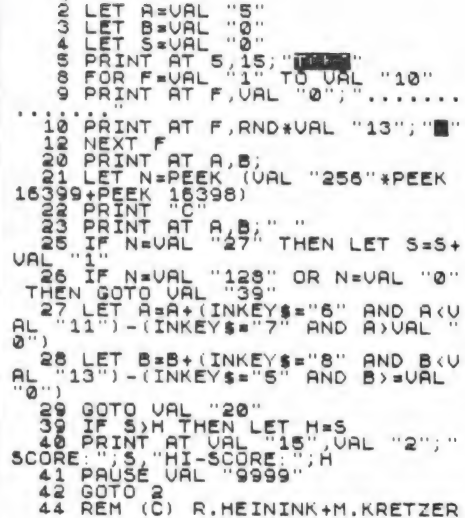

## **Boekenbestand** (Spectrum)

Dit programma, geschreven en toegezonden door B. Visscher uit Zwolle (hartelijk dank!) is helemaal toegespitst op het bijhouden van een catalogus waarin boeken- en of tiidschriftenartikelen staan. Zeker wanneer men een flink aantal boeken heeft of bladen leest - en welke computerhobbyist doet dat niet - is zo'n programma erg nuttig. Het is bestemd voor de 48 k Spectrum, maar door de DIM statements in de regels 20 t/m 60 te verkleinen kan het programma ook draaien op de 16 k Spectrum. In principe is het programma ook te gebruiken voor andere bestanden, al zal dan hier en daar de tekst moeten worden aangepast. Elk boek wordt geschreven in een record. Per record worden vier gegevens opgenomen: 1) Een toekenningsnummer (max. 5) karakters) 2) Het jaar van uitgave van het betreffende boek (max. 5 karakters waarvan één spatie) De titel van het boek of tijdschrift (max. 27 karakters) De uitgever of andere gegevens (max. 27 karakters). leder gegeven wordt toegekend aan een string. Die worden op hun beurt weer gekoppeld tot één grote string van 64 karakters (2 regels). Het programma biedt de volgende mogelijkheden: 1) Bestand aanvullen vanaf een zelf te bepalen record. 2) Een overzicht geven vanaf en tot en met een zelf te bepalen record. 3) Records muturen, per record of per string. 4) Het programma laten listen. 5) Bestand wegschrijven en laten verifieëren. Er is een aparte subroutine (regel 8060) die de invoer controleert. Wanneer de computer vraagt om een 1 of een 2 in te

voeren dan kan niets anders worden ingevoerd. Na het invoeren typt u goto 5060. Het programma wordt dan gesaved en is gelijk zelfstartend. Vanwege de lange listing hebben we het programma ook op de nieuwe RAMSOFT tape no 21 gezet. Wanneer u het programma heeft gebroken, typ dan nooit RUN, want dan worden alle ingevoerde gegevens gewist. Na de eerste keer RUNNEN moet daarom altijd GO TO 70 worden getypt om het programma door te starten.

\*\*\*\*\*\*\*\*\*\*\*\*\*\*\*\*\*\*\*\*\*\*\*\*\*\*\*\*\*\*\*\*\*<br>\* Voor eboeken bestand<br>\* Voor een spectrum door<br>\* door e Visscher voor p.a.m<br>\*\*\*\*\*\*\*\*\*\*\*\*\*\*\*\*\*\*\*\*\*\*\*\*\*\*\*\*\*\* **A** > REM BOEKEN-BESTAND @ BUJISSOMER. FRIRE ENTREPRESS. THE SERIES AND SERIES CONFIDENCIAL CONFIDENCIAL CONFIDENCIAL CONFIDENCIAL CONFIDENCIAL CONFIDENCIAL CONFIDENCIAL CONFIDENCIAL CONFIDENCIAL CONFIDENCIAL CONFIDENCIAL CONFIDENCIAL CONFIDENCIAL CONFIDENCIAL 1000 REM BESTAND ARNULLEN \*\*\*\*\*<br>10100 CLBUT "START-RECORD (1 t/m<br>1000) IN: LINE (5<br>1000) L: LINE (5<br>1000) L: LINE (5<br>1000) L: LINE (5<br>10000 LET X-10200)<br>10000 CLB - BRIGHT 1: PRINT : PRINT<br>NTELIP RELEVANCE THE (6 ALD CORP 3 INPUT THENENTIFICALLY 1120 1130 INPUT "UITGAVE-JAAR: "; LIN 148 IF CS(b, 1) ="i" THEN GO TO 7 188 INPUT "TITE ... "+HEN"50 \$6b) 0<br>1170 INPUT "UITGEVER: "; LINE d\$<br>1180 IF d\$(b,1)="i" THEN GO TO 7<br>0. STORE LET ES(b) = 45(b) +b\$(b) +c\$(b) 1200 PRINT e\$(b) : PRINT<br>1200 PRINT e\$(b) : PRINT<br>12200 PRINT "100e RECORD GEUULD!"<br>12300 GO TO 6000<br>2000 REM OUERZICHT BESTAND \*\*\*\*\*<br>2000 REM OUERZICHT BESTAND \*\*\*\*\*<br>2010 CLS<br>2020 INP

2030 LET 1920<br>
2030 LET 1920<br>
2040 CO SUB 7000<br>
2040 CO SUB 7000<br>
2050 LET 1910<br>
"T/M LELK RECORD (1 t<br>
2050 LODIT "T/M LELK RECORD (1 t<br>
2050 LODIT 2050 POR 1<br>
2010 PRINT : PRINT C; "e RECORD B<br>
211300 PERINT : PRINT C; " 3050 PRINT PRINT PRINT PRI<br>NT PRINT BRIGHT 1, ENTER 1<br>OF 2 ! NTE PRINT DRIGHT 1, ENTER 1<br>
3050 IPUT LINE 15<br>
3070 IF LEN 15:10 TO 0050<br>
3070 IF LEN 15:10 TO 0050<br>
3070 IF LEN 15:10 TO 0050<br>
3080 LET a =2 THEN GO TO 3240<br>
3080 IF a =2 THEN GO TO 3240<br>
3110 INDUT "TE MUTEREN RECORD (1 Sile Ler X Jave Lei estoisastbi+bs(b)+cs(b)<br>3210 PRINT : PRINT : PRINT "INHO<br>UP NIEUWE RECORD:": PRINT : PRIN T REDUCT RECURD: FRINT : PRINT<br>3220 PRINT : PRINT : PRINT "MUTA<br>3230 CLS<br>3230 CLS TO 6000<br>3240 CLS<br>3230 CLS TO 6000<br>2250 INPUT "BEHORENDE BIJ WELK RECORD<br>2250 INPUT "BEHORENDE BIJ WELK RECORD ECHAN<br>3250 LET X=32500<br>3250 LET b=UAL f . PRINT . PRINT<br>3250 LET b=UAL f . PRINT . PRINT<br>3250 LET PEINT . PRINT . THE . PRINT<br>PPER 8. BRIGHT 1, INK 0, MUTERE<br>N . TOEKENNINGS-NUMMER . PRINT<br>N . TOEKENNINGS-NUMMER . PRINT 3300 PRINT PAPER 1; INK, 7; BRIGHT 1; INK, 7; BRIGHT 1; INK, 7; BRIGHT 1; INK, 7; BRIGHT 1; INK, 7; BRIGHT 1; INK, 7; BRIGHT 1; INK, 7; INK, 7; INK, 7; INK, 7; INK, 7; INK, 7; INK, 7; INK, 7; INK, 7; INK, 7; INK, 7; INK, 7 THE BRINT PRINT PRINT "COORD"<br>
THE BRIST 1: "ENTRE KER 1, 2, 30<br>
3349 INDITION (KS) 2, 30<br>
3349 INDIT LINE KS, (KS (KS (MI) OR KS)<br>
3349 INDIT PRINT PRINT PRINT PRINT<br>
3450 INDIT (BRINT PRINT "OUDE TITLE")<br>
THE MANUTER PRI

3480 LET (b) = 3520 TO 3820<br>3480 LET (b) = 3520<br>3480 LET (b) = 3520<br>3480 PRINT "NIEUL TOEK.NR. "; b; "<br>3480 PRINT "NIEUL TOEK.NR. "; b; "<br>5490 PRINT "PRINT : PRINT : "BINT"<br>5490 PRINT "PRINT : "PRINT : "BINT"<br>5510 PRINT "P S030 PRINT : PRINT : PRINT PAPER<br>, INK 7; BRIGHT 1; PRI PAPER 6<br>, BRIGHT 1; INK 0; VOOR 'STOP 1<br>n INPUT': TOETS ... VOAPS SHIFT! SO40 INPUT "NAAM BESTAND: "; LIN SO40 INPUT "NARM BESTAND: "; LIN<br>
ESTAND IS UNE PRINT : PRINT : PRINT<br>
PRPER 2; INN 7; BRIGHT 1; PROGR<br>
PRPER 2; INN 7; BRIGHT 1; PRINT<br>
93000 SALUS : PRINT : PRINT : PRINT<br>
PROGRAM : PRINT : PRINT : PRINT<br>
PREER PROGRAMMA 013 PRINT : FRINT SALES IN THE PRINT STRICT CORPORATION (10 TO X 70000 PPINT SALES OF THE NORTHEN CONTROLLE OP THEN CONTROLLE OF THE NORTHER CONTROLLE OF THE NORTHER CONTROLLE OF THE NORTHER CONTROLLE OF THE NORTHER CONTRO TEN MET REEDS INGEVOERDE FREEDO<br>
SEVILLE SEROUSEN, BRINT : PRINT PRPER<br>
20030 PRINT : PRINT : PRINT PRPER<br>
1 : INK 7 : BRIGHT 1 : 2 : PRINT PRPER<br>
1 : INK 7 : BRIGHT 1 : 2 : TRATEN MET<br>
2 : ENTGHT 1 : 3 : TRATEN MET<br>
2 : E t)<br>B240 PRINT : PRINT PAPER & BRIG<br>HT 1; "NA INBRAAK IN HET PROGRAMM<br>A GAAT MEN UIA 'GEEF NOOIT HE<br>TUG MAAR INHOUD. GEEF NOOIT HE<br>T RULLE INGEVOEADE RECORDS GE T AT MUNICULAR PECORDS CH<br>SADE PRINT : PRINT : PRINT BRIGH<br>00050 PRINT : PRINT : PRINT BRIGH<br>T 1; " 8050 INPUT LINE LA (LECTIT OR OR (L\$<"1" OR L<br>8060

## **PIXEL SCROLL** (48 k Spectrum)

Wie wel eens een spelletje in Basic heeft geschreven waarin een bewe-

gend schermbeeld voorkomt, weet dat de beweging altijd schokkerjg gaat. Dat komt omdat de minimale verplaatsing één karakter is. Een voorwerp, of ander karakter heeft dus maar 32 stapjes nodig om van links naar rechts of omgekeerd te gaan. Wie echter wel eens een commercieel game heeft bekeken. ziet dat de bewegingen niet in stapjes, maar mooi vloeiend gaan. Dat vloeiende effect is verkregen door PIXEL SCROLL. Bij PIXEL SCROLL worden de karakters beeldpunt voor beeldpunt verplaatst. Zoals u weet bestaat elk karakter bij de Spectrum uit 8x8 beeldpunten. Elk karakter wordt nu in 8 stapjes verplaatst tot dat het een karakter is verschoven. Daardoor zijn de bewegingen volkomen gelijkmatig. Nu is PIXEL SCROLL in Basic veel te langzaam. Van Hans Breukhoven uit Oudenbosch kregen we een programma voor PIXEL SCROLL met een machinetaal routine, die als data statement is uitgevoerd.

Als voorbeeld is de PIXEL SCROLL hier toegepast in een lichtkrant. Men kan een tekst intypen, die vervolgens heel gelijkmatig over het beeld beweegt, totdat men op de 'a' toets drukt. Daarna kan men een nieuwe tekst intypen. De machine code SCROLT blok 2 van de display file, wat overeenkomt met regel 8 t/m 15, of een gespecificeerd gedeelte. De routine in het lichtkrant programma is zo gepoked, dat alleen regel 8 gescrollt wordt. Na elke routine uitvoer heeft een verplaatsing van 8 beeldpixels plaats. Dit kan door twee pokes veranderd worden. Adres 45089 bevat het aantal regels dat gescrollt moet worden. Poke 45089,2 scrollt bijvoorbeeld regel 8 en 9. Het is dus ook mogelijk een lichtkrant voor meerdere regels te maken. Adres 45096 bevat de pixelverschuiving van een machine code routine uitvoer. Poke 45096,8 geeft dus een verplaatsing van 8 beeldpixels. Met deze poke bestaat bijvoorbeeld ook de mogelijkheid, 40 karakters op een regel te krijgen door middel van Poke 45096,6. Het is dan wel verstandig alleen lowercase letters te gebruiken. Natuurlijk kan de routine ook gebruikt worden om andere programma's bijvoorbeeld games als scramble, te voorzien van PIXEL SCROLL. Wel opletten met kleur. want deze routine scrollt niet in het Attribute-geheugen waar in de karakterkleur is opgeslagen. Heel hartelijk dank Hans Breukhoven voor dit slimme programma. Hans ontving natuurlijk onze aardige attentie

\*\*\*\*\*\*\*\*\*\*\*\*\*\*\*\*\*\*\*\*\*\*\*\*\*\*\*\*\*\*\*<br>\* Cichtkrant met Pixelscrot<br>\* Hans breukhoven voor R.A.M. @>PRINT AT 0,6;  $\overline{C}$ H. Breukho  $n \in \mathbb{R}$  $48$ Spect ÚM.  $84$ 10 FOR f=0 TO 300: NEXT f<br>
20 RESTORE : FOR f=45000 TO 45<br>
101: READ a: POKE f,a; NEXT f<br>
30 TNK 7: PAPPER 0: BORDER 9: POKE 1<br>
40 LET a=22588; FOR 1: CLS<br>
POKE aff#32588; FOR f=0 TO 21:<br>
POKE aff#32588; FOR f=0 TO 21:<br>
50  $101000$   $103100$   $0.3010$ 50 PRINT AT 4,1; INK 0;"<br>
30 PRINT AT 4,1; INK 7; 15 (f)<br>
90 PRINT AT 6,31; INK 7; 15 (f)<br>
45000 PRINT AT 6,1: RANDOMIZE USR<br>
1000 PEXT FAT 0,31: RANDOMIZE USR<br>
1000 PEXT FAT 0,31: RANDOMIZE USR<br>
12000 PEXT FAT 0,31: RANDO

## **Wilhelmus (Spec**trum)

De muziekmogelijkheden van de Spectrum, zijn door de enkele toongenerator nogal beperkt. Toch zijn met een beetje vogelen, best hele aardige muziekjes uit de Spectrum te halen. Daar zijn allerlei methoden voor, waarvoor de methode met read en data statements de begrijpelijkste is. We publiceerden al eerder het liedje Vader Jacob, en hier is weer een fraaie: het Wilhelmus. Echt de moeite waard om in te typen - en heeft u daar geen zin in, het staat ook op RAMSOFT tape 21. Het Wilhelmus werd ingezonden door een van onze trouwste lezers: A. A. de Braal uit Zeist, die natuurlijk ook onze aardige attentie ontving.

\*\*\*\*\*\*\*\*\*\*\*\*\*\*\*\*\*\*\*\*\*\*\*\*\*\*<br>Junipen SPECTRUM door<br>Joor een SPECTRUM door<br>AR de BRAAL Lyoor R.A.M

9994 REM WILHELMUS<br>9995 LET ab=.46: RESTORE 9996: F

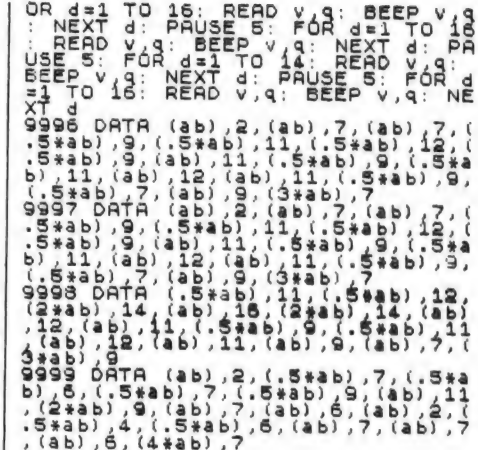

## **Snellader (Commo**dore 64)

Dit is een heel bijzonder programma, ontwikkeld door onze medewerker P. M. Reuvers. Het gaat hier om een laadprogramma, waarmee u gesnelsavede programma's kunt laden en runnen zonder dat u beschikt over een snellaad module. Zeker bij het uitwisselen van programmaatjes is zo'n snellaad routine erg handig. Uiteraard is de routine in machinetaal, maar dat hebben we geconverteerd in data statements. Na het intypen kunt u het programma runnen. Na een seconde of 10 zijn de data statements als machinetaal in een veilig stukje RAM geheugen gepoked. Nu typt u new, waardoor het Basic programma verdwijnt. Wilt u een gesnelsaved programma laden, dan roept u de snellader eerst aan door SYS 52830 te typen. U krijgt dan weer Press play enz. en u kunt het programma laden. Deze snellader werkt met vrijwel alle programma's die met een toolkit module die de snelheid 10x opvoert, zijn gesaved. Op RAMSOFT tape no. 21 staat de snellader direct in machinetaal, dus hoeft u geen new te typen.

100 FORI=52830 TO 53248 110 READA: Z=Z+A: POKEI, A: NEXT 120 IFZC>57940THENPRINT" FOUT IN DATA" **ACTIVEREN MET"** 140 PRINT"XISYS 52830" 150 DATA 162, 0, 44, 162, 1 160 DRTR 164, 43, 165, 44, 134 170 DATA 10, 134, 147, 132, 195 180 DATA 133, 196, 142, 4, 170 190 DRTA 32, 212, 225, 32, 123 200 DATA 206, 76, 122, 225, 32 DATA 81, 207, 165, 171, 201 210  $220$ DRTR 2,240,8,201,1 230 DRTR 208, 243, 165, 185, 240

28

240 DATA 10,173,60,3,133 250 DATA 195, 173, 61, 3, 133 260 DATA 196,32.,80,247,32 279 DATA 228,255, 240,251,32 288 DATA 44,168. 164, 183, 240 299 DATA 11,136,177,187,217 300 DATA 65, 3, 208, 206, 152 310 DATA 208, 245, 132, 144, 32 320 DATA 210,245,173,62,3 330 DATA 56,237,60,3,141 340 DATA 63,170,8,24,101 350 DATA 195,133,174,173,63<br>360 DATA 3,101,196,141,83 370 DATA 170,40,237,61,3 380 DATA 133,175,32, 105,207 39@ DATA 165. 189,69,219.9 400 DATA 144,141,113. 179, 240 410 DATA 4.,169,255, 133. 144 420 DATA 76,169,245, 32, 44 430 DATA 168, 160,0, 132,132 449 DATA 173,17,208,41.,239 450 DATA 141,17,248, 206, 138 460 DATA 170,202.208,253,136 470 DATA 208,250, 120,96, 160 480 DATA 0,169,2,32,34

## Tabulator (Commodore 64)

Veel computers met een uitgebreide Basic kennen het commando PRINT USING. Men kan dan een getal op het scherm zetten, waarvan de vorm van te voren is vastgelegd. Meestal gebruikt men dan de vorm met twee nullen achter de komma (punt) omdat het om financieën gaat. Het is een heel handig commando, want de computer rondt tegelijk de bedragen af en zet guldens en centen netjes onder elkaar. Helaas beschikt de Commodore 64 niet over PRINT - USING of een soortgelijk commando. Dankzij M.v.d. Berg uit Zoetermeer die deze handige 'Tabulator' subroutine opstuurde kunnen Commodore bezitters nu toch hetzelfde effect bereiken. De eigenlijke subroutine bestaat uit regel 110 t/m 160. In de listing is ook een demonstratie ondergebracht (regel 100 en 1000 t/m 1050). Men kan de subroutine, die nu genummerd is van 100 t/m 160 natuurlijk ook andere regelnummers geven. Het getal, dat geconverteerd moet worden moet de variabele V

## RENEW of Old (Commodore 64)

Sinds wij in Radio Amateur Magazine nummer 47 publiceerden hoe men door een eenvoudig druktoetsje op de printerpoort aan te sluiten, de Commodore 64 kan resetten, maken duizenden CBM 64 hobby490 DATA 207,162,7,136,192 300 DATA 9,208, 244,162,5 510 DATA 198,171,208, 238, 152 523 DATA 32,34,207,162,7 536 DATA 136,208, 247,202, 202 549 DATA 96,133,1839,69,215 559 DATA 133,215,169,8,133 560 DATA 163,6,189,165, 1 570 DATA 41,247,32,68, 207 3580 DATA 162,17,234,9,8 5990 DATA 32,68,207,162,14 600 DATA 198, 163,208, 233, 96 610 DATA 202, 208,253,144,5 620 DATA 162,11,202,208,253 630 DATA 133,1,96,32, 165 649 DATA 207,201,0,240,249 650 DATA 133,171.206,223,170 660 DATA 32,214,207,145,178 678 DATA 200, 192,192, 208,246 689 DATA 240,48,32,165,207 699 DATA 32,214,207,196,147 700 DATA 208,2,145,195,209 716 DATA 195,240,2,134,144 720 DATA 69,215,133,215,230 730 DATA 195,298,2,230, 196 750 DATA 196,229,175,144,221 768 DATA 32,214,207,32,235 770 DATA 206,140,24,171,200 786 DATA 132,192,88,24,169 799 DATA 0,141,160,2,76 899 DATA 147,252,32, 23,248 819 DATA 32,232,206, 132, 215 820 DATA 169,7,141,6,221<br>830 DATA 162,1,142,69,171 840 DATA 32,233,207,38,189 859 DATA 165,189,201,2, 205 860 DATA 245,160,9,32,214 879 DATA 207,281,2,240,249 889 DATA 196.189.208. 232,32 899 DATA 214,207, 136,208,246 900 DATA 96,169,8,133,163 919 DATA 32,233, 297,38, 189 206,104,171,198,163 930 DATA 208,244, 165, 189,96 940 DATA 169,16,44,13,220 950 DATA 240,251,173,13,221 96@ DATA 142,7,221,72, 169 978 DATA 25,141,15,221, 104 980 DATA 74,74,96,D xd dl ll dl ll dl LEE a kk WED TABULATOR<br>WEDMMODORE 64 door het onder elkaar zetten van Getallen voor de Wedman<br>WEDMMODORE 64 door M. v.d Berg voor Radio Amateur Magazine Wedman<br>WED getallen zijn opgeslagen in V. (zie regel 1050)<br>WEDe subroutine zel M aangeroepen door GOSUB 100 a ol ll ll dl ld ll ll lo ll ll lll E dll de o ld dl le ETE EET i ii i iii iii # \* **R** W. » >

740 DATA 165,195,197,174,165

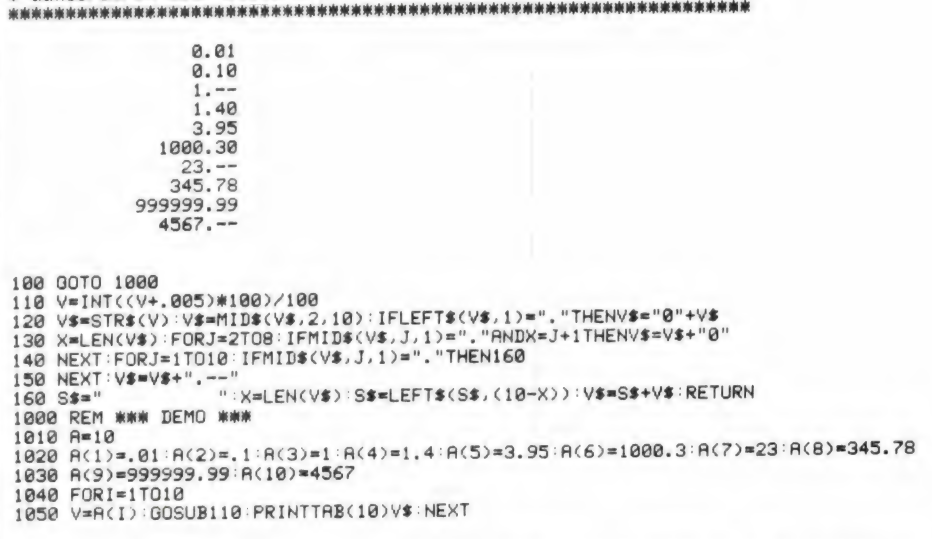

als naam hebben. Nu kan het best linummerieke variabele van maken. Il Berg voor deze slimme routine.<br>Terminaals zijn, dat uw getal bijvoorbeeld P heet. Dan neemt u dus een regel op:  $V = P$ : GOSUB 100 (of een ander regelnummer waarop u de routine heeft staan) en dan komen de geconverteerde getallen terug als \$. Moet u met die afgeronde waarde weer rekenen, dan kunt u met  $P =$  VAL V\$ weer een nieuwe nummerieke variabele van maken.

Moet u meerdere getallen omzetten, dan kunt u beter een ARRAY maken zoals in het demo stukje is gedaan. In regel 1020 en 1030 is een serie van 10 getallen in een ARRAY A opgenomen, die door de loop in regel 1040 allemaal achter elkaar worden omgezet zoals u bovendien aan de listing ziet. Bedankt M. v.d. Berg voor deze slimme routine.

isten gebruik van dit systeem. Een slimme fabrikant heeft overigens naar aanleiding van ons artikel een plugje met een ingebouwd druktoetsje op de markt gebracht, dat nu in veel zaken te koop is. Wanneer men de CBM 64 gereset heeft of new heeft getypt, bijvoorbeeld omdat een programma is

vastgelopen, is het programma nog wel aanwezig, maar niet meer bereikbaar. Alleen wanneer men over een toolkit of bijvoorbeeld Simons Basic beschikt, kan men dat programma terug roepen met het commando OLD of RENEW. Een gewone Commodore 64 beschikt echter niet over die mogelijkheid. Dat was

een doorn in het oog van Rob Danen uit Den Haag. Hij schreef daarom een kort, slim programma waarmee u een programma kunt terugroepen nadat u heeft gereset of NEW heeft getypt. Het programma werkt net zoals. het OLD commando in Simon Basic en het plaatst zichzelf hoog in het geheugen van de CBM 64. Ook na het typen van NEW blijft dit programma dus gehandhaafd.

Wilt u een genewed of gereset programma terugroepen, dan typt u eenvoudig SYS 49280 en de listing

Dl mn B bp Dr da ME EP las db ab DE ie De HO ll: ld ao ad P ds RENEW of OLD A Kk Een Pro9ramma om na NEW of een reset uw NW M Prosramma weer teru9 te halen Ge k Voor de COMMODORE 64 door Rob Dänen voor m MK Radio Amateur Magazine . oProePen d.m.v \* MK SYS 49280 3 ONE dl ll a a a dl la ll ld ll ll ll He ll lb 2 A, 100 I<mark>≈49280:T=0</mark><br>110 READA **110 READA** 130 POKEI, A: I=I+1: T=T+A: GOTO110 IFA=-1THEN150 PORT PORTOIDER INTERFATORS PROVIDED IN A DRIGHT A: END staat weer op het scherm, klaar om 150 PRINT"READY, GEBRUIK SYS 49280" en de RUNNEN. Bedankt Rob Danen! 150 PRINT"READY, GEBRUIK SYS 49280" Wij zonden hem, net zoals elke an-<br>
dere inzender van wie een program-<br>
ma wordt geplaatst, een aardige at-<br>
tentie.<br>
198 DATA 165, 44, 105, 0, 133, 88, 168<br>
198 DATA 0, 177, 87, 240, 16, 165, 87<br>
208 DATA 105, 0, 133, 88, Ferdinand van Hoof uit Balen, Bel- 270 DATA 177, 87, 208, 25, 200, 177, 87<br>gië is een enthousiast computer 290 DATA 208, 20, 165, 87, 24, 105, 2<br>hobbyist, maar hij heeft veel moeite 290 DATA 133, 45, 133, 47, 133, 49, 165 met het bedenken van de getallen | 300 DRTR 88, 133, 46, 133, 48, 133, 50 voor zijn lottoformulier. Dat pro- 310 DATA 96, 160, 0, 177, 87, 133, 89<br>bleem heeft hij opgelost door een 320 DATA 200, 177, 87, 133, 88, 165, 89<br>programma te schrijven, dat hem 330 DATA 133,87, 76, 196, 192, -1

ceed and the experimental energy of the experimental energy of the energy of the energy of the energy of the e

nen heeft... Het programmaatje heet Reeksen, en met een reeks wordt een serie van 6 getallen bedoeld. Afhankelijk van hoeveel rijen men in wil vullen geeft men het

HERE KEER E TEE ll ll ll Wee HENNEN de de he de daarbij helpt. Hij schreef overigens y" REEKSEN n niet of hij nu ook de lotto gewon- # Een Lottoformulier invulProsramma voor de \* # COMMODORE 64 door F van Hoof voor R.A. M > TREES HOER KEER EE KEER EEN EEN EEN EN EEN EN EEN EN EER EK EER EEN EER EK EEN EER EK EEN EER .<br>100 INPUT"JEEESEEF UN NAAM";N\$

```
aantal reeksen in, en de computer 
                                                                         doet de rest voor u. We hopen dat 
                                                                         u nu allemaal eens de hoofdprijs 
                                                                        zult winnen. .. Bedankt Ferdinand! 
   110 DIMD(6), G(6)
   120 PRINT".HOEVEEL REEKSEN WILT U "JN$;
   130 INPUTA
   140 P=43:F=0150 FORN=1TOA
   160 PRINT" WULLEY"
        FORK = 1TO6: G(K) = INT(RND(1) * 42) + 1FORN=1TOA<br>PRINT"XDOOQOO"<br>FORK=1TO6:G(K)=INT(RND(1)*42)+1<br>FORX=1TO(K):IFG(K)=G(X-1)THENK=K-1
   190 NEXTX, K
  190 NEXTX,K<br>190 NEXTX,K<br>200 FORK=1T06:FORA=1T06
  210 IFP2G(A)ANDG(A))FTHENP=G(A)
  220 NEXTA
  230 F=P: D(K)=F: P=44: NEXTK
  240 FORK=1TO6:PRINTTAB((N#3)-2); D(K):NEXTK:PRINT"<mark>a":F=</mark>0:NEXTN<br>250 PRINT" ANJULOLOJI HALD
  260 PRINT"WILT U ANDERE GETALLEN "IN$
  270 GETAS: IFAS=""THEN270
  280 IFA$="J"THEN120
30 290 PRINT" MALLER
   170 
  180 FORX=1TO(K): IFG(K)=G(X-1)THENK=K-1
  250 PRINT" ANNUNDERMENT !!
```
## Sjoelen (UNEX - VIC 20)

Sjoelen is een zeer oud spel, dat we vroeger vaak op lange winteravonden onder het genot van een glaasje chocolade melk speelden. Toen was er nog geen TV en zeker geen computer. Nu wel en dankzij J. Simons, uit Alblasserdam, die dit programma instuurde, kunnen we nu sjoelen met behulp van de VIC 20 computer. Het programma tekent bovenin het scherm vier vakken, waarin de sjoelschijven moeten komen. Onder in het beeld schuift een schijf heen en weer. De kunst is nu, op het juiste moment op de spatie balk te drukken. Het heen en weer schuiven stopt dan en de schijf vliegt recht naar boven, waarbij het natuurlijk de bedoeling is, dat de schijf in een van de vakken terecht komt. Het programma houdt zelf bij hoeveel schijven er in elk vak terecht komen. Het programma leent zich overigens prima voor allerlei uitbreidingen zoals een volledige punten telling en vooral kaatsende schijven. Wie probeert eens of die mogelijkheden ook in een UNEX VIC 20 passen? In ieder geval wordt J. Simons bedankt voor dit programma.

## **Tekenen met joy**stick (Atari)

Dit korte programma'tje, ingezonden door A. Huyts uit Rotterdam, maakt het mogelijk met behulp van de joy-stick figuren op het scherm te tekenen. Men kan kiezen uit liefst 7 lijndikten, en ook schuine lijnen trekken. Wanneer op de vuurknop wordt gedrukt, kan men een getekende lijn weer uitwissen. Bedankt, A. Huyts!

```
*************************************
     TEKENEN MET JOYSTICK (ATARI)
                                      \dot{\mathbf{x}}* Door A. Huijts voor R.A.M
*************************************
0 REM *** TEKENEN ***
1 REM *** DOOR A.HUIJTS ***
5 M=39:N=2310 ? "Welke resolutie wil je ";:INPUT A 90 x=x-1:y=y+1:GOTO 200
```
SJOELEN<br>VIC 20  $m<sub>0</sub>$ 104 X=0:00SUB300<br>FOKE36879,25:PRINT"3":FF=0<br>PRINT"3 @@A@@@@@@@@@@@D@@"<br>PRINT" @ @@ @@ @@ @@ @" Ø 1  $\frac{2}{3}$ REMMINING HARASHARA 4 (ENRANDWARMANNAM)<br>POKEA,5:POKEB,0<br>POKEA,5:POKEB,0<br>POKEA+E,32<br>ARA-1:370<br>ARA-BIB4THENLETD=-1:E=1<br>JEA=B1B4THENLETD=-1:E=1<br>JETR\$:IFR\$="I"THENGOTO21<br>IFR=8165THENLETD=1:E=-1<br>IFR=8165THENLETD=1:E=-1  $rac{10}{12}$  $13$  $\frac{14}{15}$  $\frac{16}{17}$  $\frac{17}{19}$ **GOTO12** REMININGROBER OF ALL PRODUCTION OF ALL PRO  $\frac{28}{22}$ KENFF = 25THENGOT0249<br>FF=FF +1:GOT025<br>REM##############<br>A=8174:B=38894<br>POKER,5:POKE8.0 23<br>24<br>25 FOKER+22,32:R=R-22:B=B-22<br>IFR=7682ORR=7683ORR=7684THENGOTO40<br>IFR=7682ORR=7688ORR=7689THENGOTO42<br>IFR=7692ORR=7698ORR=7694THENGOTO44<br>IFR=7697ORR=7698ORR=7699THENGOTO46 22229 30 34 **GOTO25** REMINIBIONNOMINIBIONORIN  $35$ 40  $J = 1$  $\frac{41}{42}$ **GOTO70**  $J = 2$ 43 **GOTO75** 44  $J = 3$  $45$ <br> $46$ **GOTO77**  $J = 4$ 47 **GOTO79** REMINING IN HIS HIS REPORT OF THE RESERVE 51<br>52 GOTO4 FREE MORE RECORDS ON THE RECORD OF THE RECORDS OF 50 кераллилиперининин<br>LETX=0+1:LETY=Y+2:00T0101<br>LETD=0+1:LETY=Y+2:00T0101<br>LETF=F+1:LETY=Y+3:00T0101<br>LETQ=0+1:LETY=Y+4:00T0101 75 ネス LETE=F:1:LETY=Y+3:OOTO101<br>LETG=G+1:LETY=Y+3:OOTO101<br>OOTO102<br>OOTO42<br>PRINT"COMPULEFTFER";X;"IN DE 1"<br>PRINT"COMPULEFTFER";X;"IN DE 2"<br>PRINT"COMPULEFTFER";X;"IN DE 3"<br>PRINT"COMPULEFTFER";F:"IN DE 4"<br>PRINT"COMPULEFTFER";F:"IN D  $101$ 102 249<br>250 251 252<br>253 255<br>256 257 258<br>300 310 320<br>330 3348881 362<br>363 364 366 370 W.KINDERDIJK 410 **REM REM** 2953 XV  $420$ **REM ALBLASSERDAM** 435 REM

20 GRAPHICS A+16 100 X=X-1:Y=Y-1:GOTO 200 21 IF A=4 OR A=5 THEN M=79:N=47 22 IF A=6 OR A=7 THEN M=159:N=95 23 TF A=8 THEN M=319:N=191 24 X=M/2:Y=N/2 25 SETCOLOR 2,0,0:SETCOLOR 1,0,14 26 IF PEEK(53279)() 7 THEN 230 2) IF STRIG(0)=1 THEN COLOR 1:GOTO 30 28 COLOR 0 30 S=STICK(0):GOTO S\*10 50 X=X+1:Y=Y+1:GOTO 200 60 X=X+1:Y=Y-1:GOTO 200 70 X=X+1:GOTO 200

110 X=X-1:GOTO 200 130 Y=Y+1:GOTO 200 140 Y=Y-1:GOTO 200 150 GOTO 30 200 IF  $X(G)$  THEN  $X = 0$ 205 IF YO THEN Y=0 210 IF X>M THEN X=M 215 TF YON THEN Y=N 220 PLOT X, Y:GOTO 26 230 IF PEEK(53279)=6 THEN GRAPHICS A+16: SETCOLOR 2, 0, 0: SETCOLOR 1, 0, 14: GOTO 27 240 IF PEEK(53279)=5 THEN RUN 250 GOTO 230  $31$ 

**RIUS home** 

Een computer, die in Nederland tot nu toe weinig in het zonnetje is gezet, maar dat tuch echt wel waard is, is de Aquarius van Mattel-Radofin. Deze computer is al zo'n twee jaar op de markt, maar moest destijds zo'n kleine 800 gulden opbrengen. Dat was veel te duur. Inmiddels is door allerlei oorzaken, de prijs gedaald tot f 199, -. Zeker nu de ZX 81 niet meer wordt gemaakt, vormt de Aquarius een zeer aantrekkelijk alternatief. We hebben zelfs de kreet al gehoord: Spectrum mogelijkheden tegen een ZX 81 prijs. Hieronder leest u of die kreet terecht is.

## Mattel-Radofin

Er zit een geschiedenis aan deze micro vast, die de moeite waard is

verteld te worden. Zo'n 2 jaar terug stortte Barbie-poppen fabrikant Mattel uit de USA zich in het videogame geweld. Zij brachtten het Intellivison video-game uit — een 16 bits type met fabelachtige schermbeelden. Dat video-game oogstte veel succes, ook in Nederland. We testten het in RAM 26. Maar ondanks het succes, gingen toch steeds meer mensen in de USA over tot de aanschaf van een microcomputer in plaats van een videogame. Daarom besloot Mattel een micro-computer, compleet met allerlei randapparatuur uit te brengen. Dat werd de Aquarius. Mattel liet die computers fabriceren door een fabrikant in Hong-Kong, Radofin.

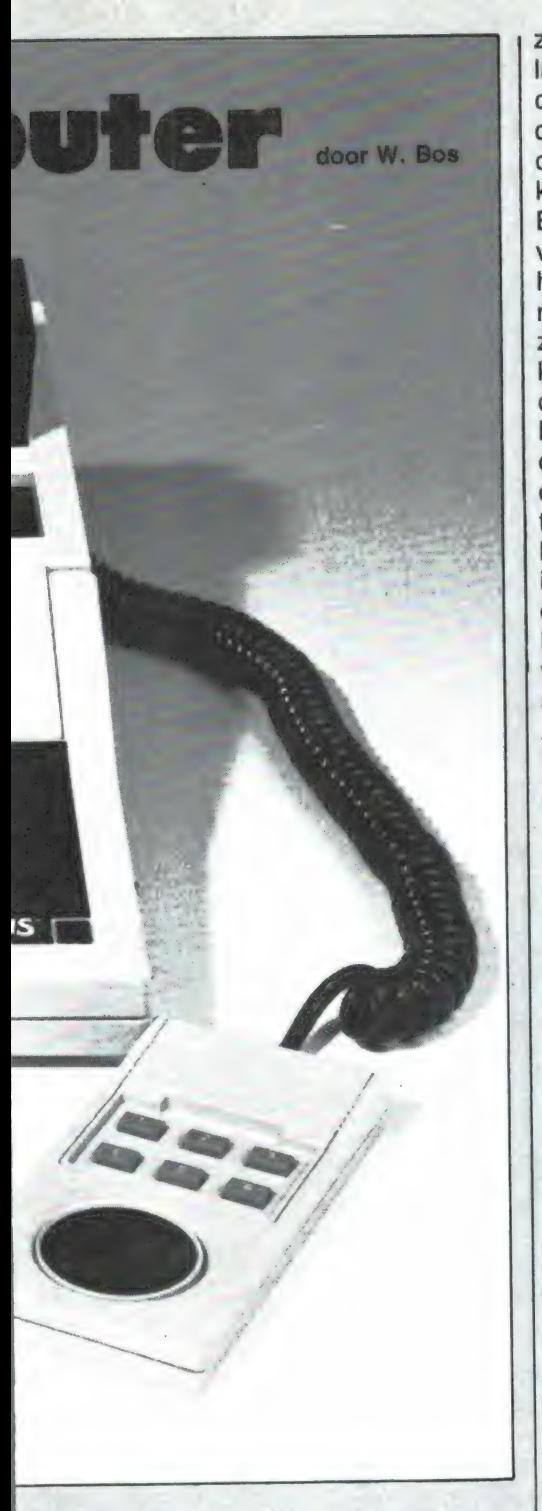

Maar ondanks de kracht van de overigens gigantische firma Mattel, sloeg de Aquarius niet aan. In de USA ging het nog wel, maar in Europa lukte het niet tegen Sinclair op te boksen. De toenmalige Mattelimporteur AMFO uit Rotterdam becijferde dat de Aquarius — met 4 k geheugen - zo'n  $f$  800, - moest gaan kosten en stapte er niet in. Terecht bleek later, want Mattel kon het niet bolwerken en stopte. Niet alleen met de Aquarius, maar ook met het Intellivision video-game. Toch was de Aquarius best een aardige computer, en men kon de dui-

zenden kopers toch niet in de kou laten staan, vond de fabrikant Radofin — die overigens met Mattelcentjes de produktielijn opzette. Radofin besloot Aquarius op eigen kracht uit te brengen. Allereerst in Engeland, waar — mede door de veel lagere prijs (alle Mattel overhead is verdwenen) — de Aquarius redelijk goed aansloeg. Er kwam zelfs flink wat software en wat boeken. De Aquarius kreeg als lowcost computer zoveel belangstelling, dat Radofin zelfs een floppy-disk voor de Aquarius uitbracht. De lage prijs, de grote hoeveelheid randapparatuur en de redelijk grote hoeveelheid vekrijgbare software was voor importeur Dunnet uit Rotterdam reden genoeg om de Aquarius naar Nederland te halen. Dunnet is gevestigd op nog geen 100 meter afstand van de vroegere importeur AMFO. Zo ziet u maar hoe vreemd het in 't computerwereldje kan lopen.

## Algemene beschrijving

De Aquarius is in de standaard versie een middelmatig grote computer. De afmetingen zijn 34x15x5 cm. De kast, van stevige, slagvaste kunststof is crème en zwart. Gebruik is gemaakt van een 'rubber' toetsenbord. De neopreen rubber toetsjes zijn helder blauw en meten 1x1 cm. Onder de toetsjes is een klik-membraan schakelaar aangebracht, waardoor men duidelijk voelt of een toets wel of niet is ingedrukt. Een spatiebalk ontbreekt en de return toets zit helemaal rechtsonder op een wat vreemde plaats. Dat is even wennen, evenals de plaatsing van de shift-toets op de tweede rij van onder. Wel slim is, dat de resettoets, hier restore (RST) geheten een witte kleur heeft en beschermd is door een opstaand randje. Men moet hem zeer bewust indrukken. Dat voorkomt per ongeluk resetten. Het hele toetsenbord doet sterk aan dat van de Spectrum denken, al zijn de toetsen wat kleiner. Wel is het Aquarius toetsenbord een stuk rustiger. Op de toetsen is alleen een letter of cijfer aangebracht. De grafische symbolen ontbreken en moeten worden opgezocht in de handleiding. Wel heeft de Aquarius een. serie "één toets' Basic commando's. Die kunnen worden opgeroepen door de control (CTL) en een andere toets te drukken. Meegeleverd wordt een stevig plastic masker, dat over de toetsen

F e e d RE

valt. Op dat masker staan dan alle Basic Keywords. De computer wordt gevoed door middel van een in 't snoer opgenomen voedingsunit en hij wordt bij langdurig gebruik niet warm. De computer maakt een zeer verzorgde en stevige indruk, heel wat steviger dan de plastic kastjes die we van andere lowcost computers zagen. Hoewel het nauwelijks nodig is omdat u dat toch ook wel op de foto's kunt zien, merken we op, dat het Aquarius toetsenbord niet geschikt is voor tekstverwerking.

## In- en outputs

Op de achterzijde van de computer bevindt zich een vaste aansluiting voor het netsnoer. Bij het opbergen moet u dus altijd de losse net adaptor bij de computer houden. In het midden op de achterzijde bevindt zich een chinch (tulp) steker, waarop de tv moet worden aangesloten. Een snoer, en een computer-tv omschakelkastje wordt meegeleverd. Het antenne signaal (beeld + geluid) wordt geleverd op de VHF-band rond kanaal 36. Een video-uitgang is niet aanwezig. Wel kan een cassette-recorder worden aangesloten. Daartoe is een DINplug aanwezig.

De cassette-aansluiting heeft een in-en uitgang en een motorsturing. Wanneer u het Aquarius starter pack aanschaft, zit daar de speciale data-cassette-recorder (zonder volume regeling) al bij. Maar elke andere cassette-recorder is ook bruikbaar. Een voordeel is, dat via de remote control van de recorder, motorsturing plaats vindt, zodat de recorder stopt wanneer een programma geladen of gesaved is. Ten slotte is er nog een 3,5 mm telefoonbus aanwezig. Dat is de printer uitgang. Het is een serieële semi-RS 232 uitgang met een data overdacht snelheid van 1200 baud. De speciale thermische Aquarius printer kan er zo op aangesloten worden. Maar het is geen echte RS 232 poort, want er komen alleen signalen uit. Binnenkomende signalen kan deze poort niet verwerken, dat moet via de uitbreidingsconnector. Die uitbreidings connector bevindt zich rechts, een beetje ín het apparaat. In die uitbreidingsbus kunnen allereerst geheugen modules worden geschoven. Dat is ook wel nodig ook, want zonder extra geheugen zijn er maar 1724 bytes vrij voor programma's. Er is een 4 k, een 16

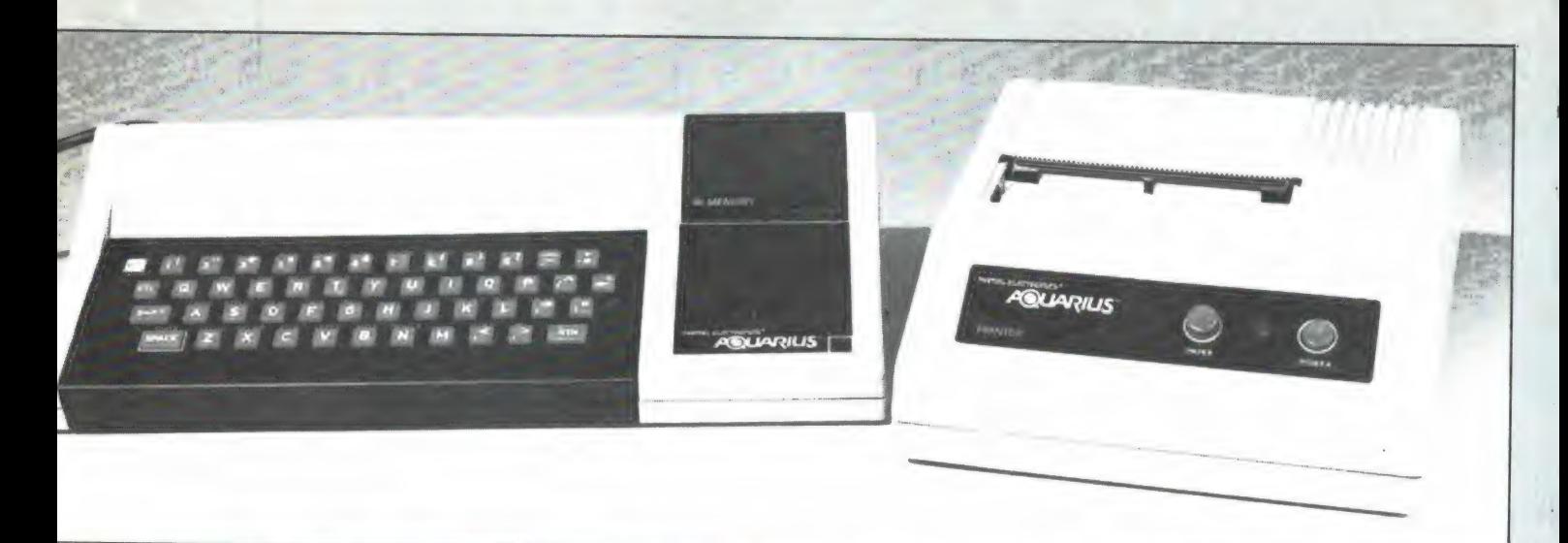

k en een 32 k geheugen module verkrijgbaar. De geheugen modulen passen precies in het apparaat zoals u op de foto kunt zien, zodat weer een fraai geheel ontstaat. Naast geheugenmodules worden ook randapparaten op de Aquarius uitbreidingsbus aangesloten. Allereerst is daar de mini-expander. Dat is een module, u ziet hem op de foto, met aansluitingen voor twee speciale joysticks, die met de expander worden meegeleverd. In de miniexpander is ook plaats voor twee modulen — een geheugenmodule en een programma module. Verder kan ook de floppy-disk daarop worden aangesloten. Verdere aansluitingen zijn er op de Aquarius niet. Een resettoets ontbreekt, daarvoor dient de aan/uit schakelaar op de Aquarius te worden gebruikt.

## Schermbeeld en kleur

Van oorsprong is de Aquarius uitgerust met een NTSC video chip, die 40 karakters op een regel zette. Door de ombouw naar onze PAL-tv norm zijn dat er 38 geworden. Er passen 24 regels onder elkaar op het scherm. Het schermbeeld neemt 1024 bytes van het interne RAM geheugen, en nogmaals 1024 bytes waarin de kleurcode staat. De Aquarius kent grote en kleine letters en is bovendien voorzien van een groot aantal grafische symbolen, waaronder veel die bruikbaar zijn voor games. We hebben ze voor u afgebeeld. Elk karakter is opgebouwd uit 8x8 beeldpunten. In principe is het oplossend vermogen dus 304x192 beeldpunten. De beeldpun ten zijn echter niet vanuit Basic in dividueel adresseerbaar, en daarom kunt u dit oplossend vermogen in

Basic niet gebruiken voor graphics, anders dan met de vaste figuren. Wilt u zelf grafische afbeeldingen maken, dan moet u gebruik maken van de vaste indeling van de karakters in 2x3 blokjes. Het oplossend vermogen is dan 76x24 of 38x48 blokjes, afhankelijk hoe u de vaste graphics gebruikt. Schuine lijnen worden daardoor nogal rafelig. Bent u zover, dat u in machinetaal kunt programmeren, dan zijn veel fraaiere effecten mogelijk, omdat dan wel van het maximaal oplossend vermogen gebruik gemaakt kan worden. De fraaie games die van de Aquarius op de markt zijn bewijzen dat deze kleine computer heel wat in z'n mars heeft, de kunst is alleen, het er uit te krijgen. De Aquarius kent 16 kleuren, namelijk: zwart, rood, groen, geel, blauw, violet, wit, lichtblauw/groen, blauw/groen, lichtgrijs,

donkergrijs, magenta, donkerblauw, lichtgeel, lichtgroen en oranje. De kleuren kunnen willekeurig gekozen worden als voor- en achtergrondkleur (papier en inkt). Het is bovendien mogelijk, elk karakter door een eenvoudige poke instructie een eigen kleur te geven. De kleuren zijn behoorlijk vol verzadigd en fraai van toon, maar wij hadden bij onze testcomputer wat last van moiré effecten (dunne schuine lijntjes), omdat de kleurenhulp-draaggolf interfereerde met de interne klok. Dat is overigens te verhelpen door de kristalfrequenties opnieuw in te stellen, maar daar moet de computer wel voor open...

## **Geluid**

De Aquarius kent net als de Spectrum een enkel geluidskanaal, maar

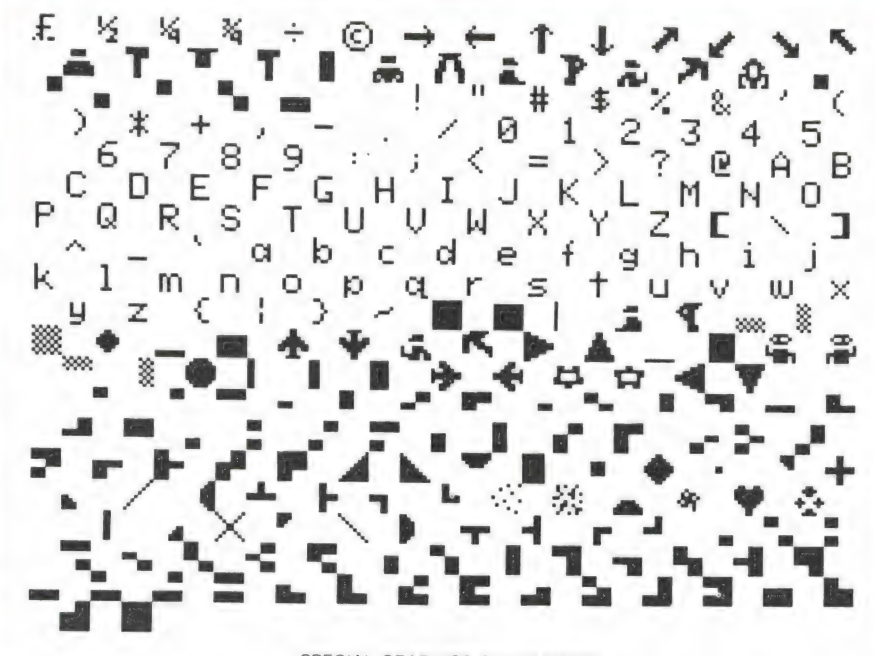

SPECIAL GRAPHICS CHARACTERS

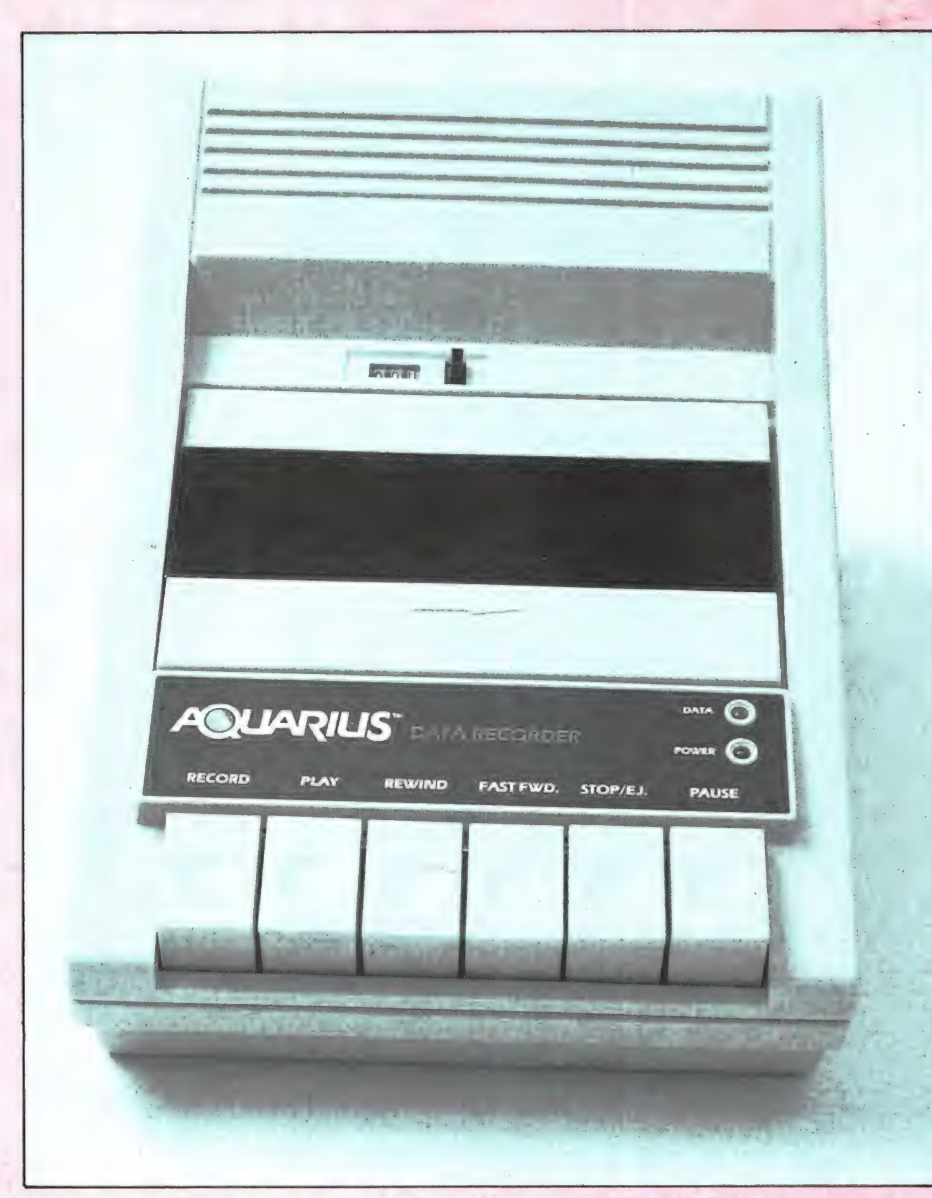

dat wordt dan wel via de tv weergegeven. Het geluid is met een eenvoudig commando 'sound' in te stellen in toonhoogte en tijdsduur. Al met al komen de op te wekken geluiden erg veel over een met die van de Spectrum: simpele eenstemmige liedjes en door snel schakelen explosies, 'lasergeluiden' enz.

## De Basic en het geheugen

De Aquarius is voorzien van de bekende Z 80 A processor; die uitstekend in machinetaal is te programmeren. De meeste kopers van de Aquarius zullen echter beginnen met Basic. De Aquarius is voorzien van de bekende Microsoft Basic, al is het dan niet de extended, maar de 8 k versie. Die Basic komt vrijwel overeen met Tandy's standaard Basic voor de Color computer. Een lijstje van de commando's en functie's beelden we hierbij af. Ingewikkelder structuren als if-then-else of on-goto ontbreken, maar deze Basic

is toch heel goed bruikbaar. Prettige commando's zijn bijvoorbeeld Llist, om een listing op de printer af te drukken, read en data zitten er in, array's kunnen zo groot — mits het geheugen het toelaat — als men wil gedimensioneerd worden, zelfs drie-dimensionaal. Met PSET en PRESET kunnen karakter blokjes (3x2) aan- en uitgezet worden en met point kan gekeken worden of een blokje aan of uitstaat, met 'pos' kan de cursor verplaatst worden, SPC zet een gespecificeerd aantal spaties in een string, string behandeling met left\$, mid\$ en ` right\$ is mogelijk, kortom en niet al te uitgebreide, maar wel fijne Basic. Wel is het jammer, dat er vrijwel geen editing mogelijkheden zijn. Heeft u een fout in een regel, dan moet u hem overtypen. Voor wie meer wil is er overigens een Extended Basic Module leverbaar en zoals u heeft kunnen lezen in de test van Tandy's Color computer (no. 39) en de MSX computers (no. 52) NE ENE ENE ENE ON LEE TELENE ENE ON LIE EE TELENE ENE ENE ON LIE EEN SOART DE ENE ONDER HET EEN ONDER HET EEN

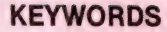

## **FUNCTIONS**

je

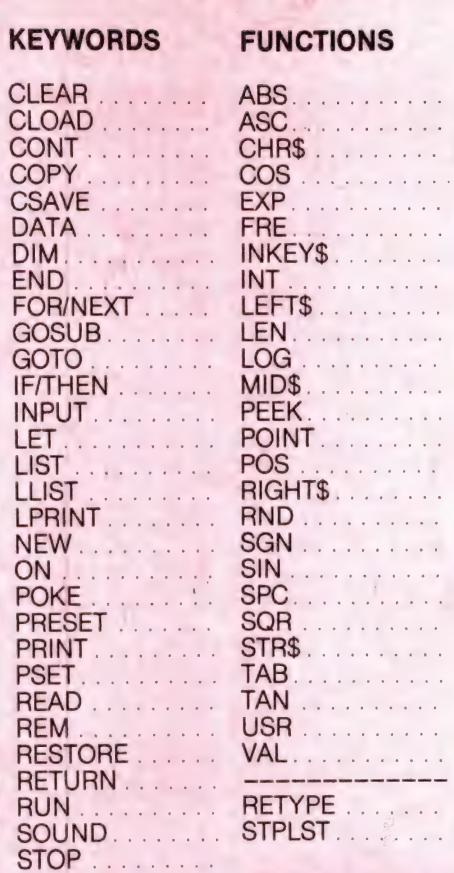

is Microsoft's Extended Basic een van de beste Basic's die er zijn. Zoals we al in veel eerdere computertesten schreven, zorgt de Basic taal ervoor, dat een computer veel trager gaat reageren omdat elke instructie continu vertaald wordt. Programma's in de Aquarius worden in een samengeperste (compressed) mode opgeslagen, hetgeen erg veel tijd scheelt. De Aquarius is in Basic dan ook een snelle computer, zelfs een stuk sneller dan de ZX Spectrum. Een ander voordeel van de compressed mode (alle spaties worden niet opgeslagen) is dat voor een programma weinig geheugen wordt gebruikt.

## Het geheugen

De Aquarius heeft — zonder extra geheugenmodules maar 1724 bytes vrij voor programma's. Al gebruikt een programmaregel dan maar weinig geheugen, veel is dat niet. Wel moet worden gezegd, dat van die 1724 bytes niets meer voor het scherm of het kleurgeheugen wordt afgenomen. Gelukkig zijn er een aantal geheugenmodules te koop. Er is een 4 k module (5820 bytes voor een programma vrij), een 16 k module (18108 bytes vrij) en een 32 k module (34420 bytes voor programmatuur vrij). Kunt u het betalen dan raden we u aan, op z'n minst de 16 k module aan te schaffen. Met de 32 k module is het voor Basic bruikbare geheugen vrijwel gesic bruikbare geheugen vrijwel ge-<br>lijk aan dat van de Commodore 64.<br>Er gaan door de compressed mode zelfs meer instructies in...

## Randapparatuur

Zoals u op de foto's kunt zien, is er een overvloed aan randapparatuur voor de Aquarius leverbaar. We noemden al de cassette-recorder met vaste gevoeligheden, zodat ` saven en loaden feilloos en zonder problemen lukt. De overdracht snelheid is overigens 1200 baud en dat is behoorlijk snel. Een volgend interessant randapparaat is de miniexpander, die in plaats van een geheugenmodule in de Aquarius kan worden geschoven. In de miniexpander is plaats voor een geheu genmodule, en een van de leverbare programma modules. Die programma modules (een ROMPACK) bevatten een vast programma, zo dat dit direct bij het aanzetten van de computer beschikbaar is. Er zijn | verschillende programma modulen, onder meer van games, maar ook nuttige programma's zoals een data kb bestand (file form) en een financieel |<br>| programma (fin form). Met de mini- | achterzijde van de printer is een expander worden twee 'joysticks' mee geleverd. Het zijn geen ` joysticks in de normale zin van het woord, want de besturing gebeurt door op de randen van een ronde schijf te drukken. Dat zelfde systeem is bekend van het Mattel intellivison video-game. Wij vinden het niet slecht spelen. Wilt u toch per se een 'stick' dan is hier een tip: plak met plastic lijm ` een pionnetje, bijvoorbeeld van een 'Mens erger je niet' spel op het schijfje. Het is een klein stickje,<br>maar het speelt geweldig! Op de<br>joysticks zijn overigens ook 6 druk-<br>toetsjes aangebracht, die gebruikt kunnen worden in de besturing van | programma's. Het volgende randapwarmte gevoelig papier. De Aqua-<br>rius printer verwerkt papier met een breedte van 11 cm. Rollen van 25 meter zijn verkrijgbaar in blauw of zwart. De afdrukken zijn redelijk goed leesbaar, men moet ze alleen niet in de zon laten liggen. Op de

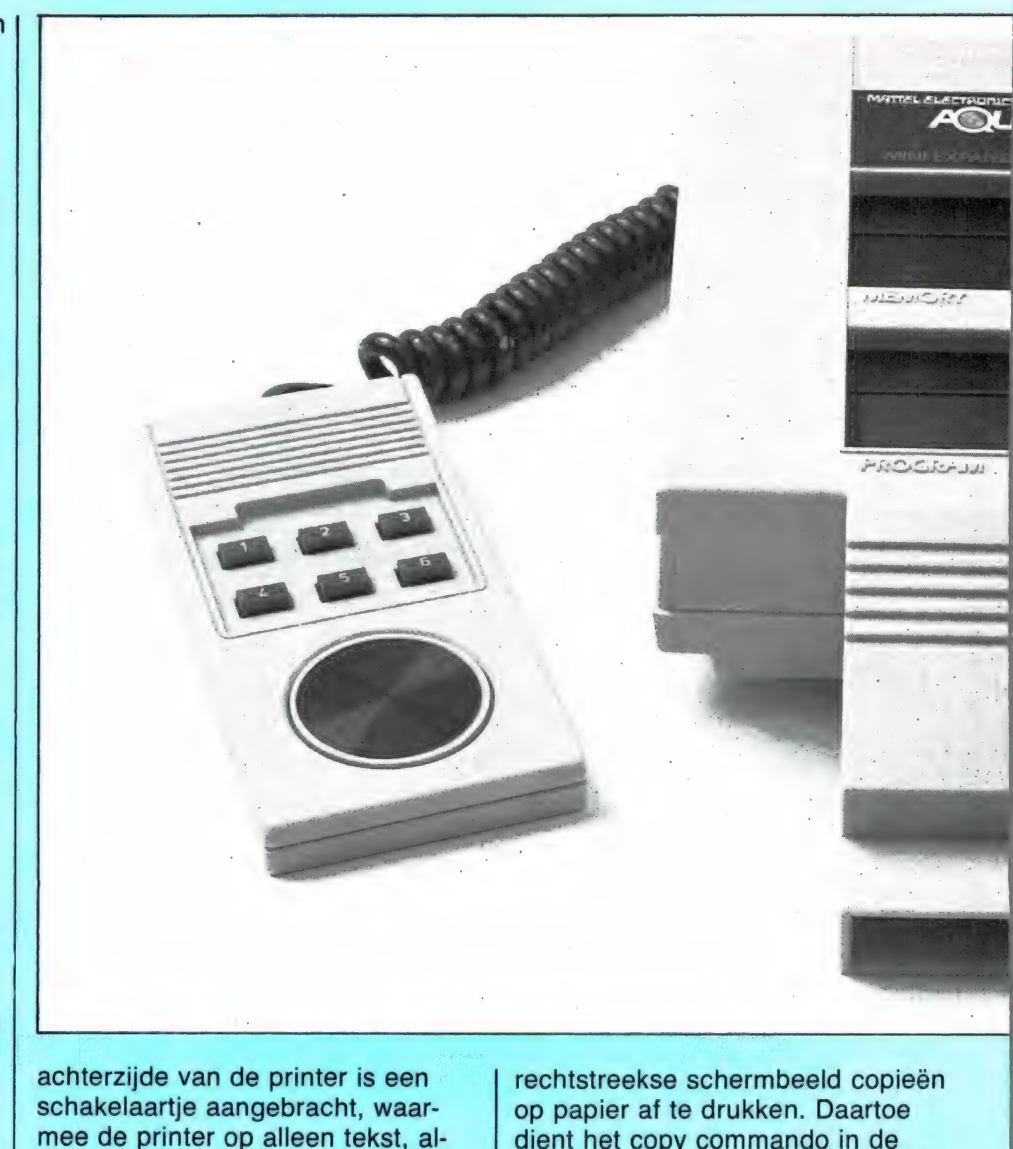

leen graphics of graphics + tekst | Aquarius Basic. Een grappig effect | schakelaartje aangebracht, waar-<br>
| op papier af te drukken. Daartoe<br>
| leen graphics of graphics + tekst<br>
| gezet kan worden. De Aquarius<br>
| printer heeft de mogelijkheid.<br>
| op het scherm ovaal wordt door dat printer heeft de mogelijkheid, op het scherm ovaal wordt door dat

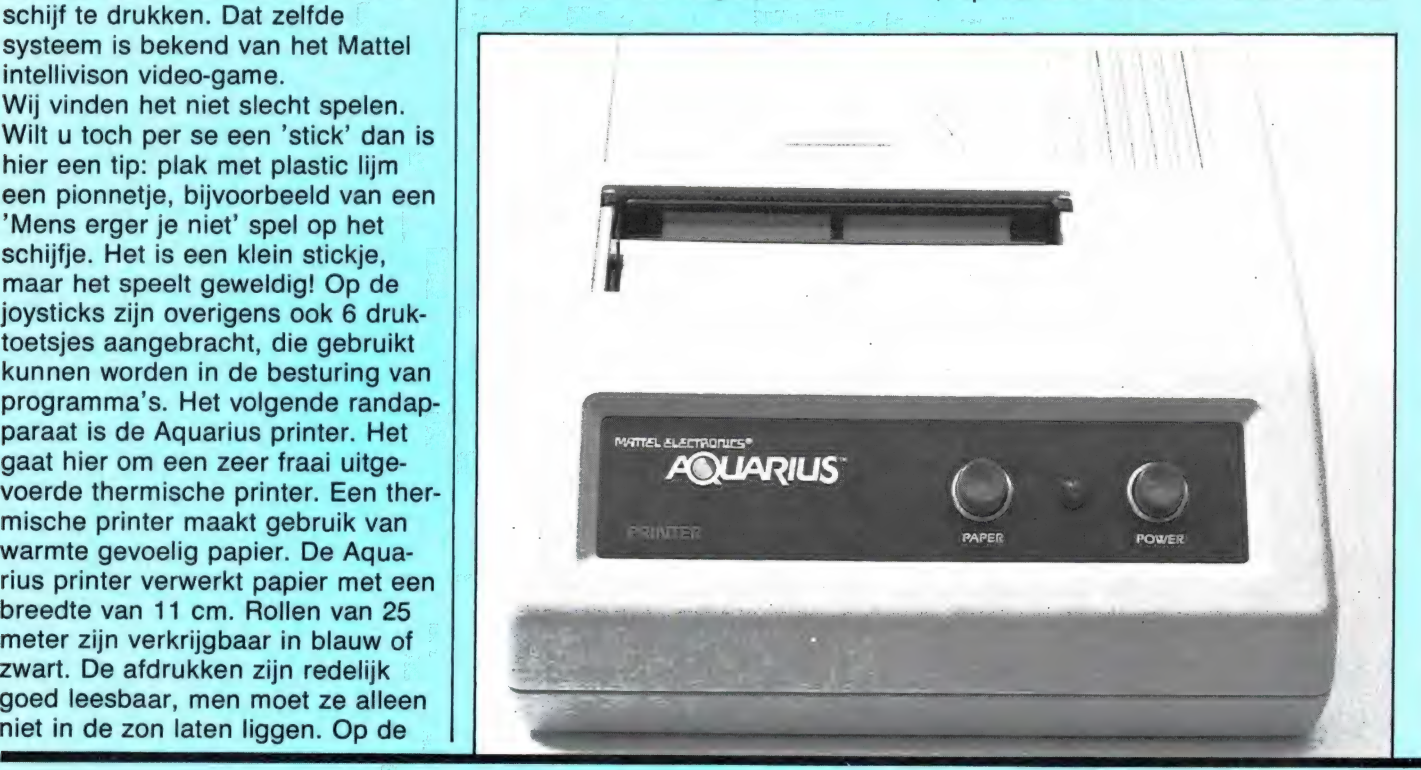
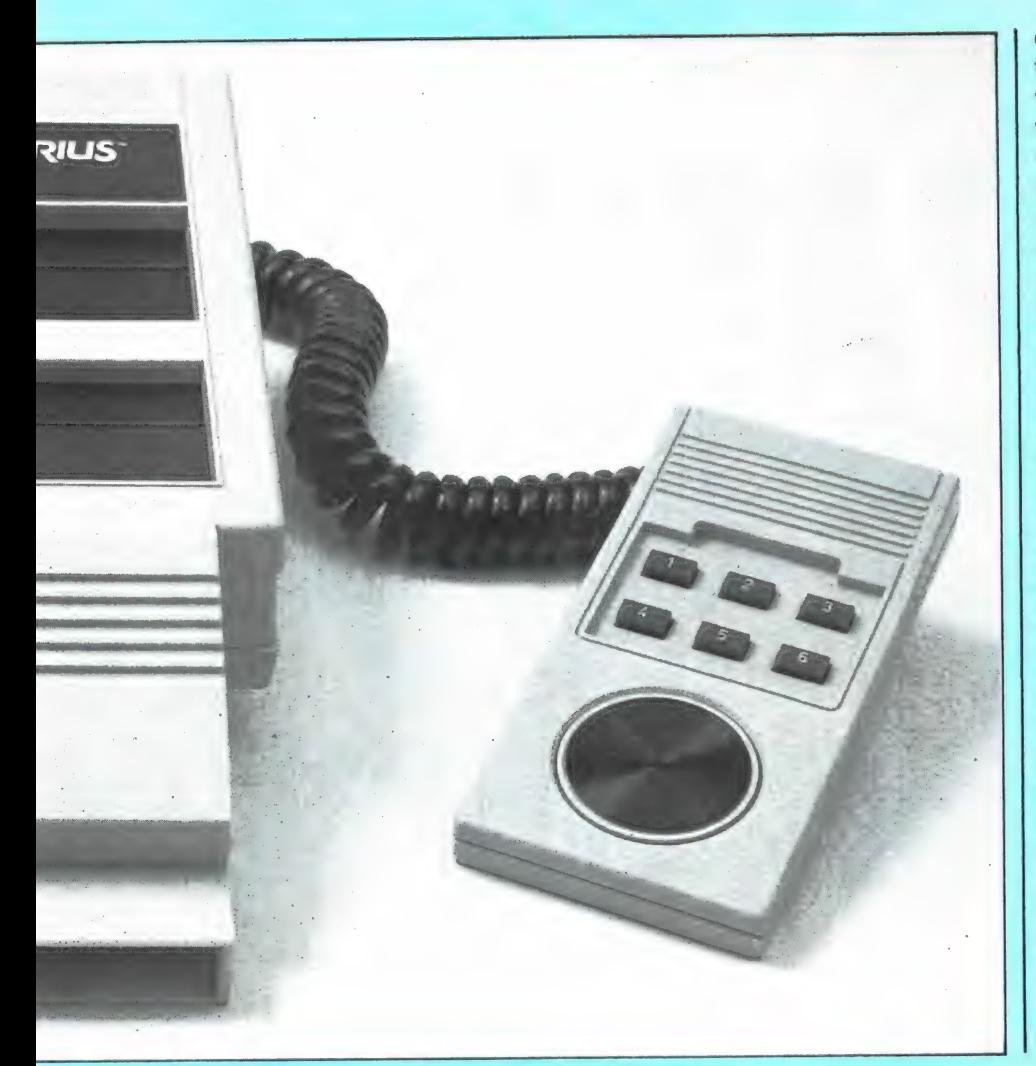

de video-chip voor de Amerikaanse tv norm is gemaakt, maar dat die weer als een cirkel op de printer wordt weer gegeven! Heel handig is overigens ook dat de printer zonder meer reageert op het commando LPRINT om een stukje tekst af te drukken. Dat is heel wat handiger dan het openen en sluiten van files zoals bij Commodore. Als laatste randapparaat willen we de floppydisk noemen. Deze floppy-disk unit, die wordt aangesloten op de expansie bus, maakt gebruik van 3 inch floppy's in een harde, plastic hoes. Dit soort floppy's wordt ook wel gebruikt bij geavanceerde schrijfmachines. De low-cost floppy-disk drive heeft een eigen ROM waarin de besturingscommando's zijn opgeslagen. Programma's en data vastleggen gebeurt in een zeer hoog tempo. Precieze gegevens hebben we nog niet, want we kregen het eerste exemplaar in Nederland, helaas zonder documentatie. Maar het werkt prima, zoals het bijgeleverde demo-diskje bewees.

#### Programmateur, lektuur en documentatie

Er is een heel behoorlijke keus aan programmatuur voor de Aquarius.

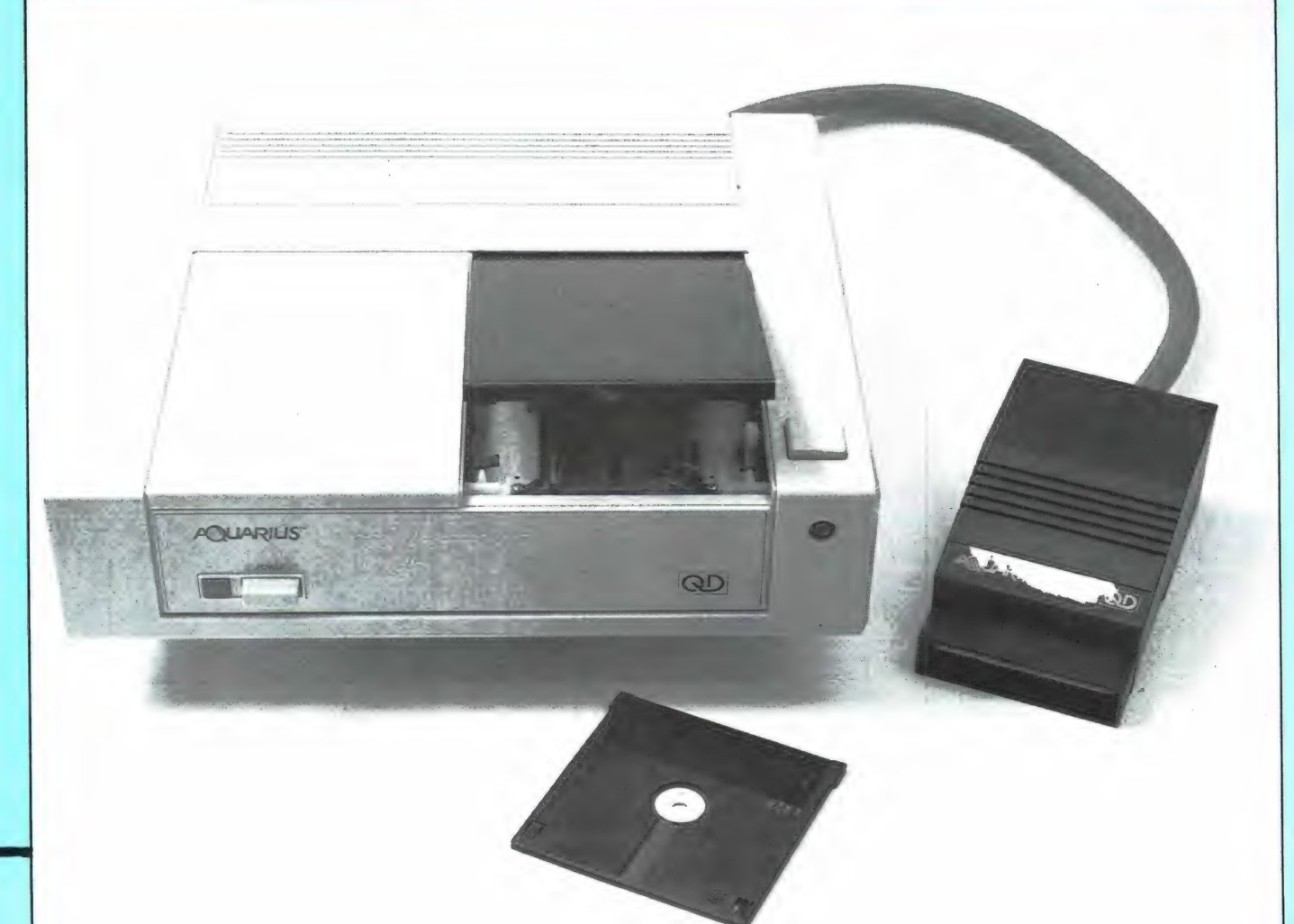

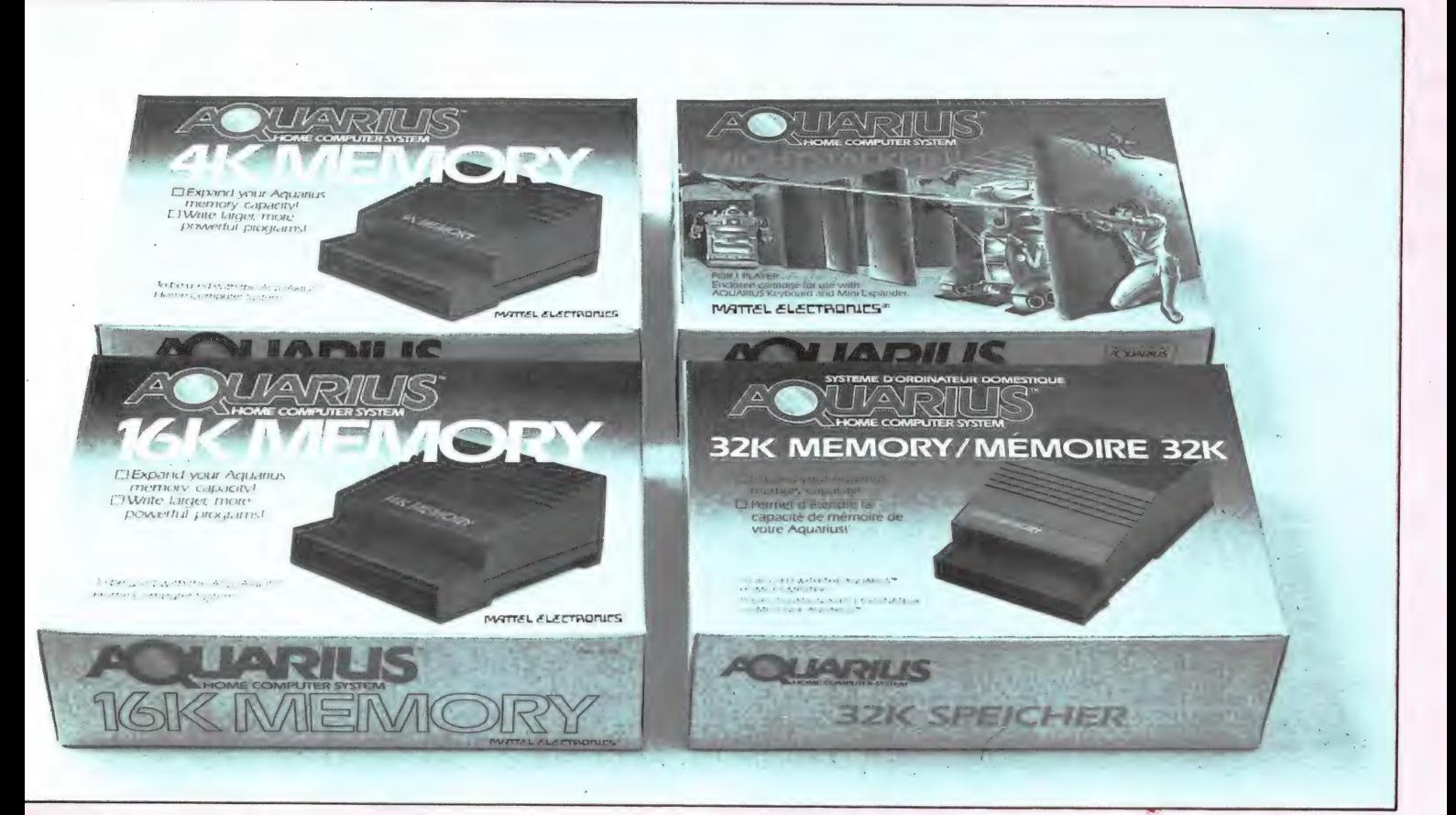

Er zijn in Nederland zo'n 40 programma's op cassette leverbaar en een stuk of 10 in ROMPACK. De programma's zijn van heel behoorlijke kwaliteit, maar het gaat wel hoofdzakelijk om games. Toch zijn er ook een aantal gebruiksprogramma's, zoals het eerder genoemde data bestand. Het aantal programma's dat in Engeland verkrijgbaar is, is een stuk groter en loopt in de honderden. Het is te verwachten, dat die ook hier leverbaar zullen worden. Ook het aantal boeken over het werken met de Aquarius is stijgende. We kregen een heel aardig en uitgebreid Engelstalig boek van de importeur: The Aquarius and how to get the most from it. Het gaat vrij diep in op de Basic mogelijkheden, geluid en graphics. Verder zijn er in de gespecialiseerde computer-boekwinkels een aantal Amerikaanse Aquarius boeken verkrijgbaar. Voor wie de Basic wil doorgronden, zijn overigens ook de vele tientallen leerboeken over Micro-soft Basic goed bruikbaar. Met de Aquarius mee geleverd wordt overigens een redelijk uitvoerige Engelstalige gebruiksaanwijzing, waaruit de beginner heel wat kan leren. Daarnaast wordt een Engelstalig "Simplified reference' boekje meegeleverd, een soort verkorte gebruiksaanwijzing. En of dat

nog niet alles is: Importeur Dunnet doet daar ook nog eens een Nederlandstalige handleiding bij, grotendeels gebaseerd op de Engelstalige gebruiksaanwijzing.

#### Prijzen

Omdat er zoveel voor de Aquarius leverbaar is hebben we maar een adviesprijslijstje opgenomen om u een indruk te geven van de prijzen. Aquarius computer: f 199, —. 4 k geheugenmodule: f 49, —. 16 k geheugenmodule: f 99, — 32 k geheugenmodule: f 179, —. Aquarius printer: f 279, —. Aquarius mini-expander: f 109, —. Floppy disk unit:  $\pm$  f 700, -. Aquarius data recorder: f 159, —. Cartridges kosten tussen de f 45, en f 59,-. Cassettes met programma's kosten

 $f$  15, -.

Ten slotte is er een compleet starter pakket leverbaar, bestaande uit een Aquarius computer, met handleidingen, 4 k geheugenmodule en een Aquarius data recorder voor f 462, —.

#### Conclusie:

We hebben eerst het prijslijstje gegeven, want dat is een belangrijk gegeven bij deze computer.

Uiteindelijk behoort een oordeel mede gebaseerd te zijn op de prijs/prestatie verhouding. Wel nu, die prijs/prestatie verhouding vinden we werkelijk uitstekend. De Aquarius is beslist de goedkoopste kleurencomputer op de Nederlandse markt. Op de zwartwitte ZX 81 na, is het zelfs de allergoedkoopste computer, ook in de 16 k uitvoering! Dat is voor velen een heel belangrijk gegeven.

Bekijken we de prestaties, dan

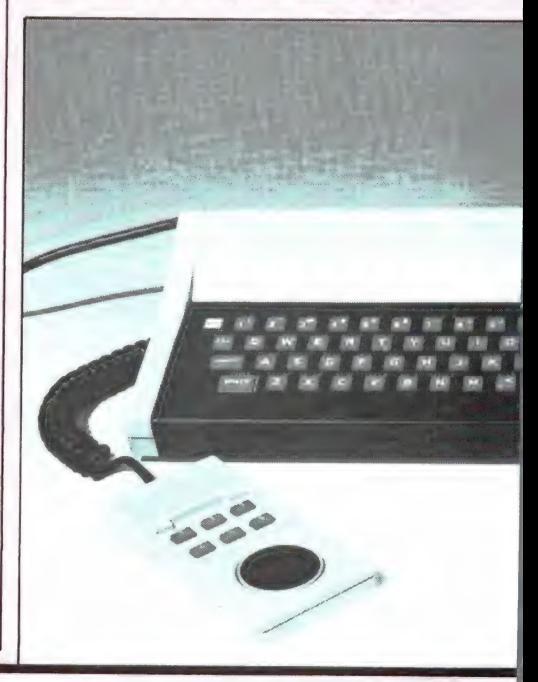

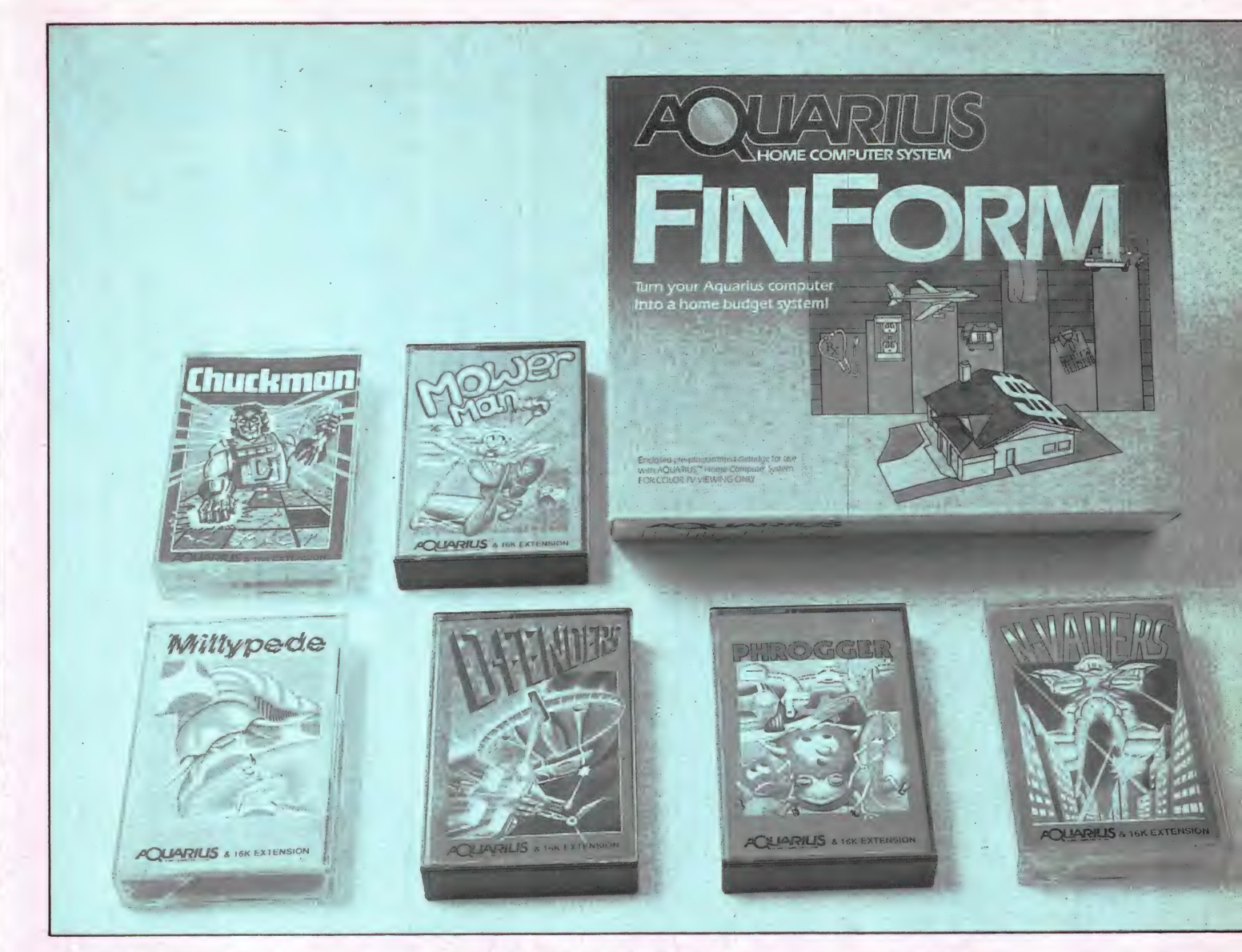

vielen ons de volgende pro- en contra's op: Positief: zeer snel, een makkelijk leerbare en flexibele Basic, al is het niet de uitgebreidste versie, geheugengrootte

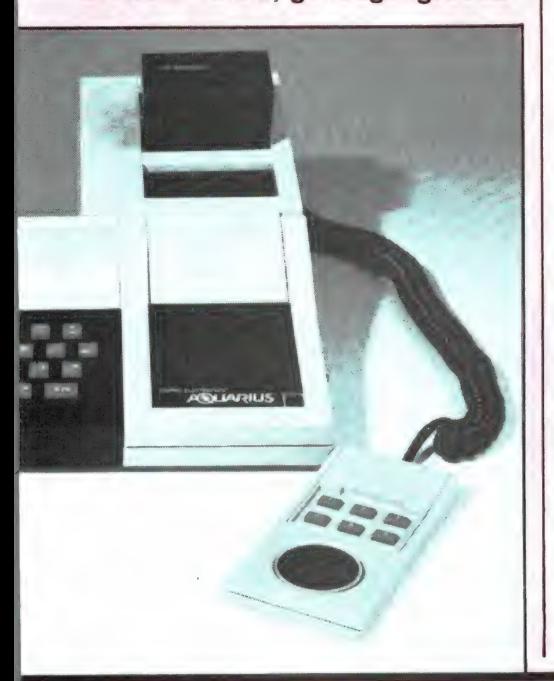

 $\Lambda$ 

zowel in 16 k als 32 ruim voldoen- | Importeur: Dunnet, de voor hobby gebruik door com- | Kipstraat 16, pressed opslag methode, zeer 3011 RT Rotterdam, fraaie en stabiele uitvoering, ook | tel. 010-332722. software is goedkoop. Minder sterke punten vinden we: de matige graphics in Basic en de wat beperkte geluidsmogelijkheden<br>(die overigens wel nagenoeg RADIQ identiek zijn aan die van de Spectrum). Over het toetsenbord, dat vrij krachtig aangeslagen moet wrij krachtig aangeslagen moet<br>worden, willen we het gezien de **AMATEUR** uitzonderlijk lage prijs van de Aquarius niet hebben maar, er is best mee te werken. Kortom, we Dest mee te werken. Kortom, we<br>vinden de kreet Spectrummoge- MAGAZINE lijkheden tegen een ZX 81 prijs zo gek nog niet. Wel is het te hopen, dat er spoedig wat meer boeken (zoals de ROM disassembly, de memory map en peek en poke<br>(trucjes) verraden, op de markt BETER! zullen komen, evenals wat meer software. De machine is het waard. 39

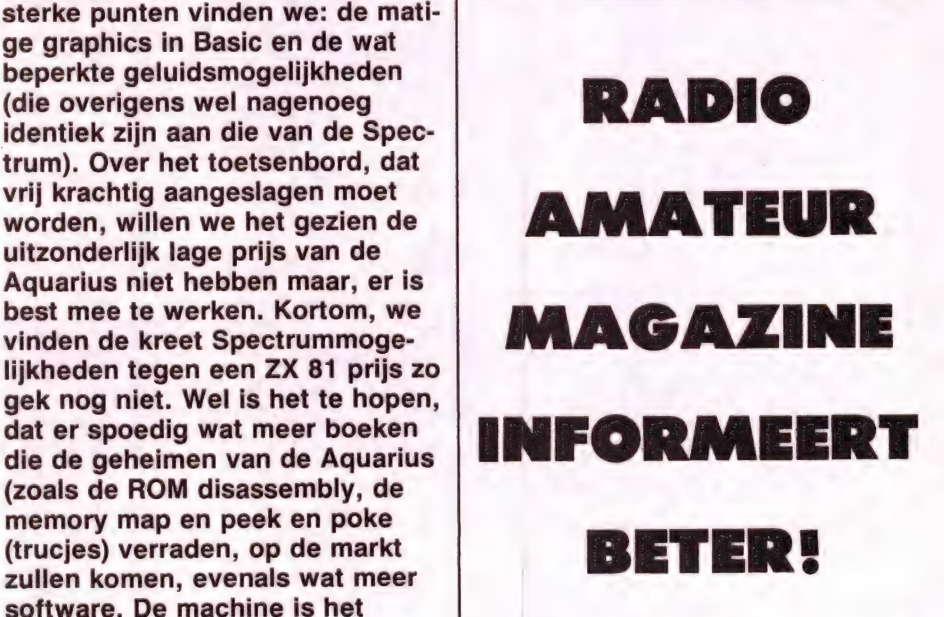

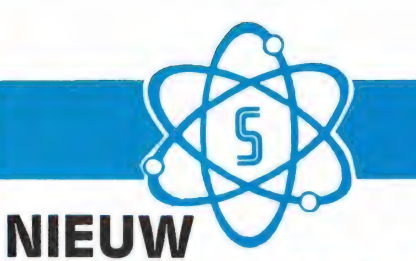

# SCOOPER

# **SCOOPER SPACEMASTER UX 5500**

#### PORTABLE COMPUTER SCANNER

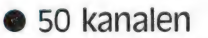

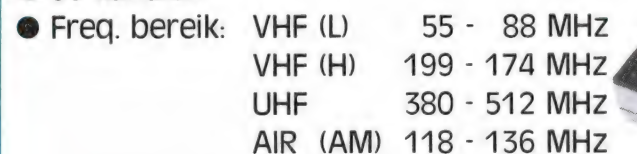

### **SCOOPER VS-500**

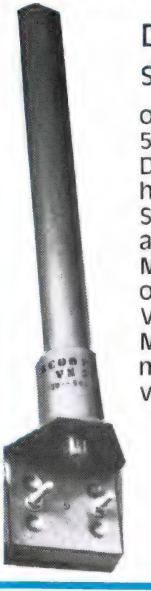

Standaard antenne- pockets- | Voeding via coaxkabel<br>Meegeleverde voeding met aansluitingen voor 2 scanners

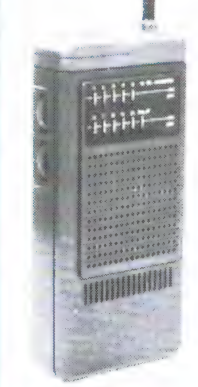

# **SCOOPER SKYSEARCH 520**<br>COMPUTERSCANNER

Wij 0 20 kanalen e € VHF L 58 - 88 MHZ O VHF deden | H 144 - 174 MHZ Z O UHF 420 - 512 MHz Z @ 2 | | scannerantenne hebben | scansnelheden e zoekscanner e delay tijd | ontvangstgebied 30 - diverse 20 sec. @ priority kanaal @ aansluitingen | 500 MHz merken voor: extra luidspreker - taperecorder - aux | DIAMETER SOO MHZ<br>Diameter 3 cm, en typen ● voeding 220V en 12V dc hoogte slechts 49 cm! state is a variable slechts 49 cm! en typen

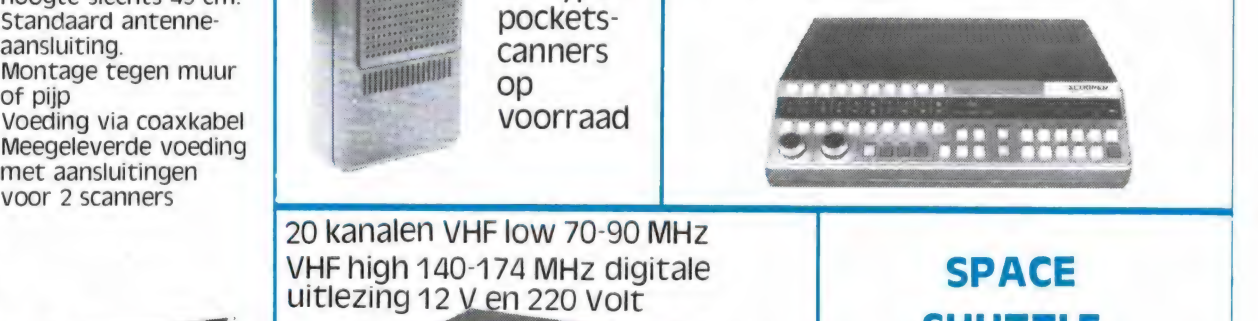

#### NIEUW **SCOOPER MINI SKYCROSS**

30 kanalen scanner

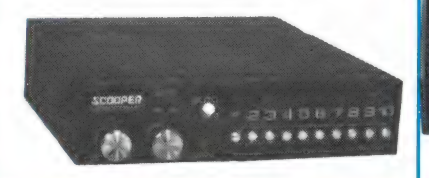

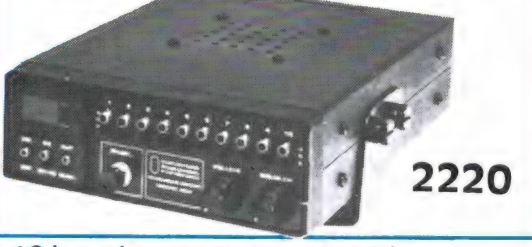

20 kanalen VHF low 70-90 MHz

3 banden, 30 kanaals- 16 kanalen en 12 local kanalen | scanner. VHF laag, VHF VHF low 70-90 MHz VHF high 140-174 | | hoog, UHF. MHz LED EEN a 12 V en 220 Volt Compleet met antenne. ie Be

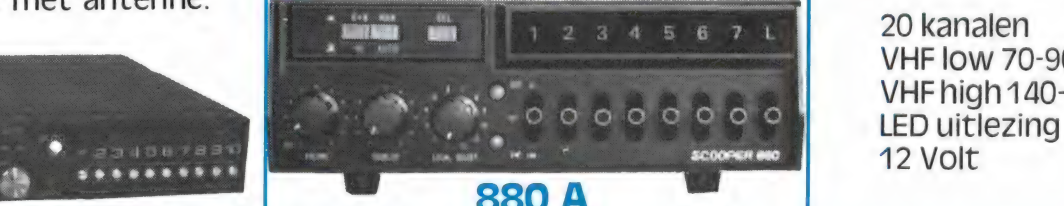

20 kanalen VHF low 70-90 MHz VHF high 140-174MHz

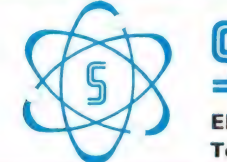

SOOPER A NAME TO REMEMBER WATCH US GROW 1e OOSTERPARKSTRAAT 212 - 1091 HL AMSTERDAM NADERE INFORMATIE UITSLUITEND VIA DE Tel.: 020-658900-TELEX 13128 | Prijzen, kondities op aanvraag

# ONTVANG:

persbureaux, zendamateurs, ambassade's, de CIA, interpol, scheepvaart, geheime diensten, weerstations, spionagezenders, telexberichten en tal van andere interessante stations met de

# POCOMTOR AFR 2000

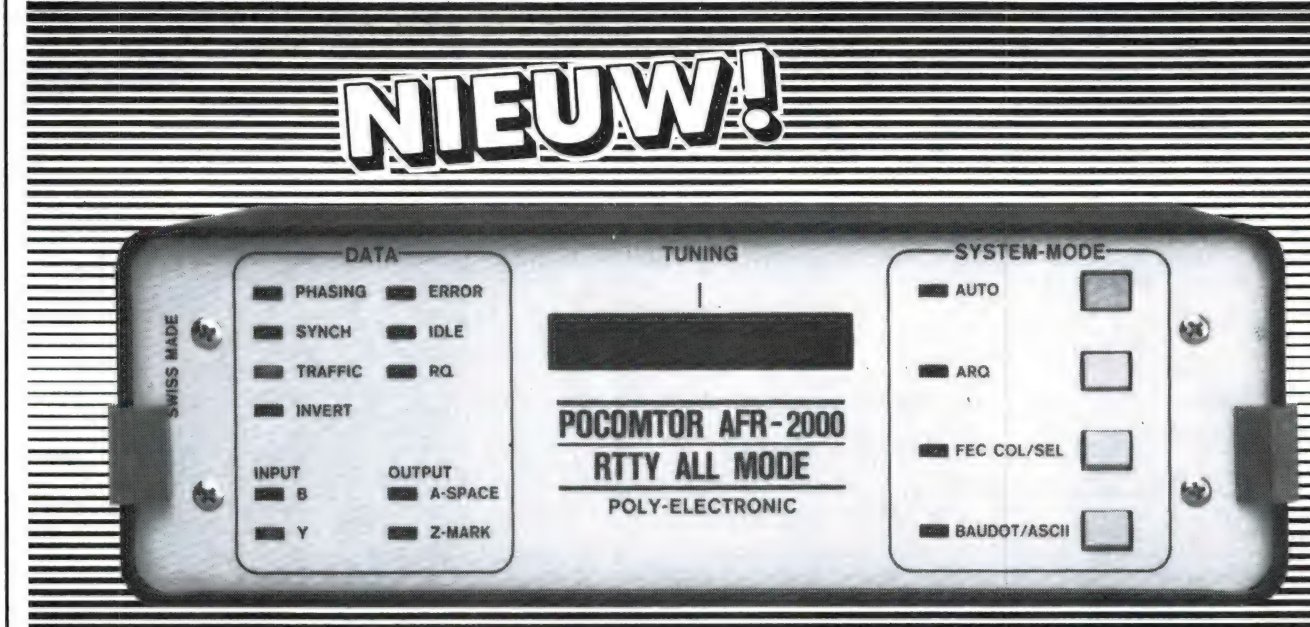

De Pocomtor AFR 2000 is een microprocessor gestuurde, automatisch werkende decoder voor standaard Baudot-telex, standaard ASCII, de nieuwe ASCII 8 kanaals persbureau norm, Telex Over Radio (TOR) in de ARQ, FEC algemeen en FEC selectief mode (SITOR, AMTOR) en de door veiligheidsdiensten gebruikte TOR-FEC speciaal norm. De Pocomtor AFR 2000 wordt direct op de luidspreker-uitgang van de ontvanger aangesloten. De ingebouwde C-MOS microprocessor en een speciaal ontwikkelde smalle band quadratuur detektor zorgen niet alleen voor automatische aanpassing op elke shift tussen 50 en 1000 Hz, maar ook voor de volautomatische instelling op de juiste baudsnelheid, normaal-reverse mode en omschakeling op ARQ of FEC mode bij TOR signalen. De gedecodeerde berichten kunnen worden meegelezen op een extern aan te sluiten videomonitor of kunnen worden afgedrukt met een low-cost printer via de RS 232 of de TTL-ASCII printeruitgang.

#### Technische gegevens:

- 
- Decodeert ASCII, CCITT no 5 (110-150 en 200 baud) Voor specialisten ook handmatige instelling mogelijk<br>● Decodeert ASCII 8 kanaals system (persidensten) 16-voudige LED afstemindicator<br>●
- 
- e Decodeert TOR-FEC, CCIR 476-2 (SITOR-AMTOR) in de algemene van de Video, RS 232 en TTL serieele uitgangen (FEC-col), selectieve (FEC-sel) en de FEC-speciaal mode (in gebruik bij voedings and the 12 Volts voedingsspanning
- Automatische instelling en indicatie van TOR-ARQ en FEC signalen<br>
 Automatische instelling op baudonische instelling op baudonische instelling op baudonische instelling op baudonische instelling op baudonische instelli
- 
- · 16000 controles op de correctheid van de instellingen per seconde
- 
- 
- 
- 
- veiligheidsdiensten e LED indicatoren voor TRAFFIC, SYNC, IDLE, RQ, INVERT, ERROR,<br>veiligheidsdiensten e LED indicatoren voor TRAFFIC, SYNC, IDLE, RQ, INVERT, ERROR,<br>Automatische instelling op baudsnelheid, shift en normaa

Dit Zwitserse kwaliteitsproduct dat ontwikkeld werd voor pers- en veiligheidsdiensten, P.T.T.'s en andere officiële instanties is niet alleen de eerste volautomatische multimode decodor, maar is ook nog zeer aantrekkelijk geprijsd! Meer weten? Vraag even een folder aan.

DOEVEN ELEKTRONIKA 7901 EE Hoogeveen - Schutstraat 58 - Tel. 05280 - 69679 - Telex 42775 \* hobby elektronika \* computer shop \* communicatie app.

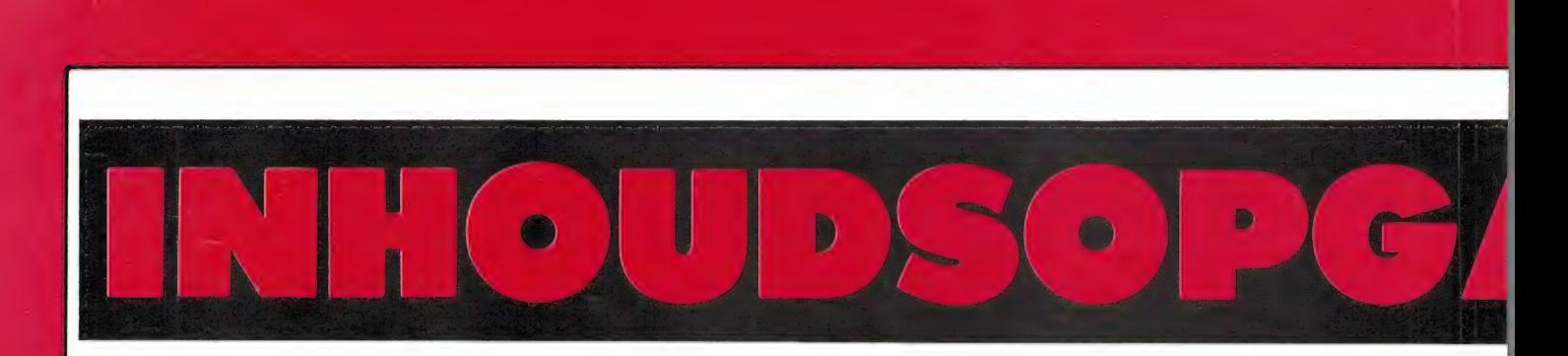

De inhoudsopgave is ingedeeld in een aantal catagorieën. Wanneer een artikel past in meerdere categorieën is het in elke categorie opgenomen. Na de naam van het artikel zijn twee getallen opgenomen. Het eerste getal is het nummer van Radio Amateur waarin het betreffende artikel heeft gestaan, het tweede getal is het paginanummer, waarop het artikel begint. Niet opgenomen zijn de intro's die altijd op pagina 3 staan en de Breakertjes. Oude nummers van Radio Amateur Magazine zijn na te bestellen door  $f$  5, - per nummer over te maken op giro 1598540 t.n.v. Radio Amateur Magazine bv te Zandvoort. Zie voor de verkrijgbaarheid het colofon op pag. 3.

#### Testenoverzicht

DR 600 luchtvaartontvanger 42/26 Patronix SA 2000 antenneversterker 42/21 President SX 8020 M scanner 42/24 Commodore 64 Homecomputer 42/40 Firenze baby 26-30 MHz antenne 43/17 Randapparatuur voor ZX81 en Spectrum 43/27 Timex/Sinclair 1000 computer 43/37 BIT-90 Home-computer 43/41 Vidititel unit voor Spectrum 44/18 ICOM 02E 2 mtr. portofoon 44/24 WAS-1 power-SWR meter 44/37 Scooper UX 5500 scanner 45/36 VHF-UHF-video omschakelaar 46/26 Woodpeckerkillers voor k.g. 46/40 MTC 026 morse/telex computer 47/14 Actieve scannerantennes 46/44 Koala tekenbord voor CBM 64 47/32<br>Randapparatuur voor ZX81 en Spectrum 47/38<br>Silver XF1900 en Supertech. SR9 k.g. ontv. 48/35 Snellader/toolkit voor CBM 64 48/49 Sinclair Spectrum micro-drives 48/60 Beta Basic voor Spectrum 48/62 Bekom Triple Master, antenneversterker 49/24 Acorn Electron homecomputer 49/50 Comp. programma's voor zendamateurs **50/24**<br>Lamba MM8600 digitale multimeter **50/46**<br>Teletekst converter voor iedere TV **51/24** Patronic SA 2200, antenneversterker 51/44 Sony Air-7 multi-ontvanger deel 1 51/48 Sony Air-7 multi-ontvanger deel 2 52/19 Afstembare kortegolf antenne 52/30 Goldstar FC-200 MSX computer 52/48 Prodial telefoonkiezer voor CBM 64 52/38

#### De Postbus (techn. vragen) 42/15, 43/13, 44/13, 46/13, 47/9, 48/15, 49/15, 50/15,

51/15, 52/15

#### Scanners-antennes en toebehoren

Test DR600 luchtvaartontvanger 42/16 Test Patronix SA 2200 antenneversterker 42/21 Test President SX8020 M Scanner 42/24 Scanner luisteren niet verboden 43/19 Test Scooper UX5500 scanner 45/36 Test actieve scanner antennes 46/44 Computer gestuurde scanner 48/72 Test Bekom Triple master ont. versterker 49/24 Scooper active scanner antenne 49/35 Nieuwe televes antennes 49/35 Scanner freq. boek voor Groningen 49/35 Computerprogramma voor scannerluisteraars 50/24<br>Ontvangstverbetering bij scanners deel I 50/36<br>AR 2001 Superscanner 25-550 MHz 50/50 Test Patronix SA2200 ont.versterker 51/44<br>Test Sony Air-7 scanner deel I 51/48<br>Test Sony Air-7 scanner deel II 52/19 DX-en met scanners deel Il 52/25 Luisteren op luchtvaartband met AN/URR 13 52/29

#### **Scannerfrequenties**

Utrecht 42/28 Regio Waalwijk 42/28 Zeist 42/29 Nieuwerkerk a/d IJssel 42/29 30-50 MHz frequenties 42/29 Apeldoorn 42/29 Zeeland en België 42/30 Amsterdam 43/22 Aanvulling Utrecht 43/23 Russische frequenties 43/23 Buitenland 44/42 Politie in de lucht 44/42<br>Botlek en Rotterdam 44/42<br>Vlissingen 44/43 Rode Kruis 45/30 Amersfoort 45/30 Goes e.o. 45/30 Oproepcodes Arnhem 45/31 Wijkindeling R'damse politie 46/27 Rotterdamse roepnummers 46/28 Het Gooi 46/28 Wieringermeer 46/28 Oostvoorne 46/29 Oproepcodes en freq. Overijssel 47-24 Rotterdam 47/25 Limburg 46/25 Kampen 46/25 Prov. Groningen | 46/25 Prov. Groningen II 47/40 Zwolle 47/41 ITU bandindeling 47/41 Haarlemmermeer 47/41 Nieuwe Rotterdamse freq. 49/47 Luchtvaart freq. 49/48 Duitse frequenties 49/48<br>Regio Venlo I 49/48 Almelo e.o. 50/40 Zwolle e.o. 50/40<br>Bussen op Veluwe 50/40<br>Belgische frequenties 50/45 Amateur relaisstations 51/18 Noord-Holland | 51/47 Noord-Holland Il 52/34 Regio Venlo Il 52/35 Aanvullingen Utrecht 52/35

#### Omroep luisteren op de kortegolf

Australië, Irak, Suriname, Brazilië, BBC, RNW 42/38 Jordanië, U.N. Radio, India, Sri-Lanka, Bangla-desh,<br>Zwitserland, radio Database international **43/26** VOA, Libanon, Vrijheidszend. in Midden-Amerika, Argentinië, Deutchland funk 44/32 Verenigde Arabische Emiraten, Suriname, India,<br>Zuid-Korea, Laser 730 piratenstation **45/29**<br>Radio Four, BBC, Noorwegen/Zweden, Argentinië,<br>Radio Caroline, El Salvador, Sowiet Unie, SSB omroep 46/38

Sowjet Unie, USA, Mozambique, Algerije, Jamming 47/27

Polen, Laser 730, Iran, Zwitserland, China spionage op k.g. 48/44

Sowjet Unie, China, Pakistan, El Salvador, Voice of America 50/27

Iran, United press, Associated press, comoren Duitse<br>programma's, populariteitsonderzoek Polen **51/27**<br>Scheveningen Radio, 22 meterband, Arabië, Argentinié, Iran, Ruimtevaart 52/36

#### Kortegolf algemeen

Kortegolf luisteren toch niet verboden 43/19 Onmisbare boeken voor de kortegolven 43/25<br>Vernieuwde ICOM R70: de R71 46/17<br>Een kijkje in de keuken van de R.C.D. 46/18 Beschrijving World Radio and TV handbook 46/39 Woodpeckerkillers: test Datong + Moscow Muffler 46/40

Test MTCO26 Telex/morse computer 47/14 RTTY + videogroep vraagt rapporten 48/19 Test Silver XF 1900 + supertech. SR9 k.g. ontv. 48/35 Telex ontvangst met ZX81 48/42

Meteostations ontcijferd met computer 51/28

Nieuws van handel en industrie 42/56, 43/59, 44/57, 46/56, 47/50 +51, 48/81.

#### Flip knapt het op

Autocontrole schakeling 43/14 Grootlicht geheugen 44/14 Geluidsopnamen van TV 45/13 Middengolf booster 46/14 Autocontrole schakelingen 47/10 TL buis knipperlicht 48/16 Extra grootlicht geheugen 49/16 Alternatieve energiebron 50/16 De reddende computer 51/16<br>Luidspreker schakelingen 52/16

#### 27 MHz en Zendamateurisme

Test Firenze Baby 26-30 MHz antenne 43/17 Nieuws voor zendamateurs 44/17 Test ICOM 02-E 2 meter portofoon 44/24 Het meten van SWR en zendvermogen 44/37 Een kijkje in de keuken van de R.C.D. 46/18 Universele Coax schakelaar (0-1,4 GHz) 46/26 Gebruik Nicards in Icom p2-E 48/19 RTTY en Videogroep vraagt rapporten 48/19<br>Zend/ontv. voor 70 cm met 27 MC bak 48/20<br>Afstembare zend/ontv. voor 26-30 MHz deel I 49/19 SOS koffer met 27 MHz portofoon 49/38 Alarmgever voor te hoge SWR 49/38 Afstembare zend/ontv. voor 26-30 MHz deel Il 50/19 Computerprogr. voor zendamateurs 50/24 Verbodverkoop illegale apparatuur 50/56 Amateur relaisstations op 2 meter en 70 cm 51/18 Bouwbeschrijving relais — open pieper 51/20 Test antenneversterker 60-600 MHz 51/44 Bijzondere antenne voor 7-30 MHz 52/30

#### Computerboek besprekingen

De computer heeft het gedaan 45/16 Zakboekje voor ZX spectrum 45/16 Mastering machine code Spectrum 45/17 Computer handboek 45/17 Creating Arcade games Spectrum 45/17 Huiscomp, wat kun je ermee? 45/19 Spectrum MC code made easy 45/19

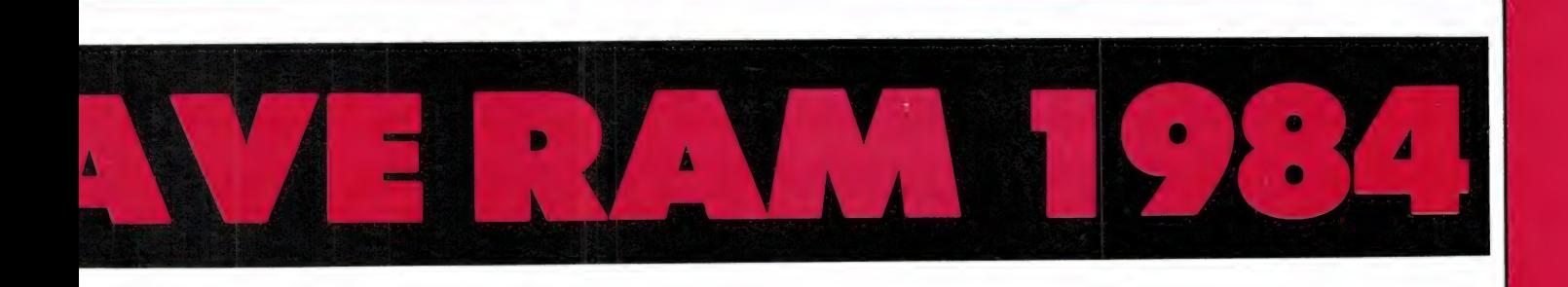

Understanding your spectrum 45/20 Spectrum mach. language for beginn. 45/20 Exploiring adventures CBM64 + VIC 47/20 Using the 64 47/20 Programm. met Atari Basic 47/21<br>De computer doet het (stark) 47/21 Werken met bestanden in Basic 47/21 Werken met bestanden op de Apple 47/22 Programmeercursus microsoft basic 47/22 Ontdek de ZX Spectrum 47/23

#### Computertesten

Commodore 64 42/40 Timex 1000 (ZX81) 43/37 Bit-90 computer 43/40 Vidititel met de Spectrum 44/18 Sinclairs QL computer 44/46<br>Koala tekenbord voor CBM64 47/32 Snellader/toolkit voor CBM64 48/49 Test spectrum Micro-drives 48/60 Test Acorn Electron computer 49/50 Test Goldstar MSX computer 52/48

#### Computer toebehoren (nader bekeken test)

AGF Joystick ZX81 + Spectrum 43/27 ZX81 inverse video module 43/27 Geluidsversterker voor computers 43/28 Adonic sound module voor Spectrum 43/28 Anti-wobble kabel voor ZX81 43/28 Cassetteboek 43/29<br>Q save voor ZX81 43/29 Lichtpen voor Spectrum 43/30 Custom keypad Spectrum 43/30 Editor/assembler voor ZX81 **43/30**<br>Eazi-Load voor ZX81 + Spectrum **43/31**<br>Aackoboek facturen prog. (Spectrum) **43/31**<br>Viditel unit voor Spectrum **43/31** Rainbow Joystick 43/32 Extended Basic voor Spectrum 44/44 MCoder ll voor Spectrum 44/44 Microplus printer voor Commodore 44/45 Basicode Il voor ZX81 en Spectrum 44/45 Commodore SX64 computer 45/43 Conex cassetterec. voor Commodore 45/43 Stack lichtgeweer 45/44 Program.bare Joystick interf. Spectrum 47/38<br>Pushbutton keyboard ZX81 47/38 Supersnelle Joystick 47/39 Load-Safe unit (Sinclair) 47/39 Centronics/RS232 v. Spectrum ZXL print 3 47/40 Manta Data-recorder 47/41 Echo-ampl. + tape switch. Spectrum 47/41<br>The Arcade ,,Turbo'' Joystick 49/34<br>Fidelity kleuren monitor 49/35 Nieuwe computers van Apple en Sony 49/49 Computerprogr. voor zendamat. en scanners 50/24 Computernieuws van de Firato '84 50/28 Test Pro-Dial telefoonkiezer voor comp. 52/38 Test Electronisch kaartenbak progr. voor CBM64 52/39 Test A4 Screencopy printer prog. 52/45 Test UDG archief en schema's tekenen 52/46

#### Bijzondere computer toepassingen en artikelen

Machinetaal makkelijker dan u denkt ZX81 42/48 Overzicht randapparat. voor ZX81 + Spectrum 43/27 Viditel op de Spectrum 44/18 Beveiligen van programma's (ZX81, Spectr., VIC + CBM64 45/42 Test Koala tekenbord voor CBM64 47/32

Reset toets voor ZX81, Spectrum, VIC + CBM64 47/38

Test snellaad/toolkit module voor CBM64 48/49 Oplossing Load en Save problemen deel | 48/50 Codex: geheimschrift op de CBM64 48/58 Beta Basic: superprogram.taal voor Spectrum 48/62<br>Bearcat scanner bestuurd door CBM64 48/72 Oplossing Load en Save problemen deel Il 49/58 Programma's voor zendontv., k.g. luist. en scanners 50/24

Overzicht nieuwe computers op Firato '84 50/28 Oplossing Load en Save problemen deel Ill 50/58 Weerbericht decodering op Spectrum 51/28 Oplossing Load en Save problemen deel IV 52/58<br>Interessante peek's en poke's voor CBM64 52/60

#### Computerprogramma's voor ZX81

Ruimtereis 42/48 Neerslag histogram 42/49 Snelle bol plotten 42/50 Geld en renteberek. 42/50 Grote letters 42/51 Display **42/51**<br>Spiraal in Basic en MC **43/47** Invaders 43/47 Poézie 43/48 Duikbootjager 1k **43/48**<br>Galgje **43/48**<br>Toetsentip **43/49** Snellader 44/49 Renteberekening 44/50 Adressenbestand 44/50 Machinetaal routines 44/51 Invaders nieuws 44/53 Handtekenen 45/47 Uitgebr. QUH locator 45/48 Kleurcode 45/49 Frequentie memo 45/49 Wet van Ohm 45/50 Seroll in 4 richtingen 46/48 Mastermind 46/49 Mini tekstverwerker 47/42 Tips voor snellader 47/42 Moving Beam 47/43 Marslander 48/67 Code vergelijking 81 3-D Bomber 48/67 24 regels op scherm 50/64 Demo programma 50/64 Pocman 51/56 Etiket voor cassette 51/56 3x ZX81 speciaal 51/57 Frogger 52/62 Plotten 52/63 Morseseinen 52/63 spectr. 47/43

#### Computerprogramma's voor Spectrum

Lopend mannetje 42/51 Metselaar 42/52 Worm 42/52 64 kleuren op Spectrum 43/49 Morse generator 43/49 Adventure game 43/50 Aliens game 43/50 Mastermind 43/51 Slang game 44/51 Tekenen op Spectrum 44/52 Hond tekenen 45/47 Goal! 45/48 Wet van Ohm 45/50 Morse generator 45/52<br>Doolhof 46/48 Op jacht naar de schat 46/50

Noten lezen 46/50 Codevergelijk ZX81 — Spectr. 47/43 Renumberroutine 47/44 Potie duizend 47/44 Zeer snelle bol 47/44 Programmeertips 48/64 Puzzel 48/64 Spectello 48/64 Bestandsprogramma 48/66 Educatief progr. 49/62 Bytes naar data omzet 49/63 Killer comet game 49/63 Laser blast 50/65 Frequentie-file 50-65 Duiveldoder game 50/66 Meteocodes decoderen 51/28 Yathzee 51/57 Vader jacob muziek 51/58 Functie-toetsen 51/58 Mastermind | 52/63 Vergroter 52/64 Mastermind II 52/64

#### Computerprogramma's voor Commodore 64

Morsetrainer 43/55 Maanlander game 43/55 Karakterloep 45/51 Scratcher geluid 45/53 Frisse duik 46/48 Lissajous figuren 46/51 Toetsblieb 46/53 Kikkergame 47/46 Booreiland 47/47 Binair/Decimaal omzet 47/47 Geheimschrift met Codex 48/58 Dubbele breedte printen 48/69 Disk-blokkentest 48/69 Hypnotic 49/64 Vrolijk deuntje muziek 49/65 Morse seinen 49/65 Decibel berekening 49/66 Decimaal/HEX omz. 49/66 Sprites tekenen met joystick 49/66 Lichtkrant 50/66 Spookrijder 50/68 Kleurcode berek. 51/59 Reactietester 51/60 Peek's en poke's 52/60 3D-Bol 52/65 Functie-grafiek 52/65 Gluren in geheugen 52/66 Merge voor Basicprog. 52/66

#### Computerprogramma's voor VIC-20

Schermbeeld op printer 42/52 Cylon attack game 42/53 Grote letters 43/51 Peek's en poke's op VIC 43/52 Kleurenhulp 43/52 King-Kong game 43/52 Keyboard muziekprogr. 43/53 Ruimte aanval 43/53 Alarmklok 43/54<br>VIC-Swing muziek 43/54<br>Weerstand – kleurcode 44/53 Astro-gladiator 45/50 Galgje, rekenen en logic 45/51 Invictors 46/52 Happer 46/52 King-Kong 46/53 Correctie Keyboardmuziek 47/42

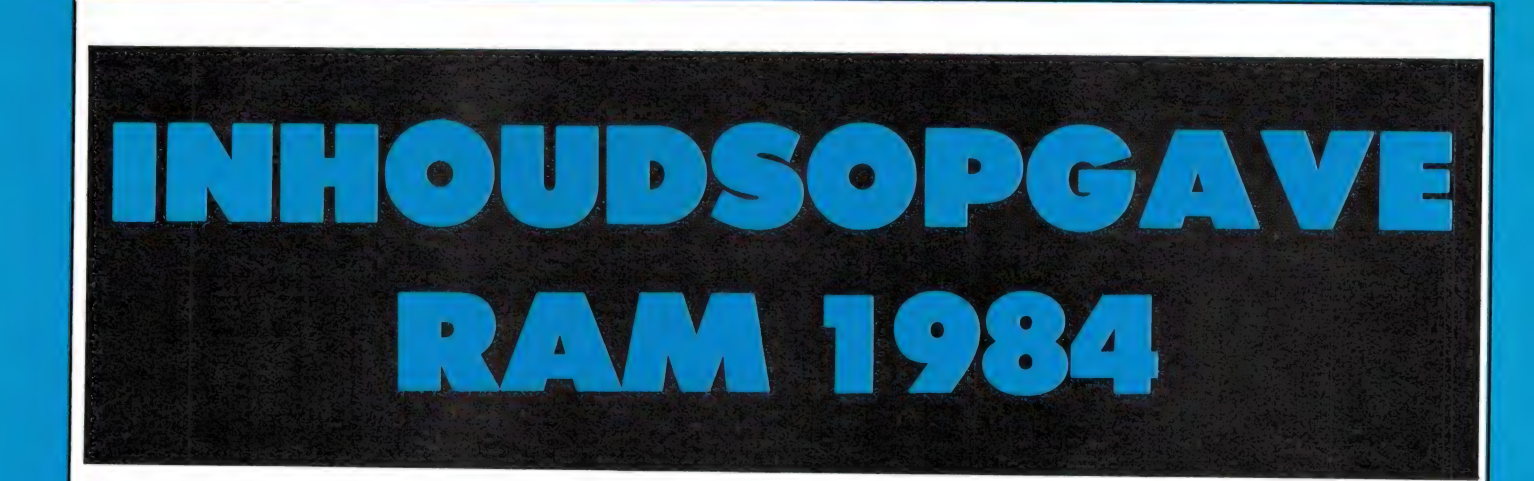

Yogo 47/45 Energieverbruik berek. 47/46 Functietoetsen 48/68 Toetsblieb 48/68 Dubbele breedte printen 48/69 VIC-grafiek 49/63 Reflector game 49/64 Space invasie 50/68 Reactie-tester 51/60 Tekstverwerker 51/60 Pyramide puzzel 51/61 Merge voor 2 basicprog. 52/67 Rectificatie Alarmklok 52/67

#### Software besprekingen

Extended Basic voor Spectrum 44/44 MC Coder Il voor Spectrum 44/44 Basicode 2 voor ZX81 en Spectrum 44/55 Hover Bovver (CBM64) 45/44 Slab-dab (VIC-20) 45/44 Data Pro (CBM64) 45/45 Lunar Jetman (Spectrum) 45/45 Matrix (VIC-20) 45/45 Road-Toad (Spectrum) 45/46 Groot-boek (Spectrum) 45/46 ZZOOM (Spectrum) 45/46 Video-Vieuw (ZX81) 45/47 Back-gammon (Spectrum) 45/47 Aqua-plane (Spectrum) 46/47 Night-flite (Spectrum) 46/47 Space-resque (VIC-20) 46/47 Zip-Zap (Spectrum) 47/28 Pole position (Atari) 47/28 QIX (Atari) 47/28 Laserzone (Spectrum) 47/28 Exterminator (Spectrum) 47/29 Exterminator (CBM64) 47/39 Jumbo Jet pilot (Atari) 47/29 Flying Feathers (CBM64) 47/29 A4 printercopy (Spectrum) 52/45 Kaartenbak (CBM64) 52/39 Userdef. graphics archief (Spectrum) 52/46 Schema tekenen (Spectrum) 52/47

#### Zelfbouw schema's

27 MC portofoonversterker 42/54 Temperatuurschakelaar 42/54

Meterbescherming 42/54 Zeer stabiele LC oscillator 42/55 Veiligheidscircuit 42/55 12 volt flitslicht 42/55 Politieband naar 27 MC conv. 43/56 Magnetiseurcircuit 43/56 12-24 V DC omzetter 43/56 Deurknop alarm 43/57 Ruis en Rumble filter 43/57 Muggenverjager 43/57 Lichtdimmer zonder storing 43/58 Meter versterker 43/58 AM/SSB storingsonderdrukker 43/58 Phone-patch 43/58 Super stabile multivib. 44/54 Oscillator met keram. filter 44/54 Gesynchroniseerde poort 44/54 NI-CAD beschermer 44/55 Ultra hoge versterker 44/55 Twee transistor mV meter 44/55 Dubbele voedingsspan. adaptor 45/55 BAR-graph met torren 45/55 70 volt pk-pk uit 741 45/55 Cassetterecorder sturing 45/55 2 draadsverbinding, 3 mogelijkh. 46/54 1750 Hz pieper 46/54 TTL naar C-Mos aanpasser 46/54 Versterker met tiptoets 46/54 Veldsterkte meter 18-36 MHz 46/55 Metaaldetector met x tal 46/55 Snelstop voor DC motoren 46/55 I.C. voeding 46/55 VHF/UHF koppelfilter voor scann. 47/48 Volle fase verm. regel met thyr. 47/48 4-D geluidsmatrix 47/48 Counter antenne 47/49 Simpele microfoon versterker 47/49 Solid-State vermogenschakelaar 48/70 Munten zoeker 48/70 0-240 volt regelaar (sinus) 48/71 Lichtgestuurd knipperlicht 48/71 Dubbele voedingsadaptor 48/71 Verzwakker waarden (pi) 48/71 Frequentie verdubbelaar 49/68 Spionnenzender 49/68 3/6/12 Deler met 7490 49/68 1 Hz generator 49/68 Aanraakschakelaar 49/69 Spanningszoeker voor accu 50/70

Fetvoorversterker voor 2 meter 50/70 2 tonige sirene 50/71 Stroombron 51/62 Gitaarvoorversterker 51/62 Acoustisch relais 51/62 Audio piek indicator 51/62 Vermogensregelaar 51/63 Lichtnetstroboscoop 52/68 Gasdetector 52/68 Lage ruis ant. versterker 52/68 Eenvoudige x tal converter 52/69 Afstembaar filter 60-180 MHz 52/69 Super LF versterker 52/69

#### Diversen

Inhoudsopgave 1983 42/32 Atari en Auteursrecht 42/39 Scanner en k.g. luisteren niet verboden 43/19 Geluiden en geluidseffecten opn. 45/22 Digitaalgeluid uit uw TV 45/26 Op bezoek bij de Radio Contr. Dienst 46/18 Bespreking World Radio + TV handboek 46/39 50 jaar magneetband 48/29 Test 2 vakantie-radio's 48/35 Jaarlijkse prijsvraag 48/74 Nog meer prijzen voor prijsvr. 49/29 Deelnemers lijst Firato 49/32 Overzicht testen '80 t/m '84 50/52 Verbod verkoop illegale apparat. 50/56 Test Teletekstconverter voor TV 51/24 Uitslag van de prijsvraag 51/52

# RADIO AMATEUR MAGAZI INFORMEERT BETER! OOK IN 1985!

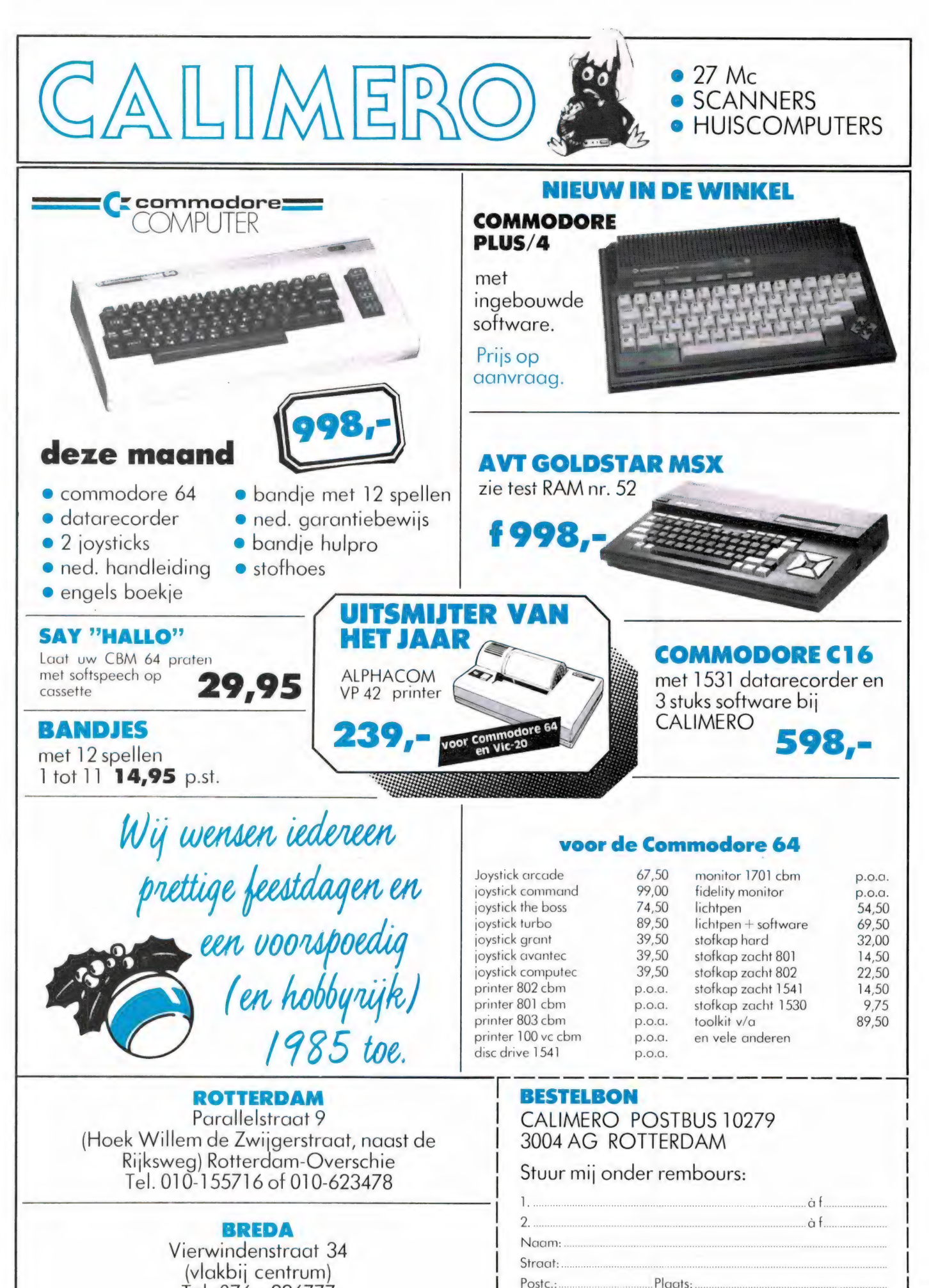

 $T_{\rho}$ .

45

BREDA

Vierwindenstraat 34 (vlakbij centrum) Tel. 076 - 226777

#### Geautoriseerde Acorn-dealers

# SCANNER FREQUENTIE-<br>LIJST MIDDEN LIMBURG

BORRE EE OE EE ETE EE A TESE

Wie denkt dat de bekende frequentieboeken zoals Klove's en Kluwer alle bekende frequenties geven, vergist zich deerlijk. Een bewijs daarvoor zijn onze scannerfrequentie pagina's, die vele frequenties bevatten, die niet in de scannerfrequentie boeken staan. Die frequenties worden opgestuurd door lezers, die ze uit hoofde van hun werk kennen of ze op andere wijze ontdekken.

Vrijwel iedere scanner-hobbyist legt wel een lijstje aan van de stations die in zijn omgeving zijn te horen. Zo ook M. F. Boonstra uit Roermond, die alles verzamelde wat hij maar in Z'n omgeving kon horen en op andere wijze ontdekte. Het waren er op het laatst zo veel, dat hij een computer nodig had om ze op te slaan. Er bleek veel belangstelling te bestaan voor de unieke verzameling van meer dan 2000 frequenties die in Midden-Limburg te horen zijn. M. F. Boonstra maakte dus een uitdraai op z'n computer en bundelde die tot een 124 pagina's dik boek, dat meer dan een 0,5 kilo weegt! Het boek is ingedeeld in 19 hoofdstukken, waaronder: frequentieindelingen en gebruikers tussen: 26 en 80 MHz, 80-100 MHz, 100-144 MHz, 144-155 MHz, 155-167 MHz, 167-230 MHz, 230-410 MHz en 410-900 MHz. Verder zijn er indelingen gemaakt naar plaats, naar codegroepen en aan de hand van het frequentie raster. Tevens zijn er overzichten van gebruikte codes en roepnummers opgenomen. Zeer interessant voor de grensstreekbewoners is, dat er ruime aandacht is besteed aan de in Duitsland in gebruik zijnde frequenties, compleet met plaats, roepcode en beschrijving. Ook de luchtvaart, zowel de burgerluchtvaart als de militaire luchtvaart worden uitgebreid beschreven. Al met al is de frequentielijst voor Midden-Limburg een boek, dat een ,,must" is voor iedere scanner hobbyist die in die streek woont. Marten Boonstra heeft besloten, zijn frequentieboek voor een zeer schappelijk prijsje ook aan anderen te leveren. De prijs gaat vermoedelijk f 22,50 bedragen inclusief de verzendkosten. Omdat het van het aantal geïnteresseerden afhangt, of het boek gedrukt — of als computer uitdraai geleverd gaat worden, kunt u een briefje met bijbesloten postzegel van 70 ct sturen aan: M. F. Boonstra, Olieslagersstraat 399, 6044 TM Roermond, om een exemplaar te reserveren. U krijgt dan gelijk informatie over hoe u zich kunt abonneren op de regelmatig verschijnende aanvullingen en wijzigingen.

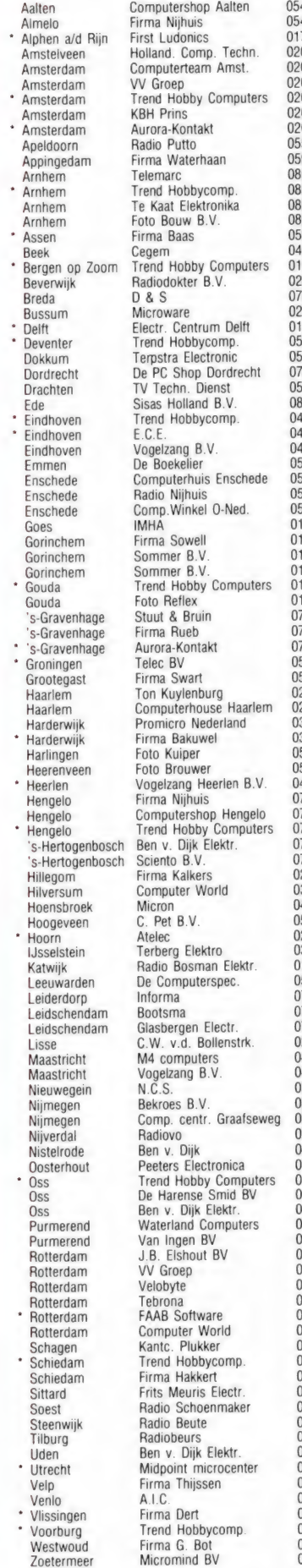

437 - 5341<br>490 - 19191 01720—72580  $-414468$ 0-769494  $0 - 245461$ 0-902222  $0 - 325989$ 055—214106 05960—29000  $-513150$ 5-436574<br>5-432445  $65 - 613205$ 0520<br>05920—12563<br>0402—71121 01640—59049 02510—26292  $-145369$  $0.159 - 14436$ -133<br>15—134429<br>5700—11555 05190—4000  $78 - 311516$ 05120—17541 08380—38075 040—451186 10-551817<br>10-447955 040-447955<br>05910-40366<br>053-302731<br>053-315169 053—337296 01100—31025 01830—31046 01830—31822 000<br>01830—33546<br>01820—12888 01820—14007 070—604993 070—559919 070—469350 050—143344 05946—2230 0340<br>23—255429<br>23—314032 03410—23525 03410—14554 05178—2987 05130—22401 045—716055 074—917567 074—425294 074—427275 073—216232 073—131831 02520—15605 035—12633 45-221588 05280—65131 0200—03101<br>2290—19546<br>3408—2514 1718—16747 058—134708 071—411230 070—27335 070—201300  $0.521 - 17459$ 143—19998<br>143—14169 03402—32136 080—231673 080—239520 05486—12728 4124-1503 1620-33781 04120—37125<br>04120—43244<br>04120—34139 02990—32081 02990—35550 010—204185  $10 - 135148$ 010—145171 110—194589<br>110—332077 010—137823 02240—12124 010—739601 010—267949 04490-14115 02155—17253 05210—12349<br>013—425629 14132-65205 030-522425 085—620670  $77 - 48055$ 01184—12209 070—875848 02286—1256<br>079—314533 038—213804

De met een \*) gemerkte dealers hebben een Econet-installatie in voorraad en kunnen een demonstratie verzorgen.

Firma Nijhuis

Zwolle

# f 249  $e A$

Jawel, u leest het goed. 249 gulden. Daarvoor hebt u nu een echte Acorn in huis. De Atom. Een prima microcomputer voor een ongeloof lijk lage prijs. Want waar vind je voor dat geld een micro met zo'n snelle 6502 processor? Zo'n voortreffelijk toetsenbord? Zo'n uitgebreide BASIC? Nergens toch?

#### **Basisconfiguratie**

Kijk en vergelijk. Deze Acorn Atom biedt mogelijkheden die bij andere machines een veelvoud kosten. De basisconfiguratie beschikt al over 8K ROM en 2 K RAM. Zonder veel moeite uitbreidbaar tot I2K + 12K. En met een instructieset waar je als programmeur je vingers bij aflikt. Dat geldt ook voor het begeleidende handboek. Een duidelijk en overzichtelijk verhaal dat u stap voor stap inwijdt in de geheimen van het BASIC, maar dat ook voor de gevorderde prorammeur het een en ander te bieden heeft. 8

#### Aansluitingen

De Acorn Atom sluit u aan op uw eigen tv. Een speciale kabel wordt bijgeleverd.

E

De dataopslag gaat simpelweg op een gewone cassetterecorder.

Wilt u uitbreiden? Geen nood. Printers. diskdrives, geheugenuitbreidingskaarten, alles is naar wens leverbaar en zonder moeite aan de Atom te Koppelen,

Software is in overvloed op cassette beschikbaar en goedkoop. U kunt op de Atom in BASIC of in Assembler aan de slag. Voor f 79,- breidt u uw Atom uit met de wereldberoemde BBC BASIC.

#### Prijs

Kortom: de Acorn Atom is een volwassen machine voor een prijs die voor letterlijk niemand een probleem hoeft te zijn. Beginnende hobbyisten en professionals kunnen voor die 249 guldentjes prima uit de voeten. Stap snel naar de dealer. Schuif zelf achter de computer en laat uw vingers glijden over dat 60 toetsen tellende QWERTY-<br>keyboard.

En vraag u dan af: waar vind ik elders zo'n komplete micro **ACORN** voor nog geen f 4,15 per toets? **COMPUTER** 

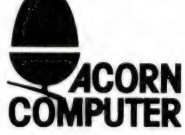

Exclusief importeur voor Nederland: Micromundo B.V. Leiderdorp.

Een verrassend grote computer voor een verrassend kleine prijs.

**MOMTAA** 

8

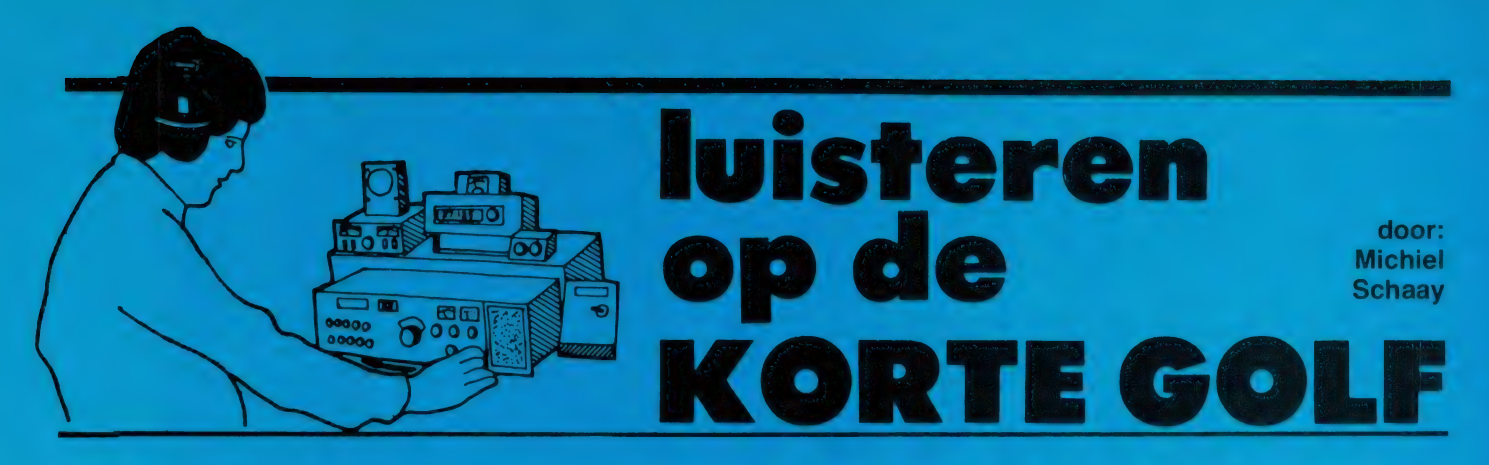

## **El Salvador: stationsportret** radio Venceremos

Op 10 januari is het precies 5 jaar geleden dat Radio Venceremos voor het eerst in de lucht kwam. Dat is aanleiding om het station eens van naderbij te bekijken. De oorlog tussen het regeringsleger en de bevrijdingsbeweging FMLN, brengt El Salvador bijna dagelijks in het nieuws. Radio Venceremos wordt door veel journalisten en persbureaus als informatiebron gebruikt, omdat de legale omroepzenders in het land onder controle staan van de regering. Ook worden officiële stations bedreigd en aangevallen door de extreemrechtse doodseskaders. Zo kregen de middengolfstations Radiorama en Radio 1080 het afgelopen jaar bomaanslagen te verwerken.

Radio Venceremos is onbereikbaar voor de doodseskaders, omdat het station werkt vanuit de provincie Morazan, die voor een groot deel door het FMLN wordt beheerst. De zender heeft echter met andere problemen te maken.

#### Moeilijkheden

Radio Venceremos verricht haar werk onder zeer moeilijke omstandigheden. De lokatie van waaruit het station de uitzendingen verzorgt, is een nederzetting zoals er honderden zijn in Morazan: een kamp van kleine hutten onder de mangobomen. Meer dan honderd mensen zorgen ervoor, dat het station viermaal per dag de lucht in kan, om 12.30, 18.30, 23.00 en 01.00 GMT. Oók als er bombardementen worden uitgevoerd door de Salvadoraanse luchtmacht, gaat het werk door.

In één hut bevindt zich de redactie-ploeg, die slechts de beschikking heeft over een paar cassette-recorders, twee schrijfmachines en

twee draagbare radio's. Wel even iets anders dan de professionele apparatuur van een omroepredactie in Hilversum of Brussel.

#### Bakkies

In een naburige hut bevindt zich het station zelf, dat door middel van kortegolf- en UHF-communicatie-apparatuur in verbinding staat met de FMLN strijders aan het front. Ook wordt door middel van 'bakkies' contact gehouden met een landelijk, illegaal net van correspondenten. Voor de stroomvoorziening zorgt een draagbare dieselgenerator. Natuurlijk zijn er de nodige veiligheidsmaatregelen genomen, want Radio Venceremos is een belangrijk doelwit voor

het regeringsleger.

#### Luisterkringen

In de door het FMLN bevrijde gebieden kan er openlijk naar Radio Venceremos worden geluisterd. 's Morgens om zes uur lokale tijd, tijdens de eerste uitzending, ziet men de arme boeren, de campesino's aan hun radiotoestel. Vaak ook luistert een hele dorpsgemeenschap samen naar de programma's. In een land als El Salvador is radio extra belangrijk, omdat ruim 40% van de bevolking niet kan lezen.

In de door het regeringsleger gecontroleerde steden, is het levensgevaarlijk om op Radio Venceremos af te stemmen. Veel Salvadoranen zijn betrapt en vermoord. Van-

De technici van Radio Venceremos doen hun werk onder moeilijke omstandigheden.

daar dat in veel steden luisterkringen zijn opgezet door organisaties van wijkbewoners. Zo wordt geprobeerd het gevaar te verkleinen. Men luistert in het geheim met hoorapparaatjes en een wachtpost aan de deur. Dagelijks wordt in een ander huis samengekomen. Cassette-bandjes van de uitzendingen worden clandestien verspreid.

#### Familieberichten

De programma's van Radio Venceremos bestaan onder meer uit cursussen, interviews met strijders aan het front en code-berichten. Maar ook brengt het station eigen reportages, nieuws, voorlichting over gezondheid en besprekingen van kranteberichten. Een Vlaamse priester verzorgt het godsdienstig gedeelte van het programma. Verder worden er veel familieberichten uitgezonden, voor naar het buitenland gevluchte Salvadora-

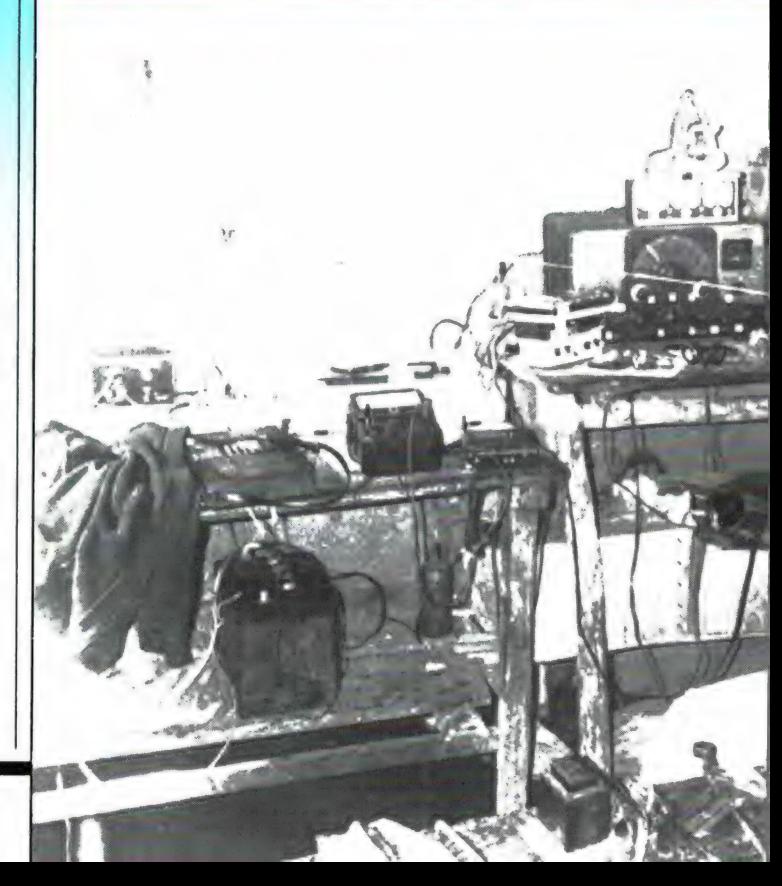

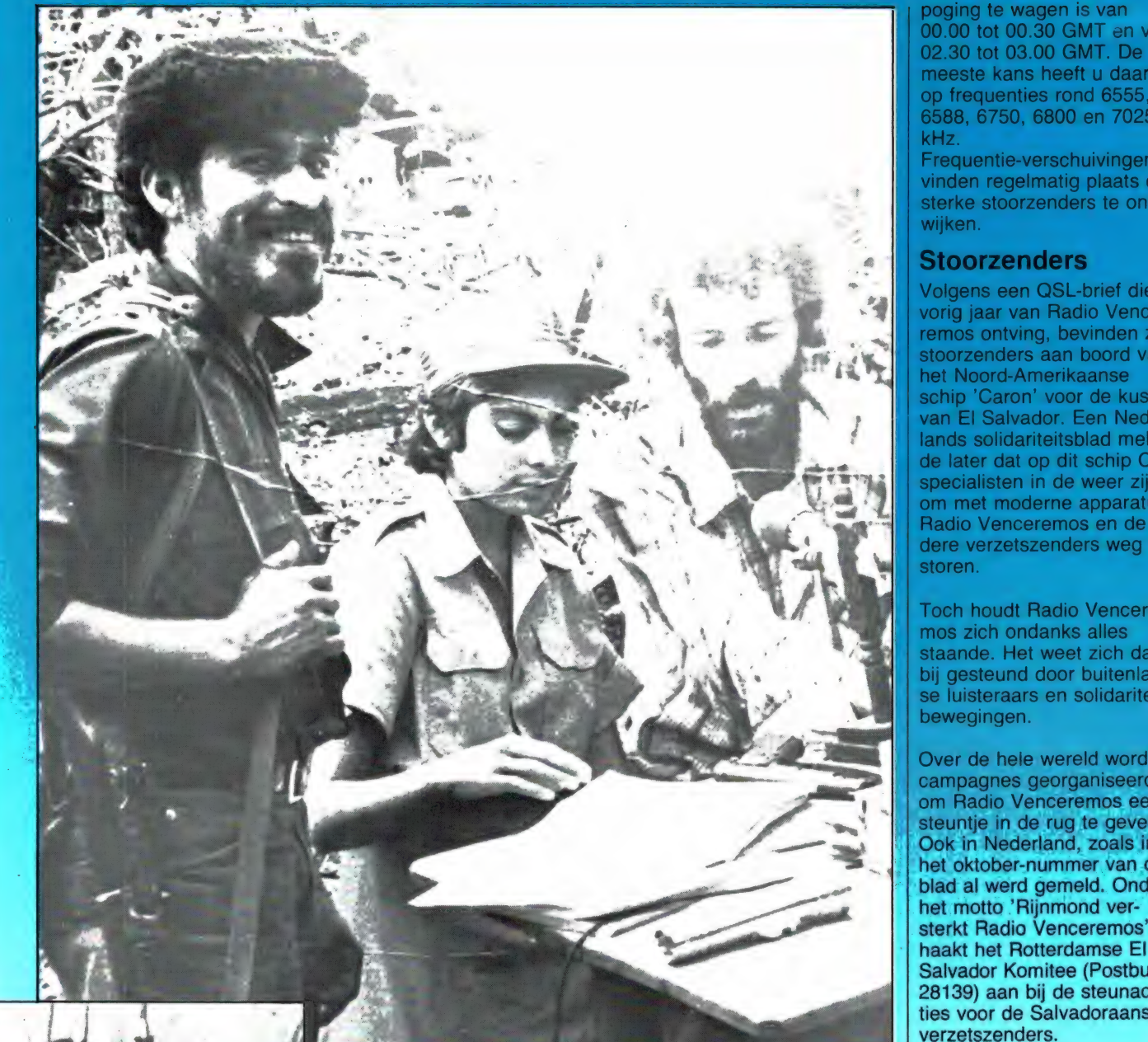

poging te wagen is van 00 "30 tot 03.00 GMT. De meeste kans heeft u daarbij op frequenties rond 6555, 6588, 6750, 6800 en 7025 kHz.

Frequentie-verschuivingen vinden regelmatig plaats om sterke stoorzenders te ontwijken.

#### **Stoorzenders**

Volgens een QSL-brief die ik vorig jaar van Radio Venceremos ontving, bevinden zich stoorzenders aan boord van het Noord-Amerikaanse schip 'Caron' voor de kust van El Salvador. Een Nederlands solidariteitsblad meldde later dat op dit schip CIAspecialisten in de weer zijn, om met moderne apparatuur Radio Venceremos en de andere verzetszenders weg te storen.

Toch houdt Radio Venceremos zich ondanks alles staande. Het weet zich daarbij gesteund door buitenlandse luisteraars en solidariteitsbewegingen.

Over de hele wereld worden campagnes georganiseerd om Radio Venceremos een steuntje in de rug te geven. Ook in Nederland, zoals in het oktober-nummer van dit blad al werd gemeld. Onder het motto 'Rijnmond ver. sterkt Radio Venceremos' haakt het Rotterdamse El Salvador Komitee (Postbus en voor de Salvadoraanse verzetszenders.

nen. Voor veel van hen is Radio Venceremos immers het enige contact met het vaderland.

Uit de vele ontvangstrapporten die het station ontvangt, blijkt dat de 300 watt zender tot in West-Europa, Australië en Japan wordt ontvangen.

#### Frequenties

Voor de lange-afstand specialisten onder u, is het wellicht een uitdaging om te proberen Radio Venceremos hier in Nederland te ontvangen. Een gevoelige en selectieve ontvanger is daarvoor wel noodzakelijk. Bovendien komt de zender niet elke dag door, zodat ook wel wat doorzettingsvermogen vereist is. De beste tijd om een

De radio-verslaggevers Mariposa (midden) en Santiago (rechts) aan het werk. De studio van Radio Ven-

ceremos.

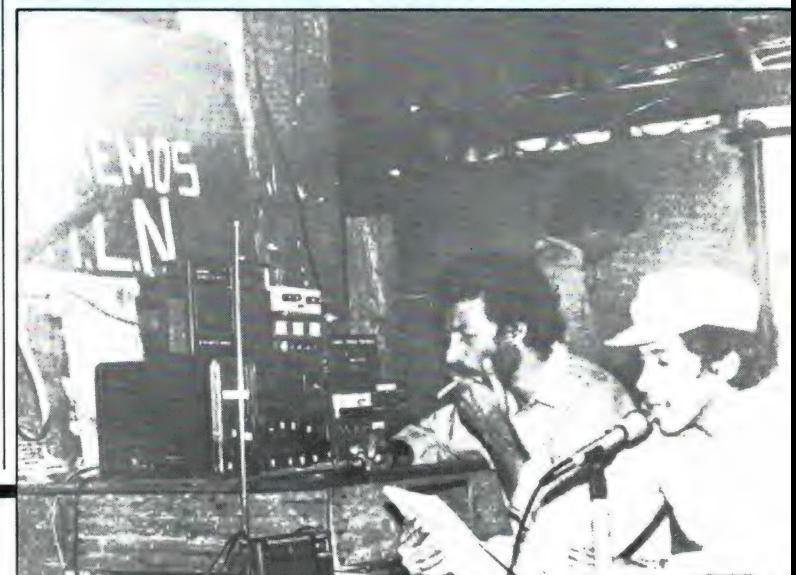

# Omroep UTILITY

#### Midden-Amerika

Juist op het moment dat dit blad gedrukt wordt, wijzen zowel de Salvadoraanse verzetsbeweging FMLN als de Sandinistische regering van Nicaragua nogmaals op de dreiging van een militaire interventie van de Verenigde Staten in Centraal-Amerika. Al eerder, op 25 oktober 1983 's morgens om 09.27 GMT, vond onder de codenaam 'Urgent Fury' een Amerikaanse invasie plaats op het Caraïbische eiland Grenada. In Nederland werd op de avond van de invasie radioverkeer opgevangen van Amerikaanse legervliegtuigen onderweg naar Barbados en Grenada. De frequentie was 8912 kHz., een kanaal dat bij routine-vluchten van de Amerikaanse luchtmacht niet in gebruik is. Laten we maar hopen, dat het op deze frequentie de komende tijd stil blijft.

#### Irak

Zoals bekend, is Irak al sinds september 1980 in oorlog met het buurland Iran. Op 6 januari wordt in Baghdad de Dag van het Leger gehouden. Op die dag kunt u van het Iraakse persbureau INA dus nog meer oorlogspropaganda verwachten dan anders. De telex-uitzendingen van INA zijn te ontvangen van 12.00 tot 17.00 GMT op 13524 en 14373 kHz.

#### **Cijferstations**

Eén van de met mysterie omgeven Duitstalige cijferstations, kan regelmatig om ongeveer 13.10 GMT worden gehoord op 9450 kHz. Op zichzelf zou dit nauwelijks de aandacht trekken, ware het niet dat dezelfde frequentie van 06.00 tot 22.00 GMT door Wereldomroep van Radio Moskou wordt gebruikt.

Over het algemeen wordt er een verband gelegd tussen de verschillende cijferstations en geheime diensten uit Oost en West. In dit geval kun je je afvragen, of de betreffende code-uitzending wellicht van het zenderpark van Radio Moskou afkomstig is, en door een intermodulatie effect onbedoeld met de Sowjet wereldomroep wordt

meegezonden. Aan de andere kant is het ook niet ondenkbaar, dat de uitzending door een Westerse geheime dienst als provocatie op het kanaal van Radio Moskou wordt gezet.

In de toekomst zal ik op deze pagina meer aandacht aan cijferstations besteden.

#### DDR

Eén van de Europese PTT's die nog gebruik maken van de kortegolf voor telefonieverbindingen, is de Deutsche Post in Berlijn.

Vlak voor het ter perse gaan van dit blad, hoorde ik om 14.10 GMT een testuitzending in enkelzijband ap 13375 kHz. De tekst van het testbandje was: 'Sie hören einen Prüftext zur Beurteilung der Ubertragungsgúte vom Uberseeamt Berlin, Deutsche Demokratische Republik'. Zoals gebruikelijk bij het internationale telefoonverkeer, werd de tekst herhaald in het Frans en Engels. Vanaf ongeveer 14.30 GMT wordt dit kanaal gebruikt als telefoonlijn met de Syrische hoofdstad Damas-Cus.

De zender die voor deze verbinding zórgt, staat bij de plaats Nauen, ongeveer 40 kilometer ten westen van **Berlina** 

Ook vanuit Nauen zendt-een tijdsein station met de roepletters Y3S op 4525 kHz. Er gaan korte pulsen van 1/10 seconde de lucht in, en de hele minuut wordt aangegeven met een iets langere puls van 1/2 seconde. Behoudens onderbrekingen voor noodzakelijk onderhoud, is de zender dag en nacht in de lucht. Ontvangst in Nederland is niet altijd mogelijk vanwege storing door een ongeidentificeerde weerkaarten zender op dezelfde frequentie. In de ochtend- en middaguren komt het tijdsein station Y3S in ieder geval wel goed door.

#### Sowjet Unie

Vanuit Moskou worden dagelijks natuurkundige gegevens met betrekking tot de toestand in de ionosfeer, dat is de luchtlaag tussen 80 en 500 kilometer hoogte, uitgezonden. Naast ionosferische gegevens die worden aangekondigd door de codewoorden IONDA en IONHA, worden onder andere een voorspelling (PROGNOZ) en gegevens over het aardmagnetisch veld (MAGHA) in de uit-

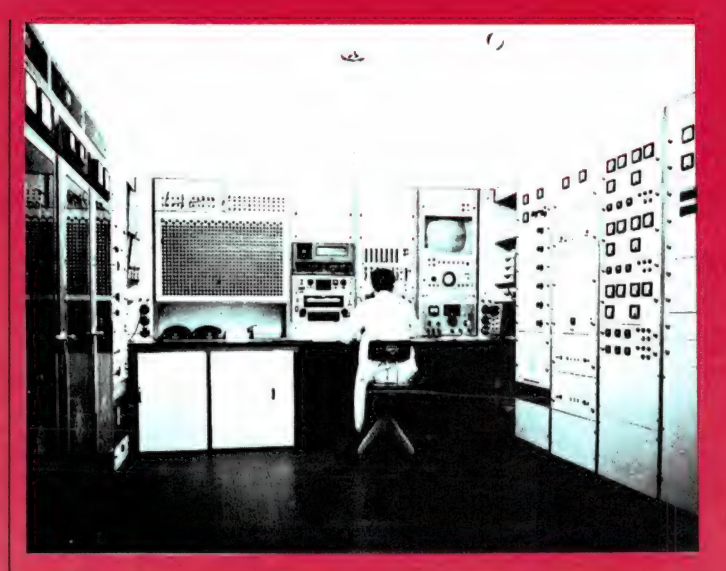

zending opgenomen. Deze informatie wordt door wetenschappers gebruikt om de mogelijkheden van kortegolf communicatie te beoordelen. Hoewel u en ik weinig of niets van de uitzending zullen begrijpen, is het toch wel leuk om eens uit nieuwsgierigheid op deze zender af te stemmen. Van ongeveer

Het laboratorium van het Amt für Standardisierung und Warenprüfung, Arbeitsgebiet Zeit- und Frequenznormale in Berlijn, DDR, waar de tijdseinen tot stand komen.

10.50 tot 11.00 GMT kunt u het proberen op 5380, 7450, 9145 en 13360 kHz.

## Verzamelmappen voor Radio Amateur Magazine

Op veler verzoek zijn de verzamelmappen voor Radio Amateur Magazine verkrijgbaar. Het is een naald-inbindsysteem, waardoor de bladen makkelijker kunnen worden bevestigd in een zware kunststof omslag. Daardoor ontstaat een fraai boek, dat een sieraad is in elke boekenkast. De verzamelmappen kosten f 12,50 De porto is f 5,25. Wilt u de map bestellen, maak dan f 17,75 over op postgiro 1598540 ten name van Radio Amateur Magazine B.V. te Zandvoort, onder vermelding 'verzamelmap'. Zorg wel dat uw naam en adres duidelijk zijn vermeld.

# NEDERLANDSE ELEKTRONICA PERSPRIJS 1984

De artikelenserie "Lucht, vaartcommunicatie op VHF en korte golf' in RAM 30 t/m 37 verleden jaar, is niet alleen bij de lezers enthousiast ontvangen, maar is ook de basis gebleken voor een welverdiende eervolle vermelding.

#### Elektronica Persprijs

Die eervolle vermelding verwierf RAM eind oktober in de Amsterdamse RAI, tijdens de Fiarex 84. Wat houdt dat in, die Elektronica Persprijs? Wel, de Elektronica Persprijs is ingesteld door de ELPEC, dat is een al jarenlang bestaande vereniging van elektronica-journalisten en PR-mensen van elektronicabedrijven. De persprijs, die dit jaar voor de vijfde keer werd uitgereikt heeft tot doel het aanmoedigen van goede technische publikaties. Elk jaar wordt die prijs uitgereikt en elk jaar bestaat hij uit een kristallen kunstvoorwerp, dat door de prijswinnaar definitief mag worden behouden, en een bedrag van 1000 gulden. Deze royale prijs is mogelijk geworden dank zij de medewerking van de Stichting Firato en de Koninklijke Coöperatieve Vereniging Het Instrument. Een bijzonder facet aan de persprijs is het feit dat er elk jaar een andere artikel/doelgroepcategorie is. Vier in totaal: artikelen over professionele of consumentenelektronica voor professionele of niet-professionele lezers. De dit jaar geldende rubriek betrof artikelen over consumentenelektronica (audio, video, radio, home computers), gericht tot de nietprofessionele lezer.

#### Hobbyscoop winnaar

Het bleek, zo vertelde de voorzitter van de jury, Ir. J. A. Klaassen, dat er onder de vele uitstekende inzendingen veel artikelen waren die zich op het gebied van specifieke hobbies bewogen. Een wel zeer belangrijke hobby is tegenwoordig natuurlijk de computer en op dit gebied is de prijswinnaar dan ook aangewe-

zen. Die prijswinnaar was dit jaar niet één man, maar een groep, namelijk het Hobbyscoop-team van de NOS, dat wordt aangevoerd door Hans G. Janssen. Zoals de meeste lezers van RAM wel weten, heeft dit team een opmerkelijk boek gemaakt, BASICODE 2, een vertaalprogramma, met behulp waarvan de basic programma's, die wekelijks door Hobbyscoop worden uitgezonden, door 17 verschillende populaire Personal Computers kunnen worden gelezen. Het boek gaat vergezeld van een audiocassette met tekst plus het vertaalprogramma. De jury, bestaande uit de heer Klaassen, Ing. A. v. d. Kolk en Drs. A. J. Vervoorn, vond dit werk niet alleen zeer goed, maar had vooral veel lof voor de originaliteit. Bovendien vond men de combinatie van media, boek en band, zeer prijzenswaardig.

#### Willem Bos in het zonnetje

En zie, daar werd in die plezierig gevulde zaal in het RAl-complex (er waren zo'n honderdtal belangstellenden) ineens de naam van Willem Bos, in zijn kwaliteit van hoofdredacteur van RAM, genoemd. Hem werd een van de twee uit te reiken eervolle vermeldingen toegekend. Vreemd genoeg niet voor zijn werk aan het blad als zodanig (hij schrijft het hele blad nagenoeg in zijn eentje vol), maar voor de artikelenserie over het radioverkeer tussen vliegtuigen en de grond. Vreemd, omdat de artikelen bedoeld moeten zijn

Hans G. Jansen (links) neemt namens het Hobbyscoop-team de elektronica persprijs 1984 in ontvangst.

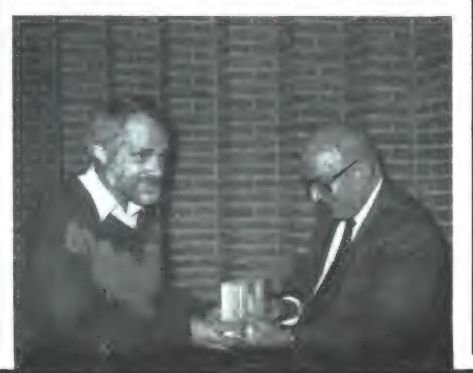

#### door W. van Bussel

voor 'een breed publiek'. Maar wellicht zijn er veel en veel méér lieden die naar vliegtuigen luisteren als wij veronderstellen. Maar wat doet het er toe. Deze artikelenserie ademt dezelfde sfeer als de andere Willem Bos-artikelen: voor eenieder volkomen begrijpelijk. Zoals de heer Klaassen het verwoordde: 'De heer Bos heeft in zijn artikelen de procedures op een heel aardige manier, en met veel materiaal, zoals frequentietabellen en kaarten, helder en duidelijk uitgelegd."

De eervolle vermelding ging vergezeld van een in een fraai kistje verpakte fles goede wijn. Ook de tweede eervolle vermelding betrof een artikelenserie, of juister, een reeks recensies, door de heer Foreman in Radio Bulletin geschreven, over kortegolfontvangers. De jury was vooral aangenaam getroffen door de afwezigheid van saaiheid en herhalingen, wat bij zo'n reeks recensies natuurlijk gemakkelijk kan gebeuren. Maar de heer Foreman had allerlei wetenswaardigheden en persoonlijke herinneringen uit zijn lange staat van dienst in zijn verhalen weten te verwerken, hetgeen de leesbaarheid in niet geringe mate heeft vergroot. Ook hij kreeg natuurlijk zo'n goede fles wijn.

#### Niveau

Voor Willem Bos is het natuurlijk fijn 'in de prijzen' te zijn gevallen, zoals dat heet. Zo'n eervolle vermelding is niet niks, want de hoog gegradueerde, zeer strenge jury let op vele facetten: inhoud, stijl en taalbeheersing. Dat RAM uit de 20 inzendingen van 15 auteurs, waaronder 3 boeken, een eervolle vermelding heeft gekregen, is echter niet alleen voor Willem Bos van belang, maar ook voor de lezer. Immers, het betreft een soort test, waarbij RAM hoog is gekwalificeerd. Voor de lezer betekent dit het plezierige weten een blad van uitstekend niveau in handen te hebben. Niet één nummer, maar alle nummers. Zo'n prijs is een kwaliteitsmerk. Proficiat, Willem, proficiat, lezer! 51

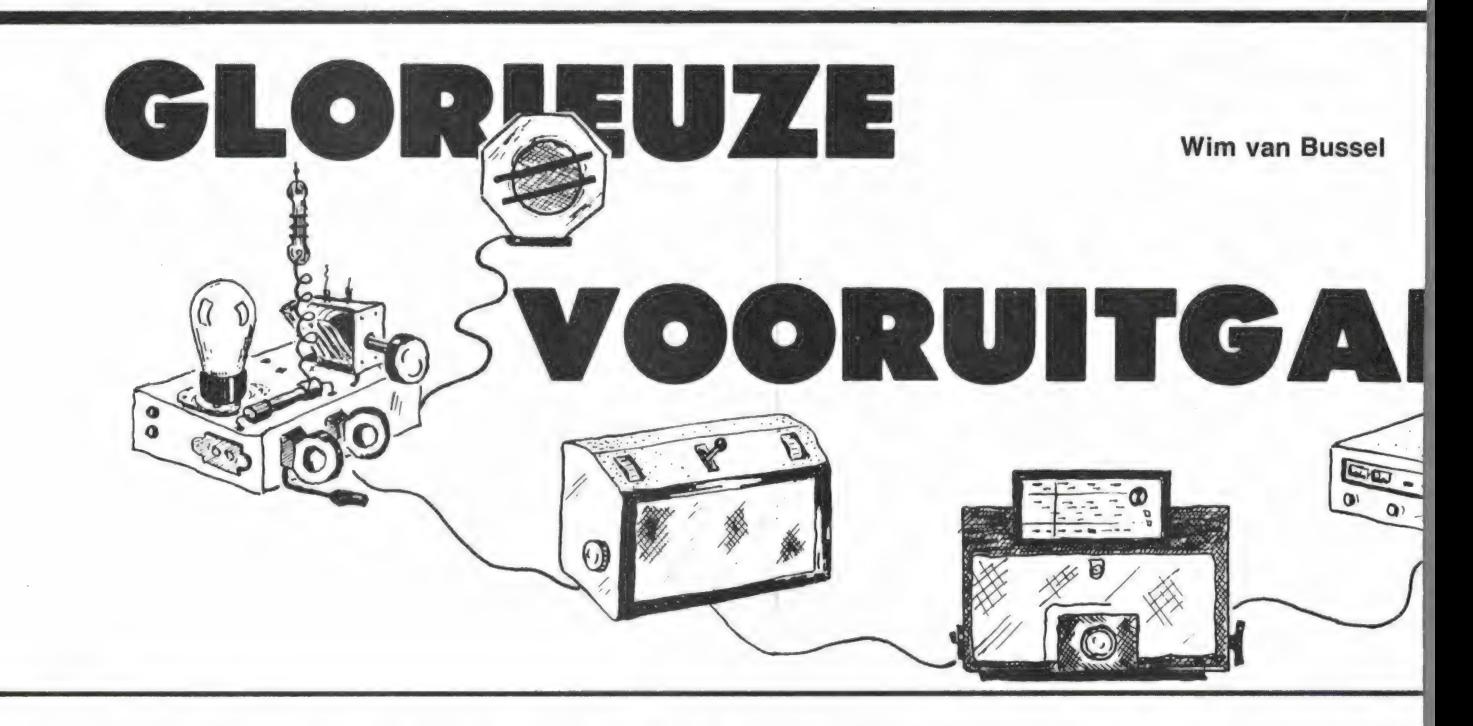

De technische evolutie gaat krankzinnig snel, dat weten we. Hoe komt dat? Zijn er zoveel pientere uitvinders, of wordt er steeds weer wat nieuws uitgedacht vanwege een tomeloos winstbejag? Denkt elke audio- of videofabrikant (om even in deze hoek te blijven) bij het uitbrengen van weer een nieuw apparaat uitsluitend aan het openbreken van weer een nieuwe markt, aan het maken van steeds meer winst? Daar lijkt het wel eens op, want zodra er weer een nieuw apparaat wordt gelanceerd, verschijnen in de tijdschriften onmiddellijk allerlei recensies, testrapporten, beoordelingen, aanbevelingen, veroordelingen en kritische beschouwingen. Het is duidelijk: geen apparaat is te vertrouwen. De testrapporten gelukkig wel, zo wordt gemakshalve alom maar aangenomen.

Deze situatie is al jaren zo en het werd natuurlijk kalmaan de hoogste tijd dit fenomeen eens nader te onderzoeken. Welnu, dat hebben we gedaan. We zijn de radiogeschiedenis ingedoken, niet om de jaartalletjes van de ontwikkelingen en uitvindingen op te graven, maar om de drijfveren op te sporen waarom er steeds weer een nieuw apparaat op de markt moet worden gebracht. Maandenlang hebben we in allerlei archieven rondgeneusd en met belanghebbenden gesproken, en thans is het beeld geheel duidelijk. In dit belangwekkende artikel, dat exclusief voor het erudiete blad RAM is geschreven, vindt u de neerslag van dit, geloof me, niet misselijke onderzoek.

#### Opvoeding

52 er terdege in verdiept. Ik weet nog In 1927 (ja, zo ver gaan we terug), begon Philips met de seriefabricage van haar allereerste radioontvangers. De radiobuis had zich inmiddels tot een zeker niveau ontwikkeld en er waren regelmatig al enkele zenders in de lucht: Idzerda in Den Haag en de Nederlandse Seintoestellen Fabriek (N.S.F.) te Hilversum. U ziet, lezer, ik heb me

veel méér uit die tijd, maar ik houd me bij de voor ons doel relevante feiten. 'Ik vind niet dat de markt al rijp is voor een fabrieksmatig geproduceerde radio-ontvanginstallatie", had ir. Knips een half jaar daarvóór tijdens een stafbespreking naar voren gebracht, "wie weer er nu wat van radio af? Slechts enkelen, en die bouwen nota bene hun eigen toestelletje."

'Juist daarom ligt hier een taak

voor ons!' zei Anton (of Gerard Philips, daar zijn de annalen niet duidelijk over), 'een edele taak. Het grote publiek weet niet wat het mist. Heren, aan ons de niet geringe taak het op te voeden!' Ontroerd stond men op, men gaf elkaar ernstig de hand, applaudisseerde, de Philipsvlag werd gehesen en allen waren zich bewust van een groots, meeslepend historisch moment.

Men zette zich weer neder en de secretaris schreef in zijn verslag dat met algemene stemmen was besloten de mensheid, die nog niet wist waarnaar zij precies hunkerde, te verblijden met wat zij nodig had: grote hoeveelheden radio-ontvanginrichtingen.

'Nog een enkele opmerking', bracht ir. Knips nog even in het midden, 'met uw permissie, heren, wordt het geen grote puinhoop?' Waarna hij een magistraal, wetenschappelijk betoog hield over de terugkoppeling waarmee het moderne radiotoestel, een geavanceerde drielamper tenslotte, was uitgerust en die bij onjuiste  $\not\cong$  4.  $\setminus$  bediening tot naar de buren uitstralende genereerneigingen, de zgn. Mexicaanse Hond, zou leiden.'

Geen probleem', zei Anton (of Gerard), "we doen er gewoon een duidelijke gebruiksaanwijzina bij, doe jij dat even, bij, doe jij dat even,<br>Breukels?' 'Hoho', riep<br>Knips, 'die Knips, 'die

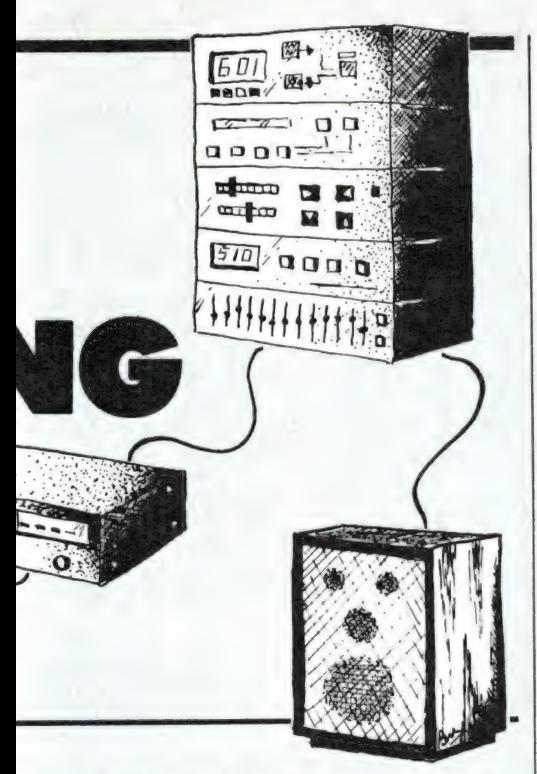

koppeltechnologie, en trouwens de ontvangsttheorie waar niemand evenmin iets van af weet, kunnen we niet zo maar even in een bijsluitertje — sorry Breukels — uit de doeken doen. Ik stel voor een korte bedieningsinstructie bij te voegen en daarin de gebruiker met klem te adviseren een gedegen radiohandboek te kopen. Men wil ontvangen, oké, maar dan zal men ook moeten willen uitgeven!'

Dat was klare taal, waar een ieder het mee eens kon zijn. En zo verschenen de eerste radio's en, in de boekhandel, een keur aan verduidelijkende technische werken, zoals het standaardwerk 'Radioontvangst Ten Voeten Uit', van Dr. Aetherbrouwer, 'Gloed in de A415", De Mexicaanse Hond, het Ontstaan en de Bestrijding ervan' en Van

Ongedempte Trillingskring tot Gedempte Loudspeaker".

#### Vereenvoudiging

De mensen, die toen nog geen consument heetten, maar gewoon ongecompliceerde gebruikers waren, waren stikgelukkig met deze nieuwe ontwikkeling. Overdag studeerden ze zich suf in de dikke handboeken en spanden ze honderden meters glanzend koperdraad boven hun daken. En 's avonds zetten ze zich te luisteren aan de Philips Meesterzanger, waaruit een gloedvol Idzerda- of NSF-concert schetterde. Het geluk was volmaakt.

Maar in de boezem van het Philips concern woelde onrust. Ondanks alles was er een zekere onvrede met de gang van zaken, welke haar oorsprong vond in een diep menselijk medegevoel.

'Ik heb er moeite mee', bracht verkoopleider Haspel tijdens een werkvergadering naar voren, 'dat men dikke boeken bij onze radio's moet kopen.'

"Tja, wat wil je', vond Anton (of Gerard, dat is nog steeds niet duidelijk), 'zonder kennis geen ontvangst, en zonder ontvangst geen geluk, zo simpel ligt dat." Haspel was het daar niet mee eens. 'Ik vind', zo sprak hij de gevleugelde woorden, 'dat we de radio moeten vereenvoudigen. Wij moeten de mensen gelukkiger maken, vergeet dat niet. Dat is onze taak. Het verkopen van radio's is slechts bijzaak.'

Men zweeg geroerd. Haspel had de spijker op onnavolgbare wijze op zijn kop geslagen en onmiddellijk werden enkele. geroutineerde tech-

**NGS** 

EN

FIEN

RADIO

**DN7** 

**MAG** 

p

ņ

I  $\vdash$ E  $\sigma$ 

JL)  $\theta$  neuten aan het werk gezet. Het aloude rechtuitsysteem met de drie lampen gooiden ze meteen overboord. Daarvoor in de plaats ontwierpen ze de superheterodyne, een briljante schakeling zonder terugkoppeling die toch uitstekend ontving. Ach, wat is het leven simpel als je het goed aanpakt. Het was de eerste radio waarbij men geen technisch radioboek hoefde te kopen, daar de bediening de eenvoud zelve was. Maar dra bleek dat de mensheid niet in staat was om op het gehoor zuiver af te stemmen. Niet dat men daar last van had, men hoorde het gewoon niet. Voor de Philipstop was dit ondraaglijk. Diep bewogen kwam men weer bijeen. 'Hoe krijgen wij de gebruiker tot optimaal genot?' vroeg men zich bekommerd af. Had Breukels gefaald met zijn summiere gebruiksaanwijzingen? Of was het niet zijn taak de mensen te leren luisteren? 'Al was het mijn taak, ik zou het niet kunnen', zei Breukels eenvoudig.

Wat nu? De techneuten kwamen met de oplossing: ze vonden het afstemoog uit, waarop men haarscherp kon zien of er exact zuiver was afgestemd. Luisteraars werden zieners. Overal ter wereld gingen de vlaggen in top. Eindelijk een gemakkelijk afstembare radio, een die niet kon genereren bovendien. De bediening was zó simpel dat er nauwelijks een gebruiksaanwijzing nodig was. Maar omdat de klant toch wel wat verwachtte, werd er een drukwerkje bijgeleverd.

#### Superieure eenvoud

 $\Omega$ 

 $\overline{\sigma}$  $\sigma$ 

 $\mathbf{I}$ 

Z

**DE** 

Het absolute summum werd bereikt toen men de befaamde Monoknop uitbracht, het toestel met één centrale knop in het midden, waarmee men kon afstemmen, de geluidssterkte regelen en de klankkleur instellen, gewoon door die<br>knop te verdraaien, en op en neer en heen en weer te bewegen. Dit was het absolute hoogtepunt, het

punt waarbij de superieure eenvoud, belichaamd in een nietig gebruiksaanwijzingetje van slechts één velletje, werd bereikt. ledereen was gelukkig. Maar in het concern maakte men zich zorgen. De kwaliteit van de midden-, lange- en kortegolf laat te wensen over — er is geen dynamiek en de hoge tonen houden bij 4500 Herz op', verklaarde Haspel jr. (de oude Haspel was inmiddels met pensioen).

'Nou en?" riep Drevelaar (ook een nieuwe), "als men daar nu tevreden mee is?

'Ik zeg je dat men daar niet tevreden mee is. Ik weet dat men in het diepste een groter frequentiebereik en een grotere dynamiek wenst, ook al zegt men dat niet met zoveel woorden. En dus moeten we daar wat aan doen. Ik zou het onverdraaglijk vinden als het publiek niet voor honderd procent tevreden was.'

'Maar dat is het juist wél! We ver-Kopen die monoknop als warme broodjes!'

"Dat moet natuurlijk doorgaan, maar ondertussen moeten we werken aan een hogere kwaliteit. Het publiek verwacht dat gewoon van ons, dat wordt doodongelukkig van die middengolfkwaliteit.'

En zo, dankzij het invoelingsvermogen van de industriëlen die haarfijn weten wat de consument (zoals de argeloze gebruiker meer en meer werd genoemd) precies wil, ook al zegt hij dat niet hardop. Welk een

geruststellende gedachte is dit! Met de gecombineerde AM/FMradio's kwamen er uitvoerige gebruiksaanwijzingen waarin omstandig werd uitgelegd waarom FM beter was dan AM, waarom er een speciale antenne voor nodig was en wat AFC en Muting was.

#### Nieuwe impulsen

Deze toestand zou nu nog zo zijn geweest als op zekere dag een van de leidinggevende functionarissen van het immense radioconcern, Dr: Leeftegoed, niet toevallig bij een van de techneuten was binnengelopen. De soldeerbout rookte, maar de technicus zat dromerig naar buiten te staren. 'Niks te doen?' informeerde Dr. Leeftegoed. "Alles is uitgevonden', zei Knopkens, de technicus, 'de mensen hebben wat ze hebben willen, het doel is bereikt.'

'Hoe kom je daar nu bij, Knopkens!' riep Dr. Leeftegoed geschrokken, "de mensen hebben nieuwe impulsen nodig. Anders worden ze ongelukkig en dat kunnen we niet gedogen. En dus, ken je taak, vind wat uit!' Dat werd de bandrecorder. ledereen blij, want het nut van dat apparaat was groot. Maar het was ook een ongelooflijk gecompliceerd ding. De begeleidende gebruiksaanwijzing was dan ook een com pleet boek. De recorderverkoop liep weer terug. Bezorgd kwam het kader weer bijeen. "De mensen zijn ongelukkiger dan ze zelf vermoe-

den', stelde men vast, 'ze maken te weinig gebruik van het nieuwe medium." 'Het gepruts met de spoelen is te lastig, men haspelt met de haspels', zei Haspel, 'er moet iets eenvoudigers worden bedacht.' Knopkens ging weer aan de gang en vond het klik-klak-klaar cassettesysteem uit dat op basis van "Mim. der moeite — meer genot' een ware zegentocht over de wereldbol begon.

De industrie had weer gelijk gehad. Steeds weer blijkt het mensdom intense behoefte te hebben aan dingen waar het zelf geen weet van heeft.

#### Intelligentia

Maar handig of niet, ook de cassetterecorder was met zijn vele knoppen en toetsen vrij gecompliceerd. De begeleidende gebruiksaanwijzingen logen er dan ook niet om. In industriële kringen had men verdriet over de nogal ingewikkelde bediening. Ook de tuners, versterkers en andere componenten kregen langzamerhand te veel mogelijkheden en bedieningstoetsen, vond men. Er werd intelligent gedacht en gepraat en ja, daar kwam het intelligente ei van Columbus: de micro-elektronica met sensortoetsen en intelligente schakelingen.

Japan, sociaal voelend land als

 $\mathbf{L}$ 

 $\Lambda$ 

S e d'H y a.

 $AUDIO$ 

VIDFO

条型 K

**BYBE** 

D

**ATESTRATIVE INTE** 

I

0

 $W$ .

Ź

 $\tilde{\mathbb{C}}$ 

 $\mathcal{D}$ 

 $\overline{n}$ 

 $\mathbf{r}$ 

**FRIDAY** 

Water Chamberland

 $\Omega$ 

**Rue de La Cardina** 

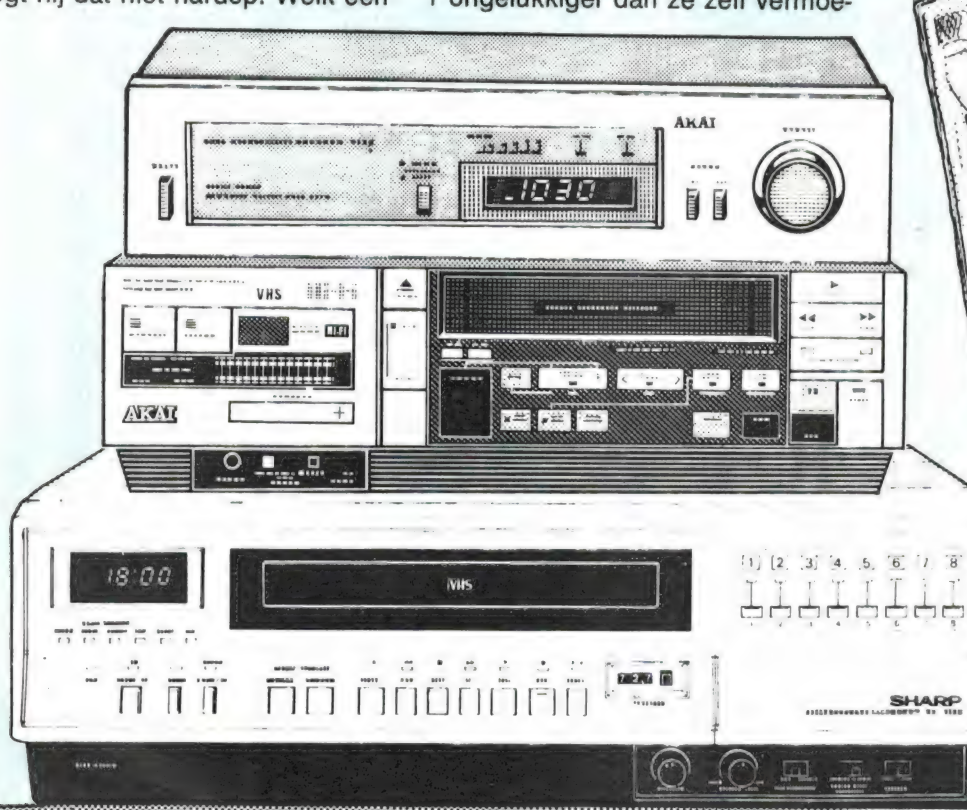

geen ander, liep met de nieuwe ontwikkelingen voorop. De nieuwe apparatuur had waanzinnig veel mogelijkheden, was waanzinnig eenvoudig te bedienen, maar dan moest je wel even weten hoe. Geen nood: speciale copywriters hadden zware, rijk geïllustreerde instructieboeken samengesteld. Bij B&O, het nuchtere Deense bedrijf, ging men zelfs nog verder, daar computeriseerde men de audio-apparatuur op zo'n verregaande wijze, dat men eerst een cursus informatica diende te volgen voordat men de-apparatuur moeiteloos kon bedienen. Inmiddels zijn we volledig in het TV-, video- en computertijdperk. aangeland. Elk nieuw apparaat is nog weer gemakkelijker te bedienen dan het voorgaande. Maar elke gebruiksaanwijzing is tegelijkertijd nog weer dikker en omslachtiger dan het vorige. Laatst liep ik bij een vriend binnen, 'Gó", zag ik, 'heb je twee videorecorders?' Er stonden twee dezelfde Akairecorders boven op elkaar. De vriend lachte breed. "Haha, wat je ziet vriend, is één videorecorder en één videowijzer, dat is een boekwerk met afbeeldingen ter grootte van de videorecorder. Jet zet dat boek op het apparaat, slaat de betreffende bladzijde, bijvoorbeeld 'weergeven met stilstaand beeld' op en je ziet op die bladzijde nauwkeurig aangegeven welke toetsen je indrukken moet. Goed hè. Dit is nog de enige manier waarop dat apparaat is te bedienen. Vooral die automatismen die je een hoop werk uit handen nemen zijn niet te onthouden. Nee hoor, gemakkelijk dat boek, dat zal ik je wel vertellen!'

#### En dus: vooruitgang!

Toch weet die vriend niet wat hij mist. Maar gelukkig weten de fabrikanten dat wel, zodat het geluk van de mensheid veilig gesteld blijft. Men heeft de eenvoud nu zóver doorgevoerd, dat een gebruiksaanwijzing alléén, hoe dik ook, niet meer voldoende is. Nu wordt op het beeldscherm geïnstrueerd welke toetsen er moeten worden ingedrukt.

Maar hoe dan ook, hoe eenvoudig de apparatuur ook is geworden en hoe comfortabel de bedienbaarheid ook mag zijn, de uitvoerige gebruiksaanwijzingen zijn nog altijd nodig.

Maar ondanks ingewikkelde microcomputers om eenvoudige apparaten nóg makkelijker te bedienen is er toch iets bereikt: vroeger moest je een apart radioboek erbij kopen, nu krijg je het er gratis bij. Er is dus al met al vooruitgang geboekt!

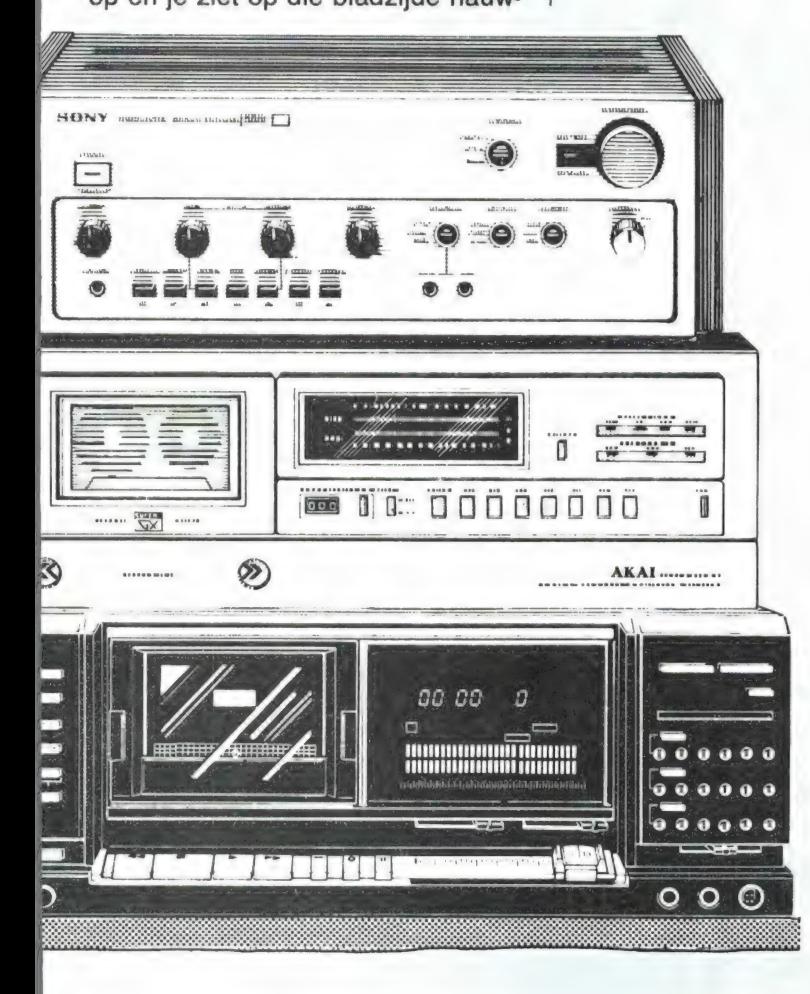

# ERICHT **Bouwman** communicatie

Een van de bekende scanner groothandels en -importeurs is Bouwman communicatie in Doornspijk. Zij voeren onder andere merken als Handic Bearcat, A.O.R., Boco en Regency. Hoewel ze alleen aan detaillisten leveren, kunt u wel bij hen informatie vragen waar de door hen gevoerde produkten te koop zijn. Bent u daarbij afgegaan op het telefoonnummer dat vermeld stond in de advertentie in Radio Amateur Magazine nummer 52, dan zult u geen aansluiting hebben gekregen, want dat nummer was niet juist. Het volledige adres met het juiste telefoonnummer luidt: Bouwman communicatie. Postbus 16, 8085 ZG Doornspijk, Tel. 05250-3491

# A4 copy op **Brother HR 5**

BU CH

In Radio Amateur Magazine nummer 52 bespraken we het A4 printer copy-programma van<br>Filosoft, dat schermbeeld kopieën van de Spectrum op A4 formaat afdrukt. Dat programma werkt alleen wanneer u een Centronics parallel interface en een printer met epson-achtige eigenschappen gebruikt. Sinds kort is er een lowcost printer op de markt, de Brother HR 5. Filosoft heeft het nu voor elkaar gekregen, dat deze HR 5 printer ook op de Spectrum kan werken. Dat gaat niet alleen met behulp van een speciale Centronics parallel interface zoals de ZXL print III of de Kempston, maar ook via de Serieële RS 232 uitgang van interface 1! Er is nu ook een speciale versie van het A4 copy programma<br>voor de Brother HR 5 printer le-<br>verbaar. Inlichtingen: Eilosoft. Groningen, tel. 050-137746.

# **THE ZELFBOUW OP GREEK** ZELFBOUW OP deel 1

Een steeds terugkerend probleem is het maken van een schakeling aan de hand van een schema. Bij de redactie komen regelmatig vragen binnen of er van een gepubliceerde schakeling een printplaatje te koop is. Zodra men hoort dat er geen printen verkrijgbaar zijn, komt de vraag hoe men een print zelf kan maken. Nu is het zo, dat het voor de schakelingen die wij regelmatig publiceren eigenlijk niet nodig is om een printje te maken. De schakelingen zijn meestal zo eenvoudig dat men met behulp van eenvoudig materiaal de schakeling toch netjes kan opbouwen.

In deze serie artikelen willen we proberen een ieder te laten zien hoe men van een schema tot een print of werkende schakeling komt.

#### HET SCHEMA

Voor we een schakeling op print gaan zetten, dienen we eerst het schema goed te bekijken. In de meeste gevallen vinden we een ingang, uitgang en de aansluiting voor de voeding.

De eerste regel die we in acht moeten nemen luidt:

#### 'houd in- en uitgang zover mogelijk uitelkaar'.

Als we het schema nog beter gaan bekijken, dan zullen we zien, dat in de meeste gevallen de tekenaar die regel ook heeft aangehouden. Voor ons is dat een voordeel, daar de tekenaar ook vaak probeert een schema zo te tekenen dat er zo min mogelijk kruisingen ontstaan. Bij het maken van een print is dat zeer belangrijk. Het kruisen van twee koperbanen op de print is onmogelijk, dat geeft kortsluiting. Nu hoor ik U al mompelen over een draadbrug, een draadverbinding die het mogelijk maakt over een andere koperbaan te springen. Soms onvermijdelijk, doch niet fraai en altijd proberen te voorkomen. Dus regel twee luidt:

#### 'geen kruisingen'.

Belangrijk voor iedereen die begint met het maken van printen is de beschikbare ruimte op een print. Probeer de print niet te klein te maken, zeker in het begin kan men de schakeling beter wat ruimer houden.

#### WELKE PRINT?

Voor we een schakeling op print gaan zetten dienen we ons eerst af te vragen wat we met de schakeling gaan doen. Het is natuurlijk volstrekt onnodig om langs fotografische weg een prachtige printplaat te maken voor een schakeling die we misschien maar één keer gebruiken. Vandaar de vraag wat gaan we met de schakeling doen als hij werkt? Is het een eenvoudige proefschakeling, dan kunnen we het beste gaatjes-pertinax nemen. Als we de onderdelen op een dergelijke print plaatsen, kunnen we met de aansluitdraden zelf aan de onderzijde van het pertinax de verbindingen maken.

Ook is het mogelijk om 'veroboard' te nemen, dat is al voorzien van koperbanen die naast elkaar in de lengterichting van het pertinax lopen. Bij deze print dienen we een ontwerp te maken waarbij we rekening moeten houden dat de banen van het begin tot het einde doorlopen, één baan kunnen we dus maar voor één signaalsoort gebruiken.

Tevens heeft men veroboard dat voorzien is van kleinere koperbaantjes, hier zijn de lange koperbanen om de drie gaatjes onderbroken. Tot slot heeft men printplaten waarbij ieder gaatje voorzien is van een eigen 'eilandje' (zie afbeelding 1).

In de meeste gevallen voldoet het printje met de onderbroken koperbanen het beste. Voor hen die veel met IC's experimenteren heeft 'Montaprint' een speciaal IC-printje geschikt voor vier IC's (afbeelding 2).

Daarnaast vindt men bij de radioonderdelenhandel ook nog andere montageborden, zoals pertinax stroken die aan beide zijden zijn voorzien van soldeerlippen en pertinax platen voorzien van alleen gaatjes zonder koper, zowel met 3 mm gaatjes als met 1 mm gaatjes.

#### HET PRINTONTWERP

We gaan beginnen met het opzoeken van de onderdelen, weerstanden, condensatoren e.d. Voor het maken van een proefopstelling moeten we de afmetingen van de diverse onderdelen weten. Bij een weerstand buigen we de aansluitdraden haaks om en meten de afstand tussen de twee draden. Voor de meeste weerstanden ligt dat tussen de 10 en 12 mm. Zo bepalen we voor alle onderdelen de afstand tussen de aansluitdraden, men noemt dat de 'steekafstand". Daar wij nog niet zo bedreven zijn in het ontwerpen van een onderdelen-

Een aantal soorten veroboard.

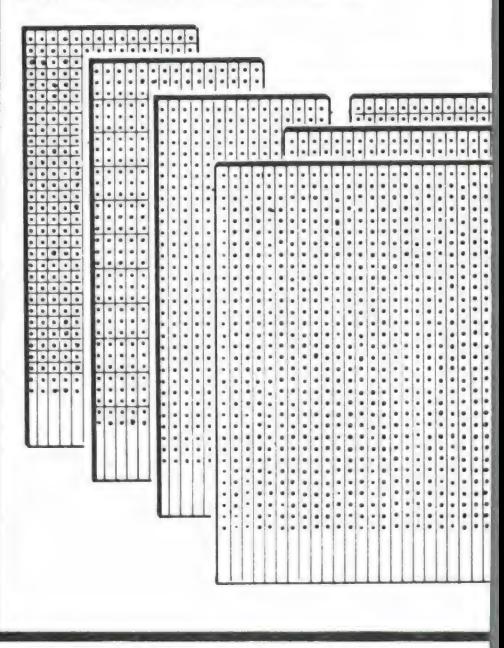

opstelling, proberen we eerst op een eenvoudige manier de onderdelen op "Veroboard" te plaatsen zonder dat de onderdelen elkaar in de weg zitten of over elkaar heen liggen. Heeft het schema veel kruisingen, probeer dan het schema zo te tekenen dat er geen kruisingen meer zijn. Bij het natekenen gebruiken we voor de transistoren niet het schemasymbool, maar tekenen we deze net zo als hij er uit ziet. Dus een rondje met drie aansluitdraden, voor een transistor, maar let wel goed op de aansluitingen, bij het natekenen zien wij die vanaf de bovenkant!

Door het schema steeds na te tekenen om de kruisingen weg te werken, is het mogelijk dat er fouten bij het overtekenen worden gemaakt; controleer het nieuwe schema steeds zeer zorgvuldig. Tevens 'dient men er op te letten dat alle aansluitingen die naar buiten moeten lopen, aan de zijkant van het schema komen. Bijvoorbeeld ingang geheel links, uitgang aan de rechterkant en de voeding naar boven of naar beneden. Vaak is het mogelijk om aan de onderzijde van het schema (en ook bij de print) een lange massaleiding te tekenen, die zowel bij de ingang als bij de uitgang tevens dienst doet als massa aansluiting. Aan de bovenzijde kan men dan de plus van de voeding tekenen. Als men op die manier een schema heeft dat geen kruisingen meer bevat, gaan we de onderdelen op de print plaatsen, precies zoals ze zijn getekend in het schema. Men mag rustig de aansluitdraden van de weerstanden iets verder van de weerstand vandaan ombuigen om zo over een ko-

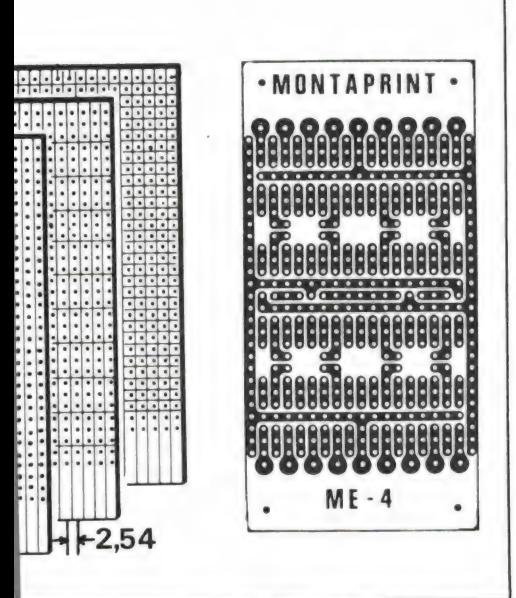

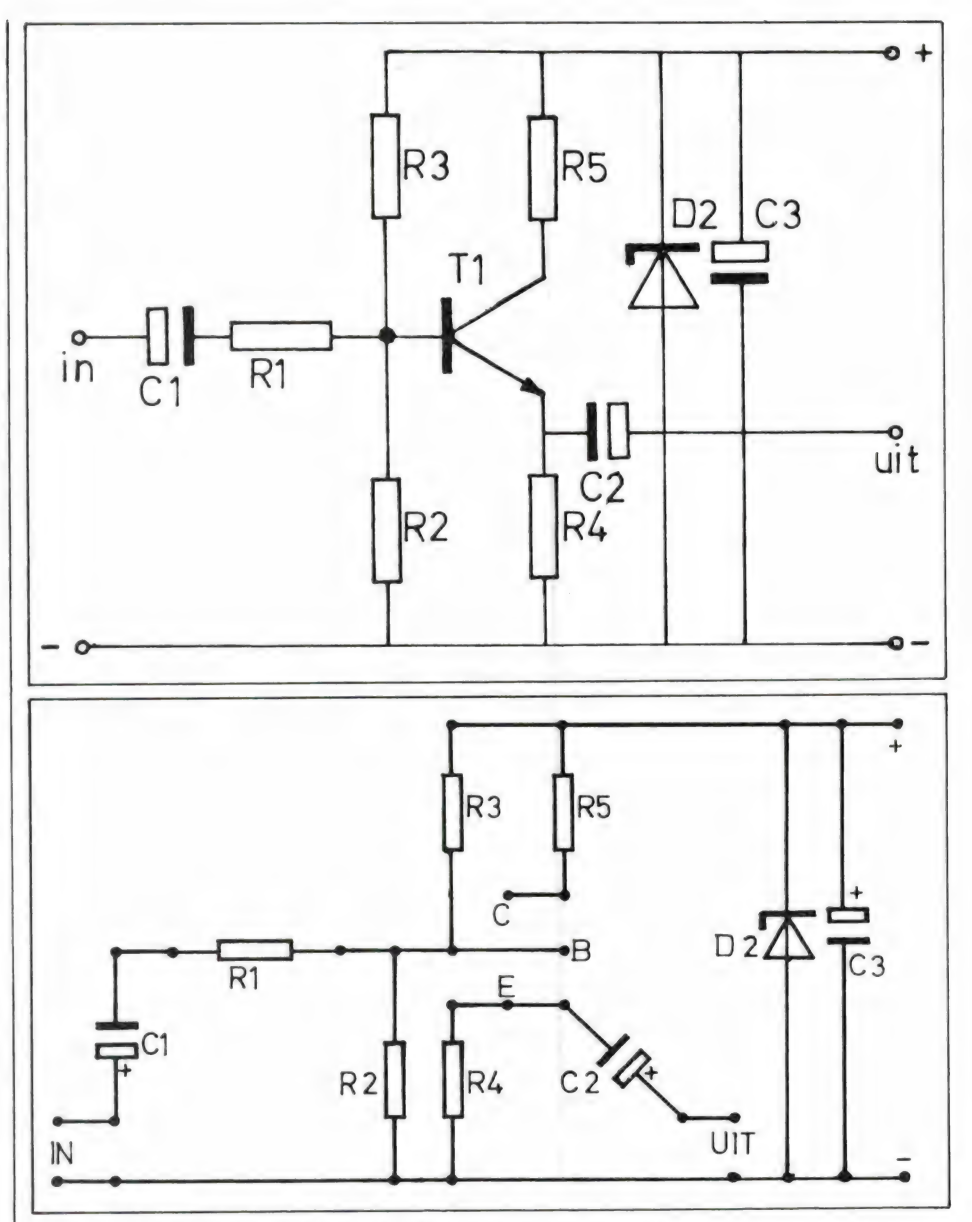

perbaan te gaan die al in gebruik is. Verder trekken we ons van de koperbanen niets aan, het gaat er om of de onderdelen goed passen en niet te dicht bijelkaar liggen. Als we hier een printplaat gebruiken zonder koper (alleen gaatjes), kunnen we na het plaatsen van de onderdelen aan de onderzijde de aansluitdraden van de juiste onderdelen aan elkaar solderen. Bij gebruik van plaatjes met koperbanen, moeten we opletten welke onderdelen door die banen met elkaar worden verbonden en ons afvragen of dat wel mag. Indien dat niet de bedoeling is, gaan we kijken of die koperbaan onderbroken kan worden. Als we hier ruimte voor hebben, kunnen we de onderbreking op twee manieren maken. Met een boortje dat groot genoeg is (ca 4 mm) boren we op de plaats waar de onderbreking moet komen de koperbaan door. Persoonlijk vind ik het mooier om met een scherp mesje (hobbymes of Stanleymes) de koperbaan

door te snijden en een millimeter ernaast weer, het tussenliggende strookje koper kunnen we nu met het mesje wegkrabben. Na een algehele controle kunnen we de aansluitdraden vastsolderen. De draden voor in- en uitgang worden vanaf de bovenzijde door de print gestoken en aan de onderzijde vastgesoldeerd. Evenzo de voedingsdraden. Voor we de voeding aansluiten controleren we de gehele schakeling nog eens aan de hand van het originele schema. Komen we echt geen fouten meer tegen, dan wordt het tijd om een voedingsapparaat aan te sluiten.

#### HET TESTEN

We kunnen natuurlijk de spanning op de schakeling zetten en vol verwachting kijken of alles werkt. Maar heb je toevallig toch een fout gemaakt, dan weet ik zeker dat juist 'dat dure onderdeel' in rook opgaat. Om dat te voorkomen kan men beter een regelbaar voedings-

57

apparaat gebruiken met een stroombegrenzing. Stel de stroom dan in op ca 100 mA en draai dan langzaam de spanning op tot de juiste waarde. Indien de stroom te sterk toeneemt bij een lage spanning, dan zal er zeker een fout in de schakeling zitten. Weer controleren is de enige remedie. Natuurlijk zijn we niet allemaal in het bezit van een regelbare voeding met stroombegrenzing. Hebben we wel een voeding zonder stroombegrenzing, dan sluiten we een fietslampje aan tussen de voeding en de print (in de plusleiding). Voeren we nu de spanning langzaam op, dan zal het lampje gaan branden indien er ergens sluiting in de schakeling zit. Blijft het lampje uit, of het gaat gloeien zodra de juiste spanning is bereikt, dan mogen we aannemen dat er geen sluiting in de schakeling zit. Indien het lampje uit blijft, kan de schakeling normaal worden getest. Gloeit het lampje iets, dan dienen we de voedingsspanning nog iets te verhogen, eventueel met een voltmeter de spanning op de print controleren.

Het gloeilampje doet hier dienst als "signaalzekering', waarbij we gebruik maken van een bijzondere eigenschap van het gloeilampje. Een gloeilamp heeft een lage weerstand als hij 'koud' is. Met dit koud bedoelen we wanneer hij niet brandt, de weerstand laag is. Dan zal de spanning over het lampje niet voldoende hoog worden om deze te laten opgloeien. Zit er een sluiting in de schakeling achter het lampje, dan zal de spanning over het lampje wel hoog genoeg worden om op te gloeien. Dit opgloeien is dus een teken dat er iets fout is aan de schakeling achter het lampje.

#### PAPIEREN PRINTOPSTELLING

Een andere methode om een print te ontwerpen is die met papieren onderdelen. Het klinkt gek, maar werkt uitstekend. Hiertoe dienen we eerst alle onderdelen als blokjes te tekenen, weerstanden worden dus rechthoeken, condensatoren of rechthoekig of vierkant, enz. De transistoren tekenen we ook zo na, of rond of langwerpig bij grotere transistoren. Natuurlijk is het niet nodig om alle onderdelen 1 : 1 over te tekenen, het is makkelijker om de onderdelen twee keer zo groot te maken als in werkelijkheid. Schrijf in de onderdelen de juiste code, R1, R2, C1 enz. Ga nu met

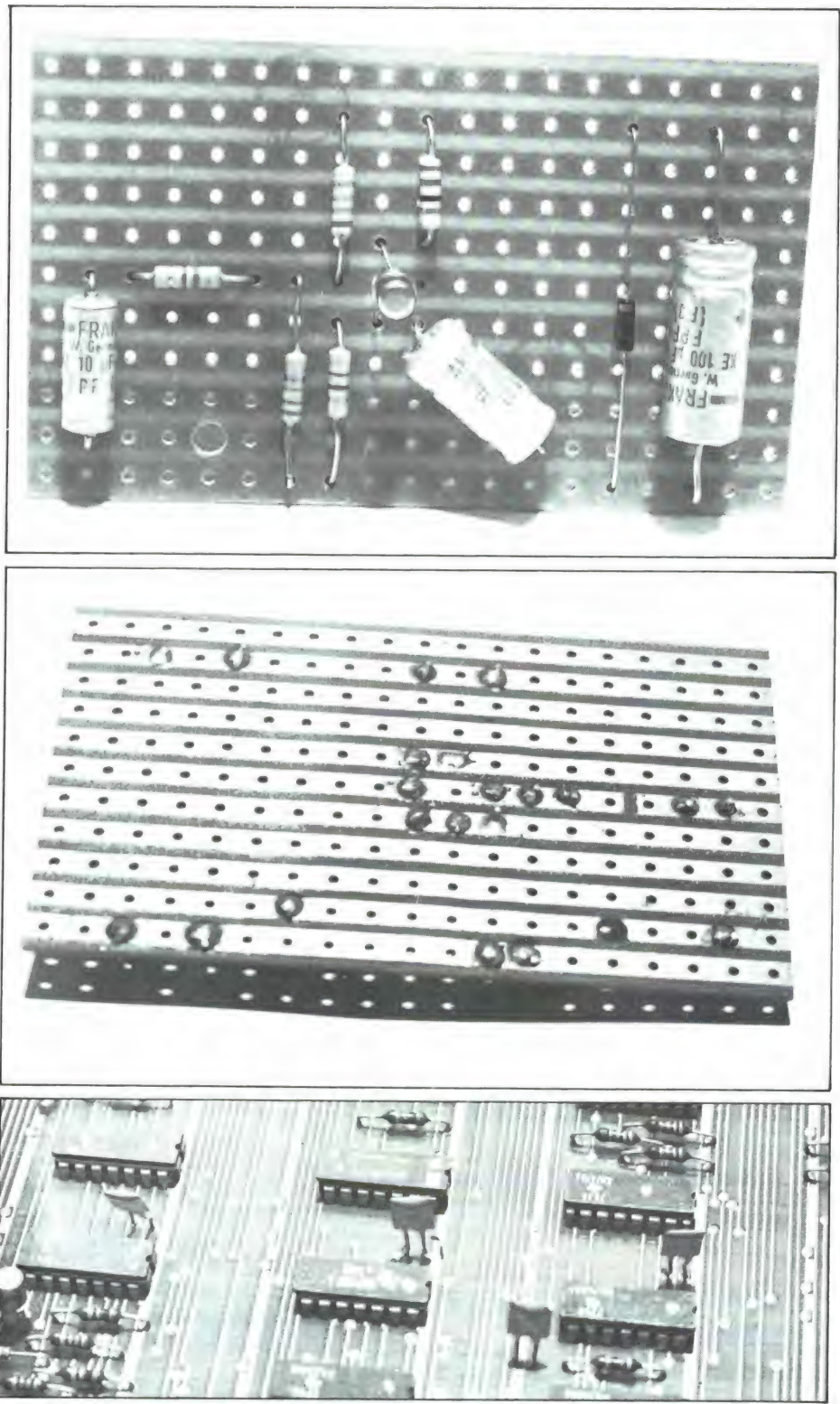

deze onderdelen zo schuiven dat ze allemaal netjes op een stuk papier passen. Met een heel klein beetje fotolijm kan men deze papieren onderdelen op het stuk papier plakken. Leg hierover een stuk kalkeerpapier en teken de verbindingen van onderdeel tot onderdeel, natuurlijk in rechte lijnen alsof het de koperbanen van het veroboard zijn. Op deze manier zien we al van tevoren welke koperbanen doorgesneden moeten worden. Ook is het mogelijk om de onderdelen dichter op elkaar te leggen, daar

we nu een goed overzicht hebben. Liggen alle papieren onderdelen goed en lopen de koperbanen in rechte lijnen op het kalkeerpapier, dan kunnen we de onderbrekingen op het kalkeerpapier aangeven. Deze nemen we over op het veroboard en na het maken van die onderbrekingen plaatsen we de onderdelen en solderen ze vast. Het controleren en testen blijft natuurlijk hetzelfde.

Volgende keer gaan we in op printplaten die aan één zijde voorzien zijn van een laagje koper.

TELEXFREQUENTIES

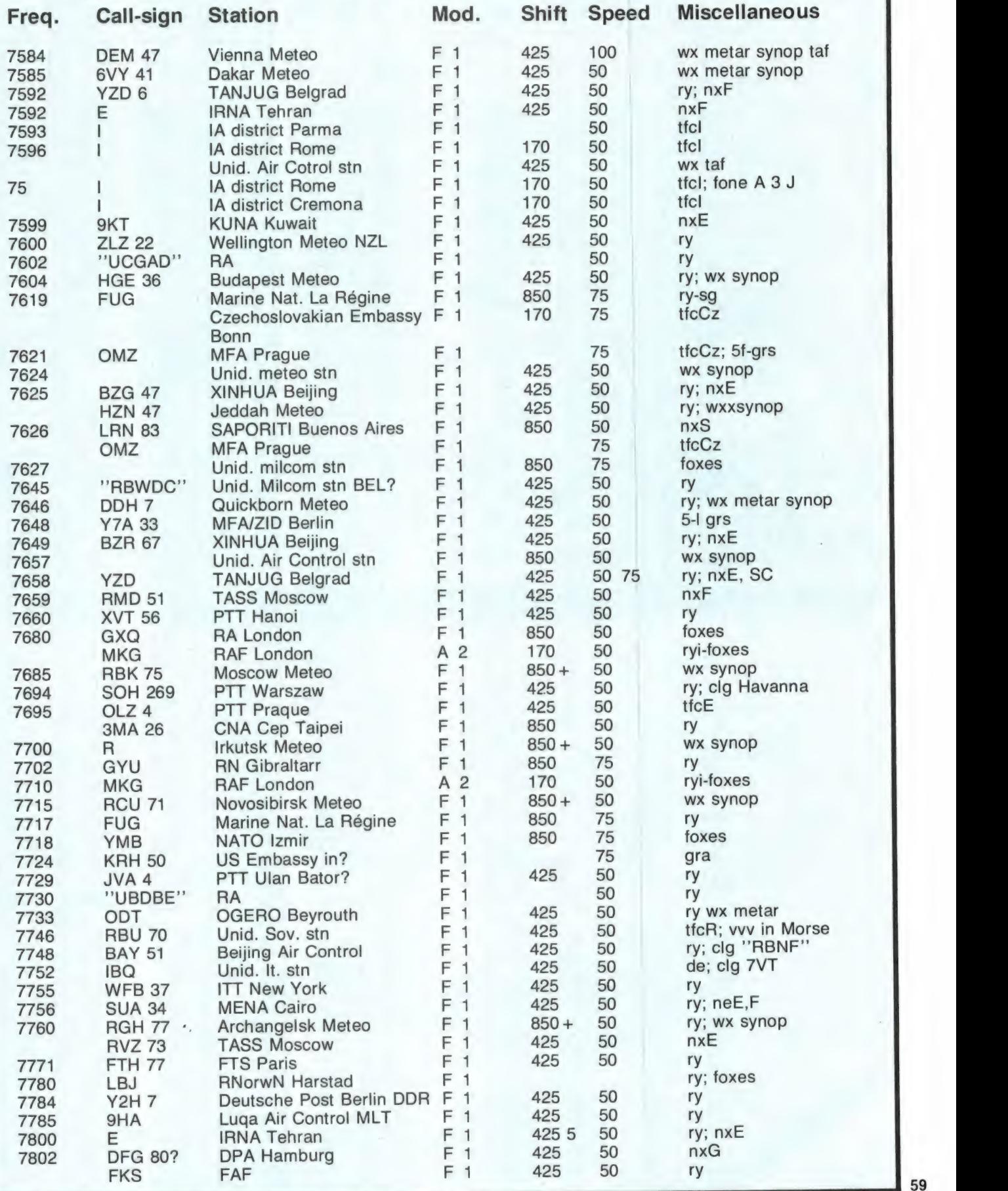

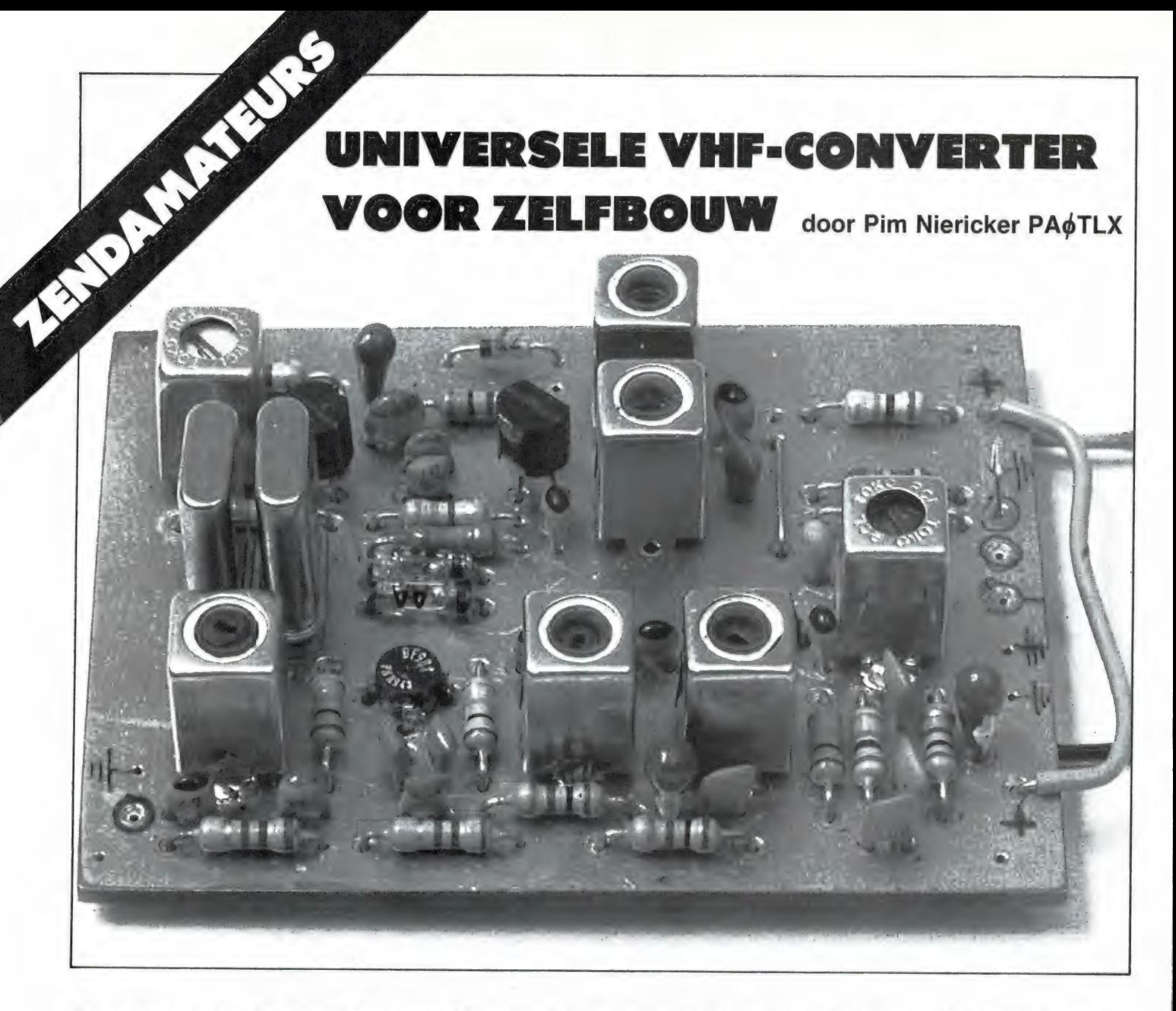

Deze converter is geschikt voor frequenties tussen 135 en 165 MHz. Daar is heel wat te vinden wat de moeite van het luisteren waard is zoals de weersatellietband, 2m amateurband, porto- en mobilofoonfrequenties, auto telefoon en marifoonband.

De schakeling kan gebruikt worden in combinatie met iede- re kortegolf (zend) ontvanger die het bereik 28-30 MHz heeft maar ook met de eerder in RAM beschreven omge- bouwde MARC-set (RAM 49 en 50).

Een converter wordt altijd gebruikt in combinatie met een daar achter geschakelde ontvanger. Een converter zet een (meestal) hoog frequentiegebied om naar een lager gelegen frequentiegebied zoals dat bijv. voorkomt op fabrieksmatige kortegolf-ontvangers van het type FRG7700 en soortgelijke. Een voor de hand liggende opmerking is dat het frequentiegebied 135-165 MHz ook beluisterd kan worden met een computerscanner.

Dat is juist, maar... met de beste scanner ter wereld kan nimmer tussen de kanalen geluisterd worden en zendamateurs trekken zich bij hun kanaalkeuze veelal niets aan van enig kanaalraster! Deze converter is dan ook in de eerste plaats bestemd voor hen die zich willen gaan bezighouden met het beluisteren van radio-amateurs in de twee meterband. Daarnaast is de schakeling uitermate geschikt voor hen die slechts geïnteresseerd

zijn in een specifiek gedeelte van de hoge VHF-band (bijv. autotelefoonband) en het niet schuwen om aan een afstemknop te draaien! Kortom, een hoogst voordelige luistermogelijkheid en misschien voor velen de eerste stap naar het radio zendamateurisme. Het aantrekkelijke van de schakeling is dat men niet vast zit aan een bepaalde keuze; ander kristal er in, opnieuw regelen en een totaal ander ethergebied komt uit de speaker. We noemen allereerst de eigenschappen van de converter:

e Super miniatuurtechniek, print slechts  $50 \times 65$  mm. Past dus IN iedere achterzet (zend)ontvanger.

e Zeer grote gevoeligheid door toepassing van dual-gate MOS-FETS.

Reproduceerbaarheid voor iedereen die met een miniatuur soldeerbout kan omgaan; geen zelf te wikkelen spoelen!

e Voordelige complete bouwset met kristal naar keuze. Hulp achteraf als het om één of andere reden niet wil lukken.

#### DE SCHAKELING

Via een selectieve ingangskring gevormd door L1 komt het signaal op gate 1 van de BF900, een dual gate ` mos-fet. Daarna volgt een banddoorlaatfilter voor het verkrijgen van de gewenste pré-selectie.

Het signaal komt dan op gate 1 van T2, in dit geval eveneens een dual gate mos-fet van het type BF900. Deze fet krijgt op zijn tweede gate het signaal van de oscillator aangeboden, dat ca. 28 MHz onder de ontvangstfrequentie ligt. Via een selectief filter op 28 MHz wordt het signaal aan de achterzet-ontvanger afgegeven.

De kristaloscillator bestaat uit een gemodificeerde Hartley en is, zoals verderop besproken wordt naar wens met twee kristallen uit te voeren. T4 staat geschakeld als frequentie-vermenigvuldiger. Het topgekoppelde bandfilter bestaat uit L6 en L7 filtert de derde harmonische uit.

Zowel de oscillatorschakeling als de

schakeling rond de beide dual-gate mos fets zijn regelrechte afgeleiden van de schakelingen zoals die door de halfgeleiderfabrikant in de zgn. application notes worden aanbevolen.

 $\sim$  100  $\pm$ 

#### TWEE KRISTALLEN

Het streven van de ontwerpers was een werkelijk universele converter te ontwikkelen die maximaal 4 MHz kan bestrijken binnen de hoge VHFband 135-165 MHz. De achterzetontvanger die daarbij gebruikt wordt dient dan eveneens een afstembereik van gelijke omvang te hebben. Speciale amateur-ontvangers gaan niet zo breed en zijn in het beste geval (zoals bij de 10 m band) 2 MHz breed. De eerder in RAM beschreven ombouwschakeling die van een goedkope MARC-set een achterzet-ontvanger maakt is zelfs maar 1 MHz breed. Nu is dat op zich geen bezwaar. De autotelefoonband (153-154 MHz) is slechts 1 MHz breed en het FM kanalengedeelte van de 2m amateurband loopt ook slechts van 145-146 MHz... Oók slechts 1 MHZ! Omwille van het universele karakter werd in de schakeling ruimte opgenomen voor een tweede kristal; wie de totale twee meterband wil beluisteren of de bredere marifoonband heeft nu die mogelijkheid! Wie geen behoefte heeft aan een tweede kristal verbindt R14 met massa en plaatst alleen X1.

OPGELET: wie kiest voor plaatsing van twee kristallen dient te beseffen dat beide gekozen bandjes niet verder dan enkele MHz uit elkaar mogen liggen. Dit houdt verband met de bandbreedte van de filters en met de kans op minder goed functioneren van de kristaloscillator als de beide kristallen te ver van elkaar verwijderd zijn.

Een combinatie van bijv. 145-146 MHz en 167-168 MHz is dus niet mogelijk en in zo'n geval zit er niets anders op dan een tweede converter te nemen.

Nu is bij de prijs van de bouwset één kwartskristal inbegrepen en daarom werd in overleg met de leverancier gekozen voor een regeling waarbij toch eenieder vrij is zelf te bepalen welke band hij met de converter wil bestrijken. Bij de te leveren bouwset bevindt zich een tegoedbon en op die tegoedbon kan worden ingevuld welk kwartskristal

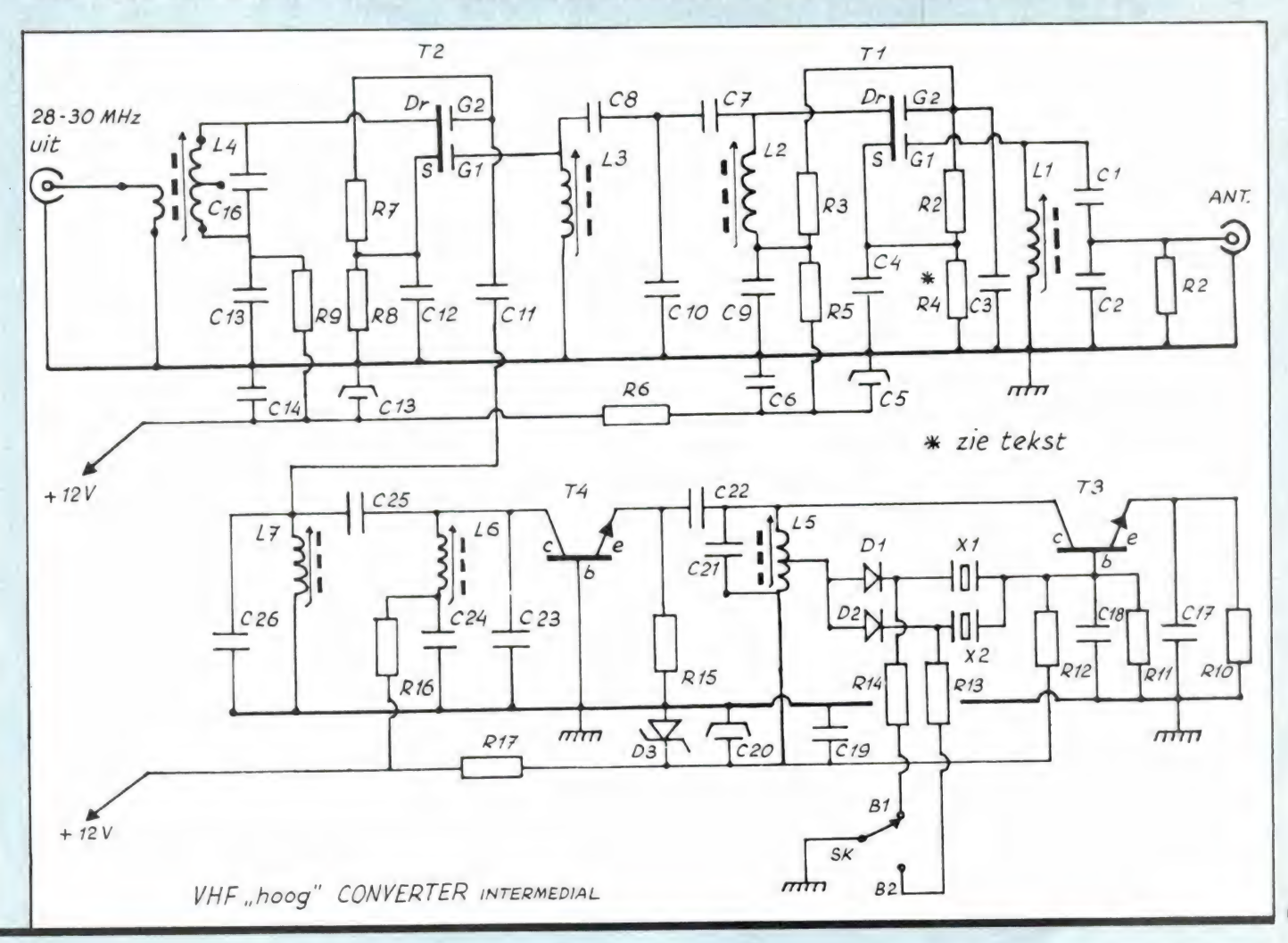

gewenst wordt. Speciaal op maat wordt het bewuste kwartskristal geslepen! Het slijpen van een kristal duurt ca. 4 weken.

#### HET BEREKENEN VAN DE KRISTALFREQUENTIE

Daarvoor bestaat een heel eenvoudige formule en die luidt: Laagste te ontvangen frequentie min laagste frequentie achterzet : 3 = de kristalfrequentie. Voorbeeld 1: Een omgebouwde MARC-set loopt van 28 tot 29 MHz. We willen ontvangen de twee meter amateurband van 145 tot 146 MHz. We krijgen dan volgens de formule<br> $\frac{145-28}{3} = \frac{117}{3} = 39,00$  MHz.

Voorbeeld 2: Met een FRG7700 of R1000 willen we de weersatellietband van 136 tot 138 MHz ontvangen. Hier hebben we de mogelijkheid om de achterzet van 28 tot 30 MHz te verstemmen. We krijgen dan:<br> $\frac{136 - 28}{3} = \frac{108}{3} = 36,00$  MHz.

Voorbeeld 3: Met een omgebouwde MARC-set willen we de totale twee meter amateurband ontvangen. Voor het gedeelte 145 — 146 MHz vonden we al dat het eerste kristal 39,00 MHz moest zijn en door het invullen van de formule vinden we voor het deel 144 tot 145 MHz:<br> $\frac{144-28}{3} = \frac{116}{3} = 38,66$  MHz.

In dit laatste voorbeeld zullen we dus twee kwartskristallen moeten bestellen. Daarvoor biedt het bestelformuliertje dat bij de bouwset zit voldoende ruimte.

Een tweede kwartskristal kost f 20,- extra (zie bon bij bouwset).

#### BOUWAANWIJZINGEN

Boor de gaten voor de aardlipjes van de spoelbussen en de dual gate Mos Fets met een boortje ó 1,2 mm, alle overige boormaat 0,7 of 0,8 mm. Bij het aanbrengen van de onderdelen dient begonnen te worden met de spoelen; ze worden vanaf de volle koperzijde' ingestoken. Daarna draait men de printplaat om en soldeert men eerst de aardlipjes aan de banenzijde vast. Nu zitten als het goed is de spoelen goed recht op z'n plaats. Vervolgens wordt de print weer omge-

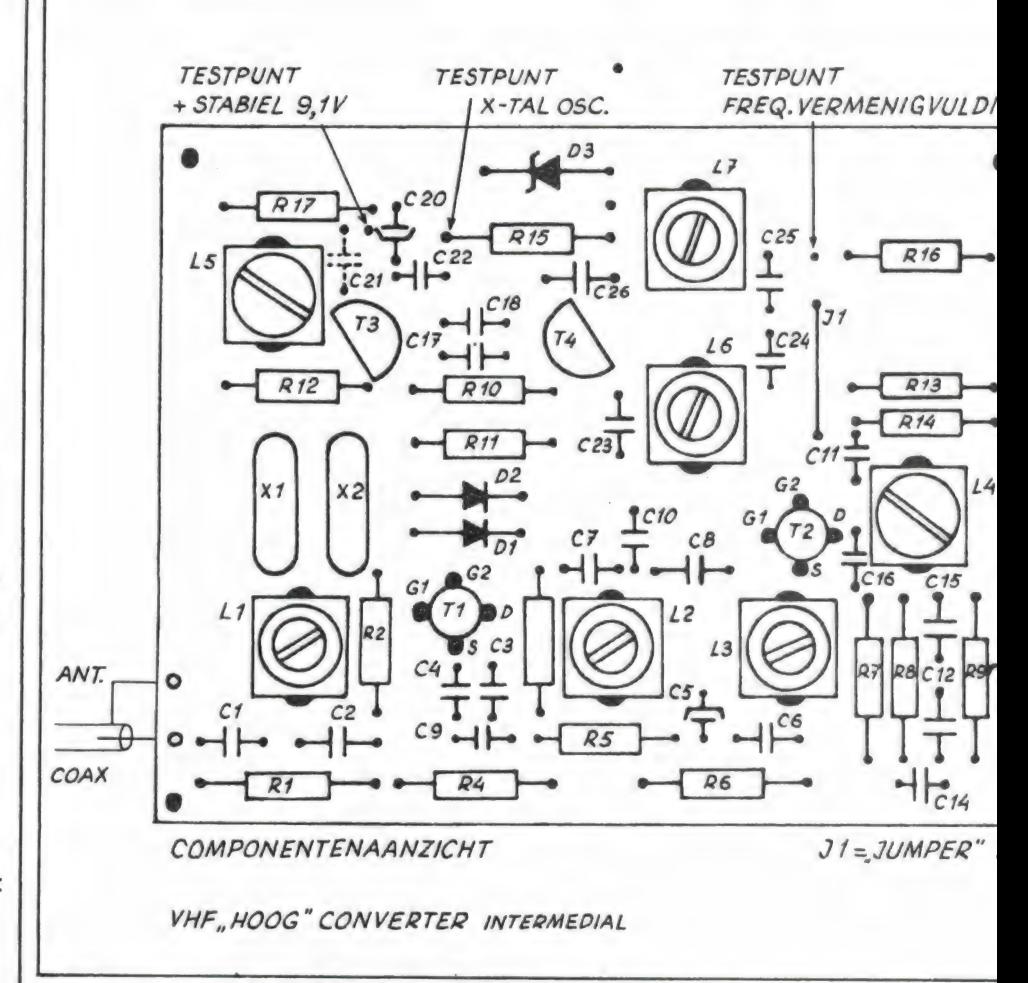

keerd en soldeert men de afschermbusjes aan de volle koperzijde' vast. Door deze handeling zijn tevens de aardvlakken aan beide printzijden doorverbonden. De afschermbusjes laten zich het gemakkelijkst vastzetten door eerst met de punt van de soldeerbout het busje te verwarmen op de plaats waar de hechting moet komen, dan soldeertin toe te voeren en de punt van de bout te verplaatsen naar de plaats waar koper en afschermbus elkaar raken. Voor een goede aarding is het van belang dat deze las goed is doorgevloeid; koude lassen op deze plaatsen veroorzaken zwevende aardpunten en zullen leiden tot onvoorspelbare ellende! Na de montage van de spoelen kunnen alle overige onderdelen in willekeurige volgorde aangebracht worden, doch het verdient aanbeveling de halfgeleiders als laatste te monteren. Omdat we hier toch al met vrij hoge frequenties te doen hebben is het zaak de onderdelen met zo kort mogelijke aansluitdraden te monteren. Dus onderdelen doorsteken tot op de printplaat, vastsolderen en de rest van de draadjes net boven het soldeertin

afknippen. Dit verhaal lijkt misschien wat overbodig maar ter illustratie moge het volgende dienen: een keramische condensator van pakweg 2,2 pF vormt met zijn eigen aansluitdraden een parallel kring rond 1 GHz! Er bestaat zelfs een ontwerp van een 23 cm transverter waarin veelvuldig opzettelijk gebruik van deze parasitaire zelfinducties wordt gemaakt. Nadat alle onderdelen gemonteerd zijn is het verstandig om met een loupe de soldeerzijde kritisch te bekijken of niet ergens per ongeluk twee eilandjes d.m.v. tin doorverbonden zijn. Vanwege de compacte opbouw (veel onderdelen dicht bij elkaar op een klein oppervlak) is die kans zeker aanwezig; men is gewaarschuwd.

#### AFREGELING

Na de controle kunnen we aan de afregeling beginnen. Daarbij gaan we uit van de X-tal oscillator. Let op dat R 13 resp. R 14 aan massa c.q. min van de voeding ligt, anders kan de oscillator niet functioneren, en vanzelfsprekend dient ook een kristal in betreffende aansluitingen gemonteerd te zijn. Plaats een diode detector kopje over R 15 en re-

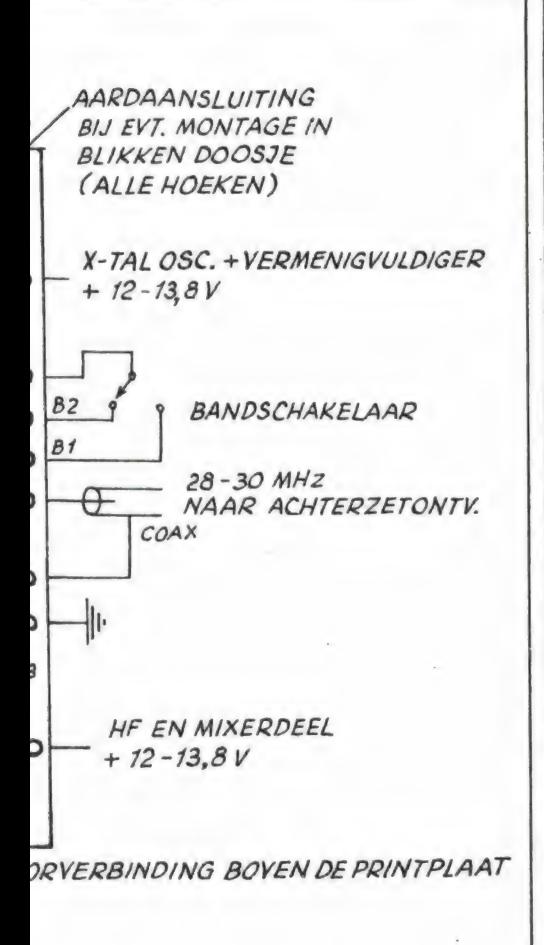

gel met de kern van L 5 op maximaal en draai dan de kern weer terug tot de output iets afneemt. Schakel de voedingsspanning uit en constateer of de oscillator weer vlot wil starten bij het weer inschakelen van de voedingsspanning. Verdraai zo nodig de kern van L 5 opnieuw en herhaal eerder genoemde procedure totdat de oscillator gemakkelijk start bij het weer inschakelen. Afhankelijk van de kristalfrequentie kan C 21 vervallen, dit is te zien aan de maximale output van de oscillator. Moeten we de kern geheel omhoog draaien dan kan C 21 vervallen of door een kleinere waarde worden vervangen. Bij onze proefexemplaren bleek C 21 bij kristallen boven 39 MHz niet nodig te zijn. De trap met T 4 dient als verdrievoudiger te werken. Met de diode detector op het knooppunt van C 25 en 26 regelen we af op maximaal signaal. Later, als ook de H.F. trap en mixer zijn afgeregeld, dienen we L 6 en L 7 op een zwak station nog even bij te regelen. Met een counter kunnen we op eerder genoemd knooppunt ook de frequentie meten. Voor de afregeling van de VHF spoelen beginnen we

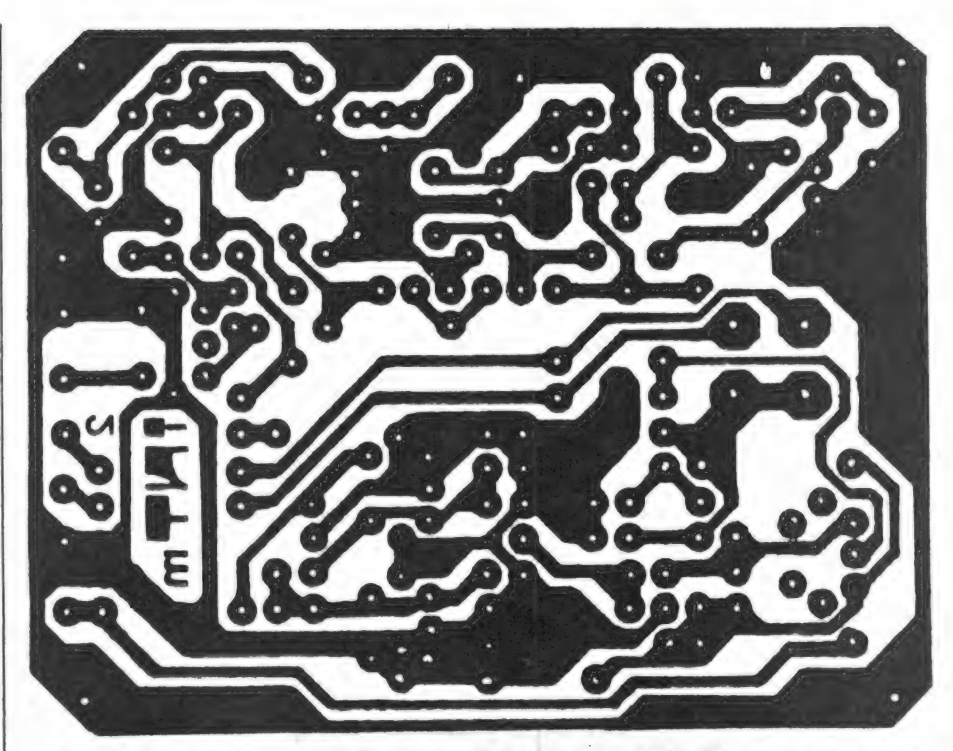

met de (blauwe) kernen gelijk met de bovenzijde van de spoelbus te draaien. Afregeling dient te geschieden door de kernen verder in de spoelen te draaien. Voor hen die over een meetzender beschikken is de afregeling van ingangskring en bandfilter een eenvoudige zaak en volge gewoon de gebruikelijke procedure. Bij gebrek aan een meetzender zullen we de achterzet op een dusdanige frequentie af moeten stemmen zodat we een bekende sterke zender kunnen ontvangen en hiermee de kringen op maximaal afregelen. Ook valt met een griddipper meestal nog wel een leuk afregelsignaal te produceren. In ieder geval dienen de ingangskring L 1 en de kringen L 6 en L 7 bij ontvangst van een zeer zwak station nog even bijgetrokken te worden op maximale ontvangst.

#### RESULTATEN

De met deze converter te behalen ontvangstresultaten zijn puur afhankelijk van de toe te passen antenne. Dat onderwerp werd al veel eerder in RAM uitvoerig behandeld en daarom willen we er hier kort over zijn.

Wat we er over willen zeggen is het volgende. In afwijking van de zgn. mobiele diensten (mobilofoon, autotelefoon, marifoon e.d.) zijn de door zendamateurs uitgezonden signalen veelal horizontaal gepolariseerd. Een discone antenne (die breedbandig is en dus ook de 2m amateurband bestrijkt) is een goed bruikbaar alternatief. De elementen van deze antenne zullen redelijke ontvangst opleveren van zowel verticaal als horizontaal gepolariseerde signalen.

Optimale resultaten binnen de amateurband kan men slechts verwachten van een antenne die zowel verticaal als horizontaal gepolariseerd is (zie de aanbiedingen van leveranciers daarvan) en die d.m.v. een antennerotor gedraaid kan worden. Indien er belangstelling is voor een artikel over dat onderwerp kunnen verzoeken daartoe gericht worden aan de redactie van RAM. In het algemeen gesproken kan worden opgemerkt dat de ontvangstresultaten met deze converter vergelijkbaar zijn met de resultaten die zendamateurs behalen mits over dezelfde antenne installatie wordt beschikt! Voor wat betreft de gevoeligheid, de spiegelonderdrukking en de kruismodulatie-vastheid doet deze converter niet onder voor amateur communicatie-apparatuur. Uitbreiding met een 2 m FM-zender levert een volwaardig amateurstation op!

#### BOUWSET

Een complete bouwset van deze schakeling, bestaande uit ongeboorde print, alle componenten inclusief halfgeleiders en een tegoedbon voor het bestellen van één kwartskristal kan besteld worden per giro. Een bedrag van  $f$  85, - (incl. BTW en verzendkosten) moet worden gestort/overgemaakt op girorekening 5383332 t.n.v. Intermedial Continental te Amstelveen.

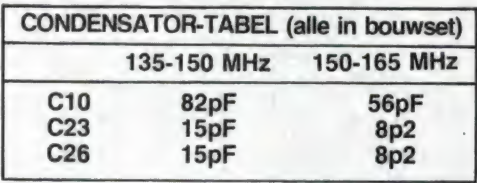

#### ONDERDELENLIJST

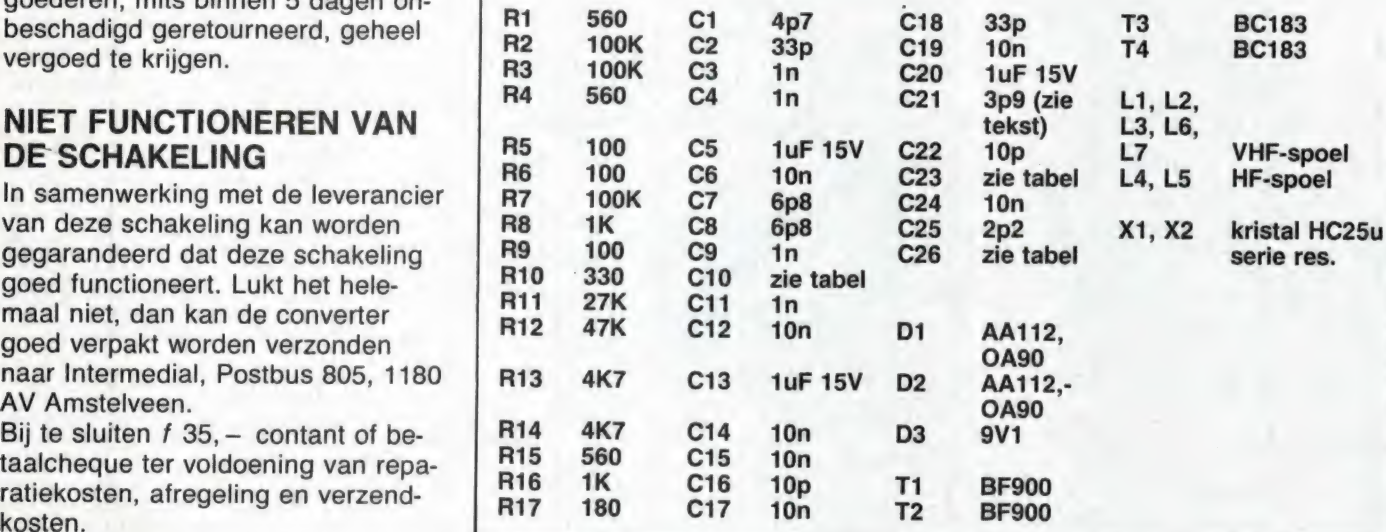

Inzending van de tegoedbon garandeert toezending van het bewuste kristal binnen 4 á 6 weken. Bestellers behouden het recht om goederen, mits binnen 5 dagen on-

goed functioneert. Lukt het hele-

R4 krijgt een waarde die afhangt de 2 meterband, 120-680 Ohm voor band. In het pakket is 560 Ohm van het frequentie geboeid.<br>Van het frequentie geboeid. Antennegain en sterke locale de waarde.

Bandcorrectie R4 Richtwaarden is stations) en 560 Ohm tot 1<br>min. 100 Ohm voor de weersa-<br>R4 kriist een weerde die effectuur telliet band, 120-680 Ohm voor band. In het pakket is 560 Ohm

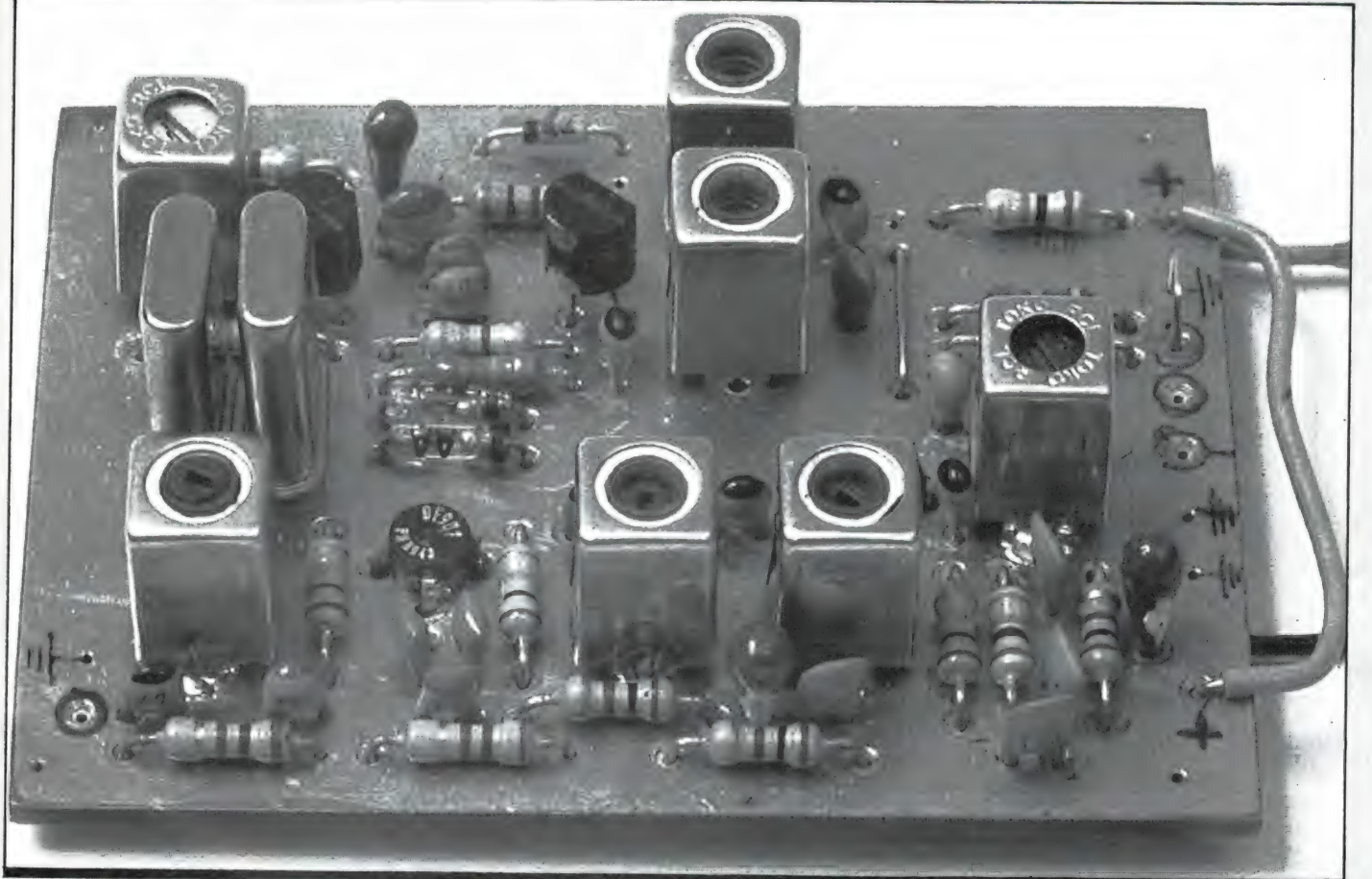

# TELEXFREQUENTIES

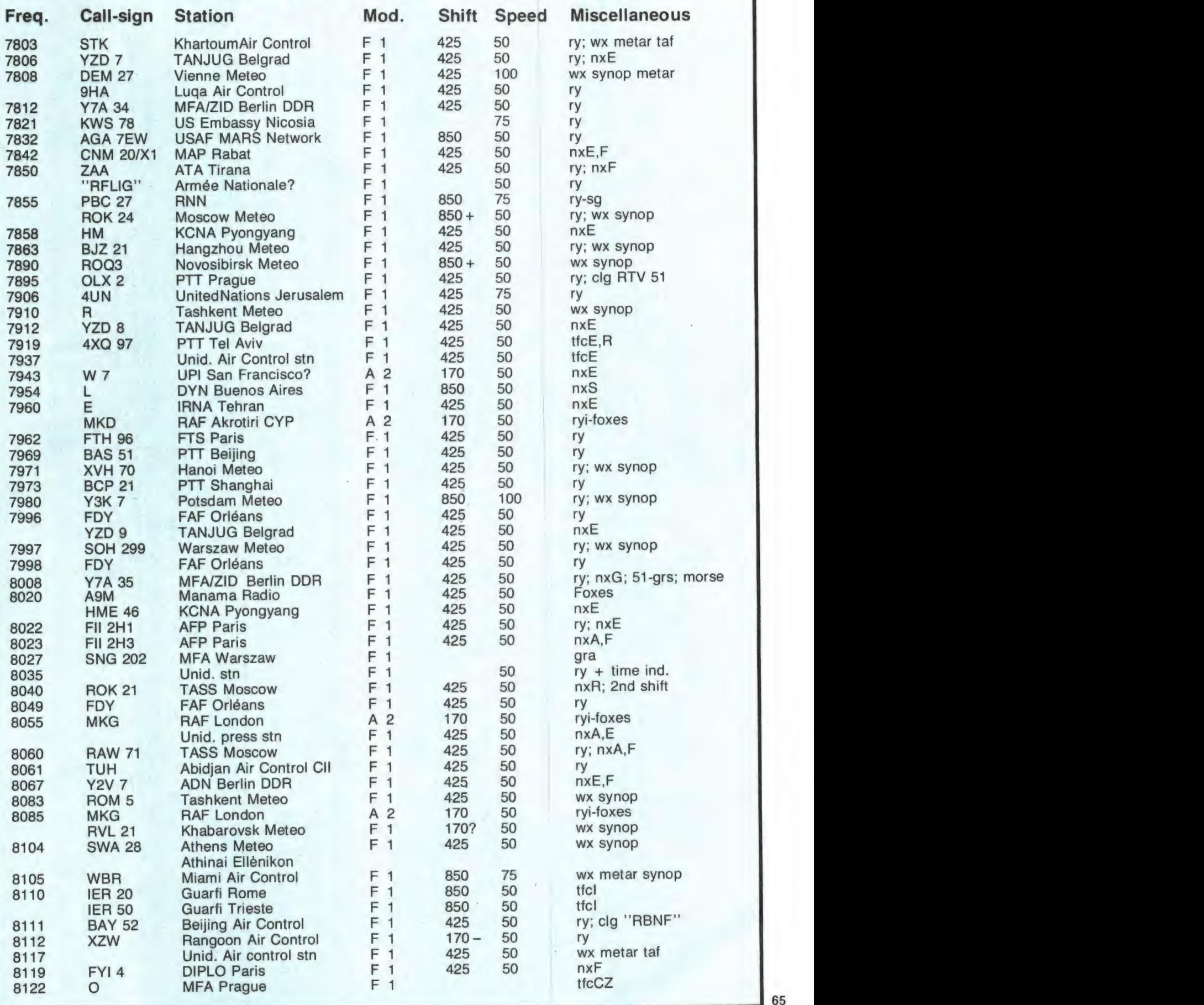

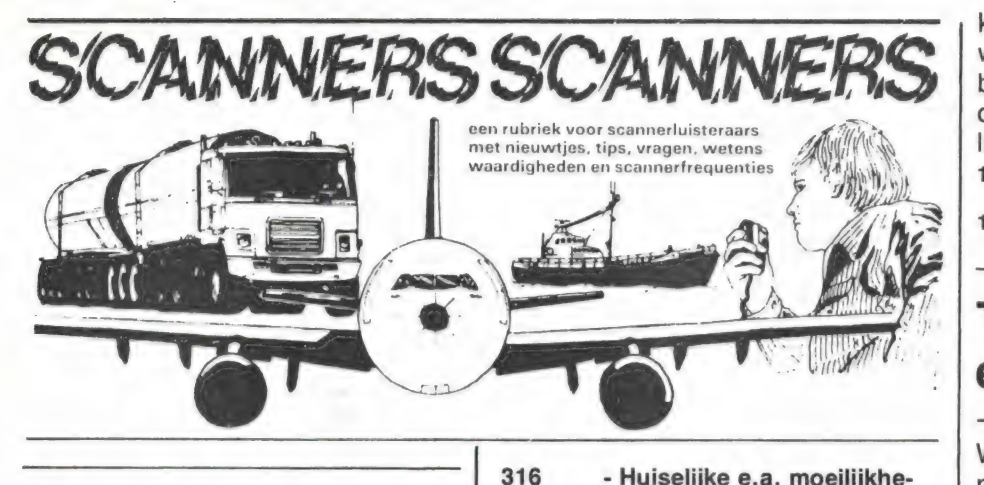

## Politie codes

Van P. Smit uit Enschede en P. van Laar uit Velp ontvingen we een hele lijst van codes, die de politie gebruikt om bepaalde zaken aan te duiden.

Hartelijk dank! P. Smit en P. van Laar ontvingen net als alle andere inzenders waarvan iets wordt geplaatst een aardige attentie.

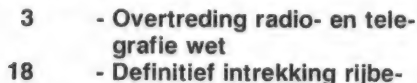

- wijs
- 26 Rijden onder invloed
- 100 Opsporing + aanhouding i.v.m. ernstig feit
- 110 Aanhouding minder ernstig feit
- 110 R.C.D. direct inzetbaar
- 120 Aanhouding terzake vonnis 150 - Aanhouding terzake rij-

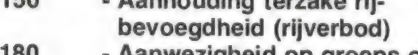

- 180 Aanwezigheid op groeps-of postbureau
- 200 Persoon aanhouden opsporing verbliifplaats. eventueel verzoeken mee te gaan
- 210 Persoon in kennis stellen van vonnis rechtbank, niet aanhouden
- 220 Poging tot aanranding
- 239 Exhibitionisme
- 242 Verkrachting
- 250 Voorzichtig aandacht vestigen, wachten op instructies
- 260 Gegevens centrale inlichtingen dienst 287/299 - Misdrijf tegen het leven gericht 300 - Goederen gesignaleerd 301/306 - Mishandeling van diverse aard
- 307/309 Veroorzaken van dood of lichamelijk letsel 310 - Poging tot diefstal
- 311 Gepleegde diefstal
- 312 Diefstal met geweldpleging
- of bedreiging 315 - Stroperij

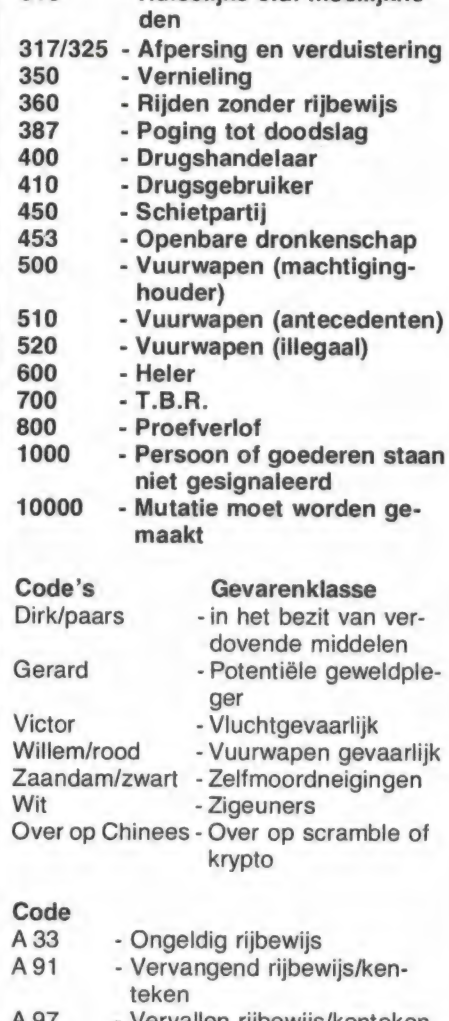

- A 97 Vervallen rijbewijs/kenteken
- AS Algemene surveillance AT-er -Arrestant onder toezicht
- KP Kinderpolitie
- ZP Zedenpolitie
- 
- OD Onbekende dader

# VHF hoge band

Vroeger waren de frequenties 155. 0875 - 155. 6625 en 160.530 aangegeven in de diverse scannerboeken als frequenties van de Rotterdamse Electrische Tram (RET). Dat bleek echter niet juist te zijn en we vroegen wie wist welke gebrui-

kers er dan wel op die frequentie werken. Van H.C. Swart uit Lutjebroek kregen we geruime tijd terug daarvan een lijstje, waarvoor hartelijk dank.

155.6625: Olie-centrum noord-Nederland = Universiteit Utrecht. 160.530 : Meysen-Dikkerboom, de Meern

 $= N.0.S. + Ooms in Drachten.$ 

## Tussen Amsterdam en Utrecht

We vinden het altijd prettig wanneer lezers een lijst insturen van frequenties die in hun omgeving beluisterd kunnen worden. Daar zitten dan wel eens frequenties bij die we al eerder publiceerden, maar zo'n lijst vormt voor lezers die in dezelfde omgeving wonen als de inzender toch een aardige leidraad. Van W. van Hamburg uit Loenen aan de Vecht en A. Ockhuysen uit Hilversum kregen we een lijst wat in dit omgeving (Vinkeveen — Abcoude — Maarssen — Mijdrecht — Hilversum — Vleuten — Loosdrecht enz.) is te beluisteren.

Hartelijk dank daarvoor, W. van Hamburg en A. Ockhuysen!

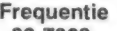

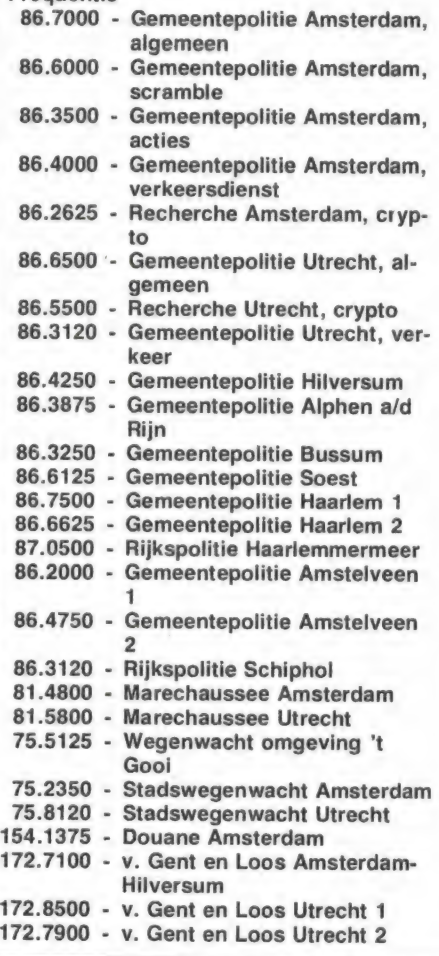

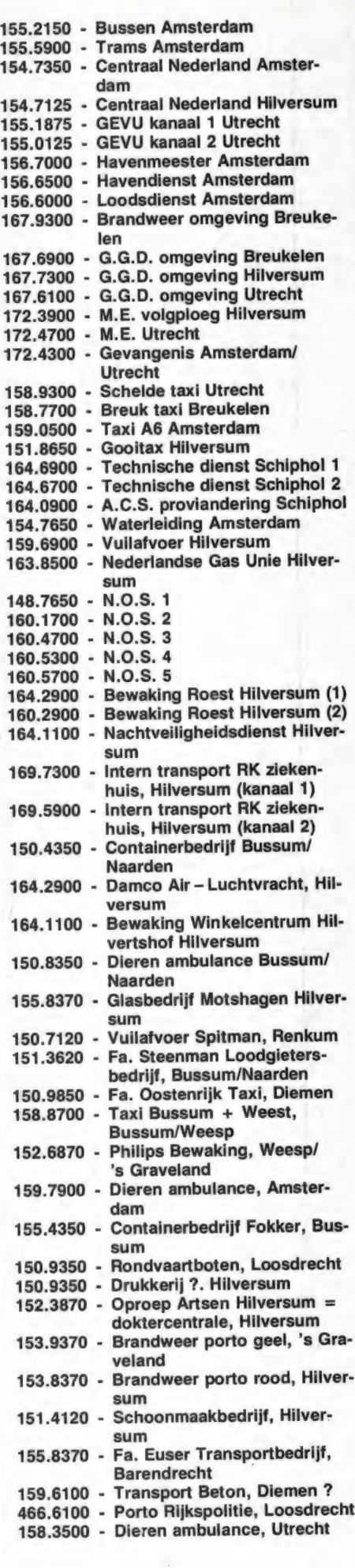

## Regio Den Haag \_

Het merkwaardige is, dat we tot nu toe maar weinig Haagse frequenties | hebben gepubliceerd. Uit Rotterdam, Utrecht en in mindere mate Amsterdam ontvangen we regelmatig frequenties, maar uit Den Haag komt zelden of nooit wat. Kennelijk weet men daar alle frequenties of \_ neemt men de moeite niet via dit blad andere scanner luisteraars op de hoogte te brengen. Eén lezer deed dat wel, namelijk Ronald Oudshoorn. Die woont dan ook in. Voorschoten... Van hem ontvingen we een lijstje met minder bekende frequenties uit regio Den Haag. Hartelijk dank Ronald!

Gemeente politie portofoon

#### 466.8100 Algemeen 467.1700 Algemeen 466.9900 Bur. Jan Hendr. str. 467.1300 Bur. jan Hendr. str. 466.8700 Bur. Beatrixlaan 466.9700 Bur. Soesterberglaan 466.550 Leiderdorp + Lisse Diversen 167.750 Brandweer Den Haag 153.7875 Brandweer commandant (wit) 153.8375 Brandweer (rood) 153.9375 Brandweer Voorschoten (geel) 154.0125 Brandweer Leiderdorp (blauw) | 149.6625 v.d. Slik ambulance Zoe termeer 152.3375 GGD Katwijk 154.5625 Ambulance Rijswijk 167.670 GGD Leiden GGD Wassenaar GGD Den Haag NS verkeersleiding NS schakelpost Den Haag Sprintertrein Den Haag/ Zoetermeer Spoorweg recherche Waarde transport (G en L) Den Haag 154.1875 Basispost Douane Den Haag 149.5875 Mobiele Douane Den Haag 154.4375 Basispost Douane Rotter dam 199.3875 Mobiele Douane Rotter dam 152.6375 Hogenboom bewaking Den Haag Eerste gecomb. nachtveiligheid Dienst 151.6675 Rampenkanaal Rijkswa terstaat 167.730 167.910 166.930 166.870 467.600 166.710 172.850 164.590 152.4375 Oproep GEB Voorschoten

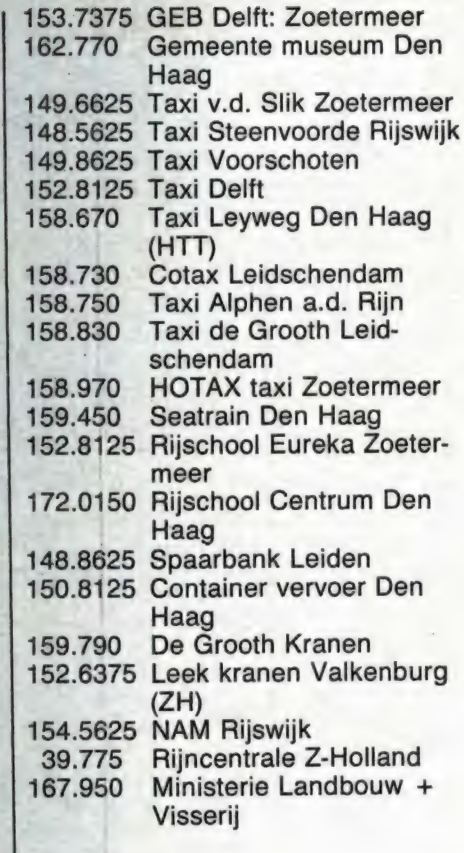

## Gouda

Van W. Reumermans uit Gouda ontvingen we een lijstje met veel beluisterde frequenties uit die plaats. Hartelijke dank! W. Reumermans ontving net als alle andere geplaatste inzendingen, onze aardige attentie.

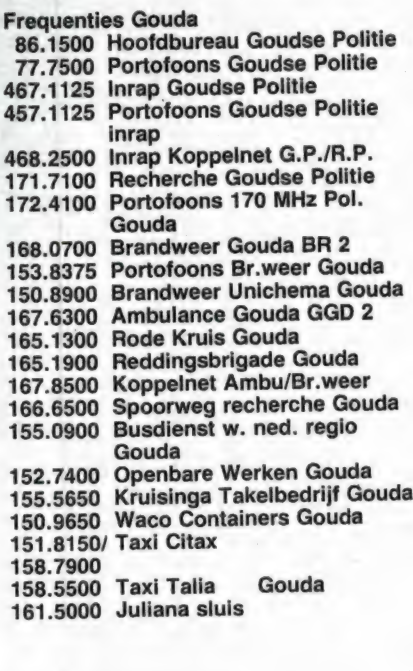

**SCHEMA'S** door: Willem Bos

#### $+12V$ 2N2905 2N2905 100 100  $10K$  $T1$ ET 10<sub>K</sub> 2N2219 2N2219 T<sub>2</sub> T4 56K  $1K$ 1K 56K  $\mathbf{0}$ +1 Volt  $+1$ Volt Linksom Rechtsom

## Omkeersturing voor modelmotor

nan Turkiya

TEE WI

 $\Box$ 

rom.

 $\Box$ 

|

 $\overline{\phantom{a}}$ 

e

E H

68

brugcel

Het is in de modelbouw vaak nodig een gelijkstroom motor van draairichting te laten veranderen. We hoeven daarbij maar te denken aan een scheepschroef...

Nu kan dat prima met een relais, maar dat is vaak groot, vraagt nogal wat bekrachtigingsstroom en kent maar twee schakel toestanden. Het kan ook electronisch met deze scha keling. Door een 1 Volt stuurspanning op de 'linksom' ingang te zetten gaat

T 2 geleiden. Via T 2 en de<br>100 Ohm weerstand wordt<br>daardoor T 3 opengestuurd. De stroom loopt nu via T 3 naar de motor en dan via T 2 naar de nul. Zetten we 1<br>Volt op de 'rechtsom' ingang, dan loopt de stroom via T 1 en T 4, waardoor de motor rechtsom loopt. Een **in de koning te bij**komstigheid is dat wanneer geen stuurspanningen worden aangeboden, alle transistor gesperd staan, waar-<br>door de motor stilstaat en de schakeling geen stroom | verbruikt. Een (klein) nadeel is dat er over beide transistoren in de stroomweg circa 0,5 Volt spanningsverlies optreedt.

en 12 Volt) nodig. Vaak

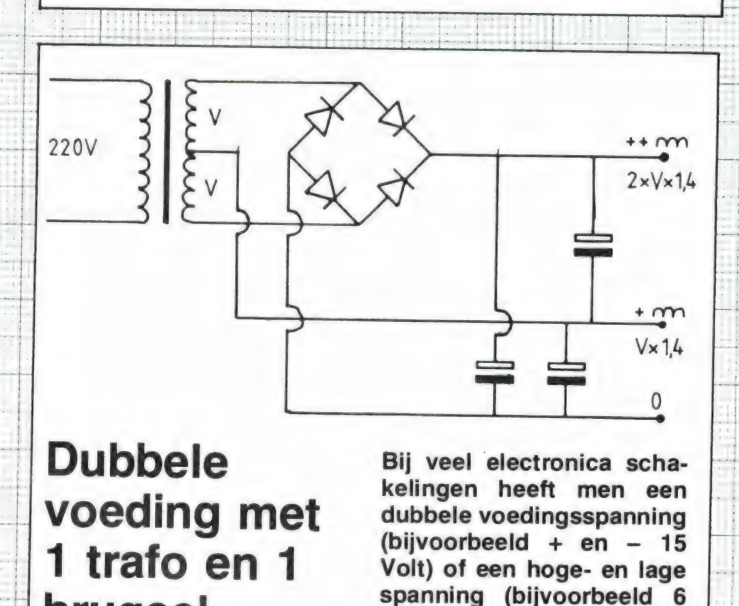

wordt dan enkelfasige gelijkrichting gebruikt, men<br>werkt met twee trafo's of met twee brugcellen enz.<br>Dit uiterst slimme schakelingetje laat zien, dat dat helemaal niet nodig is! Het bijzondere is, dat beide uitgangen dubbelfasig zijn gelijkgericht! Naar keuze

tekeningen: Pandit Reuvers

prieto.

44-44

<u> 1999 - 1999 - 1999 - 1999 - 1999 - 1999 - 1999 - 1999 - 1999 - 1999 - 1999 - 1999 - 1999 - 1999 - 1999 - 19</u>

reed se

kan men de onderste uitgang als nul zien. De andere uitgangen geven dan bijvoorbeeld + 12 en + 24 Volt. Ook kan men de middelste uitgang als nul gebruiken, waardoor er een aparte + en een aparte voeding ontstaat!

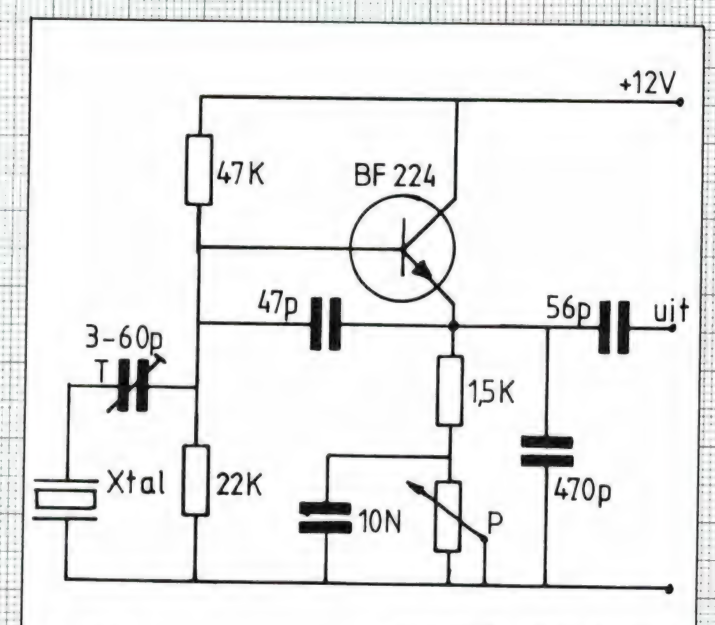

## X tal oscillator 1 - 10 MHz met regelbare output

gelt zonder dat de oscilla-<br>tor afslaat. spanning af. Zeker bij hoge<br>frequenties kan met niet zo<br>maar een potmeter gebrui-<br>ken om de uitgangsspan-<br>ning te regelen. Dit schake-<br>lingetje is geschikt voor se-<br>rie kristallen met een<br>grondtoon tussen 1 en 10<br>MHz. De f

toren geven een constante Leen geed EI MEEN HHH podat me GE WEI  $+15V$ 

Vrijwel alle kristal genera-

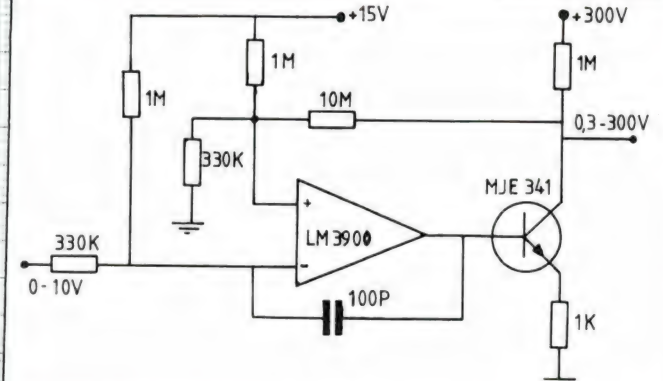

## Versterker voor hoge spanning

Hoewel in het transistor- en op-amp tijdperk, hoge spanningen niet zoveel meer gebruikt worden, is een toepassingsgebied waarbij hoge spanningen vereist zijn, de oscilloscoop. Zeker bij scoopbuizen met een hoge naversnellingsspanning is een flinke spanning aan de afbuigplaten nodig. Omdat de rest van de scoop meestal getransistoriseerd is, vormt dit op op-amp schakelingetje een aardig hulpmiddel. Gebruik is gemaakt van een norton — op-amp, de LM 3900. Er zitten er 4 in een huisje, maar we tekenen er hier maar een. De versterker is als niet-inverterende versterker, met een gain van 30 x geschakeld. De uitgangs transistor is een type voor hoge spanning. Wanneer aan de ingang een spanning tussen O en 10 volt wordt aangeboden, varieert de uitgangsspanning tussen 0,3 en 300 volt.

re

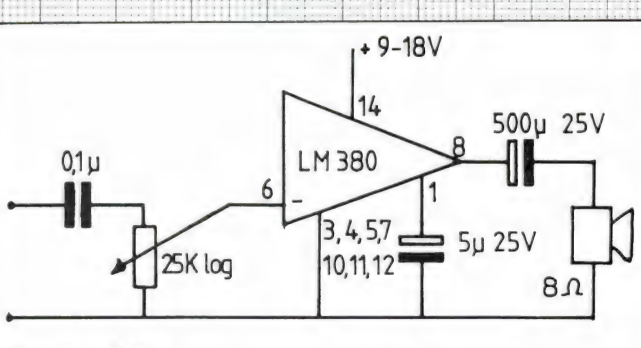

2 watt versterker met 5 nderdelen

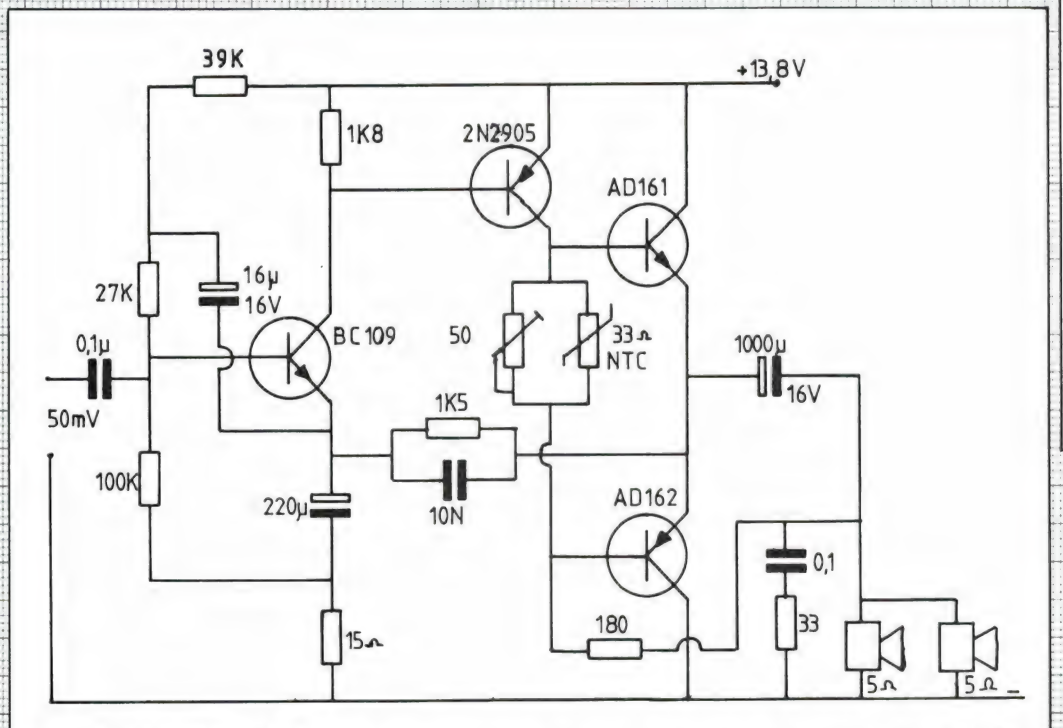

#### Soms heeft men een klein, makkelijk te bouwen versterkertje nodig, bijvoorbeeld voor ontvangertjes en andere kleine apparaten. Wanneer zo'n versterkertje niet al te veel vermogen behoeft te leveren, kan daar het beste een IC versterker voor worden genomen. Een heel slim IC dat uitermate geschikt is voor batterij en accu voeding, is de LM 380 van National semiconductor. U ziet dat er maar 5 onderdelen en een luidspreker nodig zijn. Het ruststroom verbruik is slechts 7 mA. Wordt het volle vermogen geleverd, dan dient een koelplaatje op het IC geklemd te worden. De audio bandbreedte bij 2 watt loopt tot boven de 30 kHz.

**ZELF** PRINTEN<br>
MAKEN<br>
TE<br>
MOEILIJK?

69

## 6 watt audio versterker voor in de auto

Natuurlijk zijn er volop boosters te koop, waarmee men z'n autoradio-installatie kan uitbreiden met extra boxen. Een elektronica knutselaar maakt zoiets natuurlijk zelf. Dat gaat heel goed met dit 4 transistor versterkertje, dat liefst 6 watt audiovermogen in twee parallel geschakelde 5 Ohm luidsprekers levert. Gebruik is gemaakt van een germanium eindtransistorpaartje, dat nog vrij vlot is te krijgen, bijvoorbeeld bij Radio Twenthe in Den Haag. Het voordeel van germanium is dat de spanningsval over de transistoren geringer behoeft te zijn. Daardoor levert de versterker meer vermogen dan met silicium transistors. Germanium is wat gevoeliger voor temperatuurvariaties dan silicium. Daarom is de ruststroom (circa 30 mA) gestabiliseerd met een NTC weerstand van 33 Ohm, die met epoxy-liim op de koelplaat van de transistors gelijmd moet worden. Wanneer de versterker handwarm is, wordt de ruststroom ingesteld met de 50 Ohm potmeter op 30 mA. De transistors met mica plaatjes geïsoleerd opstellen. De ingangsgevoeligheid van de versterker is 50 mV voor 6 watt bij 13,2 volt in 2,5 Ohm. Het frequentie gebied (3 dB punten) loopt van 75 — 11 kHz en bij vol vermogen is de vervorming circa 1%. Dat is helemaal niet slecht voor zo'n 4 transistor versterker en ruim voldoende voor in de auto.

# LEES DAN IN DIT NUMMER HET EERSTE DEEL VAN DE SERIE ARTIKELEN: "ZELFBOUW PRINTEN

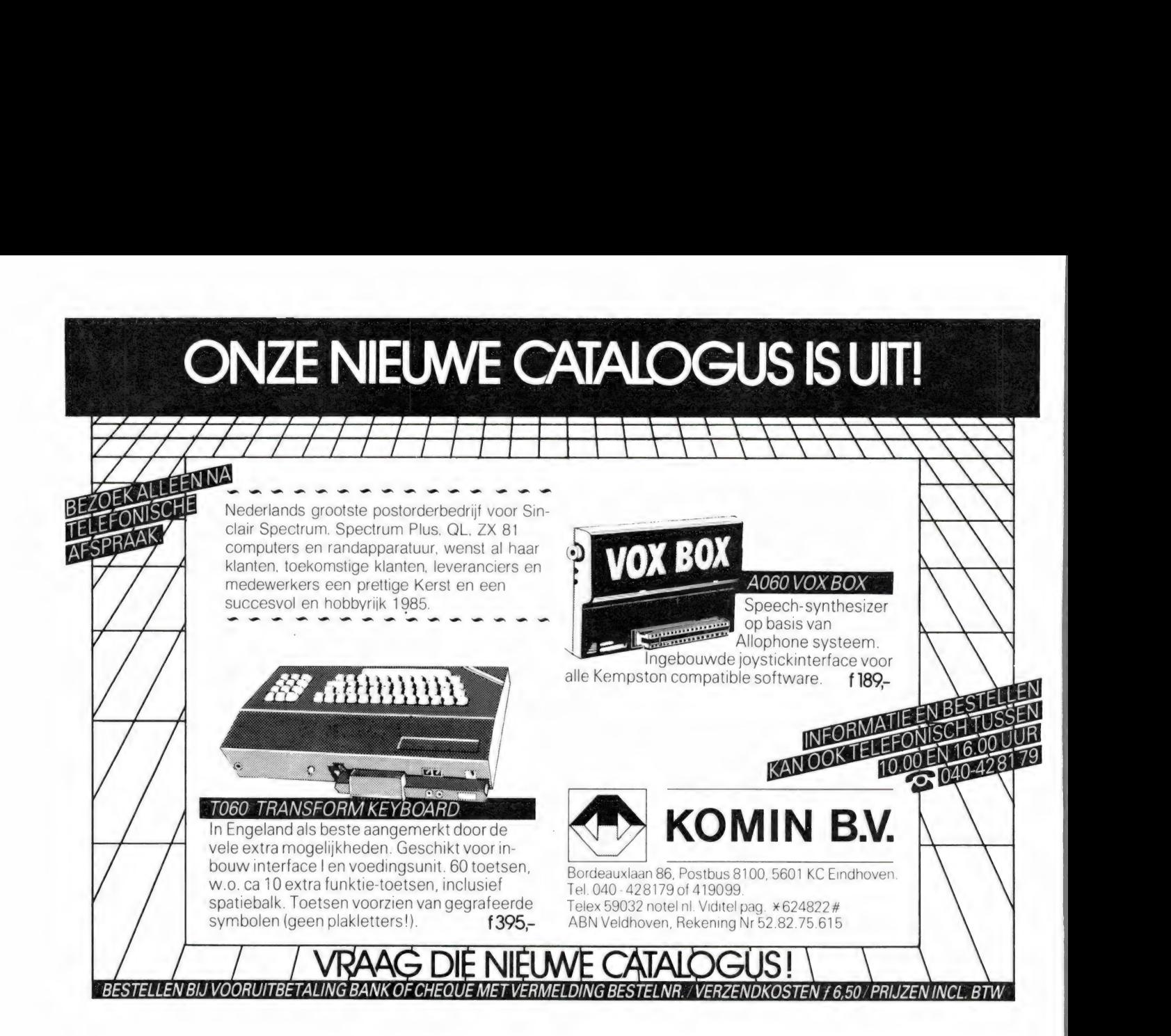

# $B = B$

Viditel voor CBM 64 met interface en be-<br>schrijving f 75, - tevens cartridge met 5<br>prg's in 1 w.o.: disk turbo, tape turbo, fast copy, copy 58.5, dos toolkit *f* 85, – . Tel. 053-<br>769600 na 18.00.

C64 reset-schakelaar metaal f 7,50 f 1,50 porto. Cetronickabel voor printer f 75,-, userpoortcon. + kap f 15,- + f 1,50 porto giro 3496 t.n.v. Rison Geleen.

Te koop 2 m tranceiver Icom 255e + ant. 16el Tona + ant.rotor en voeding alles in een koop f 650,-. Tel. 05130-29794.

Te koop Grundig satelliet 1400 FM-kortegolf<br>ontvanger prijs f 425, – Tunerversterker Er-<br>res f 150, – . Gevr. radio met bakkeliete om-<br>bouw. Tel. 023-360348 Haarlem.

Voor f 25,- een disk of cassette vol met programma's voor Com. 64 inclusief disk of cassette! Schrijf voor info + lijst naar Peter PO box 6834, 3130 DA Vlaardingen vermeld wel je adres of telefoonnummer.

Te koop middengolfzender 750 watt (X-TAL) + modulator evt. met gratis aangep. lokatie + gratis stroomv. zender klein defect bel na 18 uur 079-214431.

Te koop 27 mc porto set professionele kwali-<br>teit 1-5 watt AM 6 channels waarvan 1 privé<br>freq. groot bereik f 450, - set Kenwood<br>R1000 Receiver nieuwstaat f 850, - tel. na<br>18 uur 05660-2387.

70 Gevraagd: Betatek 400 basisbak of gelijkwaardige andere 40:2-bak. Moet in goede staat zijn. Tel. 01823-4073 na 18.00 uur. ZX Spectrum omrekenprog. buitenl. geld-hol. geld. maakt handige tabellen voor bijv. uw vakantie. Zie ANWB Kampeerkampioen 584 compl. met 16 landen op data cass. f 19,50 giro 775603 Mfs Hoevelaken.

Wat is de trekkracht in de 4e versn. van uw auto met caravan? Powergraph berekend verm. + toerent. van iedere auto + een overz. grafiek progr. ZX Spectrum f 19,50 op giro 775603 Mfs Hoevelaken.

High resolution graphics voor de 16K ZX-81!<br>Meer dan 50.000 plotposities! Inclusief 2<br>high resolution spellen: f 17,50. Interesse? Rob v.d. Put, Burg. Bauduinstr. 64, 6224 XD Maastricht.

Te koop! Nieuw Koalapad tekenbord voor de<br>CBM 64 + het prog. kpaint op cas. en disc<br>+ progr. kprinter op disc + boeken + te-<br>kenpen zie RAM nummer 47 vraagpr.<br>f 300. - Interesse? Bel: 02245-226 vraag naar Jan M.

Te koop B40 ontv. 0,64-30 MHz incl. orig. handboek BR 1617, schema's, 220 volt, luidspreker en reservebuizen. 1e eigenaar nw. gekocht in kist. Alles in originele staat. f 495, — Tel. 08334-5028.

Telexfreq. lijsten ong. 500 stations gesort. op<br>freq. tijd en land f 10, – . Betaling door bij-<br>sluiting of overschrijving inl. na 18.00 uur<br>08342-3037. G. Schonewille, v. Goghstr. 20. 7021 ED Zelhem.

Te koop Handic 0050 z.g.a.n. 10 maanden oud met frek.boek f 875, — tevens meer dan

30 hobbybladen f 20, -. W. Reumermann, Gouda. Tel. 01820-26607 na 17.00 uur. CBM 64 software CBM 64. Software ruilen?

Stuur je lijst naar: Aart van Berk Slaghekstr. 149B, 3074 LE Rotterdam. CBM 64 software CBM64.

Te koop compu 3000 scanner nog geen jaar oud. Prijs f 995, —, tel. 02993-71334. de 40 beste machinecode spelen voor

de CBM 64 + snellader o.a. decathlon, night mission, base bal stort f 30x- op giro 5606609 t.n.v. Kuepers, Korenbloem 9 te Doorn.

Aanbieding van de maand 10 super snelle ZX-81 MC-spellen (breakball, bomber, speedy, gunfight, kong, invader, asteroid, mamp-fer, escape, bat) voor f 30,- F. Berten, PO 1151, 4174 Issum, Germany.

Te koop Grundig satellit 600 profesional  $\pm$ 6 m oud in originele verpakking aankoopnota + garantiebewijs vaste prijs f 1.050, —. Tel. 079-212094 na 18.30 uur.

T.k. ZX printer f 125,- Spectrum 48K f 400, — Sony taperecorder f 150,- viditel interf. f 175,- lichtpen interf. f 50,- en nog veel meer!!! Ook originele games C84. Bel Harold: 045-415617.

TK Spectrum software div. mogelijkheden o.a. swllogboek, morse en vele bereke-ningsprogr. veel spelen. Stuur envelop met postzegel of bel na 18.00 uur 08342-3037. G. Schonewille, v. Goghstr. 20, 7021 ED Zelhem.

Te koop AM/URR13 militaire luchtvaart ontvanger 220-410 MHz incl. 220/110 v. voe-<br>ding en schema f 300, - . Tel. 05258-1782 na 17.00 uur.

Te koop: BC683 M/voeding, f 85, - . Ph. lab.<br>voeding, ph. BX925, f 350, - . Alleb. ontv.<br>FR50B am. band ontv., f 350, - . Tel. 085-423601.

Te koop: Drake spr-4 comm. ontv. alg. bereik 0-30 MHz, voorzien van 24 kristallen voor hf-amateur banden, vraagprijs f 700,-. Tel. 085-510636, A. Broekema, Bernardlaan 11 B, 6824 LA Arnhem.

Wie wil er software voor de ZX-Spectrum rui-<br>
len? Ik zoek: forth apocalips, solo flight,<br>
world cup, jump challenge, white lighting,<br>
delta wing. Tel. 05700-23623 (tussen 17.00<br>
en 18.00 uur).

Te koop gevraagd: Sharp mz80k program-ma's of, -listings. Stuur progr. lijst naar: RP. Merlijn, Muiderslotplantsoen 20, 3554 GW Utrecht.

Te koop: Handic 0016 computer scanner, f 700,-. Tel. 02977-20320.

Te koop: Joystick (nieuwe) van Aventec met twee vuurknoppen, f 25,-. Ook hebben wij spelen voor de Vic-20 v.a. 50 ct.. Lijst te be-vragen. Bel nu tel. 02209-2184 of 072- 614328 (na 18.00 uur a.u.b.).

Te koop: Originele software voor ZX-Spectrum 48K: espionage island, flight simu-lation, VU-calc. (16K), club record controler, pascal compiler. Bel voor inf., tel. 04951- 25368. EI REET AE COTE NEGEER ELIES ENEE 7 AIR E TANCIA ETS AE TEN IRENE WENGEN HITTE EET EERS RE EG ES VA EER

Aangeboden: 60 Spectrum progr. waaronder<br>ook MC. Maak f 50, – over op giro 3829240,<br>t.n.v. J. Peperkamp, te Didam en u ontvangt 60 kwaliteits progr. op nieuwe cassette, retour.

ZX-Spectrum software ruilen? Stuur uw progr. op nieuwe cassette naar: J. Peper-kamp, De Peppel 31, 6941 XP Didam en u ontvangt mijn progr. op uw eigen cassette retour.

Te koop: Panasonic antennetuner 05 30 MHz, f 120, -. Een zeer goed apparaat. H.W.A. Lith, Mexicodreef 167, Utrecht. Tel. 030-612144.

Te koop: ZX81 + 16K + push-button keyboard + ZONX81 (geluidsgenerator) + 1/0 poort voor besturing met input en output met handboek + spelletjes + boeken. Prijs  $\pm$  f 350, - Tel. 05163-317.

ZX81 morse leer en ontvangst programma. Mogelijkheid om uw sleutel aan te sluiten op uw zx81 om zodoende uw seinschrift te controleren! Ontvangst van morse signalen zon-der interface. Output ontvanger op input (earsocket) van uw ZX81! Samen met 0.a. telexontvangst en morse uitzend. pgm op cassette. f 25,- incl. porto, op giro 1332084. Voor inf. PE1Bif, Irisstraat 73, 4542 ED Hoek, tel. 01154-1591. Vraag tevens gratis infoblad met meer dan 250 ruilprogramma's.

Te koop gevraagd: Originele sinclair software cassettes met programma's t.b.v. ZX81 of Spectrum. Geen copies dus! Alleen met ori-ginele inlay's!! Ik geef 25% van de nieuw-waarde. Aanbiedingen en/of info 01154 waarde. Aanbiedingen en/of info 01154-<br>1591. G. Holthaus Irisstraat 73, 4542 ED

Hoek.<br>T.k.a.: Sony video portable recorder slfie, HVC4000p camera, acfie acculader 2x npi, accu's 1c33oe, kunstof draagtas 1c370, vmc330, vmc340, ecm100k. Vaste prijs f 3500, —. Verd. inl., tel. 030-946790.

f 3500, - Verd. inl., tel. 030-946790.<br>Te koop: Beam avanti pd11, f 225, -<br>Comm. ontvanger yeasu frg7, f 400, -<br>Mast 11 mtr lang met beugels, f 250, - . Ro-<br>tor met kabel, f 80, - . Telex siemens mech.,<br> $f$  180, - en muur

Te koop: Sony ICF2001 wereldontvanger zonder voeding am fm ssb, in prima staat, f 325, — W. Grenzebach-Smit, Leiden, tel. 071-122171.

Gezocht: Speeltips; hoe krijg je boot (hobbit),of nir (valhalla)? Hoe passer je kracht veldplaneet of death; handleiding hunterkiller, code nanemat, velnors lair. Pr.<br>Margrietstr. 9, Willemstad. f 325, - W. Grenzebach-Smit, Leiden, tel.<br>03-1-122171.<br>Gezocht: Speeltips; hoe krijg je boot<br>(hobbit),of nir (valhalla)? Hoe passer je<br>kracht veldplaneet of death; handleiding<br>hunterkiller, code nanemat, velnors lair. Pr.<br>

Te koop: Telex tt3015 50baud, f 125,-, schrijvende ponsband -maker/lezer, f 75, –, samen f 175, –, Computerterminal incl.<br>30cm 18 MHz monitor, keyboard + doc., f 350, – Tel. 03417-53927.

Te koop gevr.: Hygain v 120ch of ruilen. Postbus 856, 9400 AW Assen.

Te koop: Colour genie eg 2000, 16 kram; incl. programma's, voldoende lit. en evt. cas-sette recorder. Tel. 05206-42773 (Hattum). Te koop: Comx 35 computer, nieuw in doos met garantie (incl. pascal en forth),  $f$  600

P.W.M. van Dijk, van Polanenpark 316, 2241 SB Wassenaar, tel. 01751-12367. Te koop: Personal comp. Timex 1000 16k inmet garantie (incl. pascal en forth), f 600, --<br>P.W.M. van Dijk, van Polanenpark 316, 2241<br>SB Wassenaar, tel. 01751-12367.<br>Te koop: Personal comp. Timex 1000 16k incl.<br>Ioad en safe + 1 software vu file + Ned.<br>handbook, i j

cl. load en safe + 1 software vu file + Ned.<br>handboek, i jaar oud, prijs f 220, --. Tel. 010-

ZX spectrum software te ruil. Heb zelf 90 programma's. Stuur jouw lijst + postzegel van 70 cent naar: C.P. Cremers, de Leest 37, ZX spectrum software te ruil. Heb zelf 90<br>programma's. Stuur jouw lijst + postzegel<br>van 70 cent naar: C.P. Cremers, de Leest 37,<br>5463 JA Veghel.

Superstar 360, 5x120 kanalen, 20 watt ssb, 10 watt am/fm met leson compresor tafelmi-<br>ke + voeding. Alles geheel nieuw in doos, f<br>t 400, -. Tel. 020-436812.

Te koop: Philips spoelen deck type 4520 +<br>banden + stofkap, prijs f 1250, - . W.F. Lu-<br>cas, Geleen 50, 8032 GC Zwolle (OV), tel.<br>038-537091.

Wie kan mij helpen aan de Ram nrs. 25, 27, 30 of copien van scanner freg. Rotterdam en omgeving, tegen vergoeding. K. den Hartog, Molenvliet 15, 3076 CH Rotterdam, tel. 010- 190183.

Te koop gevraagd: Handic computerscanner, liefst 0016. Tevens te koop: 3-bands<br>kristalscanner, compleet f 250,-. Tel.<br>05478-1226.

Spectrum gebruikers. De nieuwste spelletjes voor de laagste prijzen. Dus koop nu uw soft-ware bij de software-koning van Nederland. Tel. 03438-17839.

Gezocht: Schema of service-manual van 27mc-bak merk: President, type: Adams, tevens van scoop merk: Philips, type: sgm120/01. Evt. kosten worden vergoed. Tel. 01184-70086 (na 17.00 uur).

Vic20 software op cassette voor de stan-daard vic20, 10 games voor f 15,-. Stuur

voor een lijst een postzegel van 70 cent naar: S. v. Ssenbach, Jozef Israëlskade 25, 1072 RW Amsterdam.

Vic20 software cassette met 5 games voor de standaard vic20: pacman, crazy kong, frogrun, scramble en exterminator. Stuur f 10, - naar: S. v. Ssenbach, Jozef Israëls<br>kade 25, 1072 RW Amsterdam.

Wie kan mij helpen aan een RF modulator, vic20? Bel of schrijf naar: NL-9365, M.A. Sanchez, Postbus 9271, 3506 GG Utrecht. Tel. 030-614539.

RTV-schema of onderdelen nodig? Bel 05230-14066. Ook software ruilen voor ZX81 en Spectrum.

Nieuwe uitgebreidere Schipholvluchtlijsten 1984/'85. Bevatten unieke geg. Stort f 16,50 op giro 5598391. J. Vergeest, Jan van Nas-saustr. 59, 2596 BP Den Haag. Of schrijf of bel voor info tel. 070-241440. NTV-schema of onderdelen nodig? Bela<br>
NGV-schema of onderdelen nodig? Bela<br>
95230-14066. Ook software ruilen voor ZX81<br>
Nieuwe uitgebreidere Schipholvluchtlijsten<br>
1984/'85. Bevatten unieke geg. Stort f 16.50<br>
op giro 5598

Wegens beëindiging hobby t.k.a.: Kenwood<br>R 1000, f 695, - FRG7700 + FRT7700,<br>f 1095, - Tel. 070-277315.<br>Agvarius = Postorderservice. Groot aanbod

van originele programma's. Zowel cassettes,<br>f 25, - als cartridges, f 25, - /f 30, - incl.<br>verzendkosten! Vraag lijst aan: Deltasoft, Turfveldenstr. 37, Eindhoven.

T.k.: ZX81 softw. Laat uw ZX-net zo fijn plotten als de Spectrum! Incl. cassette. Ook andere software vanaf, f 15,-. Info: Sound-master, Bloemengaard 22, 3941 TC Doorn (postzegel van 70 cent bijsluiten a.u.b.).

Te koop: ZX-spectrum 48k issue 3, slechts f 450, — incl. democas + handl. + div. boe-ken (waarde + f 100,-). T. Palsma, Snak- $A = 1460$  =  $A = 1460$  and  $A = 1460$  and  $A = 1400$  km (waarde +  $A = 100$ ,  $-$ ). T. Palsma, Snakkerbuzen 5, 8462 TC Rotstergaast.

C64 te ruil of te koop:  $\pm$  500 progr. ruilen?<br>Stuur een lijst. Kopen? Vraag een lijst: J. Na-<br>rinx, Montgomerystr. 12, 6135 BW Sittard.

Te koop: Commodore Vic20 comp. met 64kram/rom uitbreiding, datarec joyst. 100 softw. progr. en 40 spelen comp. kursus, 3 boeken, stofhoes, reset enz., 8 mnd. oud. Nieuwprijs f 1300,- nu, f600,-. Tel. 01899-24435.

Wie bezit er meer dan 475 Cbm64 programma's en wil deze graag ruilen op ta-pe. Ik zelf heb er ong. 600. Stuur uw lijst en ik stuur u de mijne. R. Vermaas, Patrijshoek From Such and Sen will deze graag ruilen op ta-<br>pe. Ik zelf heb er ong. 600. Stuur uw lijst en ik stuur u de mijne. R. Vermaas, Patrijshoek<br>30, 3201 JK Spijkenisse.

Te koop: Elektronisch orgel, Kawai in zeer goede staat o.a. lesleybox, 10 ritmen, afsluit-baar. Prijs nader overeen te komen. Tel. Te koop: Elektronisch orgel, Kawai in zeer<br>goede staat 0.a. lesleybox, 10 ritmen, afsluit-<br>baar. Prijs nader overeen te komen. Tel.<br>01652-4323 (na 17.00 uur).

Te koop: Spectrum-games o.a. sporthero, matchpoint, chuckie egg, hulk e.v.a., voor slechts f 2,50 p.st. (10 voor f 20,-). Bel 01807-16367 (Victor) of 01807-18274 (Marty).

ZX81 + 16k + voeding, f 150, -. Res ula, f 45, -. Veel progr. voor zendam. o.a. telex + cw, callb., utility progr. Info? Tel. 03417-<br>+ cw, callb., utility progr. Info? Tel. 03417-<br>51653. C.J. Galjaard, Ermelo.

Te koop: Spectrum 48k + div. boeken + vufilevu-calc. pascalcompiler en div. andere cass., f 750,-. Infacel + 2 microdrives en joystick + interface, f 750,-. Tel. 02521- 13459.

Te koop: Sinclair Spectrum 48k + recorder + spraakmodule + prof. keyboard + soft-ware + boeken. Nieuwwaarde f 2000, — nu voor f 850,-. Tel. 020-657160 (na 19.00 uur).

Te koop: Tono 350 + voeding, 1 jaar oud, f 700,- + Sony 6800wo, 1 jaar oud, f 300,- + anlurri3a + voeding, f 350,-. Te koop: break break nrs. 14 t/m 20 + 23, 24  $\frac{1}{2}$  f/300,  $-$  + Sony 6800wo, 1 jaar oud,<br> $\frac{1}{2}$  300,  $-$  + an/urrida + voeding, f 350,  $-$ <br>Te koop: break break hrs. 14 t/m 20 + 23, 24<br>en ramnrs. 35 t/m 41. Tel. 05178-6024.

Zgan Braun Regie 530, van *f* 2250, -<br>f 500, -; Goodmans en Heco hifi luid f 500, -; Goodmans en Heco hifi luidspre-kerboxen vanaf f 100,- Um f 200,—; flip-perkast met schema's, f 450, —. Tel. 03465-

62734 (na 19.00 uur).<br>62734 (na 19.00 uur).<br>Spectrum-Super100 software tape met 100 beste programma's bevat o.a. games tool-kits bestanden enz. Stort f 39, - voor de ori-ginele tape op giro 2775498, t.n.v. J. Egging, Kampen.

Eindtrap 2m-1w in, 12w uit in kastje op koel<br>plaat, hf-vox en bnc-conn., f 125, – incl. ver-<br>zendkosten. Tel. 015-619370.

Te koop: 2 Philips disk drive dubbelzijdig, 40 tracks o.a. voor BBC, Apple 11 enz. Per stuk f 425,-, 2 stuks f 800, -. W. Schoon, Mr. C. Goselingstr. 24, 5684 WL Best. Tel. 04998-95976.

Te koop: Presid. Madison, deskundig uitgebreid, f 500,- of ruilen voor Presid. Jack-son. Tevens te koop: 2 nwe t mikes uit U.S.A. (lollypop) p.st. f 70,- inl. vanaf 31 dec. tel. 079-165348, postbus 7074.

1-echo-echo dx-group is een jonge groeiende dx-group en welke ook uw aandacht vraagt. Wordt nu voor f 15, - lid en geniet van uw 50 q50-kaarten + diverse. Schrijf naar postbus 195, Zaltbommel.

T.k.: Goedwerkende R107 ontv. 1, 2-17,

smhz bouwjaar 1942 + tech. beschr. en 8 nwe buiz. Vaste prijs, f 385,- of evt. ruilen v. Mizuho sx1d Preselector + kx3 sky cou-pler. Po. box 28, 4450 AA Heinkenszand.

Info-bulletin voor scannerliefhebbers in nrd.-ned. met tips over nieuwe freq. en we-tenswaardigheden! Maak f 7,50 over op rek. nr. 35.62.28.223, Rabobank-Grouw, t.n.v. K.W. Hylkema. En u ontvangt het 5 x per nwe buiz. Vaste prijs, 7 stor. – or evit nuclear<br>w. Mizuho sxtd Preselector + kx3 sky coupler.<br>Po. box 28, 4450 AA Heinkenszand.<br>Info-bulletin voor scannerliehebbers in<br>the-builetin voor scannerliehebers inter-<br>tenswaardig

Te koop: Racal rA171 kortegolf ontvanger in 30 banden 0,5 tot 30 MHz. Evt. ruilen tegen een ontvanger van klein formaat. Vaste prijs Te koop: Racal rA171 kortegolf ontvanger in<br>30 banden 0,5 tot 30 MHz. Evt. ruilen teger<br>een ontvanger van klein formaat. Vaste prijs<br>f 850, --. Tel. 020-762335.

100 semiprof. spectrum progr. op c90 cas-<br>sette o.a.: extendebasic, telex, morse, sche ma's tekenen; schoolprogr.: aardrijkskunde, rekenen,enz. Info: Jan v. Dommelen, giro 1768219, tel. 01711-10585 (Oegstgeest).

Te koop: Formac BOkan am + fm, 20m dikcoax en voorv. mike en gpa27.5. Prijs<br>f 175. – Tel. 02158-1860.

Te ruil: ZX-spectrum software. Heb circa 50 programma's, zowel spelletjes als serieuze programma's. Stuur een lijst naar: Prof. Aalberselaan 56, 3118 XD Schiedam. Of bel Coax en voorv. Inne en spaar.co. This entitle is a serience of the ruli: ZX-spectrum software. Heb circa 50 programma's. Zowel spelletjes als serience programma's. Stuur een lijst naar: Prof. Aal-berselaan 56, 3118 XD Schi

Te koop: ZX-spectrum tape back-up programma, maakt ook kopiën van niet te safen programma's met Ned. handleiding, f 15, programma sinet red.<br>incl. cassette en verzendkosten. Giro<br>154843 t.n.v. R. Vermeulen, Schiedam.

Gezocht: Alle nummers van Break Break en RAM, tot nr. 36. Prijs o.t.k. Tel. 03-4571855, 154843 t.n.v. R. Vermeulen, Schiedam.<br>Gezocht: Alle nummers van Break Break en<br>RAM, tot nr. 36. Prijs o.t.k. Tel. 03-4571855,<br>Kontich, België.

Video Genie 1 Micro-computer (TRS 80) met enkele boeken en software, incl. aange-bouwde cass. recorder. Slechts f 475,-. Tel. 03465-62734 (na 18.00 uur).

Te koop: Push button keyboard voor de ZX81. Vraagprijs f 25, -. Tel. 05490-62822. Te koop: Cass. met 50 orig. spelprogr. voor<br>Spectrum, ZX81, CBM64, VIC20 of Atari,<br>f 49 - per cass. Info? Bel 03465-68998 (na

17.00 uur).<br>T.k.g.: Bridgemaster, evt. ruilen tegen brid-<br>geplayer. Bridgetutor 1 (beg.), 2 (gev.).<br>J. Streithorst, Boerenstr. 30, 4201 GB Gorinchem. Tel. 01830-30742.

ZX-spectrum 48k software ruilen? Zelf heb ik o.a. Bleu Thunder, Eskimo, Molar Maul, Atic Atac, Pinball. Schrijf naar: D de Heger, Praamstr. 26, 1503 KN Zaandam.( P.S. lijst meesturen a.u.b).

Wie wil met mij spelen voor de Comm. 64 rui-<br>Stuur je lijst of vraag een lijst aan: Klein,<br>Stuur je lijst of vraag een lijst aan: Klein,<br>Postbus 246, 3430 AE Nieuwegein.<br>Yeasu FRG7700 3-band conv. actieve ant.

CW + RTTY MTCO26-computer, f 1660, —. Philips stereo coder., f 200,-. Apple 64k 2-disk, f 2750, -. Inl. tel. 010-819342 (na 18.00 uur).

Te koop: Computer materiaal, voedings-<br>elco's a f 10, - Trafo's, koelprofielen,<br>f 12, -/kg, ventilatoren, f 12, -, flatcable's<br>e.a. A. de Jong, Burg. v. Esstraat 147, Per-<br>nis. Tel. 010-382929.

Wordt nu lid van de v.a. int. DX-group. Voor slechts f 5,- (\$2), ontvangt u life-time nr., ID-card, prefixlist, ledenlijst, QSL-card stic-ker, XYL gratis. 1-VA-001, P.O. Box 32063, 10003 HB Amsterdam.

Te koop: Realistic computerscanner 2020 20kan, z.g.a.n. in doos nw., f 948, – nu<br>f 695, –. Evt. ruilen voor Comm. 64 + rec.<br>of ZX-spectrum48 of Atari + rec. + software<br>of andere. Veldhuis, tel. 05730-4833.

Wie wil er Spectrum prof. software ruilen? Ik<br>heb zelf ± 200 progr. Stuur eigen lijst naar:<br>Erik Smalbrugge, Dr. G.H. Beensweg 72,<br>7642 CK Wierden.

Uitbreiding voor de VIC20, 64 K RAM kaart, f 200, — Fam. Berkers, tel. 02152-62842, Blaricum.

Te koop: Scanner-antenneversterker Patro-nix SA2000. Freq. bereik 60-600 MC compleet met netvoeding. Uitstekende test in dit blad. 1/2 jaar oud. Prijs f 60,-. Tel. 040- Wie wir er Spectrum prot. souware funerint in<br>
Fieb zelf  $\pm$  200 progr. Stuur eigen lijst naar:<br>
Erik Smalbrugge, Dr. G.H. Beensweg 72,<br>
7642 CK Wierden.<br>
Uitbreiding voor de VIC20, 64 K RAM kaart,<br>
1200. – . Fam. Berkers Uitbreiding voor de VIC20, 64 K RAM kaart, 1<br>
200, --. Fam. Berkers, tel. 02152-62842,<br>
Blaricum,<br>
Te koop: Scanner-antennewersterker Patro-<br>
Te koop: Scanner-antennewersterker Patro-<br>
plied. the tretvoeding. Uitstekende t

Aangeboden: Velleman motherboard + out-

Te koop: Spectrum 48k + keyboard, 36 cm. KTV, joystick + progr. interface, LOI-cursus,<br>basiscode, Ned. boeken, abb. op Sinclair ge-<br>bruiker tot dec. 1985. Div. softw., f 2000, -<br>Tel. 02521-11557 (na 17.30 uur).

Wie wil mijn pocketscanner ruilen voor een<br>KG-ontvanger met SSB, evt. prijsverschil<br>n.o.t.k. Te koop homecomputer TI 99/4A 16k<br>RAM, f 549, -.. En een elektr. orgel,<br>f 1150 - Tel. 01670-65557.

Te koop: Wereldontvanger Grundig Satellit 3400 1/2 jaar gebruikt. f 950, -. F. Vos, Am-merstraat 9, Ammerzoden. Tel. 04199-1390. Te koop: VIC20 programma's. Keuze uit

meer dan 200 titels (ook machinetaal) alle-maal voor standaard versie. Stuur f 1,50 voor lijst naar A. Bruinsma, De Kamp 11, 7414 GA Deventer.

Te koop: z.g.a.n. Tono Theta 550 incl. Bremi 12 volt voeding. Alles uit februari 1983. Incl. Ned. handleiding. Alles in één f 750, -. Inte-resse? Bel dan 030-949680, vraag naar San-

der.<br>Bearcat portable comp. scanner 100 FB<br>f 950, -. Type 220 f 650, -. Ant. rotor-<br>compl. f 165, -. Div. meetapp. voltmeters.<br>Gevr. printer serieel/RNS 232 ing. JVC cass.<br>recorder f 495, -. Z.g.a.n. Inl. tel.: 02975-66381.

Viditel Interface voor VIC20 incl. bijbeh. soft-<br>ware f 100, -; morse tutor Datong D-70<br>f 100, -; gestab. voeding Hercules 15V-15A<br>f 275, -, Tel.: 04192-135628.

Te koop: 2 m. ontv., antenne tuners, meetz, lowpass filter, dummy load, lab.voeding, 12V voeding, antenne 27 MC, discone, univer-seelmeter, diverse electronica. Tel.: 070- 457432.

Te koop: digitale SSTV-converter met monitor f 550, — . Telereader CW/RTTY computer f 900,- met gratis monitor, SSTV patroon generator f 125,-, portable z/w TV Iowyass filter, dummy Ioad, lao, voeding, 129<br>
voeding, antenne 27 MC, discone, univer-<br>seelmeter, diverse electronica. Tel.: 070-457432.<br>
Te koop: digitale SSTV-converter met moni-<br>tor f 550, – . Telereader CW/RTTY comput

Te koop CBM 1541 disk drive f 700, Eventueel ruilen voor een CBM 64. Adres H.<br>van Dam, Kastanjekade 31, 2313 XN Leiden<br>of bel 071-131773 (na 18.00 uur).

Wie wil programma's ruilen voor de ZX Spectrum. Zelf heb ik verschillende pro-gramma's. Voor inlichtingen: S. Kees, Vivaldistraat 51, 5802 JL Venray. Tel.: 04780- F subperface of the grass incoming the point of the speecher of 125,  $-$ ,  $-$  and  $\overline{125}$ ,  $-$ ,  $-$  and  $\overline{125}$ ,  $-$ ,  $-$  and  $\overline{125}$ ,  $-$  and  $\overline{125}$ ,  $-$  and  $\overline{127}$ . The knock that drive from the variabl

Te koop: computer TRS 80 mod. 1, lev. 2, 48K met cass.recorder en monitor ca. 450<br>programma's, boeken en manuals. Prijs<br>n.o.t.k. Tel.: 013-633150.

Wie wil spelletjes ruilen op disk voor de CBM64. Bel voor info 023-336400, Eelco. Ik heb o.a. Hesgames, Bungeling Bay, Raid over Moscou, Dr. Creep, The Factory, Dalles gramma s. voor innemingen. G. Kees, voor in die staat 15. 5802 JL Venray. Tel.: 04780-85442 (graag na 18.00 uur bellen).<br>65442 (graag na 18.00 uur bellen).<br>48K met cass.recorder en monitor ca. 450<br>programma's, boeken en ma

Te koop: joystick interface voor de Spec-trum, tevens te koop boeken en tijdschriften van Spectrum. Verder te ruil spelletjes voor de CBM64, Dalles Quest, Mission Impossiover Moscou, Dr. Creep, The Factory, Dalles<br>Quest e.a.<br>Te koop: joystick interface voor de Spec-<br>trum, tevens te koop boeken en tijdschriften<br>van Spectrum. Verder te ruil spelletjes voor<br>de CBM64, Dalles Quest, Mission Imp

Te koop: VIC-20 + 16K + intro. basic + listings + boek + soft + 3 slots moeder-board (1 koop) + 8.000 Bfr. G. Willems, Chrysantenlaan 11, 1850 Grimbergen (België). Trum, tevens te koop boewer en ijsseminger<br>dan Spectrum. Verder te ruil spellelijs voor<br>ble. Info tel.: 023-336400.<br>Te koop: VIC-20 + 16K + intro. basic +<br>listings + boek + soft + 3 slots moeder-<br>board (1 koop) ± 8.000 Bf

Te koop: 2 zenders PYE type Westminster 30 Watt uitg. Geschikt voor 2 m. + kristals.<br>Prijs n.o.t.k. Tel.: België 03-2304523.

Te koop: video bewakingscamera + voeding merk Grundig. Nooit gebruikt voor helft van de prijs. Tel.: Belgié 03-2304523.

Wie ruilt met mij gratis pgm's voor de Spec-<br>trum 48K en de VIC20 16K. Graag machine-<br>taal pgm's voor de VIC. Bandjes en/of lijst<br>naar V.F. Bailly Sassenheimstr. 47, 6843 MJ Arnhem.

Te koop: CTE 100 Watt buizenlineaire type<br>Speedy AM-FM-SSB, ingeb. voeding geheel<br>in doos, vr.pr. *f* 225, -, Echobox voor 27 MC<br>incl. mic. Vr.pr. *f* 125, -, Inl. V. Mourik,<br>Postbus 133, 2840 AC Moordrecht.<br>Te koop: Wegen

teem: Sinclair ZX Spectrum 48KB RAM + één Ned. en 2 Engelse handleidingen (alles nog maar 1 maand oud!!) + veel lectuur + veel boeken (nog in goede staat!!) + casset-terecorder met aansluitkabel + Kempston joystick interface met The Arcade joystick. Veel software (o.a. The Hobbit, PSSST, SpecChess, VU-Calc, Vu-File, Kong enz. en nog veel meer. Winkelwaarde f 1300, — . Bij mij f 1099, — Bel: 078-161807 (vraag naar

Marc).<br>Te koop: Voor ZX81 DK Tronics keyboard f 100,-. Memotech keyboard f 50, —. Prin-ter f 100,-. Boek en elektronicaprojecten f 20, -. Praktische tips en prog. f 10, -.<br>Programmeren met 16K f 5, - toepassing<br>en spellen f 5, -. Sinclair User no. 026-<br>28F1. Tel.: 070-944070.

VIC 20 software cassette met 10 games voor<br>de standaard VIC 20. Pacman, Crazy Kong,<br>Frogzun, Scramble, Exterminator, Chopper,<br>Lady Bug, Carrace, Alien Blitz en Snake By-<br>te. Stuur 1 15. – naar S. v. SSenbach, Joz.<br>Israëlsk

Handic 0016 scanner aangeboden, als nieuw, zeer gevoelig. Prijs f 600,-. Tel.:

020-906130.<br>AFN Soesterberg. Dit TV station is 8 uur per<br>dag actief U.S.A. norm NTSC. Aangeboden<br>een z/w TV, NTSC. 12/110V, 31 cm. Gratis<br>info. 14 el. ant. + ant. versterker. P.S. reikwijdte ca. 100 km van b.g. TV zender. Tel.:<br>020-906130.

Gevraagd: Oude radio toestellen of onderde-len van vóór 1940. Tel.: 03450-14379.

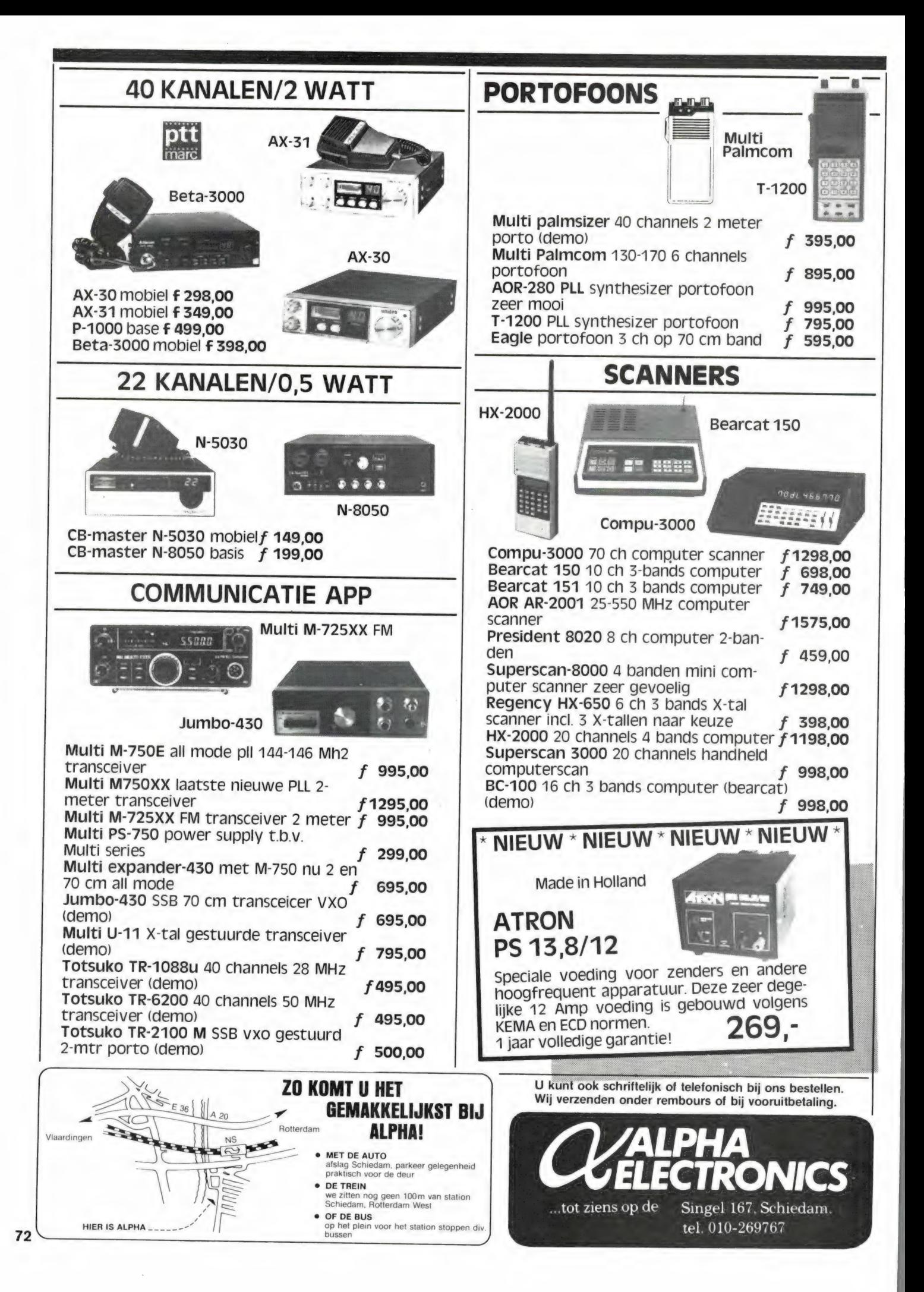
GOLDSTAR FC-200 Koreaan met 64 Kb, 16 kleuren, 8 octaven 3 toonhoogten en een hang naar perfectie. Sterk communicatief<br>van karakter en eenvou-<br>dig in gebruik. Ze aan te<br>sluiten op de kleuren tv.

> YASHICA YC-64 Beschikt eveneens over 32 Kb ROM + 64 Kb RAM. Heeft het bereik van een vleugel (8 octaven). Valt op door moderne styling en smaakvolle kleurstelling. Gebrui-kersvriendelijk. FI. 1095,—

# COMPUTERS... ZELFS HUN LEVERANCIER HEBBEN ZE GEMEEN:

Goldston

YASHICA

een volledige uitwisselbaarheid van een wel degelijk.<br>programma's modulen en randapparatuur. AVT is de leverancier: een jong, dynamisch programma's, modulen en randapparatuur.

De Goldstar MSX FC-200 is een topper. altijd goedkoper dan de concurrent.<br>De fraaje Yashica YC-64 tenslotte is de vergelijkt u de prijzen maar! De fraaie Yashica YC-64 tenslotte is de nieuwste hit. Electronica met optische AVT Electronics levert onder volledige precisie.<br>
11 ziet AVT Electronics heeft **computers** monitoren, matrixprinters en

MSX computers zijn aan hun opmars begon- talent op personal computer gebied. Want volwaardige PC's zijn deze MSX computers<br>wel degelijk.

**CONTROLLER** 

electronics

Eindelijk hebben de micro's hun eigen bedrijf. De direkteur is óf net weg naar Japan, standaard.<br>
standaard.<br>
AVT Electronics was de allereerste met MSX. behoud je voorsprong. En zodoende behoud je **voorsprong**. En zodoende ben je<br>altijd goedkoper dan de concurrent.

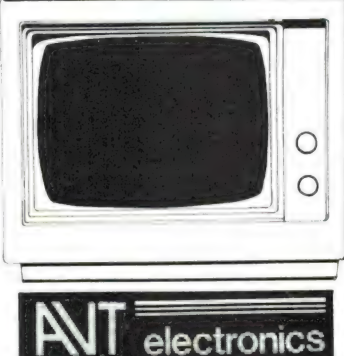

U ziet, AVT Electronics heeft andere monitoren, matrixprinter and apparatuur.

AVT electronics bv., Postbus 61411, 2506 AK Den Haag, Regentesselaan 123, 2562 CW Den Haag telefoon 070-465800, telex 31649 avt nl 73

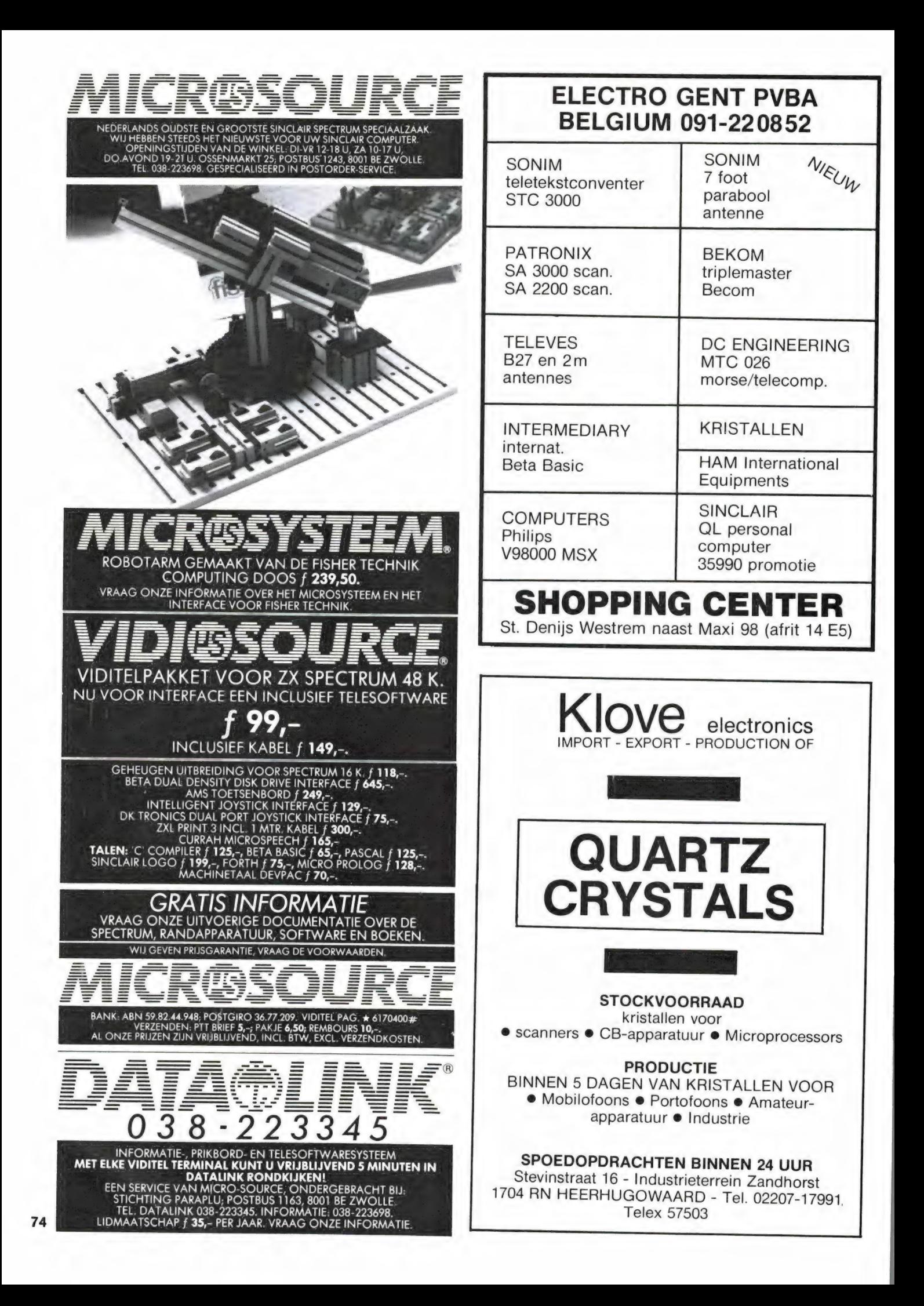

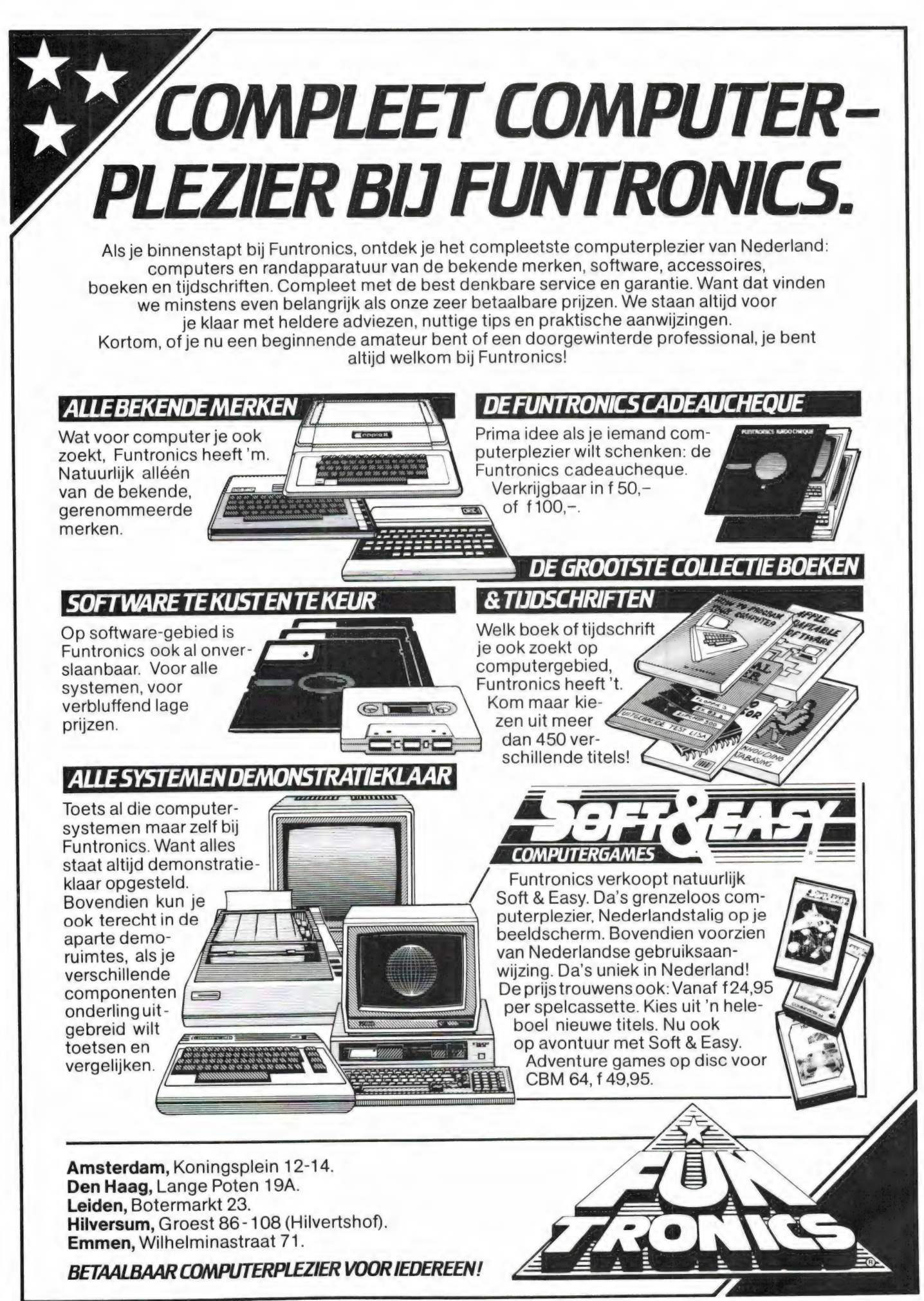

# Professionele antennes van **ITTEVES** voor de betrouwbaarste verbinding op iedere frequentie.

#### Een kleine greep uit het omvangrijke programma:

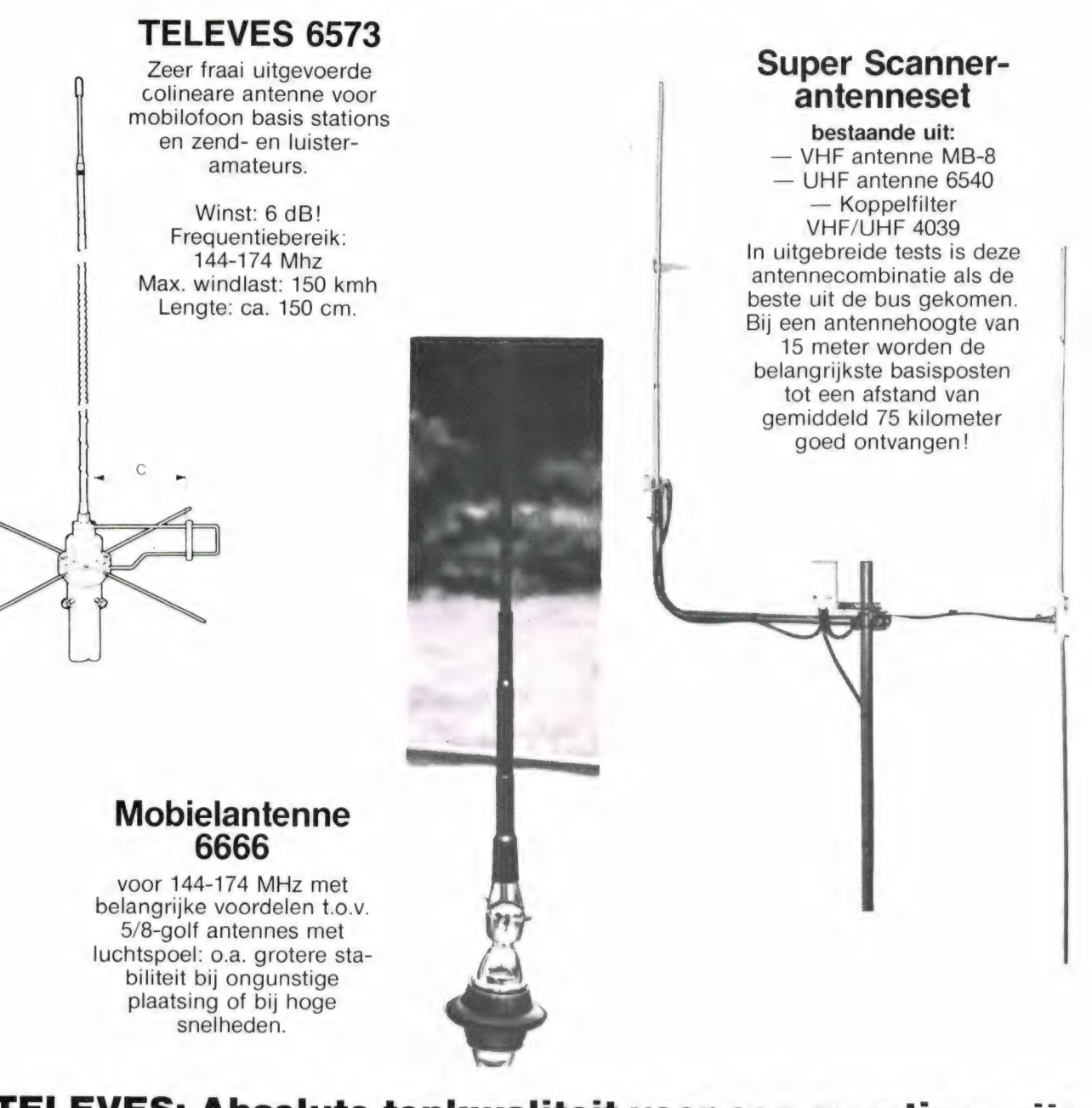

## TELEVES: Absolute topkwaliteit voor een gunstige prijs Voor meer informatie over deze en de ca. 75 andere modellen:

Voor meer informatie kunt u kontakt opnemen met uw TELEVES/INTERSPACE dealer:<br>Alkmaar: Smorenberg 072-117739 • Almelo: Radio Nijhuis 05490-19191 • Amsterdam: Henk Booms Electronicum 020-243210: Eddy's Electroshop 020-83797 Felimarc 085-513150 • Bredia: Radio Jacobs 076-132881 • Breskens: Elektronikashop 01172-3031 • Bussum: Radio Velt 02159-17315 • Damwoude: Radio V.d. Galien 05111-1396 • Damwoude: Neter Well 02230-18739 • Deventer: Sterk &

# $\int$ GEEN ZIN IN<br>EINDELOOS TYPEN?

# Ram software service

De computerprogramma's uit Radio Amateur Magazine zijn nu ook verkrijgbaar op cassette!

Voor de ZX 81, VIC 20, Commodore 64 en de ZX Spectrum zijn de programma's uit een aantal nummers van Radio Amateur Magazine tezamen op band gezet. De programma's zijn niet beveiligd en derhalve listbaar en veranderbaar.

Elke cassette bevat 10 programma's. De prijs per cassette is f 12,50, dat is slechts f 1,25 per programma.

TAPE 1: ZX 81 (16k) programma's uit RAM no. 31 t/m 35. Inhoud: knikkers, QTH locator, QTH berekening, morse-tekst, tekstmorse, dB berekening, Mondriaan, Renumber routine, Kalender, berekening van electr. kringen.

## TAPE 2:<br>ZX 81 (16k) programma's uit RAM no. 36 t/m 39.

Inhoud: cassette index, Anti-rol, Ramtop-poken, Dec./Binair omzetten, Goud zoeken, Bol Plotten, laat je niet pakken, jackpot, weerstand kleurcode, een-armige bandiet.

#### TAPE 3:

#### VIC-20 programma's uit RAM no. 36 t/m 40.

Inhoud: QTH locator, morse-seinen, defender, hypnotic, Tik-tak-tor, tape worm, zendamat. DX logboek, posttarieven, Space-war, blokkeer de bal.

## TAPE 4:<br>ZX SPECTRUM programma's uit RAM no.: 39 t/m 43.

Inhoud: Plot 1 2, Packman, Lissajous fig. Pak de wezens, Weerstandsberek., Hoeveel geheugen gebr. een prog., Frea./golfl. omzetter, Worm, Metselaar, Lopende man, Adventure-game.

#### TAPE 5:<br>ZX81 (16k) programma's uit RAM no. 40 t/m 41.

Inhoud: Bio-rithme, Vallende sterren, Zeeslag, Hou ze gevangen, Decimaal/BIN AIR omz., Catapult, morse-seinen, Hexdump, Kunst, Yahtzee, Vier op een rij.

#### TAPE 6

#### VIC-20 programma's uit RAM no. 40 t/m 44.

Inhoud: Fruitmachine, Screenprint, Cylon Attack, Kleurenhulp, Ruimte-aanval, King-Kong, Dubbele letterhoogte, Alarmklok, Vic-swing, Keyboard muziek progr.

#### TAPE 7

ZX-81 programma's uit RAM no. 42 t/m 44. inhoud: Ruimtereis, Mistogram, Snelle Bol, Geld, Grote letters, Display, Duikbootjager, Poëzie, Galgje, Invader, Spiraal en een 1600 baudsnellaad routine: "snel-lader".

#### TAPE 8

ZX Spectrum programma's uit RAM no. 45 t/m 45. inhoud: Aliën, Mastermind, 64 kleuren, Morse, Slang, Tekenen, Op jacht naar de schat, Muziek, Goal, Hond, Doolhof.

TAPE 9<br>ZX81 programma's uit RAM no. 44 t/m 47.

inhoud: Rente, adresbestand, MC routines scoring en screen, QTH locator, kleurcode, frequentie memo, telefoonbestand, Mini tekstverwerker, scroll in 4 richtingen, mastermind

#### TAPE 10

Commodore 64 programma's uit RAM no. 44 t/m 47. inhoud: Morse trainer, maanlander, karakterloep, scratcher, lissajous figuren, frisse duik, toets, blieb, routine, kikkers, morseseinen, vrolijk deuntje, decibel, booreiland.

#### TAPE 11:

ZX spectrum programma's uit RAM no. 47 t/m 50. inhoud: Renumber, potje duizend, snelle bol, spectello, puzzel, bestanden, educatief, bytes naar data, killer-comet, laser blast, scannerfrequentie-file.

#### TAPE 12:

#### Commodore 64 programma's uit RAM no. 47 t/m 51.

Inhoud: Energieverbruik, Codec, Blokkentest. Dec./Hexconverter, Sprite-editor, Hypnotic, Spookrijder, Lichtkrant voor 50 regels, galagen, dubbele breedte op printer.

#### TAPE 13:

#### Vic-20 programma's uit RAM no. 44 t/m 49.

inhoud: kleurcode omzetter. galgje-raden en logic, invictors, happer, yogo, energieverbruik, toetsblieb, functietoetsen, vic grafiek, reflector

#### TAPE 14 Logboek voor zend- en luisteramateur (ZX 81)

Dit programma vervangt het papieren logboek waarin verbindingen en gehoorde stations worden opgeschreven. Dankzij machinetaalroutine razendsnel terugzoeken. In 16k ZX 81 ruimte voor 11000 karakters. Zie beschrijving in RAM no. 50. Incl. uitv. Nederlandse handleiding. HL 25,— incl. verzendkosten

TAPE 15 Frequentielijst voor scanner en kortegolfluisteraars (ZX 81) Frequentie opslagprogramma voor het aanleggen van frequentielijs-ten voor sanner en/of kortegolf-luisteraars. Dankzij machinetaalroutine razendsnelle op- en terugzoekmogelijkheden. Zie beschr. in RAM no. 50. In 16k ZX 81 ruimte voor 10.500 karakters. Incl. uitv. Nederlandse handleiding. Hfl. 25,— incl. verzendkosten.

#### TAPE 16<br>Frequentielijst voor scanner en kortegolfluisteraars (Commodore 64) Frequentie opslagprogramma voor het aanleggen van frequentie-

lijsten voor scanner- en kortegolf-luisteraars. Razendsnelle terug- en opzoekmogelijkheden, ook per rubriek. Zie beschr. in RAM no. 50. Incl. uitvoerige Nederlandse handleiding. Hfl. 25,— incl. verzendkosten.

#### TAPE 17

#### Weercode programma's voor 48 K Spectrum (RAM 51).

Dit programma zet de 5-cijferige code die meteostations op de kortegolf uitzenden direct om in het weerrapport! Het programma herkent de codes uit vrijwel alle landen ter wereld. Het is alleen bruikbaar wanneer men beschikt over een 48 K Spectrum met het hulpprogramma Beta Basic, zie het artikel in RAM 51. Ook op deze cassette staat een adressenbestandsprogramma dat via Beta Basic werkt. Het bestandsprogramma werkt direct met de microdrives en na enige kleine aanpassingen ook met cassette.

#### TAPE 18:

#### ZX 81 programma's uit RAM no. 48 t/m 55.

Inhoud: Marslander, Bomber, Demo, Pocman, Etiket, 3x ZX speciaal, Morse, Plotter, Frogger, Watch-out, Tok.

#### TAPE 19:

Commodore 65 programma's uit RAM no. 51 t/m 53. Inhoud: Kleurcode berek. Reactie tester, Gluren in geheugen, aan elkaar voegen van 2 Basic progr., Renew of Old commando, Lotto invullen, Tabulator, Tape index printer, Tekstbord/Lichtkrant, Snellader.

#### TAPE 20:

#### VIC-20 programma's uit RAM 50 t/m 54.

Inhoud: Space invasie, Reactie tester, Tekstverwerker, Piramidepuzzel, Sjoelen, Staaf-diagrammen, Ascedant berekening, Antenne berekening, Graphic maker, Dec/Hex/Dec converter, Renumber routine, Eliza.

#### TAPE 21:

ZX spectrum programma's uit RAM no. 50 t/m 53. Inhoud: Duiveldoder, Yathzee, Vader Jacob, Functie-toetsen, Master-mind, Vergroter, Pixel-scroll, Boekenbestand, Wilhelmus lied, Eeuwig durende kalender, Beta Basic, Bio rithme.

#### RAM SOFT DATACASSETTES.

Fraaie klaphoes waarin liefst 4 cassettes, inclusief het plastic doosjet!) passen. Voorzien van twee C30 datacassettes van superieure kwaliteit. Hfl. 12,50 excl. verzendkosten.

De cassettes kosten f 12,50 per stuk afgehaald bij Radio Amateur Magazine, Passage 5, te Zandvoort. Tel. 02507-19500. Per post bestellen is ook<br>mogelijk. Dan komt er per cassette f 2,50 verzendkosten bij. Stuur in dat geva

per cassette aan kaam sington.<br>linkerbovenhoek van de enveloppe: Software service.<br>Heeft u geen giro- of betaalkaarten, dan kunt u ook f 15, per cassette (f 25, voor cassette 14, 15 en 16) via het postkantoor storten immer Heeft u geen giro- of betaalkaarten, dan kunt u ook fils per cassette in zo, voor cassette hat is om het koskin<br>t.a.v. Radio Amateur Magazine B.V. te Zandvoort. Vergeet bij postbestelling vooral niet, duidelijk uw naam, ad

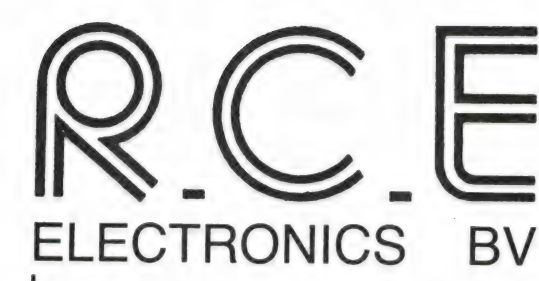

IMPORT & EXPORT COMMUNICATION AND **COMPUTER EQUIPMENT** 

Dr. Kuyperstraat 9, 2991 GB / Postbus 42, 2990 AA **BARENDRECHT - HOLLAND** TEL. 01806-13513 **TELEX 62303** 

**PRIJS** 

 $1595,$ 

# OP NAAR DE 21e EEUW

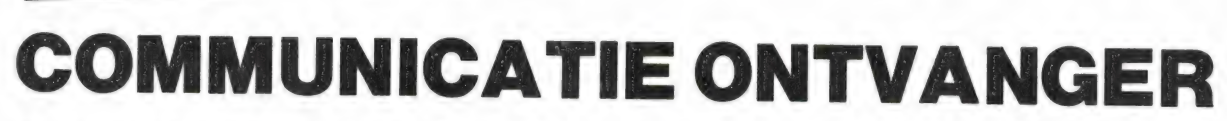

Continu afstembaar van 25 - 550 Mhz met 20 kanalen geheugen. Met narrow FM voor Politie, brandweer, amateur en mariofoonband wide FM voor TV en FM omroepbanden AM voor luchtvaart en CB

# **Specifications -**

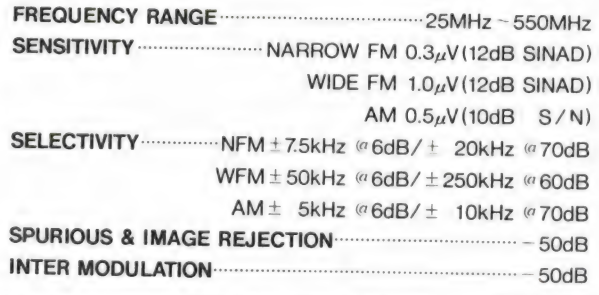

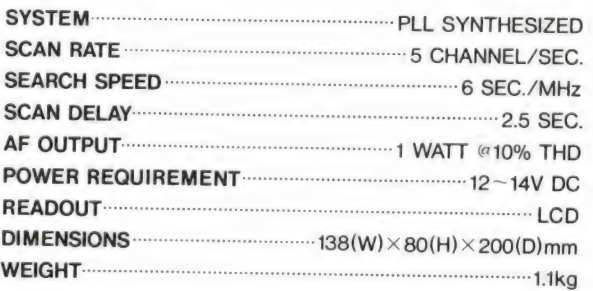

OPTIE: RS 232C Interface fl. 975 / Mobielbeugel fl. 52,50

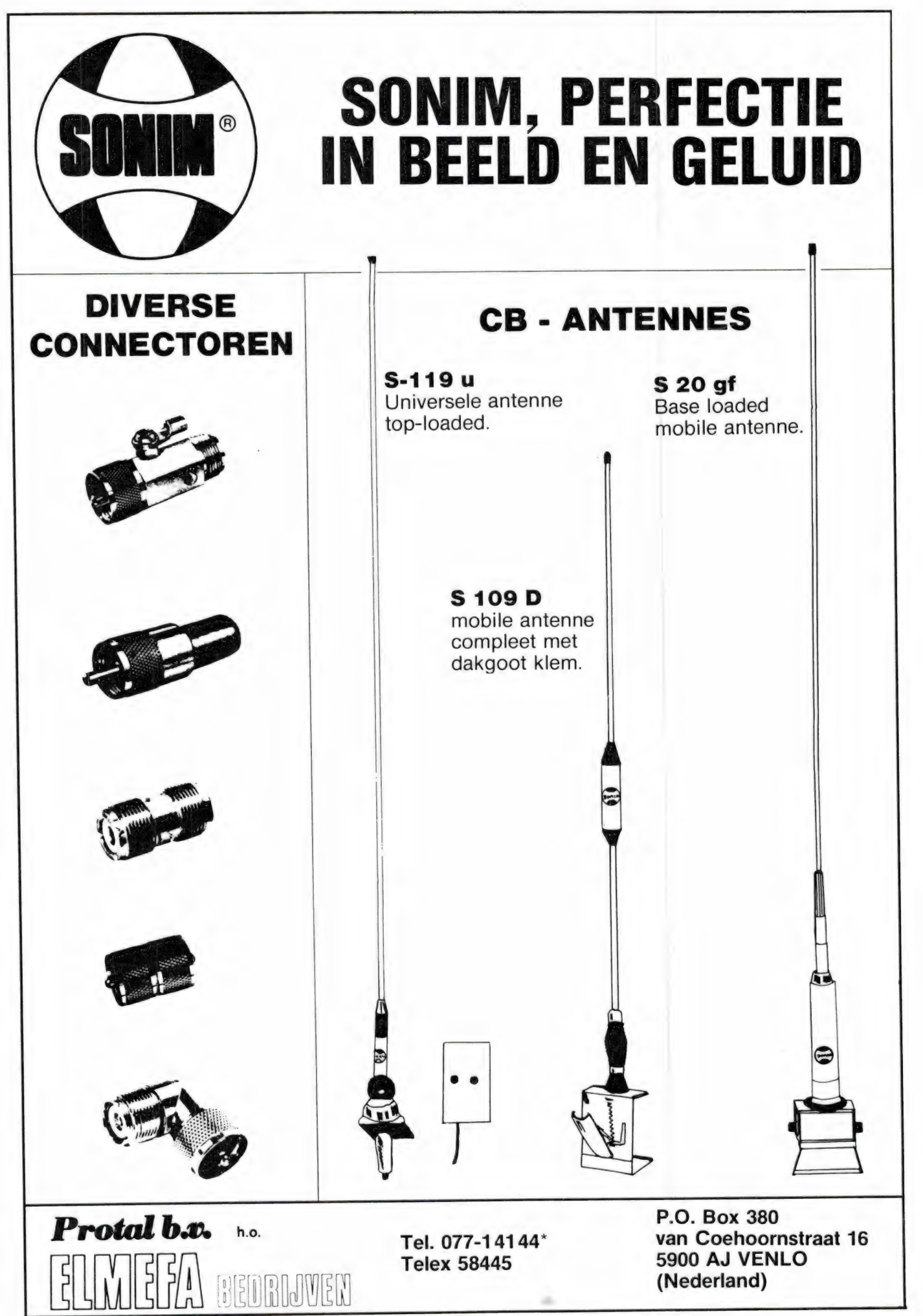

# HARRY LAMMERTINK

#### **Scanners**

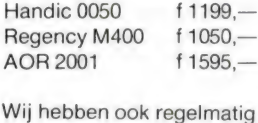

inruilscanners

Onze service dienst heeft een grote

**SERVICE DIENST** 

ervaring in het repareren van 27 MC apparatuur en scanners. Heeft u problemen met een apparaat uit de bovenstaande categorie bel dan even op of kom langs.

. . . . . . . . . . . f 1.00

# Nog steeds leverbaar

Vegas 740 40ch. 2Watt f 448.-

#### **LUISTERAARS OPGELET!**

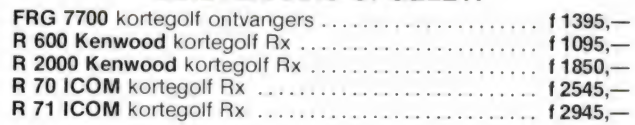

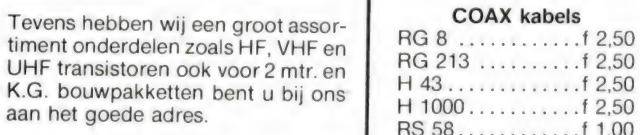

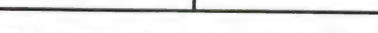

Tussentijdse prijswijzigingen voorbehouden.

Levering uitsluitend onder rembours. Voor bestelingen tot f 250, - berekenen wij f 7.50 administratiekosten.

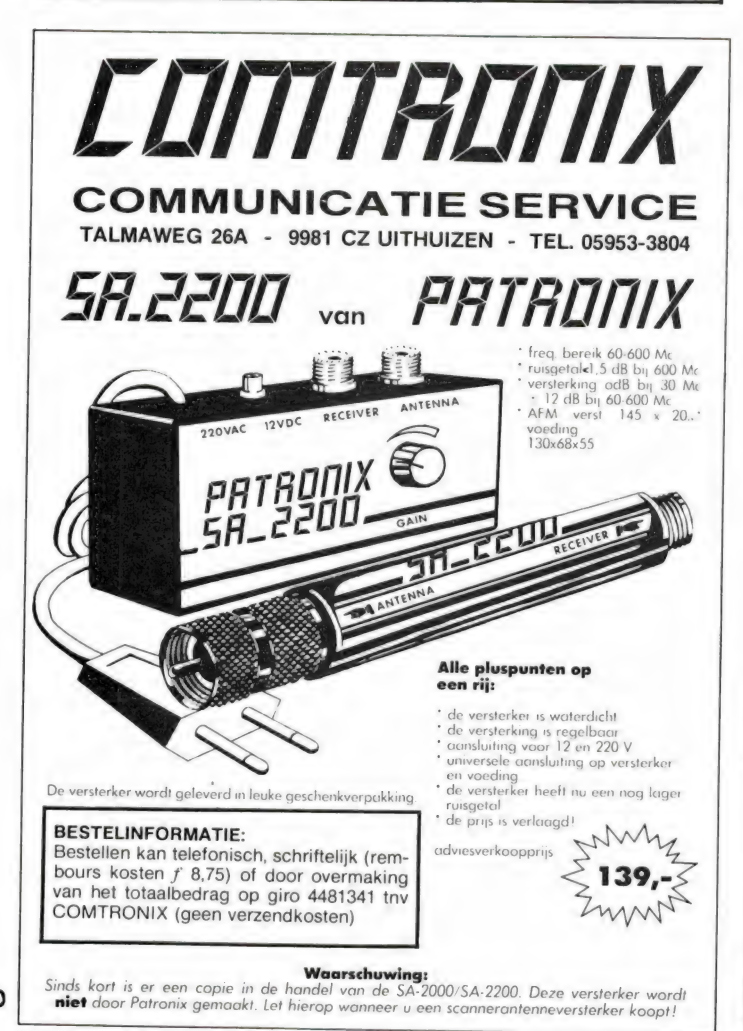

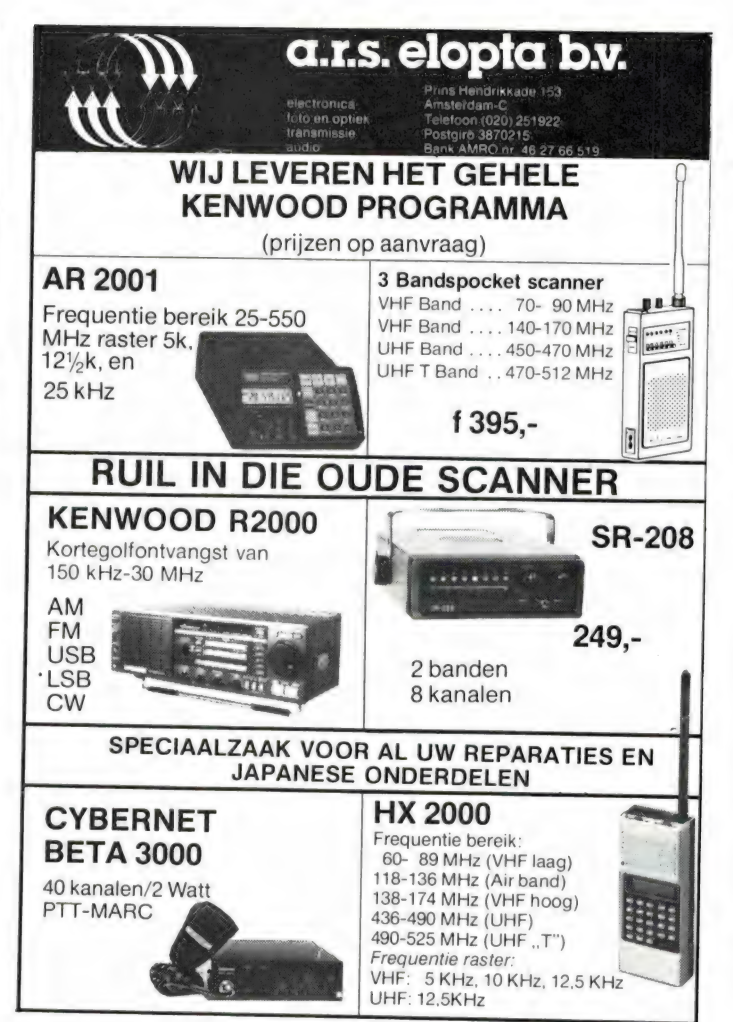

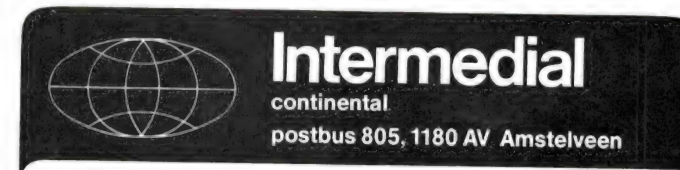

INTERMEDIAL MODULES zijn bouwsets voor de electronic amateur. Tevoren getest op nabouwzekerheid en met garantie achteraf als het NIET lukt. Tot dusverre publiceerde RAM de volgende schakelingen:

#### **VHF HOGE BAND CONVERTER (RAM 53)**

Converteert max. 4 MHz in het bereik 135-165 MHz naar 28-30 MHz en geeft ontvangst van b.v. weersatelieten, 2m amateurband, porto- en mob. frequenties, autotelefoon en marifoonband. Inclusief kwartskristal naar keuze  $f85, -$ .

#### 26-30 MHz VFO (RAM 49/50)

Maakt van iedere 22-kanalen MARC-set een continu variabele (zend)ontvanger, f36,50. Extra trafo en cond.  $f$ 4,50. Bijpassende vertraging met flex. koppeling  $f$ 37,-

#### **70cm BAND TRANSVERTER (RAM 48)**

Maakt van een 22 kanalen MARC-set een 3 watt zendontvanger voor de 70cm amateurenband. Exc. eindtor en  $X$ -tallen  $f198$ .-

### RELAIS-PIEPER 1750 Hz (RAM 51)

Ook te gebruiken als oefen-oscillator voor het aanleren van morse-telegrafie f15,-

SERVICE NA HET BOUWEN: tegen kostprijs helpt INTERMEDIAL als het door welke oorzaak dan ook NIET lukt om een schakeling goed functionerend te krijgen!

Liever eerst kijken: dat kan bij PE1AFN, Boksdoornstraat 57, Den Haag, tel. 070-255305 (na 19.00 uur)

Bestelling door overmaking op girorekening 5383332 of schriftelijk (contanten of betaalcheque).

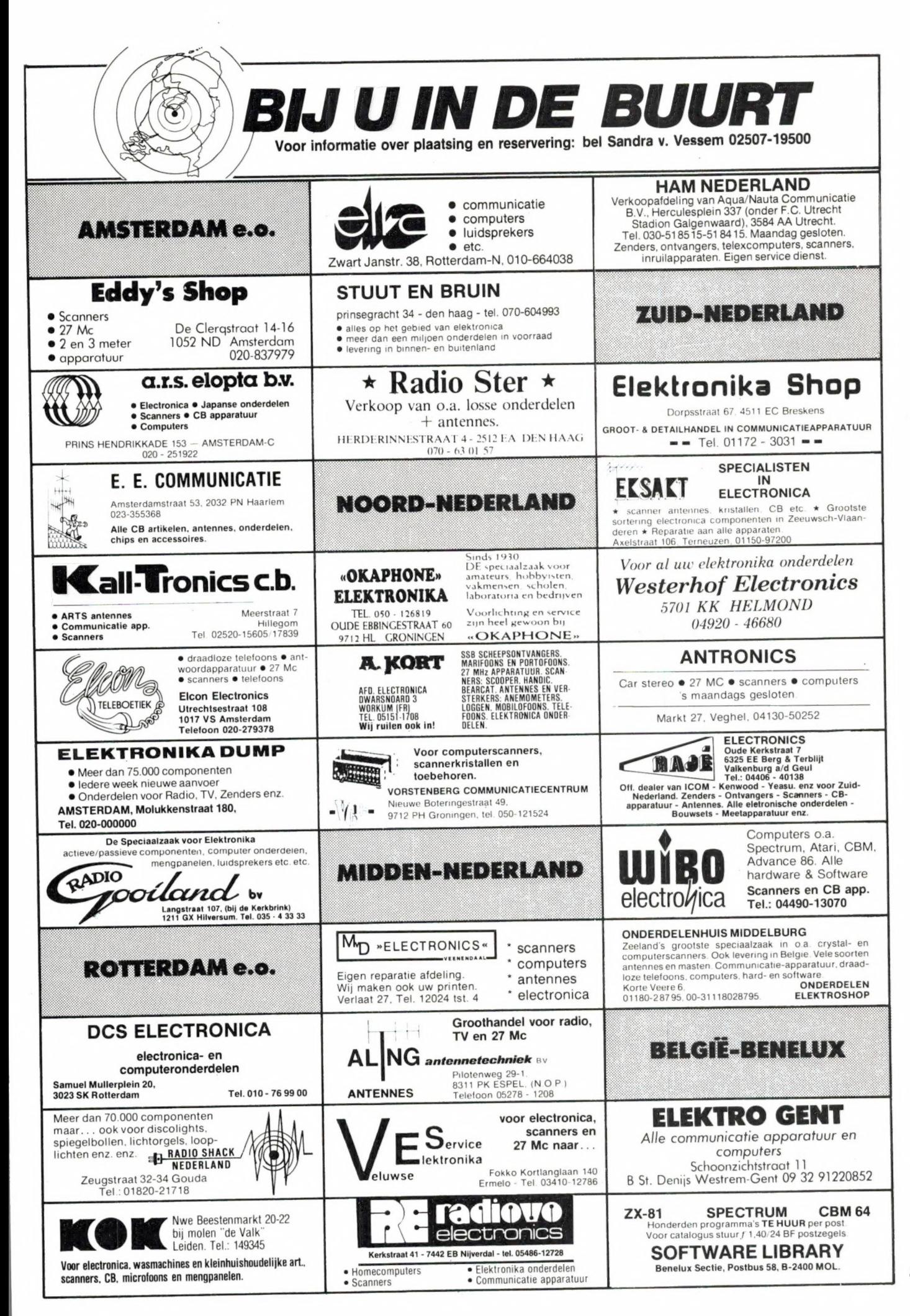

# RAMSOFT DATA TAPES

De cassettes die gebruikt worden voor de Radio Amateur Magazine tapes (RAM- SOFT) zijn gevuld met professionele het opnemen en weergeven van computersignalen. De tape poedert niet, is<br>arop-out vrij en de magnetische laag is<br>speciaal aangepast voor het gebruik in de<br>low-cost cassette recorders die bij home-<br>computers worden gebruikt.

#### báar! Deze RAMSOFT cassettes zijn nu ook als lege data-cassettes verkrijg-

settes, compleet met het rechthoekige<br>beschermdoosje. Twee extra lange C 30 cassettes, elk met<br>plastic beschermdoos(!) worden in een<br>fraaie kunststof klaphoes geleverd. In de<br>klaphoes is plaats voor nog twee cas-

#### nu slechts f 12,50 '! De 2 data cassettes, inclusief de fraaie klaphoes kosten

\* exclusief verzendkosten

Passage 5 te Zandvoort. Tel. 02507-19500. Verzenden per post is ook mogelijk. Dan komt er f 2,50 aan verzendkosten bij. Afhalen: De klaphoes met cassettes kan tegen contante betaling

Stuur in dat geval een giro- of bankbetaalkaart of Eurocheque van f 15,— per klaphoes aan: Radio Amateur Magazine, Postbus 333,<br>2040 AH Zandvoort. Zet in de linker bovenhoek Software service.<br>België uitsluitend betalen per internationale postwissel in Hollands<br>geld. Verkrijgbaar bij alle

## Verzamelmappen voor Radio Amateur Magazine

Op veler verzoek zijn de verzamelmappen voor Radio Amateur Magazine verkrijgbaar. Het is een naald-inbindsysteem, waardoor de bladen makkelijker kunnen worden bevestigd in een zware kunststof omslag. Daardoor ontstaat een fraai boek, dat een sieraad is in elke boekenkast. De verzamelmappen kosten [ 12,50 De porto is f 5,25. Wilt u de map bestellen, maak dan f 17,75 over op postgiro 1598540 ten name van Radio Amateur Magazine B.V. te Zandvoort, onder vermelding verzamelmap'. Zorg wel dat uw naam en adres duidelijk zijn vermeld.

# ECHTE zendamateur bereikt méé

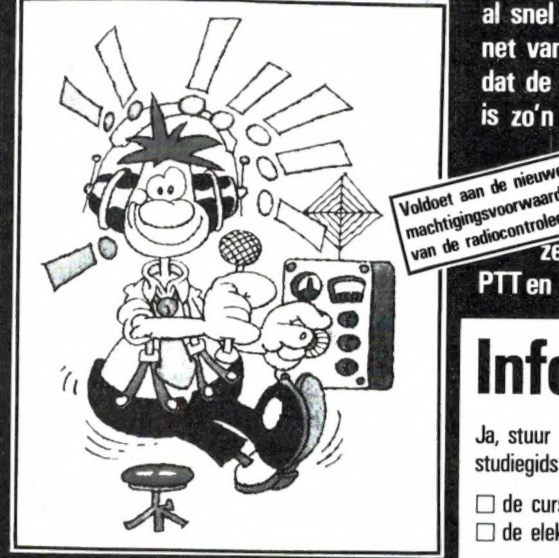

Jazeker. Want als échte zendamateur mág je meer. Daar staat de officiële PTT-machtiging borg voor. Zenden met een groter vermogen bijvoorbeeld. Op een andere golflengte en met lineaire versterking. En dus met een groter bereik. Dat betekent: méér contacten. Meer informatie uit binnen- en buitenland. Meer echte zendvrienden, die je

al snel opnemen in dat wijdvertakte net van enthousiaste zendliefhebbers dat de gehele wereld omspant. Daar is zo'n 27 MC'tje speelgoed bij...

Als u wilt zenden, word dan een échte wurd dan een échte

PTTen haal een zendmachtiging. Inge-

# Informatiebon

Ja, stuur mij geheel gratis en vrijblijvend de studiegids over

□ de cursussen Zendamateur  $\Box$  de elektronica-opleidingen.

naam

adres

postcode/woonplaats....

 $1778a$ 

Stuur de bon in een envelop zonder postzegel naar: Leidse Onderwijsinstellingen, Antwoordnummer 1, 2300 VB Leiden.

wikkeld? Dat valt wel mee. Gewoon een goede opleiding volgen. Bij de Leidse Onderwijsinstellingen, die voor de officiële zendmachtigingen D en C uitstekende cursussen verzorgen. Kort, doelgericht en voor de volle honderd procent afgestemd op de PTT-examens.

# Meer informatie?

Wilt u meer weten over de technische kanten van uw apparatuur? Bij de LOI kunt u alle mogelijke elektronica-ople+ dingen volgen, van eenvoudige cursussen tot cursussen op middelbaar niveau. Tel. (071) 45 19 11".

# $\blacksquare$  leidse onderwijs instellingen

Erkend door de minister van onderwijs en wetenschappen, bij beschikking van 5 maart 1975, kenmerk BVO/SFO-129.718, Postbus 4200, 2350 CA Leiderdorp.

 $82$ 

# NU VOOR IEDEREEN EEN BETAALBARE COMPUTER UIT DE TOPKLASSE

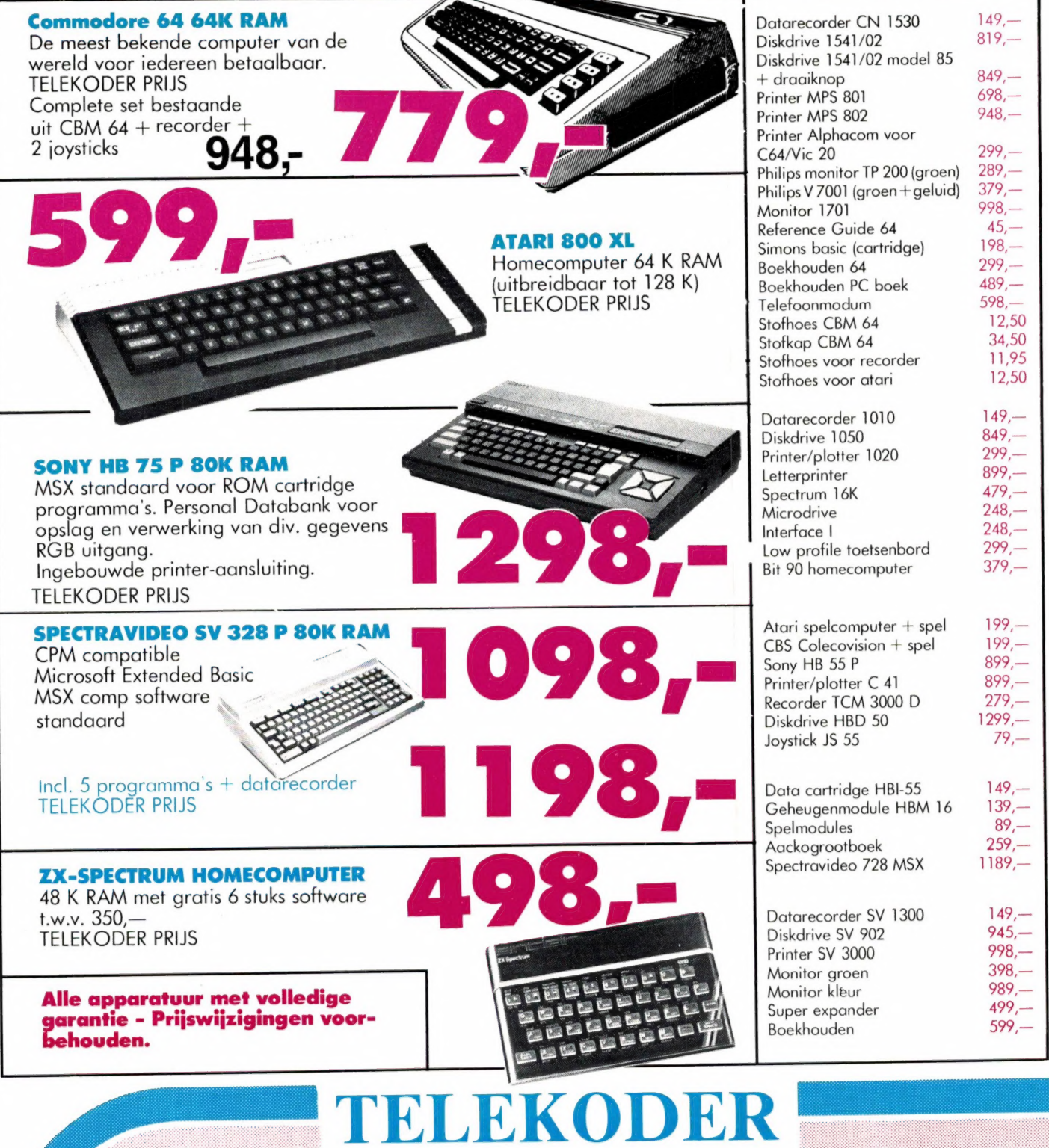

#### **COMPUTERS**

a Nederlands grootste computerspeciaalzaak - Verzending door heel Nederland. E Hoogstraat 53 en 65 Rotterdam E 010 - 334242/334237 010 - 133088/148605

# SCOOPER<br>
COMPU 3000<br>
nog steeds de beste.

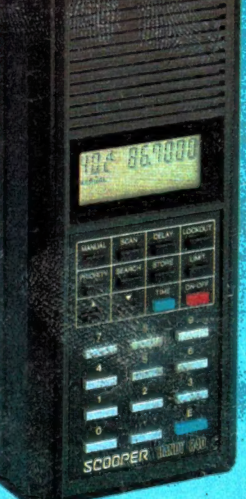

diges and

COMPU 3000

# SCOOPER HANDY 840

#### ook in portable uitvoering de beste...

- De SCOOPER HANDY 840 is een wonder van microtechniek in minimale afmetingen.
- 
- @ 160 kanalen waarvan 40 kanalen direct uitleesbaar ® ontvangstbereik: CB (FM) 26-32 MHz (5/10 kHz stappen) VHF laag 66-88 MHz (5/12,5 kHz)
	- VHF hoog 138-176 MHz
- UHF band 380-470 MHz (5/12,5 kHz)<br>• RF gevoeligheid: 0,5 uV (66-176 MHz)
- 1,0 UV (380-470 MHZ) @ Squelch gevoeligheid: 0,5 uV (66-176 MHz)
- 
- 1,0 uV (380-470 MHz)<br>  $\bullet$  IF selectiviteit: 5-50 dB ( $\pm$  25 kHz)
- ® Scansnelheid 16 kanalen/sec.
- 
- 
- 40 geheugenkanalen<br>● Kristal gestuurde klok, LCD uitlezing van uren, minuten<br>● en seconden.<br>● Bedieningsknoppen voorzijde: volume, squelch, key-<br>board, display en speaker.<br>● Aansluiting achterzijde: DC 7,2 V
- @ Voeding: 9 Vdc of NC-cellen 7,2 V.
- 
- 
- O Afmetingen: (hxbxd) 174x74x42 mm. ® Toebehoren: flexibele rubberen telescoop antenne, draagtas, oplader NC-cellen.

# SCOOPER COMPU 3000

De SCOOPER COMPU 3000 is een zeer moderne computerscanner.<br>Een groot aantal mogelijkhden maakt het gebruik van de COMPU 3000<br>tot een groot genoegen:

 $70$ dl 466,770

- ® 70 geheugenkanalen
- ® Ontvangstbereik van 60-520 MHz
- ® Automatische opslag van gevonden frequenties
- ® Priority en lock-out
- 
- 
- <sup>O</sup>Automatische AM/FM omschakeling in de luchtvaartband O Telling aantal keren per gebruikte frequentie O Bandrecorder-aansluiting voor automatische opname van gesprek- ken
	- $\bullet$  12 Volts en ingebouwde 220 Volts voeding
	- @ Digitale klok
	- ® Perfect regelbare squelch
	- ® Birdie en semafoon-piep vrij
	- Scant op UHF in 10 KHz, dus zuiver op frequentie
	- ® Ontvangstbereiken: VHF FM 60- 90 MHz AIR AM 108-136 MHz VHF FM 140-180 MHZ
	- UHF FM 380-520 MHz **O** Gevoeligheid 10 dB-S/N: FM 60-90 MHZ: 0,3 uV AM 108-136 MHz: 0,5 uV FM 140-180 MHZ: 0,3 uV FM 380-520 MHz: 0,5 uV
	- $\bullet$  Selectiviteit:  $\pm$  7,5 kHz
	- O Scanstappen: 12,5 5 en 10 kHz

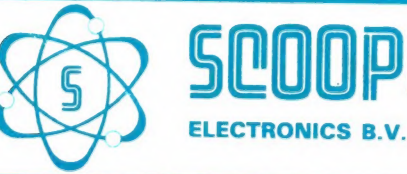

1e Oosterparkstraat 212 **1091 HL AMSTERDAM** Tel. 020 - 658900 - Telex 13128